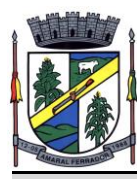

# **PREGÃO ELETRÔNICO: Nº 002/2023 TIPO: MENOR PREÇO GLOBAL**

O Município de Amaral Ferrador faz saber que por intermédio da Seção de Compras e Licitações, mediante Pregoeiro e Equipe de Apoio designados pela Portaria Municipal nº 14.715, torna público, para conhecimento dos interessados, que estará realizando o PREGÃO ELETRÔNICO, do tipo MENOR PREÇO GLOBAL, julgamento por ITEM/LOTE, para **A CONTRATAÇÃO DE EMPRESA ESPECIALIZADA EM TECNOLOGIA DA INFORMAÇÃO PARA ATENDER AOS PODERES EXECUTIVO E LEGISLATIVO DO MUNICÍPIO DE AMARAL FERRADOR/ RS,** conforme especificações contidas no ANEXO I – Termo de Referência, em conformidade com as disposições da Lei nº 10.520/2002, Decreto Federal nº 3.555/2000 e 10.024/2019, Lei Complementar nº 123/2006 e alterações e subsidiariamente a Lei 8.666/1993, bem como as condições a seguir estabelecidas.

## **1. DO LOCAL, DATA E HORA, PREGOEIRO E EQUIPE DE APOIO:**

**1.1.** No dia **22 junho de 2023**, às **9hs,** horário de Brasília/DF, será realizada a sessão pública através do site *[www.portaldecompraspublicas.com.br.](http://www.portaldecompraspublicas.com.br/)*

**1.2.** O presente certame será conduzido pelo pregoeiro Jonathann Luiz Essi e equipe de apoio formada por João Solerme Lacerda Viegas, Jamile Nascente Sampaio da Silva e Agada de Abreu, em conformidade com a Portaria n° 14.715.

**1.3.** Para participar da sessão pública, as empresas deverão apresentar suas propostas através do site descrito no item 1.1, até às **09h00min, do dia 22 de junho de 2023.**

**1.4.** Ocorrendo decretação de feriado ou outro fato superveniente que impeça a realização desta licitação na data acima mencionada, o evento será automaticamente transferido para o primeiro dia útil subsequente, no mesmo horário, independentemente de nova comunicação.

# **2. DO OBJETO**

Constitui objeto do presente Pregão para **A CONTRATAÇÃO DE EMPRESA ESPECIALIZADA EM TECNOLOGIA DA INFORMAÇÃO PARA ATENDER AOS PODERES EXECUTIVO E LEGISLATIVO DO MUNICÍPIO DE AMARAL FERRADOR/ RS, COM TODA RESPONSABILIDADE TÉCNICA E LEGAL EXIGÍVEL, COM FORNECIMENTO DE SISTEMAS DE GESTÃO PÚBLICAS INTEGRADAS, NO MODO DE LICENÇAS DE USO, SEM LIMITE DE USUÁRIOS, NAS ÁREAS DA ADMINISTRAÇÃO GERAL. INCLUINDO AINDA SERVIÇOS COMPLEMENTARES PARA MIGRAÇÃO DE DADOS, IMPLANTAÇÃO, PARAMETRIZAÇÕES E CONFIGURAÇÕES, TREINAMENTO DE USUÁRIOS, SUPORTE TÉCNICO, MANUTENÇÃO CORRETIVA, LEGAL E EVOLUTIVA, BEM COMO HOSPEDAGEM DE CADA SOLUÇÃO EM NUVEM E TODAS AS DEMAIS CONDIÇÕES CONSTANTES DESTE TERMO DE REFERÊNCIA PARA FUNCIONAMENTO DOS SISTEMAS LOCADOS,** conforme especificações contidas no ANEXO I – Termo de Referência, a fim de suprir as necessidades das Secretarias Municipais de Amaral Ferrador/RS, conforme descrições e especificações constantes no ANEXO I – Termo de Referência deste Edital.

#### **3. DA PARTICIPAÇÃO**

**3.1.** Poderão participar da presente licitação, todas as empresas do ramo pertinente e compatível com o objeto ora licitado, que atendam às exigências do edital e que não estejam legalmente impedidas de participar ou contratar com a Administração Pública.

**3.2.** A participação nesta licitação implicará em plena aceitação aos termos e condições deste edital e seus anexos, bem como das normas administrativas vigentes.

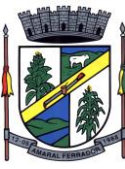

**3.3.** Não serão admitidas a participação de empresas que se encontrem em regime de recuperação judicial ou em processo de falência, sob concurso de credores, dissolução, liquidação ou que estejam com o direito de licitar e contratar suspenso com o Município de Amaral Ferrador, ou que por este tenham sido declaradas inidôneas.

# **4. DA REPRESENTAÇÃO E CREDENCIAMENTO.**

**4.1.** Para participar do pregão, o licitante deverá se credenciar no Sistema "PREGÃO ELETRÔNICO" através do site *[www.portaldecompraspublicas.com.br.](http://www.portaldecompraspublicas.com.br/)*

**4.2.** O credenciamento dar-se-á pela atribuição de chave de identificação e de senha, pessoal e intransferível, para acesso ao sistema eletrônico.

**4.3.** O Credenciamento do licitante, junto ao provedor do sistema implica a responsabilidade legal do licitante ou seu representante legal e a presunção de sua capacidade técnica para realização das transações inerentes ao pregão eletrônico.

**4.4.** O uso da senha de acesso ao sistema eletrônico é de inteira e exclusiva responsabilidade do licitante, incluindo qualquer transação efetuada diretamente ou por seu representante, não cabendo ao provedor do sistema ou ao Município de Amaral Ferrador, promotor da licitação, responsabilidade por eventuais danos decorrentes de uso indevido da senha, ainda que por terceiros.

# **5. DA IMPUGNAÇÃO AO ATO CONVOCATÓRIO.**

**5.1.** As impugnações ao ato convocatório do pregão serão recebidas até 02 (dois) dias úteis antes da data fixada para o recebimento das propostas, exclusivamente por meio de formulário eletrônico.

**5.2.** Caberá ao Pregoeiro decidir sobre a petição no prazo de 24 (vinte e quatro) horas;

**5.3.** Deferida a impugnação contra o ato convocatório, será designada nova data para realização do certame.

#### **6. DO ENVIO DAS PROPOSTAS.**

**6.1.** A participação no pregão eletrônico dar-se-á por meio de digitação da senha privativa do licitante e subsequente encaminhamento da proposta de preços, contendo marca do produto, valor unitário e valor total do objeto licitado e demais informações necessárias, até o horário previsto no item 1.3.

**6.2.** A proposta de preços deverá ser formulada e enviada em formulário especifico, exclusivamente por meio do sistema eletrônico.

**6.3.** Os licitantes encaminharão, exclusivamente por meio do sistema, os documentos de habilitação exigidos no edital.

**6.4.** O Licitante se responsabilizará por todas as transações que forem efetuadas em seu nome no sistema eletrônico, assumindo como firmes e verdadeiras suas propostas, assim como os lances inseridos durante a sessão pública.

**6.5.** Incumbirá ao licitante acompanhar as operações no sistema eletrônico durante a sessão pública do pregão eletrônico, ficando responsável pelo ônus decorrente da perda de negócios diante da inobservância de qualquer mensagem emitida pelo sistema ou de sua desconexão.

**6.6.** O **VALOR GLOBAL** será considerado para a fase de lances;

**6.7.** Embora o Valor Global seja o valor de disputa, a pregoeiro irá analisar os valores individuais de cada item da planilha de composição de custos.

**6.8.** Nas propostas serão consideradas obrigatoriamente:

**a)** Preço unitário do item licitado, em moeda corrente nacional, em algarismo arábico, com até **duas casas** decimais e preço total do item com duas casas decimais;

**b)** Marca e demais especificações técnicas do objeto ofertado;

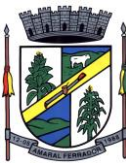

**c)** Prazo de validade da proposta de no mínimo 60 dias, a contar da data da sessão deste pregão eletrônico, se na proposta não constar, subentende-se 60 (sessenta) dias;

**d)** As propostas deverão atender integralmente o Termo de Referência (Anexo I) deste edital.

**6.9.** No preço final do produto deverão estar incluídas todas as despesas que venham a influir nos custos do mesmo, tais como transporte, tributos, obrigações sociais, trabalhistas, fiscais, encargos comerciais ou de qualquer natureza e todos os ônus diretos e indiretos.

**6.10.** Poderão ser admitidos, pelo Pregoeiro, erros de naturezas formais, desde que não comprometam o interesse público e da Administração.

# **7. DA SESSÃO DE ABERTURA DAS PROPOSTAS.**

**7.1.** O Pregoeiro via sistema eletrônico, dará início a Sessão Pública, na data e horário previsto neste Edital, com divulgação da melhor proposta para cada lote.

# **8. DA FORMULAÇÃO DE LANCES.**

**8.1.** Aberta à etapa competitiva (Sessão Pública), os licitantes deverão encaminhar lances, exclusivamente, por meio do sistema eletrônico, sendo o licitante imediatamente informado do seu recebimento e respectivo valor.

**8.2.** Os licitantes poderão oferecer lances sucessivos, pelo VALOR UNITÁRIO DO ITEM/LOTE, observando o horário fixado e as regras de aceitação dos mesmos.

**8.3.** Somente serão aceitos pelo sistema, os lances cujos valores forem inferiores ao último lance que tenha sido anteriormente registrado.

**8.4.** Não serão aceitos dois ou mais lances de mesmo valor, prevalecendo aquele que foi recebido e registrado em primeiro lugar pelo sistema eletrônico.

**8.5.** O **intervalo mínimo** de diferença de valores entre os lances será de **R\$ 1,00 (um real)** que incidirá tanto em relação aos lances intermediários, quanto em relação do lance que cobrir a melhor oferta.

**8.6.** Durante a Sessão Pública do Pregão Eletrônico, os licitantes serão informados em tempo real, do valor do menor lance registrado, vedado à identificação do seu detentor.

**8.7.** A etapa de lances da sessão pública será encerrada por decisão do Pregoeiro, que fará com que o sistema eletrônico encaminhe aviso de fechamento iminente dos lances, após o qual transcorrerá período de tempo de até 30 (trinta) minutos, aleatoriamente determinado pelo sistema eletrônico, findo o qual será automaticamente encerrada a recepção dos lances.

**8.8.** No caso de desconexão com o Pregoeiro, no decorrer da etapa competitiva do Pregão Eletrônico, o sistema eletrônico poderá permanecer acessível aos licitantes para recepção dos lances, retornando o Pregoeiro, quando possível, sua atuação ao certame, sem prejuízo dos atos realizados.

**8.9.** Quando a desconexão persistir por tempo superior a dez (10) minutos a Sessão do Pregão Eletrônico será suspensa e terá reinicio somente após a comunicação expressa aos participantes.

**8.10.** Após o fechamento da etapa de lances o Pregoeiro poderá encaminhar pelo sistema eletrônico contrapropostas diretamente ao licitante que tenha apresentado o lance de menor valor, para que seja negociado melhor preço, bem como decidir sobre a sua aceitação.

# **9. DO JULGAMENTO DAS PROPOSTAS.**

**9.1.** Após a etapa de lances, o Pregoeiro, via sistema eletrônico, divulgará o(s) licitante(s) melhores classificados, utilizando o critério de menor preço global.

**9.2.** Na hipótese da proposta ou do lance de menor valor não ser aceito ou se o licitante vencedor desatender às exigências habilitatórias o Pregoeiro examinará a proposta ou lance subsequente, verificando sua aceitabilidade e procedendo a sua habilitação na ordem de

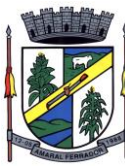

classificação, segundo o critério de menor preço e assim sucessivamente até a apuração de uma proposta ou lance que atenda ao edital.

# **10. DA HABILITAÇÃO**

**10.1.** Para fins de habilitação no presente certame a licitante deverá apresentar, obrigatoriamente e sob pena de inabilitação, os seguintes documentos abaixo relacionados, exclusivamente por meio do sistema, até a data e o horário estabelecidos para abertura da sessão pública.

*a) Proposta comercial, com o valor ajustado ao lance vencedor, assinada por representante legal da empresa proponente, deve constar na proposta comercial modelo e marca do objeto licitado;*

*b) Comprovante de inscrição e situação Cadastral no CNPJ, emitido pela Receita Federal, em que comprove seu CNAE estar adequado ao objeto da licitação;*

*c) Contrato Social ou última alteração vigente ou Requerimento de Empresário Individual;*

*d) Declaração firmada por contador que comprove seu enquadramento como microempresa ou empresa de pequeno porte;*

*e) Prova de inscrição no cadastro de contribuintes estadual ou municipal, se houver, relativo ao domicílio ou sede do licitante, pertinente ao seu ramo de atividade e compatível com o objeto contratual;* 

*f) Certificado de Regularidade de Situação (CRS) relativo ao Fundo de Garantia por Tempo de Serviço (FGTS) junto a Caixa Econômica Federal (CEF);*

*g) Certidão Negativa de Débitos da Fazenda Municipal do domicílio ou sede do licitante;*

*h) Certidão Negativa de Débitos da Fazenda Estadual do domicílio ou sede do licitante;*

*i) Certidão Conjunta de Débitos Relativos a Tributos Federais, à Dívida Ativa da União e à Seguridade Social;*

*j) Certidão Negativa de Débitos Trabalhistas (CNDT);*

*k) Certidão Negativa de Falência e recuperação judicial ou extrajudicial da empresa, expedida pelo distribuidor do Foro da sede da Pessoa Jurídica em um período não superior a 60 (sessenta) dias da data aprazada para a entrega dos envelopes;*

*l) Declaração, assinada por quem de direito, que não emprega menores de 18 anos em trabalho noturno, perigoso ou insalubre ou menor de dezesseis anos, em qualquer trabalho, salvo na condição de aprendiz, a partir de quatorze anos, conforme modelo ANEXO IV;*

*m) Declaração de Idoneidade conforme modelo constante no Anexo III;*

*n) Balanço patrimonial já exigível e apresentado na forma da lei, com a indicação do nº do Livro Diário, número de registro no órgão competente e numeração das folhas onde se encontram os lançamentos, que comprovem a boa situação financeira da empresa, é vedada a substituição do balanço por balancete ou balanço provisório.*

*o) Comprovação de boa situação financeira da empresa, deve ser apresentado calculo demonstrativo dos seguintes índices, devidamente firmado por contador ou equivalente, na forma da lei:*

*LIQUIDEZ GERAL: índice mínimo: 1,00;*

*SOLVENCIA GERAL: índice mínimo: 1,00;*

*LIQUIDEZ CORRENTE: índice mínimo: 1,00.*

*p) Atestado da capacitação técnico-operacional, em nome da empresa, fornecido por pessoa jurídica de direito público ou privado, de que executou, satisfatoriamente, contrato com objeto compatível com o ora licitado, em características, quantidades e prazos. Deverão constar no atestado, pelo menos os seguintes módulos/sistemas integrados:*

*1. Tributação Municipal;* 

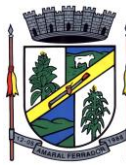

- *2. Contabilidade Pública;*
- *3. Folha de pagamento;*
- *4. Compras e Licitações;*
- *5. Patrimônio Público e Saúde;*
- *6. Processos Digitais que contemplem as respectivas áreas/funções: Memorando, Circular, Ouvidoria Digital, Protocolo Eletrônico, Pedido de e-Sic; Ofício Eletrônico, Processo Administrativo, Assinatura Eletrônica Nativa, EAD – Sistema de Treinamento de Usuários, Relatórios de Produtividade, Relatórios de Consumo, Gráficos gerais, Relatório de Economia;*
- *7. Educação Municipal que contemplem as respectivas áreas/funções: Administração Escolar, Secretaria de Educação, Secretaria das Unidades Escolares, Controle da Biblioteca, Merenda Escolar, Transporte Escolar, Geração do Censo Escolar, Geração da Grade Horários, Portal de Central de Vagas Inscrições On-line,Portais Diversos (Aluno, Professor, Pais, Secretários), Aplicativo Aluno.*
- *q) Atestado de visita técnica: o licitante poderá visitar a Prefeitura Municipal de Amaral Ferrador, com até 03 (três) dias de antecedência a abertura da proposta do processo licitatório, devendo esta visita ser agendada previamente com o setor de licitações, através do telefone (51) 3670-1807, com objetivo de conhecer a estrutura atual de informatização deste município. Caso a licitante opte em não efetuar a visita técnica, deverá encaminhar um e-mail para [licitacon.amaralferrador@gmail.com](mailto:licitacon.amaralferrador@gmail.com) até 03 (três) dias antes do certame, informando a renúncia da visita técnica por conhecer a estrutura e assumir a responsabilidade. No dia da licitação deverá apresentar a declaração de renúncia, conforme anexo VIII, constando que assume incondicionalmente, a RESPONSABILIDADE de realizar os serviços em conformidade com todas as condições e exigências estabelecidas no edital do PREGÃO ELETRÕNICO Nº 002/2023, bem como garantir a sua plena execução, durante toda a vigência do contrato decorrente desta licitação, certos de que não nos caberá, a posterior, nenhuma reclamação de desconhecimento do objeto licitado.*

**10.2.** Encerrada a etapa de lances, os licitantes melhores classificados deverão enviar ao Pregoeiro a **proposta de preços atualizada,** em PDF, ASSINADO DIGITALMENTE, bem como anexada no Portal de Compras Públicas após 2 (duas) horas do final da sessão.

**10.3.** Caso os documentos de habilitação **inseridos no sistema** não forem ASSINADOS E/OU AUTENTICAÇÕES DIGITALMENTE, o(s) vencedor(res) deverão enviar via correios, transportadora ou entregar pessoalmente na Prefeitura Municipal de Amaral Ferrador, no prazo máximo de 05 dias úteis.

**10.4.** O Cadastro Nacional da Pessoa Jurídica – CNPJ, indicado nos documentos da proposta de preço e da habilitação **deverá** ser do mesmo estabelecimento da licitante que efetivamente vai fornecer o material/serviço objeto da presente licitação.

**10.5.** Todos os documentos deverão estar em nome da licitante, com indicação do número de inscrição no CNPJ. Se a licitante for matriz, os documentos **deverão** estar com o número do CNPJ da matriz, se for filial, os documentos deverão estar com o número do CNPJ da filial, salvo aqueles que, por sua natureza, comprovadamente, são emitidos em nome da matriz.

#### **11. DA ADJUDICAÇÃO**

**11.1.** A adjudicação do objeto do presente certame será viabilizada pelo Pregoeiro sempre que não houver recurso.

**11.2.** A adjudicação do objeto ao licitante vencedor será efetivada após o recebimento dos documentos de habilitação descritos no item 10.1, alíneas "a" a "q";

**5**

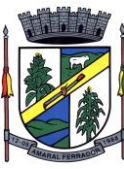

**11.3.** Os documentos necessários à participação na presente licitação poderão ser apresentados nos originais, ou cópia autenticada por tabelião.

**11.4.** Os documentos que forem emitidos de forma "on-line", via internet, sujeitos à verificação de sua autenticidade através do site que o expediu não precisarão estar autenticados.

# **12. DOS RECURSOS ADMINISTRATIVOS.**

**12.1.** Caberá recurso nos casos previstos na lei nº 10.520/02, devendo o licitante manifestar motivadamente sua intenção de interpor recurso, através de formulário próprio do Sistema Pregão Eletrônico, explicitando sucintamente suas razões, após o encerramento de cada item.

**12.2.** A intenção motivada de recorrer é aquela que identifica, objetivamente, os fatos e o direito que o licitante pretende que sejam revistos pelo pregoeiro.

**12.3.** O licitante que manifestar a intenção de recurso e este ter sido aceito pelo pregoeiro terá assegurado o prazo de 03 (três) dias para apresentação das razões do recurso, por meio de formulário especifico do sistema, que será disponibilizado a todos os participantes, ficando os demais desde logo intimados para apresentar as contrarrazões em igual número de dias.

**12.4.** A falta de manifestação imediata e motivada do licitante importará a decadência do direito de recurso e adjudicação do objeto pelo Pregoeiro ao vencedor.

**12.5.** O recurso contra decisão do Pregoeiro não terá efeito suspensivo.

**12.6.** O acolhimento do recurso importará a invalidação apenas dos atos insuscetíveis de aproveitamento.

**12.7.** Não serão conhecidos os recursos interpostos após os respectivos prazos legais, bem como os encaminhados por fax, correios ou entregues pessoalmente.

**12.8.** Decairá do direito de impugnar perante a Administração, os termos desta licitação, aquele que os aceitando sem objeção, venha apontar, depois do julgamento, falhas ou irregularidades que a viciaram, hipótese em que tal comunicação não terá efeito de recurso.

# **13. DA HOMOLOGAÇÃO**

**13.1.** A homologação da licitação é de responsabilidade da autoridade competente e só poderá ser realizada depois da adjudicação do objeto ao proponente vencedor pelo Pregoeiro, ou, quando houver recurso, pela própria autoridade competente.

# **14. DA RESPONSABILIDADE DO VENCEDOR.**

**14.1.** Entregar o objeto licitado conforme especificações deste edital, dentro do prazo estipulado.

**14.2.** Providenciar a imediata substituição dos materiais que apresentarem defeitos ou outras irregularidades apontadas pela administração deste Município.

**14.3.** Arcar com todas as despesas com transporte, taxas, impostos ou quaisquer outros acréscimos legais, que correrão por conta exclusiva do vencedor.

**14.4.** A adjudicatária obriga-se a fornecer os bens a ela adjudicados, conforme especificações e condições contidas neste edital, em seus anexos e também na proposta apresentada.

# **15. DAS CONDIÇÕES PARA RECEBIMENTO.**

**15.1.** Conforme a demanda, o setor de compras encaminhará a autorização de compra/empenho ao(s) licitante(s) vencedor(es) que deverá(ão) efetuar a entrega dos produtos no prédio da Prefeitura Municipal, situado na Rua 4 de Maio, nº 16 - CEP: 96635-000 - Amaral Ferrador – RS**,** sem quaisquer ônus adicionais, caso não entregue no prazo estipulado poderá decair o direito à contratação, sem prejuízo das sanções previstas no artigo 7º da Lei 10.520/02 e art. 81 da Lei nº 8.666/93.

**15.2.** O objeto desta licitação será considerado entregue depois de recebido e conferido pelo Almoxarifado quanto a fiel observância das especificações contidas neste Edital.

**6**

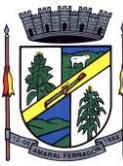

**15.3.** Havendo rejeição do objeto licitado por parte da Comissão de Recebimento, na hipótese de estar em desacordo com as especificações e condições em que foi licitado, o licitante vencedor deverá retirá-lo do lugar onde se encontra armazenado, no prazo de 48 (quarenta e oito) horas da comunicação para assim proceder, sob pena de multa moratória correspondente a 0,5% sobre o valor do objeto rejeitado por dia de armazenamento excedente, e promover a imediata substituição do mesmo, facultado ao Município devolver o bem ao local de origem mediante remessa com frete a pagar para cuja providência desde já fica expressamente autorizada.

## **16. DO PAGAMENTO.**

**16.1.** O pagamento do objeto licitado será efetuado pela tesouraria do Município de Amaral Ferrador até o 20°(vigésimo) dia do mês subsequente ao da prestação de serviço, após as entregas e apresentação das respectivas notas fiscais.

- **16.2.** O pagamento referente às fases iniciais, licença de uso, conversão, implantação e treinamento será efetuado após 30 dias da conclusão das mesmas.
- **16.3.** Para o efetivo pagamento, as faturas deverão se fazer acompanhar da guia de recolhimento das contribuições para o FGTS e o INSS, relativa aos empregados utilizados na prestação do serviço.
- **16.4.** A nota fiscal/fatura emitida pelo fornecedor deverá conter, em local de fácil visualização, a indicação do número do processo e o número do pregão, a fim de acelerar o trâmite de recebimento do material e posterior liberação do documento fiscal para pagamento.

**16.5.** Não será efetuado qualquer pagamento ao vencedor enquanto houver pendência de liquidação da obrigação financeira em virtude de penalidade ou inadimplência contratual.

**16.6.** As despesas decorrerão das seguintes dotações orçamentárias:

07.01 – FUNDO MUNICIPAL DE SAUDE -ASPS

103010001 – SAUDE

2026000 – MANUTENÇÃO DO FUNDO MUNICIPAL DE SAUDE -ASPS 339040000000 – SERVIÇOS DE TECNOLOGIA DA IMFORMAÇÃO 1500 – RECURSOS NÃO VINCULADOS DE IMPOSTOS

04.01 - SECRETARIA DE FINANÇAS E ORÇAMENTO 041220001 – ADMINISTRAÇÃO 2005000 – MANUTENÇÃO DA SECRETARIA DE FINANÇAS 339040000000 – SERVIÇOS DE TECNOLOGIA DA IMFORMAÇAÕ 1501 – OUTROS RECURSOS NÃO VINCULADOS

03.01 – SECRETARIA MUNICIPAL DE ADMINISTRAÇÃO 041220001 – ADMINISTRAÇÃO 2004000 – MANUTENÇÃO DA SECRETARIA DE ADMINISTRAÇÃO 339040000000 – SERVIÇOS DE TECNOLOGIA DA IMFORMAÇÃO 1500 – RECURSOS NÃO VINCULADOS DE IMPOSTOS

```
06.01 – SECRETARIA MUNICIPAL DE EDUCAÇÃO
339040000000 – SERVIÇOS DE TECNOLOGIA DA IMFORMAÇÃO
4109 – FONTE DO RECURSO
1540 - FUNDEB
```
# **17. DAS SANÇÕES ADMINISTRATIVAS.**

**17.1.** Em caso de inexecução parcial ou total das obrigações fixadas neste Edital, em relação ao objeto desta licitação a Administração poderá, garantida a ampla defesa e o contraditório, aplicar as seguintes sanções:

**I – Multas**:

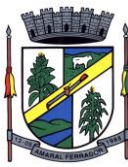

**a)** De 1% (um por cento) sobre o valor total do contrato ou de item do contrato, nesse último caso quando a licitação tenha sido julgada e adjudicada por item, considerando, para fins de cálculo do valor da multa, somente a parcela do contrato ou do item de contrato inadimplida, por dia de atraso no prazo contratual de entrega, limitado a 10% do mesmo valor, por ocorrência;

**b)** De 5% (cinco por cento) sobre o valor total do contrato ou de item do contrato, nesse último caso quando a licitação tenha sido julgada e adjudicada por item, considerando, para fins de cálculo do valor da multa, somente a parcela do contrato ou do item do contrato inadimplida, por infração a qualquer cláusula ou condição do contrato, não especificada na alínea "a" acima e aplicada em dobro na sua reincidência;

**c)** De 10% (dez por cento) sobre o valor total do contrato ou de item do contrato, nesse último caso quando a licitação tenha sido julgada e adjudicada por item, no caso de recusa injustificada da licitante adjudicatária em firmar o instrumento de contrato ou em aceitar ou em retirar o instrumento equivalente, ou deixar de apresentar os documentos exigidos para sua celebração, conforme o caso, no prazo e condições estabelecidas.

**II** - **Impedimento de licitar**, na forma do art. 7º da Lei 10.520/02.

# **18. DISPOSIÇÕES GERAIS.**

**18.1.** É facultado ao Pregoeiro oficial, auxiliado pela Equipe de Apoio, proceder em qualquer fase da licitação, diligências destinadas a esclarecer ou a complementar a instrução do processo, vedada à inclusão posterior de documento ou informação que deveria constar originalmente da proposta.

**18.2.** A apresentação da proposta de preços implica na aceitação plena e total das condições deste Pregão, sujeitando-se o licitante às sanções previstas nos artigos 7º da lei 10.520/02 e 86 a 88, da lei nº 8.666/93.

**18.3.** Fica a critério do município, a definição de prioridades para utilização dos sistemas. Podendo optar por não implantar todos os módulos contratados, pagando apenas pelos módulos implantados.

**18.4.** Quaisquer elementos, informações e esclarecimentos relativos a esta licitação serão prestados pelos Pregoeiros Oficiais e membros da Equipe de Apoio, servidores do Município de Amaral Ferrador, no horário de expediente, das 08hm00min às 08h00min no departamento de licitações ou através do fone 51-3670-1800 ou para o e-mail: *[licitacon@amaralferrador.rs.gov.br.](mailto:licitacon@amaralferrador.rs.gov.br)*

**18.5.** Os casos omissos serão resolvidos pelo Pregoeiro, que decidirá com base na legislação em vigor.

**18.6.** O Município de Amaral Ferrador não aceitará, sob nenhum pretexto, a transferência de responsabilidade do vencedor para outras entidades, sejam fabricantes, técnicos ou quaisquer outros.

**18.7.** Não havendo expediente na Prefeitura Municipal de Amaral Ferrador, na data marcada, a reunião realizar-se-á no primeiro dia útil subsequente na mesma hora e local.

**18.8.** Caso o portal *[www.portaldecompraspublicas.com.br](http://www.portaldecompraspublicas.com.br/)* esteja fora do ar ou apresente algum problema que impeça a realização do pregão na data marcada, os licitantes serão informados da nova data para a realização do certame.

**18.9.** O Município de Amaral Ferrador se reserva o direito de anular ou revogar a presente licitação, no total ou em parte, sem que caiba indenização de qualquer espécie.

**18.10.** Fazem parte integrante deste edital, como se nele estivessem transcritos:

- **a)** Anexo I Termo de Referência;
- **b)** Anexo II Modelo de Credenciamento;
- **c)** Anexo III Declaração de condições de habilitação;

**8**

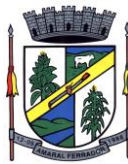

- **d)** Anexo IV Modelo Declaração de Menores;
- **e)** Anexo V Declaração de Microempresa ou equivalente;
- **f)** Anexo VI Modelo de Contrato;
- **g)** Anexo VII Modelo da proposta ajustada.
- **h)** Anexo VIII Modelo de declaração de renúncia à visita técnica

**18.11.** Havendo divergência entre o edital e a minuta do contrato, prevalecerá o primeiro.

**18.12.** Caso pretender retirar cópias do edital e seus anexos, os interessados deverão procurar o setor da Tesouraria Municipal desta Prefeitura ou, ainda, em local designado pelo Município, à obtenção do edital e anexos.

**18.13.** Há a possibilidade ainda de obter o edital e seus anexos, através do site do Município, *[www.amaralferrador.rs.gov.br;](http://www.amaralferrador.rs.gov.br/)*

**9**

**18.14.** Após a publicação do edital em diário oficial e/ou jornal de grande circulação, todos os demais atos pertinentes ao certame serão publicados no sitio oficial do Município *[www.portaldecompraspublicas.com.br.](http://www.portaldecompraspublicas.com.br/)*

**18.15.** Os casos omissos serão julgados à luz da legislação pertinente, pela Comissão de Licitação.

**18.16.** Por se tratar de bem cuja entrega tem natureza "imediata", o instrumento de contrato poderá, sendo facultado à Administração decidir, ser substituído por nota de empenho, AF-Autorização de Fornecimento, Ordem de Compra ou documento equivalente, conforme preconiza o art. 62 da Lei 8.666/93.

Amaral Ferrador, 02 de junho de 2023.

# **NATANIEL SATIRO DO VAL CANDIA**,

Prefeito Municipal.

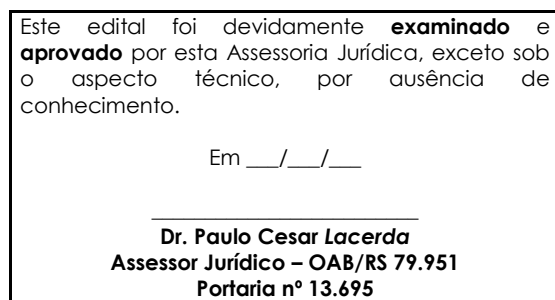

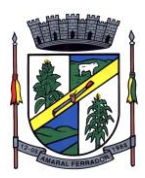

#### **ANEXO I PREGÃO ELETRÔNICO PE 002/2023 TERMO DE REFERÊNCIA-ESPECIFICAÇÕES**

# **1. Objetivo:**

O presente termo tem por objeto a Contratação de empresa especializada em Tecnologia da Informação para atender aos Poderes Executivo e Legislativo do Município de Amaral Ferrador/ RS, com toda Responsabilidade Técnica e Legal Exigível, com fornecimento de sistemas de gestão públicas integradas, no modo de licenças de uso, sem limite de usuários, nas áreas da Administração Geral. Incluindo ainda serviços complementares para migração de dados, implantação, parametrizações e configurações, treinamento de usuários, suporte técnico, manutenção corretiva, legal e evolutiva, bem como hospedagem de cada solução em nuvem e todas as demais condições constantes deste Termo de Referência para funcionamento dos sistemas locados.

O Sistema deverá possuir módulos, que obedecerão às características gerais e individuais constantes neste anexo, devidamente integrados, que obrigatoriamente atendam as áreas abaixo relacionadas:

# **Sistemas Prefeitura Municipal**

- **A.** Atendimento ao Cidadão;
- **B.** Tributação e Receitas Municipais;
- **C.** Nota Fiscal de Serviços Eletrônica e Declaração Eletrônica de ISS;
- **D.** Contabilidade Pública, Orçamento, Tesouraria, Caixa Municipal, Fluxo Monetário com Conciliação bancária – Integração com Planejamento Plurianual (PPA), Lei de Diretrizes Orçamentárias (LDO), Sistemas de Prestação de Contas SIAPC/PAD ao TCE/RS;
- **E.** Lei de Responsabilidade Fiscal;
- **F.** Geração de cálculos, dados e lançamentos para impressão dos carnês de IPTU;
- **G.** Gestão de Pessoal (Folha de Pagamentos, Avaliação de Desempenho, Margem Consignável, Concurso Público) integrada a Contabilidade Pública, aderente a Prestação de Contas E-Social;
- **H.** Controle da Efetividade;
- **I.** Contracheque, Comprovante Anual de Rendimentos e Atualização Cadastral;
- **J.** Sistema de Frotas;
- **K.** Sistema de Almoxarifado;
- **L.** Compras, Contratos e Licitações integrados a Contabilidade Pública e a Portais de Pregões Eletrônicos aderente a prestação de contas do Licitacon;
- **M.** Patrimônio Público Interligados a Contabilidade Pública;
- **N.** Lei de Transparência LC 131/2009;
- **O.** Educação Municipal;
- **P.** Saúde Municipal;
- **Q.** Sistema Assistência Social;

- **R.** Sistema de Processos Digitais Integrados aos sistemas administrativos e financeiros;
- **S.** Aplicativo Mobile;
- **T.** Sistema de Painel de Gestão.
- **U.** Acompanhamento Permanente (12 dias ano);
- **V.** Sistema de Leis Municipais;
- **W.** Sistema de Ponto Eletrônico.

# **Sistemas para a Câmara Municipal**

- **A.** Gerenciamento da Contabilidade Pública com o Gerenciamento da Lei Orçamentária Anual;
- **B.** Lei de Responsabilidade Fiscal;
- **C.** Recursos Humanos, Gestão de Pessoal Folha de Pagamento Integrado a Contabilidade Pública em conformidade com a Prestação de Contas e-Social;
- **D.** Contracheque e Atualizador Cadastral;
- **E.** Patrimônio Público Integrado à Contabilidade Pública;
- **F.** Lei da Transparência LC 131/2009;

**1.1.** A presente licitação é do tipo "menor preço global", em função da indivisibilidade dos itens que o compõe, por se tratar de sistema integrado, sendo o contrato de licenciamento de módulos firmado com a interveniência da respectiva entidade participante por intermédio de seu ordenador primário de despesa.

**1.2.** O número de usuários deverá ser ilimitado, sem a necessidade de o Município adquirir licenças adicionais durante toda a vigência do contrato.

**1.3.** A determinação quanto a ordem de implantação e prioridades é de cunho específico do Munícipio de Amaral Ferrador/RS, bem como o pagamento referente a implantação de cada módulo, somente serão efetuados pagamentos para módulos/sistemas efetivamente e certificadamente implantados e homologados.

**1.4.** Atender Decreto nº 10.540, de 05 de novembro de 2020 – Dispõe sobre o padrão mínimo de qualidade do Sistema Único e Integrado de Execução Orçamentária, Administração Financeira e Controle.

**1.5.** O SIAFIC (Sistema Único e Integrado de Execução Orçamentária, Administração Financeira e Controle) foi previsto inicialmente na Lei Complementar nº 100/2000 (LRF), por meio de alteração inserida no art. 48 pela Lei Complementar nº 156/2016:

**1.6.** § 6o Todos os Poderes e órgãos referidos no artigo 20, incluídos autarquias, fundações públicas, empresas estatais dependentes e fundos, do ente da Federação devem utilizar sistemas únicos de execução orçamentária e financeira, mantidos e gerenciados pelo Poder Executivo, resguardada a autonomia.

**1.7.** Além disso, a LRF já dispunha em seu artigo 48, §1º, desde 2009, de dispositivo que previa sistema integrado que deveria atender a padrão mínimo estabelecido pelo Poder Executivo da União.

**1.8.** III – adoção de sistema integrado de administração financeira e controle, que atenda a padrão mínimo de qualidade estabelecido pelo Poder Executivo da União e ao disposto no artigo 48-A.

**11**

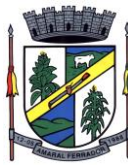

**1.9.** O Decreto nº 10.540, de 5 de novembro de 2020 foi publicado para regulamentar o novo §6º da LRF e para atualizar os requisitos, previstos inicialmente no Decreto nº 7.185/2010, em face da evolução tecnológica e das lições aprendidas no período.

**1.10.** Por ser uma Licitação compartilhada, são parte integrante deste termo todas as exigências constantes no termo de referência da Prefeitura Municipal de Amaral Ferrador/RS para este certame e aplicáveis aos softwares e módulos contratados pela Câmara de Vereadores.

# **2. Justificativa**

Este processo licitatório tem por objetivo a manutenção dos atuais serviços disponibilizados aos cidadãos, e a modernização de processos de gestão, a qualificação dos processos internos, o pleno atendimento as exigências legais.

Justifica-se a locação de softwares integrados de gestão para que a administração possa garantir de forma rápida e segura, o processamento dos dados e informações inerentes a execução fiscal, administrativa e financeira, com o atendimento pleno às exigências legais, em especial dos órgãos fiscalizadores. Busca-se, ainda, com este novo processo de contratação, uma maior integração dos processos, e uma potencialização da eficiência administrativa como um todo.

Assim, com o presente certame, a administração visa alcançar uma maior agilidade na execução das tarefas entre os setores, por meio dos sistemas integrados entre si, e que funcionem a partir de banco de dados com integrações nativas entre bancos, permitindo uma maior segurança relacional dos dados e uma efetiva integridade.

Desta forma, visamos a adoção da gestão estratégica, observando condições, ambiente, infraestrutura, objetivando soluções e práticas gerenciais mais modernas, especificando uma solução integrada, atualizada tecnologicamente, com soluções de mobilidade, processos digitais, – serviços acessados através de aplicativos móveis e informações gerenciais para tomada de decisões.

Por fim, a necessidade de contratação de uma solução integrada e única, é imprescindível para integração dos processos administrativos municipais, de modo, a permitir maior agilidade na execução das tarefas administrativas entre os setores, evitar o retrabalho e principalmente a divergência de informações em razão de mais de um fornecedor. Tal solução permitirá, também, a padronização de toda a estrutura tecnológica de gestão, permitindo que as ferramentas de gestão de custos e gerenciamento inteligente criem cenários combinando dados das mais variadas áreas de aplicação.

Para que este serviço seja contratado dentro do que determina a Lei de Licitações, e para o bom andamento dos trabalhos e atendimento das regras, faz se necessária à contratação, na modalidade Pregão Eletrônico do tipo menor preço global.

# **3. Solicitação dos sistemas em único lote.**

Tomando por base o disposto no Decreto federal nº 10.540/2020, que dispõe sobre Sistema Único e Integrado de Execução Orçamentária, Administração Financeira e Controle (SIAFIC), foram aprimorados mecanismos da Lei Complementar 101/2000, torna-se obrigatória a existência de um único banco de dados com a finalidade de registrar os atos e fatos relacionados com a administração orçamentária, financeira e patrimonial dos entes públicos. Ademais, tomando-se por base o disposto na Lei Geral de Proteção de Dados e dando primazia à segurança, unidade e integridade das informações, o Município optou pela

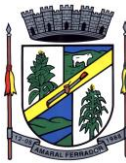

contratação de sistema com banco de dados único. Por se tratar de objeto singular e de complexidade tecnológica, onde as etapas de contração de seus módulos são interdependentes, não se faz possível à atuação de mais de um fornecedor no mesmo LOTE, devendo ser um único fornecedor capaz de entregar a solução completa.

Além disso, a divisão do objeto poderia implicar na ineficiência do resultado pretendido em cada módulo/funcionalidade, uma vez que traria a possibilidade de diversos licitantes com distintos sistemas, além de afetar no custo e o prazo de migração/implantação, com Data Center diferente para cada um dos Sistemas.

Assim, uma contratação nos moldes do presente Termo, visa evitar retrabalhos, manter a qualidade e tempestividade, em especial, das prestações de contas e disponibilização de serviços Web, garantir a continuidade e disponibilidade permanente da solução, estabelecer política única de treinamento e capacitação continuada para os diversos setores/processos envolvidos, garantir suporte técnico permanente aos usuários, através de técnicos capacitados na solução e na integração entre seus processos, bem como garantir a evolução permanente da solução

# **4. Sistemas em Nuvem:**

As aplicações Web, quando hospedadas na infraestrutura computacional do CONTRATANTE, deverão ser compatíveis com ambientes de servidor baseados em Linux e Windows. Entende-se por formato Web, os sistemas que atendem aos seguintes requisitos:

• Todas as ações do sistema devem ser executadas em um navegador de internet ou em aplicativo próprio desenvolvido para este fim.

• Os sistemas devem ser compatíveis com navegadores de internet comuns, tanto em ambiente Microsoft Windows como Linux, tais como Google Chrome e Mozilla Firefox, nas versões atuais e superiores.

# **5. Do Ambiente Computacional:**

**5.1.** Por se tratar de sistema de propriedade intelectual da CONTRATADA, nos termos da Lei Federal nº 9.609 de 19 de fevereiro de 1999, esta deverá disponibilizar o data center para alocação dos sistemas objeto desta licitação, com capacidade de processamento, como: links, servidores, nobreaks, fontes alternativas de energia (grupo gerador), softwares de virtualização, segurança, sistema de climatização; compatíveis com as necessidades do sistema ofertado e o volume de operações do CONTRATANTE.

**5.2.** A estrutura de datacenter poderá ser própria ou terceirizada, desde já ficando expressamente autorizada a terceirização desse item.

**5.3.** Em razão da legislação aplicável de direitos autorais sobre software, os sistemas/programas contratados não serão cedidos ou sublocados, sem prévia anuência da CONTRATADA, bem como não serão hospedados em datacenter de terceiros alheios ao conhecimento desta.

**5.4.** Ainda quanto ao datacenter, a CONTRATADA fica responsável por manter os sistemas básicos (sistema operacional, servidor de aplicação, servidor de banco de dados etc.) em constante atualização, especialmente quando falhas de segurança forem reportadas pelos fabricantes (quando licenciados) ou comunidade (quando software livre).

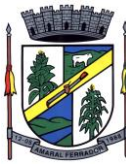

**5.5.** A contratada deverá prever as necessidades de capacidade de processamento, tráfego de dados, armazenamento e estabilidade relacionados ao provimento de datacenter para atendimento das necessidades do contratante e de acordo com o desempenho do sistema ofertado. A previsão e o atendimento das necessidades para funcionamento inicial pleno do sistema são de responsabilidade da contratada de acordo com as questões técnicas particulares de seu próprio sistema.

**5.6.** Para garantir segurança e disponibilidade do ambiente computacional oferecido deverá, no mínimo, conter recursos suficientes ao processamento e ao armazenamento de informações a serem controladas com o sistema de gestão ofertado, dentre eles:

- Links de internet redundantes;
- Fontes de energia redundantes, no mínimo, uma de concessionária de
- energia e outra de grupo(s) de gerador(es);
- Hardwares redundantes;
- Tecnologia de virtualização;
- Administração 24 X 7 (vinte e quatro horas, sete dias por semana).

**5.7.** A contratada deverá efetuar os eventuais upgrades em seus hardwares para garantir o bom funcionamento dos sistemas, mantendo estabilidade e confiabilidade dos equipamentos.

**5.8.** Em caso de necessidade de readequação de capacidade de processamento deverá permitir que seja realizado redimensionamento posterior conforme necessidade para atendimento da demanda de funcionalidades e usuários, de acordo com as seguintes regras e conceitos:

• Consideram-se recursos passíveis de aumento gradativo conforme demanda: links de internet, espaço em disco total (banco de dados, demais servidores e contingência para manutenções), quantidade de memória RAM por servidor, quantidade de vCPUs por servidor;

• O aumento de reserva de link de internet deverá ser realizado por MB adicional, além da quantidade já disponibilizada conforme necessidade do sistema/programas;

• O aumento de espaço em disco total deverá ser realizado por GB adicional, além da quantidade já disponibilizada conforme necessidade do sistema/programas;

• O aumento de memória RAM deverá ser realizado por MB em cada servidor conforme necessidade do sistema/programas, além da quantidade já disponibilizada;

• O aumento de qualquer um dos recursos mencionados deverá ser solicitado pela prefeitura mediante documento oficial e será passível de aprovação orçamentária;

**5.9.** A empresa licitante deverá prover recursos que garantam a segurança e a alta disponibilidade do sistema, com as seguintes características físicas e lógicas:

• Disponibilizar 1 (um) IP público exclusivo para a prefeitura acessar o sistema através de comunicação segura HTTPS com certificado válido;

• Enlace eBGP (Protocolo de Roteamento Dinâmico) através dos roteadores com no mínimo 2 operadoras distintas a fim de garantir a alta disponibilidade do seu bloco IP.

**5.10.** O datacenter a ser fornecido deverá ser suficiente para manter as informações controladas para acesso em tempo real pelo período no mínimo 2 (dois) anos, podendo as informações de períodos anteriores serem armazenadas em backups.

**5.11.** O datacenter deverá conter tecnologia para manter cópia das informações no ambiente do datacenter da CONTRATADA (ou por ela contratado) e download de segurança do banco de dados pela prefeitura.

**5.12.** O data center utilizado na execução dos serviços poderá ser objeto de visita técnica pelos profissionais da área de TI do CONTRATANTE para fins de conhecimento e

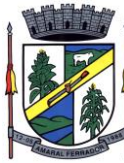

validação da estrutura, tendo por base o atendimento aos requisitos técnicos relacionados no Termo de Referência.

# **6. Ativação:**

Fica a critério do Município, a definição de prioridades para a utilização dos sistemas. Podendo optar por não implantar imediatamente todos os módulos contratados, pagando apenas pelos módulos implantados.

# **7. Serviços técnicos iniciais de instalação, conversão, implantação e treinamento:**

**7.1.** É vedado o retrocesso em relação às funcionalidades já existentes nos softwares atualmente em uso pela Prefeitura e Câmara. Para tanto, o proponente vencedor deverá fazer um levantamento da situação atual dos softwares em funcionamento no CONTRATANTE, pesquisando e avaliando os seguintes itens:

- Procedimentos administrativos internos inerentes aos módulos contratados;
- Produção de Materiais de Capacitação: Reprodução dos processos em ferramentas como Bizagi, Robodemo / aptivate / Power Point e/ou similares em formato BPMN;

• Formatação e edição dos processos nestas ferramentas, bem como entrega dos arquivos, compondo assim o Relatório Diagnóstico da Situação Atual.

• Encaminhar sugestões ao fiscal do contrato com melhorias para cada processo mapeado.

**7.2.** A migração compreenderá a conclusão da alimentação das bases de dados e tabelas para permitir a utilização plena de cada um dos softwares e aplicativos;

**7.3.** O trabalho operacional de levantamento dos dados cadastrais que for necessário à implantação efetiva do Sistema é de responsabilidade da CONTRATANTE, com o suporte da empresa provedora do Sistema

# **8. Instalação:**

Procedimentos operacionais para tornar executável o Software no ambiente computacional determinado em nuvem. O proponente Vencedor/Contratada deverá fornecer serviço de sustentação e ambiente corporativo de TI para garantir o funcionamento da solução integrada de software de gestão, compreendendo a hospedagem, o monitoramento e o backup (cópia de segurança), caracterizado como provedor em nuvem, 07 dias por semana e 24 horas por dia, com performance adequada e toda a infraestrutura de hardware e software necessários à execução do sistema e seus módulos aplicativos a partir das estações de trabalho do Contratante.

Os equipamentos para uso do cliente final, como notebooks, desktops e outros quaisquer tipos de equipamentos, serão de responsabilidade do CONTRATANTE.

O conjunto de serviços para garantir a sustentação da solução deverão possuir, no mínimo, as seguintes características

• Elasticidade: ter possibilidade de ampliação de recursos de processamento, em conformidade às necessidades do Contratante, capaz de suportar demandas adicionais ou esporádicas.

• Segurança Virtual: Controle de acessos, proteção contra-ataques internos e externos e antivírus.

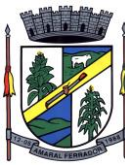

• Segurança Física: infraestrutura física com vigilância, monitoramento por câmeras e controle de acesso às instalações.

• Alta Disponibilidade: ambiente com alta disponibilidade dos serviços de TI, com redundância e replicação ativas, inclusive para links de entrada no Data Center.

• Nível de Serviço: nível de serviço (SLA) que garanta 99,8% de disponibilidade durante o ano e atendimento com resolução até 4 horas.

• Energização: Redundância de nobreaks e geradores para garantir energização ininterrupta.

• Climatização: Sistemas de ar-condicionado de precisão para garantir temperatura e umidade corretas para o funcionamento da infraestrutura de

TI.

• Sistemas de Detecção: Sistemas de detecção de fumaça, fluídos e presença para garantir a segurança das informações e disponibilidade dos serviços.

• Recuperação de Desastres: Todas as informações deverão ser espelhadas em outro local para que em caso de desastres os acessos possam ser direcionados para o novo endereço de forma transparente.

• Licenciamento: Todos os softwares utilizados deverão estar obrigatoriamente licenciados. O CONTRATANTE não necessitará adquirir licenças em separado.

• Backup: Todas as informações deverão ser retidas e copiadas para garantia dos backups em caso de necessidade de restauração. Por segurança, os backups também deverão ser replicados geograficamente.

• Manutenção dos Sistemas para Gestão Pública: Todas as manutenções e atualizações, da solução integrada de software de gestão, deverão ser realizadas diretamente pela equipe de TI da CONTRATADA no provedor de serviços em nuvem.

• Manutenção dos Sistemas Operacionais: Todas as manutenções e atualizações dos sistemas operacionais deverão ser realizadas diretamente pela equipe de TI do proponente vencedor/Contratada no provedor de serviços em nuvem.

• Manutenção do Banco de Dados: Todas as manutenções, atualizações, parametrizações e ajustes de performance dos sistemas gerenciadores de banco de dados deverão ser realizadas diretamente pela equipe de TI da CONTRATADA no provedor de serviços em nuvem.

• Monitoramento: Todos os sistemas, serviços e recursos de TI deverão ser monitorados pela equipe de TI do proponente vencedor/Contratada junto ao provedor de serviços em nuvem. A solução de monitoramento a ser empregada, bem como seus serviços secundários, deverão ser de propriedade do proponente vencedor/Contratada, sendo de sua inteira responsabilidade o seu licenciamento, instalação, configuração, parametrização, manutenção e operação.

# **9. São premissas da solução:**

• Prover uma arquitetura escalável, possibilitando o crescimento da solução em conjunto com o crescimento da infraestrutura.

- A solução deve possuir console única de monitoramento.
- Coletar métricas de desempenho incluindo servidores físicos, virtuais e redes.
- Análise de desempenho histórico que permita melhorar os níveis do serviço entregues através da infraestrutura tecnológica.
- Assegurar a disponibilidade do serviço suportado pela infraestrutura tecnológica.

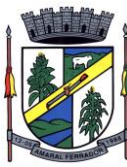

• Permitir o monitoramento proativo e prevenir as falhas antes que estas aconteçam ou afetem o nível do serviço.

• Prevenir falhas através de notificações em tempo real e também através de uma análise preditiva.

• Manter uma base histórica com o comportamento padrão de desempenho dos componentes da infraestrutura.

- Realizar análise de tendência dos componentes da infraestrutura, conforme a evolução observada da base histórica.
- Disponibilização de interface gráfica web intuitiva para a obtenção de relatórios de desempenho.

• Funcionalidade que permita customização de relatórios pelos responsáveis de TI do cliente;

• Funcionalidade que permita customização do painel principal (dashboard) da ferramenta de monitoramento com a inserção de modelo gráfico (documento.vsd) do ambiente de TI do cliente;

- Funcionalidade que permita a visualização do ambiente monitorado em mapas;
- Funcionalidade que permita o desenvolvimento de gráficos com recursos de navegação multinível (drilldown);
- Funcionalidade que permita exportação de relatórios em formatos .pdf e .doc;
- Funcionalidade que permita o monitoramento através de protocolos SNMP (v1, v2 e v3), SNMP TRAP;
- Funcionalidade que permita a recepção de alertas gerados por mecanismos externos a ferramenta – Integração com outras ferramentas de monitoramento e dispositivos;
- Possuir suporte aos principais sistemas operacionais de mercado (Windows, Linux,
- Solaris, AIX, HP-UX);

# **9.1. Visualização das Informações;**

- Controle de acesso através de usuário e senha;
- Controle de visualização, permissões por grupos;
- Controle de visualização, permissões por usuário, horários e tecnologias monitoradas;

# **9.2. Gerência de Falhas;**

- Detectar, identificar e registrar os eventos anormais ou indesejáveis;
- Identificar e gerar alarmes das falhas;
- Permitir filtragem de alarmes;
- Funcionalidade que permita transmissão de dados via internet entre um ambiente monitorado e o servidor que armazena o alerta, garantindo que em caso de falhas não sejam perdidos alertas;

• Suportar ambientes de alta disponibilidade, com gestão de alertas e envio para o ambiente de contingência sem intervenção humana; 13.2.20 Gerenciamento de capacidade

- Deve prover insumos para planejamento de capacidade;
- Capacidade para antecipar mudanças ou atualizações de equipamentos, infraestrutura;
- Alertar com pelo menos 90 dias de antecedência, caso chegue a níveis críticos de uso.

# **9.3. Deve possibilitar a consulta a informações do sistema gerenciado, incluindo:**

- Descrição;
- Contato:
- Versão do Sistema Operacional;
- CPU (tipo e quantidade de processadores);

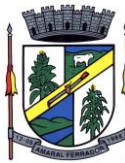

- Quantidade de interfaces de rede;
- Memória física;
- Memória de swap;
- Número de usuários;
- **9.4. Deve possibilitar a consulta a informações do hardware, incluindo:**
	- Processadores;
	- Memória RAM;
	- Discos.
- **9.5. Deve possibilitar a consulta dos softwares instalados no servidor gerenciado, incluindo:**
	- Aplicações;
	- Service Packs;
	- Patches.
- **9.6. Deve possibilitar a consulta da quantidade de eventos do sistema Windows (Event Log) para as seguintes categorias:**
	- Aplicação;
	- Segurança;
	- Sistema.
- **9.7. Deve possibilitar consulta a informações de desempenho do sistema gerenciado, incluindo:**
	- Memória utilizada (valor absoluto e percentual);
	- Swap utilizado (valor absoluto e percentual);
	- Taxa de buffer I/O;
	- Carga de CPU;
	- Utilização de CPU em percentual, incluindo Idle, User, System e Wait;
	- Utilização de partições de disco, em valor absoluto e percentual;
	- Estatísticas dos discos físicos, incluindo quantidade de leituras e escritas;
	- Tabela de processos incluindo ID do processo, memória usada, tamanho, tempo de

CPU, horário de início, processo pai e número de threads;

- Tabela dos principais processos do sistema;
- Deve possibilitar a consulta da tabela de serviços Windows, incluindo nome do serviço e status, permitindo alterar o status;
- Deve possibilitar a consulta da tabela das interfaces de rede, incluindo nome,

velocidade, status, tráfego de entrada e saída e erros de entrada e saída;

- Deve possibilitar a configuração dos agentes a partir de uma console web central. Esta console deverá viabilizar a configuração de:
- Monitoração de processos do sistema;
- Monitoração de grupos de processos do sistema;
- Monitoração de arquivos de log;
- Monitoração de eventos do Windows (Event Log);

# **10. Conversão:**

Procedimentos específicos de migração e geração de dados objetivando a formação da nova base de dados ativa. Todos os cadastros existentes nos sistemas atuais e bases ativas, deverão ser convertidos na sua integralidade, com todos os seus dados e históricos, de todos os anos/períodos contidos na base de dados, todo histórico contábil, incluindo

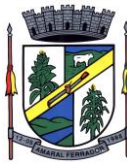

movimentação, empenhos, liquidações, pagamentos, de forma a viabilizar o seguimento dos trabalhos e cumprimento das obrigações legais e prestação de contas. O serviço de conversão estará a cargo do licitante vencedor, não caberá a Prefeitura disponibilizar layouts, as informações estão contidas no banco de dados, caberá a empresa licitante vencedora analisar e coletar as informações e disponibilizá-las na nova base de dados.

Não será aceito nenhum processo de consulta de informações em sistemas paralelos ou através de subterfúgios outros que não seja a base do novo sistema.

# **11. Implantação:**

Deverá ser realizada a implantação, compreendendo o diagnóstico, configuração, habilitação do sistema para uso, conversão / migração e o aproveitamento de todos os dados cadastrais e informações dos sistemas em uso, de todos os períodos e exercícios cuja responsabilidade será da empresa contratada, com disponibilização dos mesmos pela contratada para uso, cuja migração, configuração e parametrização será realizada.

**11.1.** A migração compreenderá a conclusão da alimentação das bases de dados de todos os períodos e exercícios contidos na base atual, tabelas para permitir a utilização plena de cada um dos softwares e aplicativos.

**11.2.** O trabalho operacional de levantamento dos dados cadastrais que for necessário à implantação efetiva do sistema é de responsabilidade da licitante.

**11.3.** Considera-se necessária a seguinte atividade à migração efetiva dos seguintes dados:

- a) Análise da base de dados;
- b) Migração das informações de todos os sistemas legados, de todos os exercícios;
- c) Conferência, homologação e integridade das informações migradas;
- d) Cumprir o prazo estabelecido a contar da assinatura do contrato para o processo de migração e disponibilização dos sistemas legados e novos para uso, em observação a continuidade do processo de gestão, prestação de contas e atendimento aos usuários internos e aos cidadãos.

**11.4.** Dados dos exercícios anteriores, deverão ser convertidos em toda plenitude, com todas as informações, históricos, movimentações, de todos os sistemas legados, de todos os exercícios.

**11.5.** A migração de informações dos sistemas é de plena responsabilidade da licitante.

**11.6.** A Prefeitura não dispõe de diagrama e/ou dicionário de dados para fornecimento as empresas vencedoras da licitação, devendo elas migrar / converter a partir de cópia de banco de dados a ser fornecida.

**11.7.** As atividades de saneamento/correção dos dados são de responsabilidade da Prefeitura. bem como tratamento de inconsistências, erros de migração.

**11.8.** A prefeitura não admitirá que nenhuma base de dados não seja migrada, preservando todos os dados e de forma íntegra, homologados.

**11.9.** Durante o prazo de implantação, para cada um dos sistemas licitados, quando couber, deverão ser cumpridas as atividades de configuração de programas.

**11.10.** Considera-se como necessários na fase de implantação de sistemas a realização de:

a) Adequação de relatórios, telas, layouts com os logotipos padrões do

- b) contratante;
- c) Configuração inicial de tabelas e cadastros;
- d) Estruturação de acesso e habilitações dos usuários;

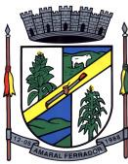

e) Adequação das fórmulas de cálculo para atendimento aos critérios adotados pela prefeitura.

f) Ajuste de cálculo, quando mais de uma fórmula de cálculo é aplicável simultaneamente.

**11.11.** A configuração visa à carga de todos os parâmetros inerentes aos processos em uso pela prefeitura e que atendam a legislação Estadual e Federal.

**11.12.** A prefeitura disponibilizará técnicos do departamento de informática e de áreas afins para dirimir dúvidas. Para acompanhar e fiscalizar a execução dos serviços e decidir as questões técnicas submetidas pela empresa contratada, registrando em relatório as deficiências verificadas, encaminhando notificações à empresa contratada para imediata correção das irregularidades.

**11.13.** Todas as decisões e entendimentos havidos entre as partes durante o andamento dos trabalhos e que impliquem em modificações ou implementações nos planos, cronogramas ou atividades pactuadas deverão ser previa e formalmente acordados e documentados entre as partes.

**11.14.** A empresa Licitante e os membros da equipe guardarão sigilo absoluto sobre os dados e informações do objeto da prestação de serviços ou quaisquer outras informações a que venham a ter conhecimento em decorrência da execução das atividades previstas no contrato, respondendo contratual e legalmente pela inobservância desta alínea, inclusive após o término do contrato.

**11.15.** A prefeitura caberá documentar todos os pedidos de intervenção no sistema e parâmetros de configuração, bem como fica obrigado a conferir todas as intervenções feitas no sistema pela licitante antes de liberação para o uso.

# **11.16. O prazo para implantação, migração, treinamento e disponibilização do sistema para uso efetivo dos usuários é de 30 (trinta) dias a contar da assinatura do contrato.**

**11.17.** O cronograma dos serviços referentes à implantação dos sistemas deverá ser apresentado contendo todas as etapas e atividades inerentes ao processo de implantação, migração e treinamento.

**11.18.** O termo de recebimento/aceite definitivo será emitido em até 30 (trinta) dias após a disponibilização do sistema para uso, nos termos do art. 73, §3º da Lei Federal nº 8.666/93.

# **12. Treinamento:**

Deverá ser realizado treinamento e capacitação iniciais, durante a fase de implantação, para dar condições aos servidores de operar o novo sistema ou novos módulos. Nesse caso, a empresa vencedora deverá apresentar no início das atividades o Plano de Treinamento destinado à capacitação dos usuários e técnicos operacionais para a plena utilização das diversas funcionalidades de cada um dos módulos de programas, abrangendo os níveis funcional e gerencial, o qual deverá conter os seguintes requisitos mínimos:

- a) Nome e objetivo de cada módulo de treinamento;
- b) Público-alvo;
- c) Conteúdo programático;
- d) Conjunto de material a ser distribuído em cada treinamento, incluindo
- e) apostilas etc.;
- f) Carga horária de cada módulo do treinamento;
- g) Processo de avaliação de aprendizado;
- h) Recursos utilizados no processo de treinamento (equipamentos, softwares,

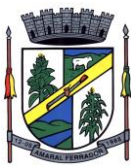

i) slides, fotos etc.);

**12.1.** O treinamento para o nível técnico compreendendo: capacitação para suporte aos usuários, aspectos relacionados às configurações, monitoração de uso e permissões de acesso, permitindo que a equipe técnica possa propiciar o primeiro atendimento aos usuários ou providenciar a abertura de chamado para suporte pela proponente.

**12.2.** As turmas devem ser dimensionadas por área de aplicação e com número de participantes compatível eficaz ao aproveitamento e assimilação de conhecimento dos participantes/treinandos.

**12.3.** Deverá ser fornecido Certificado de Participação aos servidores que tiverem comparecido a mais de 85% (oitenta e cinco por cento) das atividades de cada curso.

**12.4.** Os equipamentos necessários ao desenvolvimento das atividades de capacitação serão fornecidos pela empresa licitante, podendo esta utilizar-se das dependências da prefeitura, devendo em todo caso haver disponibilidade de uma impressora, na sala de treinamento, para testes e acesso à internet.

**12.5.** O treinamento deverá ser realizado dentro do período de implantação, em carga horária e com métodos suficientes a capacitação para normal uso do ferramental tecnológico a ser fornecido.

**12.6.** Em atenção a questão da COVID\_19 CORONAVÍRUS, a empresa deverá respeitar o protocolo da prefeitura, devendo estar preparado para atendimento ao treinamento de forma híbrida, ou seja, presencial e/ou através de plataformas online a definição partirá por parte do CONTRATANTE. Deverá ser fornecido previamente à empresa licitante o número de participantes para cada treinamento.

## **13. Estrutura de Serviço Pós-implantação Obrigatórios:**

Durante todo o período contratual deverá ser garantido atendimento para suporte técnico, no horário das 08:00 às 12:00 horas e das 13:30 às 18:00 horas, de segundas às sextas feiras, através de técnicos habilitados com o objetivo de:

a) Esclarecer dúvidas que possam surgir durante a operação e utilização dos sistemas;

b) Auxílio na recuperação da base de dados por problemas originados em erros de operação, queda de energia ou falha de equipamentos;

c) Orientar os servidores na operação ou utilização dos sistemas em função de substituição de pessoal, tendo em vista demissões, licenças, mudanças de cargos etc.;

d) Auxiliar o usuário, em caso de dúvidas, na elaboração de quaisquer atividades técnicas relacionadas à utilização dos sistemas.

**13.1.** solicitação de atendimento técnico deverá ser realizada através de sistema de Gestão de Demandas que a empresa deverá ofertar e possuir para os devidos registros e acompanhamento técnico permanente de todas as solicitações, contendo minimamente às funcionalidades:

a) Mecanismo de controle, para que seja possível acompanhar, via internet, o andamento de uma solicitação, referente aos sistemas ou serviços prestados pela contratada, desde sua abertura até o encerramento;

b) Permitir a inclusão por parte do usuário, via internet (site), de qualquer tipo de solicitação de serviço (dúvidas, sugestões, problemas etc.);

c) Permitir o registro e acompanhamento de todos os passos e etapas havidos durante o atendimento da demanda cadastrada, de forma que o usuário possa a qualquer momento, via internet, verificar o andamento/histórico da sua solicitação;

d) Permitir o usuário incluir documentos em anexo na demanda cadastrada;

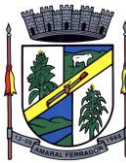

e) Possuir controle de responsáveis do cliente, ou seja, permitir configurar os usuários que irão acompanhar todas as demandas do cliente, pois os outros usuários irão verificar somente as suas demandas, possuir senhas de acesso, configuráveis pelo usuário.

**13.2.** O atendimento à solicitação do suporte deverá ser realizado por atendente apto a prover o devido suporte ao sistema ou redirecionar o atendimento a quem o solucione.

**13.3.** Visando garantir a segurança e integridade dos dados dos softwares licitados para a Prefeitura, a empresa vencedora do certame deverá disponibilizar uma rotina de backup na nuvem, com garantia da proteção e disponibilidade dos referidos dados, independentemente de onde eles estejam armazenados.

**13.4.** A rotina de backup, deverá contemplar o seguinte:

• Garantia da cópia do backup diário na nuvem, aumentando a segurança e disponibilidade dos dados;

• A Prefeitura continuará realizando as rotinas diárias de backup no próprio servidor e mais um local na rede (disco externo ou outro servidor/estação) e a Empresa contratada fará o monitoramento de todo o processo, ficando responsável por transferir uma cópia diária deste mesmo backup para a nuvem o que resultará em 3 locais com backups armazenados (disco local no próprio servidor, outro volume na rede (estação/servidor ou disco externo) e a nuvem;

• A Empresa será responsável pelo monitoramento da rotina de backup e geração das notificações de eventos dentro do processo (falha na rotina de backup ou transferência de arquivos para mídia externa ou nuvem);

• O serviço de backup das bases estará restrito aos softwares ora licitados;

# **14. Capacitação Continuada:**

A empresa vencedora/contratada, deverá disponibilizar calendário, anualizado de no mínimo 80 horas dos cursos online ou presenciais, contendo os temas inerentes a solução, sem custo e sem limitações de usuários, cabendo a Prefeitura e a Câmara Municipal a escolha em qual ou quais cursos, bem como, qual ou quais servidores irão participar, obedecendo o cronograma de cursos disponibilizados pela empresa. Para os cursos presenciais. A empresa contratada deverá dispor de estrutura própria no estado do Rio Grande do Sul, evitando assim gastos excessivos de diárias e deslocamento.

# **15. Suporte Técnico IN-LOCO (Prefeitura):**

O órgão definirá qual sistema receberá atendimento conforme suas necessidades. Disponibilizar profissional capacitado nos sistemas, na sede do Município e na sede da empresa, durante o horário de expediente em 12 (doze) dias ano. Sendo 6 (seis) dias na sede deste município e 6 (seis) dias na sede na empresa. Para os atendimentos na sede da empresa. A empresa contratada deverá dispor de estrutura própria no estado do Rio Grande do Sul, evitando assim gastos excessivos de diárias e deslocamento.

Atividades executadas pelos técnicos: Servir de ponto de referência aos Gestores do Município para o estabelecimento de prioridades; Servir de facilitador entre os usuários dos Sistemas e a empresa contratada; Ser responsável pela fluência dos trabalhos. Em caso de desconformidade dos andamentos necessários, deverá gerar relatório situacional ao responsável indicado pelo Município para que este tome as providências cabíveis. O profissional e ou profissionais que desempenharão esta tarefa deverão ser especialistas nos softwares atendidos, deverão aplicar conceitos, diagnosticar processos, aplicar auditoria em relação às funcionalidades/rotinas utilizadas, ser facilitadores aos usuários dos sistemas

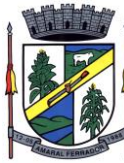

quanto ao manejo dos softwares. Toda visita de acompanhamento deverá ser certificada pelos usuários e atestada pelo gestor da área. A empresa deverá fornecer relatório contemplando:

- a) Atividades planejadas / desenvolvidas;
- b) Identificação dos processos diagnosticados;
- c) Identificação de funcionalidades / rotinas utilizadas percentualidades
- d) através de análise gráfica;
- e) Planejamento e execução de melhoria das rotinas.

**15.1. Coordenadoria Permanente:** A Contratada deverá disponibilizar um responsável pelo planejamento e monitoramento das demandas e necessidades, planos de ações, prevenção, trabalhar na ampliação e melhoria na área de TI e afins, responsável pelo agendamento periódico das execuções das agendas e disponibilização de relatório de resultados e ampliação do relacionamento entre a Contratada e a Prefeitura, durante 2 (dois) dias ano, na sede deste Município.

# **16. Serviços de manutenção corretiva e legal**

**16.1.** Durante a vigência do contrato, a Contratada deverá executar os serviços contínuos de manutenção legal e corretiva dos sistemas contratados, incluindo as seguintes atividades:

a) Manutenção corretiva (erros de software): é aquela decorrente de problemas de funcionalidade detectados pelo usuário, ou seja, funcionamento em desacordo com o que foi especificado relativo às telas, regras de negócio, relatórios e integração e outras anomalias conhecidas no jargão técnico como "erros de software". O prazo máximo para reparos e correções em erros de software é de até 5 (cinco) dias úteis;

b) Manutenção legal: em caso de mudanças na legislação federal, estadual ou em normas infra legais dos órgãos de controle externo, quanto às prestações de contas e contabilidade pública durante a vigência contratual, será elaborada uma programação para atendimento às mudanças ocorridas, sem prejuízos à operação do sistema.

**16.2.** A empresa Contratada deverá disponibilizar a atualização de versão de todos os sistemas, sempre que necessário para atendimento da legislação federal vigente e das normas e procedimentos do Tribunal de Contas do Estado, sem quaisquer ônus adicionais para o CONTRATANTE, durante a vigência contratual.

**16.3.** Os serviços de manutenção corretiva e legal são uma responsabilidade da CONTRATADA abrangidos no conceito de termo de garantia (direito do consumidor) que coincidirá em prazos com a vigência contratual e não incidirão custos adicionais para o CONTRATANTE.

# **17. Processos Mínimos Obrigatórios de Integração:**

**17.1.** Fica a empresa vencedora obrigada a fornecer o layout e o acesso ao respectivo banco de dados necessários ao funcionamento das rotinas de autoatendimento em portal do cidadão e ao portal da transparência. Os módulos devem funcionar de forma integrada, de modo que as informações se comuniquem automaticamente, sem a necessidade de retrabalho ou qualquer outro comando manual por parte do setor subsequente no processo para acesso às informações. Seguem as integrações mínimas exigidas do sistema:

- a) Compras, Licitações e Contratos com a Contabilidade Pública e Arrecadação;
- b) Contabilidade, Tributação e Receitas Municipais x Tesouraria;

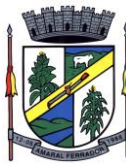

- c) Folha de Pagamento com Contabilidade Pública;
- d) Folha de Pagamento com Efetividade;
- e) Compras, Licitações e Contratos com Controle de Materiais e Patrimônio Público;
- f) Compras, Licitações e Contratos com Licitacon (TCE/RS) e web site da Prefeitura;
- g) Compras, Licitações com portais de pregões eletrônicos;
- h) Receitas Municipais com Caixa, Tesouraria e Contabilidade Pública;
- i) Patrimônio Público com a Contabilidade Pública;
- j) Declaração do ISSQN e Nota Fiscal de Serviços Eletrônico com Receitas Municipais.
- k) Contabilidade x PPA x LDO x LOA:
- l) Sistemas Administrativos/Financeiros x Processos Digitais.

# **17.2. Os Módulos, Plano Plurianual e Lei de Diretrizes Orçamentárias deverão ser integrados com o Módulo Lei de Orçamento Anual e Contabilidade.**

Na elaboração do Plano Plurianual o sistema deverá buscar automaticamente do Módulo Lei de Orçamento Anual o cadastro da Classificação Institucional, das Funções/Subfunções, dos Programas de Governo, das Ações e Categorias Econômicas de Receita e Despesa, proporcionado mais agilidade e segurança. Os Planos Plurianuais, Lei de Diretrizes Orçamentárias, Lei de Orçamento Anual e Contabilidade devem ficar armazenados em um único banco de dados facilitando assim o acesso, as consultas e a emissão dos relatórios. Esses dados serão utilizados para futuros acompanhamentos durante a execução da Lei de Orçamento Anual. Os módulos Plano Plurianual e Lei de Diretrizes Orçamentárias deverão registrar qualquer alteração realizada após sua aprovação como exclusões, inclusões ou alterações. Disponibilizar relatórios para um acompanhamento da situação inicial, dos movimentos e situação atualizada, possibilitando a efetiva transparência dos objetivos governamentais e uma clara visualização da destinação dos recursos públicos.

# **17.3. Contabilidade, Tributação e Receitas Municipais x Tesouraria:**

Contabilidade Pública, Tributação e Tesouraria deverão estar integrados, sendo possível, apenas com a leitura ótica do código de barras do recibo de qualquer tipo de receita, fazer todos os lançamentos, baixas, contabilização e classificação orçamentária do valor arrecadado. Também deverá estar automatizada a classificação de valores percentuais conforme o tipo de receita, obedecendo a legislação vigente (ex.: Própria, MDE, FUNDEB).

# **17.4. Folha de Pagamentos x Contabilidade Pública:**

O processo de integração da Folha de Pagamentos com a Contabilidade Pública deverá consistir na geração, por meio magnético/eletrônico, de todos os empenhos referentes ao processo da Folha de Pagamentos (empenhos orçamentários, empenhos de obrigações patronais, escrituração das retenções orçamentárias e extraorçamentárias na contabilidade e emissão dos documentos extraorçamentários, para posterior pagamento).

# **17.5. Compras, Licitações e Contratos x Almoxarifado x Patrimônio Público x Contabilidade:**

O Setor de Compras e Licitações devem receber, de forma eletrônica e automática, as requisições elaboradas pelos diversos setores da administração municipal. Ao setor de Compras e Licitações deve ser permitido consultar a dotação orçamentária diretamente na contabilidade, fazer reservas e prover o pré-empenho, referente ao que está sendo adquirido, de forma automática. A consulta a saldos deverá estar disponível a qualquer usuário do sistema, desde que autorizado por senha e limitado a sua respectiva área. Ao receber o lançamento de uma nota fiscal referente a aquisição de bens patrimoniais, o sistema deverá prover o desencadeamento automático de todos os processos que a partir daí devam ter origem, como por exemplo, lançar no patrimônio. Não deverá ocorrer duplicidade de informações entre os Setores. A Contabilidade deverá receber o pedido de empenho gerado a

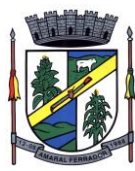

partir do processo de Compra/Licitação, transformando-o em empenho, sem a necessidade de redigitar os itens e as demais informações advindas do processo licitatório. O cadastramento de informações de processos licitatórios deve gerar remessa e importação de informações automatizadas ao Portal do Pregão Eletrônico (atualmente ao BLL), bem como para o site da Prefeitura e Licitacon, sem a necessidade de inserção manual em cada uma das plataformas. O sistema deve permitir o cadastramento de licitações externas (compartilhadas ou carona) e respectivos contratos, mantendo-se a vinculação exata ao processo licitatório originário (inclusive numeração, ano, modalidade e órgão) com remessa de informações ao Licitacon, site da prefeitura, emissão automatizada dos pedidos de empenho, integrada ao sistema da contabilidade, com diferenciação dos processos licitatórios próprios do Município. O sistema deve permitir o lançamento de contratos e aditivos no portal de licitações e contratos de forma integrada às informações da Contabilidade (sem duplo lançamento, com todas as informações, sem limite de caracteres); O processo de integração de Compras e Licitações com a Contabilidade Pública deverá permitir a consulta às dotações orçamentárias pelo Setor de Compras e Licitações, a reserva de dotações para os processos licitatórios, e a geração automática do empenho na Contabilidade quando da efetivação do processo de Compra/Licitação.

# **17.6. Efetividade x Folha de Pagamentos:**

Deve ser integrado à Folha de pagamento, através de um cadastro único de funcionários, tabelas, eventos e procedimentos. Ficando nele registrada toda a vida funcional dos servidores do Município, permitindo a eliminação das fichas de controle, onde além de constar todas as ocorrências havidas durante o período em que o funcionário trabalhou para o Município, poderão estar averbados os tempos externos

## **17.7. Tributação e Receitas Municipais x Caixa x Tesouraria:**

O Módulo deve gerar guia de taxas/emolumentos no padrão FEBRABAN, para arrecadação na rede bancária, com baixa automática dos pagamentos efetuados. Deve gerar o lançamento da receita, de forma online e em tempo real. Deve consultar os pagamentos direto no banco de dados do Sistema de Tributação e Receitas, liberando o respectivo protocolo para tramitação, a medida que o pagamento da taxa/emolumento esteja quitado.

#### **17.8. Sistemas Administrativos/Financeiros x Processos Digitais:**

Através de um sistema funcionalmente integrado o processo digital deverá proporcionar o envio para a assinatura eletrônica de relatórios e documentos genéricos, documentos de empenho, sub-empenho, contratos e aditivos de contrato.

• Deve estar integrado com o sistema de arrecadação para a configuração de taxas, emissão e consulta de Guias/Boletos dos serviços solicitados/protocolados;

• Deve permitir a configuração de parâmetros de integração como provedor, servidor, token, categoria assunto, notificação, município e entidade. Estes parâmetros devem viabilizar o envio de documentos para assinatura eletrônica;

• Permitir que seja configurado o intervalo de tempo da notificação dos usuários para assinaturas pendentes, sendo o tempo mínimo de 3 segundos;

• A integração deve contemplar o acesso direto do usuário signatário a ferramenta de assinatura eletrônica após o envio do documento, através de um link de acesso a plataforma de assinatura;

• Permitir ao administrador informar o setor e a sua função do usuário, dando a possibilidade de customizar qual o setor principal para que o usuário tenha acesso aos documentos;

• O sistema deve permitir somente ao usuário administrador a permissão para cadastrar usuários novos ou colocar usuários já existentes como signatários;

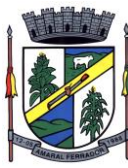

• O sistema deve verificar se o e-mail informado para o usuário signatário já está integrado com a plataforma de assinatura eletrônica. Quando já estiver integrado o acesso do usuário deverá estar liberado;

• O sistema deve verificar se o e-mail informado para o usuário signatário já está integrado com a plataforma de assinatura eletrônica. Quando não estiver integrado o usuário deve receber um e-mail com o link e senha provisórios para acessar a plataforma pela primeira vez;

• Deve permitir a definição de quais relatórios utilizam a assinatura eletrônica e o tipo de documento, para facilitar a localização dos documentos caracterizados pelo Tipo;

• Deve contemplar o envio de documentos de empenho e se empenho através de um processo de negócio previamente definido;

• Deve contemplar o envio de documentos de contratos e termos aditivos através de um processo de negócio previamente definido;

• Possibilidade de solicitar assinatura de outros usuários em documentos. Esta solicitação é exibida para o assinante em formato de notificação na plataforma Possibilidade de selecionar os usuários signatários por documento, permitindo o salvamento dos usuários que são assinantes permanentes de um determinado documento;

• Através do envio de documentos para assinatura eletrônica o usuário terá a possibilidade de escolher no momento da assinatura, se será utilizada Assinatura Eletrônica ou Assinatura Digital ICP-Brasil (requer certificado digital A1 ou A3 emitido ICP-Brasil);

• Possuir componente para execução de assinaturas digitais no browser sem a necessidade de instalações posteriores e deve ser compatível com navegadores de internet: Firefox, Google Chrome;

• Possibilidade de notificar o usuário quando possuir documentos pendentes de assinatura e o número de documentos a serem assinados;

• Permitir que ao clicar em um ícone de assinatura eletrônica o usuário seja direcionado para a plataforma de assinatura;

• Permitir que ao clicar em um ícone de assinatura eletrônica o usuário tenha acesso a tela de consulta situação de todos os documentos que estão assinados, aguardando assinatura ou foram cancelados;

• Permitir que ao clicar em um ícone de assinatura eletrônica o usuário tenha acesso direto a tela de download de documentos em lote;

• Permitir que ao clicar em um ícone de assinatura eletrônica o usuário tenha acesso direto a tela de assinatura de documentos em lote.

# **18. Processos mínimos obrigatórios de geração e prestação de contas:**

a) MSC O Sistema já deverá atender ao disposto na Portaria do Tesouro Nacional nº 896/2017, de 31/10/2017, referente a Seção III Matriz de Saldos Contábeis.

- b) Balanço;
- c) Siconfi;
- d) Siope;
- e) Siops;
- f) Rpps;
- g) LRF;
- h) Transparência Pública;
- i) E-social;
- j) Sefip;
- k) Dirf;
- l) Rais;

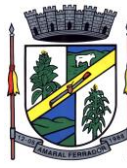

- m) Siapc/pad;
- n) Licitacon;
- o) Educa Senso
- p) SNAS
- q) E-Sus
- r) CNES
- s) SIASUS
- t) Hórus

# **19. Da necessidade de prova de conceito das funcionalidades:**

**19.1.** Para resguardo do excepcional interesse público, evitando os transtornos e prejuízos causados por uma aquisição que não atenda às necessidades da Administração Pública, **poderá** ser realizada a prova de conceito (POC) visando a avaliação da conformidade do software ofertado, da proposta mais bem qualificada na etapa de lances.

**19.2.** Após encerrada a etapa de lances, a empresa classificada em 1º lugar e Habilitada em sua documentação poderá ser convocada pelo pregoeiro para submeter-se à análise de amostra do software, cujo início se dará no prazo máximo de 05 (cinco) dias úteis, perante comissão de avaliação composta para este fim, onde a empresa deverá simular, em tempo de execução, cada funcionalidade exigida pelo presente termo de referência.

**19.3.** A sessão será suspensa e será marcada data para avaliação, a realizar-se durante o horário de expediente da Prefeitura, bem como data para prosseguimento dos trabalhos com continuidade da sessão e prosseguimento do certame, com a devida oportunidade aos demais licitantes de manifestarem a intenção de recurso da decisão proferida.

**19.4.** A Avaliação apenas do vencedor provisório justifica-se pelo princípio da celeridade que rege o procedimento na modalidade pregão, conforme legislação em vigor e possui respaldo legal estabelecido na Nota Técnica n° 04/2009/TCU, bem como histórico de procedimentos similares de conhecimento público, como da Advocacia Geral da União e Supremo Tribunal Federal.

**19.5.** Caso a primeira colocada não atenda aos requisitos do Termo de Referência conforme regras aqui estabelecidas será chamada a segunda colocada e assim sucessivamente, até a obtenção de uma proposta adequada ou ser considerada fracassada a licitação.

**19.6.** A avaliação deverá ser realizada por uma equipe técnica (comissão especial de avaliação), nomeados pelo Prefeito Municipal e composta pelos integrantes das áreas que serão atendidas pelo novo sistema ou terceiros com comprovado conhecimento técnico.

**19.7.** O sistema deverá atender a todos (100%) os **Processos Mínimos Obrigatórios de Integração (item 16)** e 100% de todos os **Processos mínimos obrigatórios de geração e prestação de contas (item 17)**. O não atendimento de qualquer destes requisitos ensejará a desclassificação imediata da proponente.

**19.8.** Quanto a **Descrição detalhada por área de cada módulo (item 19 e item 20)**, é permitida uma margem de 10%. Caso o sistema apresentado não atenda pelo menos 90% dos requisitos específicos por Módulo de Programas, este será desclassificado, sendo chamado o segundo colocado para o mesmo procedimento de avaliação e assim sucessivamente até que um dos classificados atendas as exigências edilícias.

**19.9.** Para fins de avaliação da conformidade do sistema serão adotados os conceitos: ATENDE, NÃO ATENDE, avaliando-se as integrações mínimas e a estrutura de cada módulo, individualmente, de acordo com os requisitos mínimos descritos no Termo de Referência.

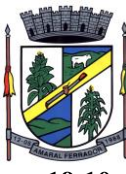

**19.10.** O conceito ATENDE será utilizado quando todas as ferramentas do módulo estiverem em conformidade com o Termo de Referência; o conceito NÃO ATENDE será utilizado quando o percentual de inconformidade foi superior a 10% em cada módulo, e, nesse caso, serão listadas todas as inconformidades verificadas pelo avaliador.

**19.11.** Haverá reprovação, caso o LICITANTE obtenha pelo menos um conceito NÃO ATENDE na avaliação de quaisquer dos módulos.

**19.12.** Considerando a necessidade de continuidade dos serviços públicos, de prestação de contas, de atendimento à legislação federal, estadual e municipal, na hipótese de a inconformidade do sistema violar frontalmente dispositivo legal, impossibilitar prestação de contas ou a execução de serviço/atividade administrativa, independentemente dos percentuais acima, o licitante receberá conceito NÃO ATENDE e estará eliminado do certame.

**19.13.** Relativamente ao Plano de Treinamento, a Contratada deverá apresentá-lo sucintamente e a Administração analisará até a data de assinatura do Contrato, solicitando as adequações necessárias, mas não será objeto de avaliação na prova de conceito.

# **20. Descrição detalhada por área de cada módulo (prefeitura municipal):**

# **20.1. Atendimento ao Cidadão;**

Deverá dispor de mecanismo que permita ao contribuinte visualizar seus débitos estando eles exigíveis ou não, e quando vencidos deve demonstrar o valor devido atualizado, considerando o valor principal, multas, juros e atualização monetária. A consulta deve estar disponível para impressão, sendo que deve ser possível personalizar minimamente o cabeçalho e brasão da entidade.

Permitir ao contribuinte emitir boletos através da internet, de um ou vários débitos. No boleto deve constar os dados do sacado, cedente, descrição dos tributos e o detalhamento do valor a ser pago, bem como: valor principal, atualização monetária, juros e multas para débitos que já tiveram seu prazo legal para pagamento ultrapassado.

Permitir ao contribuinte emitir o carnê de qualquer tributo, sendo possível escolher a emissão apenas das parcelas, cota única ou o carnê completo.

Permitir que o contribuinte imprima comprovante atestando que o mesmo está em dia com o pagamento da Taxa de Licença e Localização, sendo que o comprovante só deve ser gerado se o valor da Taxas tenha sido pago integralmente.

Dispor de mecanismo que permita ao contribuinte, realizar através da internet a solicitação de Autorização para Impressão de Documentos Fiscais. A solicitação recebida pelo fiscal poderá ser deferida ou indeferida. Em ambos os casos o solicitante e o contador devem ser comunicados com envio de e-mail. Para as solicitações deferidas a Gráfica informada na solicitação também deverá ser comunicada.

Dispor de mecanismo que permita as gráficas realizarem consultas das Autorizações de Impressão de Documentos Fiscais em seu nome.

Permitir que o contribuinte consulte seus dados cadastrais por intermédio da internet, sendo possível também, optar pela impressa do documento Espelho de Cadastro, o qual deverá ser personalizável.

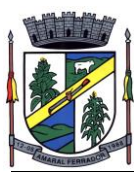

Permitir que o contribuinte solicite via internet o acesso ao sistema. O município poderá optar em liberar o acesso automaticamente, sem intervenção do município, ou poderá optar que a solicitação de acesso tenha que ser homologada por um fiscal, onde a autorização poderá ser deferida ou indeferida. Quando a solicitação de acesso for autorizada, o solicitante deverá receber um e-mail com os dados de acesso, bem como sua senha. O texto enviado no e-mail deverá ser personalizável de acordo com a necessidade da entidade e quando a solicitação for indeferida, o solicitando deverá também receber um e-mail comunicando motivo do indeferimento.

O sistema deve ter o padrão de cores configurável, em ferramenta que permita a modificação de forma fácil, de acordo com as cores do município, cabendo a esse, escolher a cores do topo do site, rodapé e dos botões de ação.

Os nomes dos botões de ação do sistema devem ser configuráveis pelo município, em ferramenta que permita a modificação de forma fácil.

O sistema deve dispor de ferramenta para alterar o tamanho da fonte do site, isso de forma ilimitada, a cada clique deve ser percebido o aumento.

Dispor de mecanismo que permita o cadastramento e alteração de texto de ajuda dos botões de ação. O texto de ajuda deve ser apresentado quando o usuário passar o cursor do mouse sobre o botão.

Permitir que o contribuinte possa realizar o pagamento de uma ou várias parcelas, copiando a chave Pix e colando no APP do Banco onde possuí conta.

Permitir que o contribuinte possa realizar o pagamento de uma ou várias parcelas, realizando a leitura do QRcode Pix com leitor do APP do Banco onde possuí conta.

Permitir que o contribuinte possa realizar o pagamento do carnê através do QRcode disponibilizado no mesmo

# **20.2. Tributação e Receitas Municipais;**

Deverá dispor de mecanismo para importação do Arquivo de Período de enquadramento das Empresas optante do Simples Nacional, disponibilizado pela Receita Federal do Brasil. Ao importar o arquivo deverá atualizar automaticamente o cadastro das empresas com a data de vigência de opção do Simples Nacional.

Deverá dispor de mecanismo para importação do Arquivo das empresas estabelecidas no Município disponibilizado pela Receita Federal. Ao importar o arquivo deverá avaliar se as empresas relacionadas no arquivo possuem pendências financeiras ou cadastrais, e no mesmo momento gerar automaticamente um arquivo no layout da RFB com a relação das empresas com pendências.

Dispor de editor que permita o fisco personalizar fórmulas para cálculo de todas as naturezas de receitas. Este mecanismo deverá conter minimamente comandos que recuperem automaticamente informações constantes no boletim cadastral, cadastro de logradouros, trechos e tabelas de valores pré cadastradas a serem utilizadas como variáveis para cálculo, também de possuir operadores matemáticos que possibilitem a realização de cálculos de

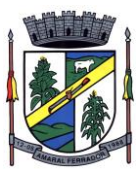

subtração, somatório, divisão, multiplicação e operadores lógicos que permitam criar condições de execução dos comandos de fórmulas.

Deverá possuir cadastro imóveis com informações especificas a esta gestão, bem como ser possível que o próprio fisco crie novos campos inerentes as sua particularidades para a formação do boletim cadastral

Deverá possuir cadastro de empresas com informações especificas a esta gestão, bem como ser possível que o próprio fisco crie novos campos inerentes as sua particularidades para a formação do boletim cadastral

Deverá possuir cadastro de para a gestão de taxas diversas com informações especificas a esta gestão, bem como ser possível que o próprio fisco crie novos campos inerentes as sua particularidades para a formação do boletim cadastral

Deverá ser possível criar minimante 5 novos tipos de boletins cadastrais, que permitam a gestão de novos cadastros criados pela entidade, sendo possível que próprio fisco crie novos campos inerentes as suas particularidades para a formação do boletim cadastral.

Deverá possuir cadastro de contribuintes unificado, de modo que ao cadastrar um contribuinte e vincular o mesmo em um cadastro de imóvel ou empresa, seja atualizado automaticamente os dados básicos de identificação e endereço de correspondência.

Permitir a formatação e/ou personalização do layout de todos os documentos oficiais, gerados pelo sistema, tais como: guias de recolhimento, certidões, notificações, espelhos cadastrais, alvarás, acordos de parcelamento, permitindo configuração campos cadastrais, financeiros e imagens que serão visualizadas.

Possibilitar a emissão de segunda via dos documentos oficiais emitidos pelo sistema, tais como: certidões, notificações, espelhos cadastrais, alvarás, acordos de parcelamento

Permitir o cadastramento dos logradouros do município, informando minimante sua descrição, lei que a originou e sua posição de distrito, setor, bairro e segmento.

Permitir o cadastramento das características de cada trecho dos logradouros, sendo possível informar se existe recursos básicos de abastecimento, equipamentos urbanos e serviços públicos

Para cada característica de trecho deve ser possível informar suas coordenadas de início, fim, largura de via e passeio.

Permitir o cadastramento das faces de quadra, informando sua localização através de chave a ser composta de acordo com a necessidade do município e suas características bem como a existência de pavimentação, iluminação pública, coleta de lixo e meio fio.

Permitir o cadastramento de índices a serem utilizados na atualização monetários dos valores lançados que estão pendentes de pagamento, ao realizar o cadastramento deverá ser possível informar se a incidência do valor será mensal ou diária

Permitir o cadastramento dos planos econômicos afim de realizar as devidas conversões dos valores lançados no passado para a atualidade, ao realizar o cadastro deverá ser possível

**30**

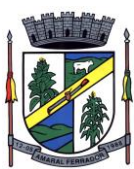

informar minimamente os dados de identificação e fator de conversão.

Possuir rotinas parametrizáveis de cálculos gerais, parciais e individualizados, dos valores inerentes à obrigação principal e acréscimos legais, com destaque para cada item, aplicável a quaisquer tributos e/ou receitas derivadas.

Gerenciar o calendário de dias úteis por exercício.

Gerenciar as datas de vencimentos de tributos por exercício.

Permitir a emissão de documentos oficiais.

Permitir a emissão do edital de convocação para ciência de Notificação de Lançamento da Contribuição de Melhoria.

Permitir que a emissão do documento de Notificação do Lançamento seja feita em conjunto com a Guia de Recolhimento dos Tributos, em um único documento, quando em cota única.

Permitir a emissão de todas as Guias de Recolhimento de Tributos controlados pelo sistema.

Gerenciar as operações de isenções, não incidências, imunidades, reduções de alíquota e de bases de cálculo, para qualquer tributo e/ou receitas derivadas. Além disso, deve ser possível realizar estorno destas operações.

Gerenciar as operações da situação cadastral mobiliária e imobiliária, tais como:

Ativos, inativos, baixados, dentre outras situações.

Gerenciar as operações de Extinção por pagamento, decisão administrativa, decisão judicial, remissão, prescrição, compensação e dação em pagamento.

Gerenciar operações de Suspensão de Créditos Tributários ou Não Tributários.

Gerenciar operações dos lançamentos de créditos a receber, sejam eles de qualquer natureza, bem como possibilitar o estorno de tais operações.

Gerenciar operações de reparcelamento, bem como possibilitar o estorno do mesmo quando necessário.

Permitir a emissão das Guias de Recolhimento com incorporação de códigos de barra, padrão CNAB\FEBRABAN, para recebimento das mesmas pelas instituições financeiras arrecadadoras, integrantes do Sistema Financeiro Nacional.

Gerenciar a devolução de correspondências, em função da não localização do contribuinte\destinatário.

Permitir a cobrança de tributos e\ou receitas derivadas, através de débito automático, no domicílio bancário autorizado pelo contribuinte.

Gerenciar o recolhimento dos tributos e\ou receitas derivadas e classificar os dados da arrecadação, através da leitura de arquivos de dados em formato digital com layout prédeterminado, disponível a Licitante Vencedora.

**31**

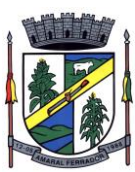

Gerenciar os arquivos digitais de troca de dados com as instituições financeiras arrecadadoras conveniadas.

Possuir rotina para auditoria dos valores recolhidos pelas instituições financeiras arrecadadoras e repassados ao Tesouro Municipal, acusando discrepâncias nos valores devidos e prazos de repasse.

Possuir rotina para conciliação manual dos documentos da arrecadação, a ser empregada nas situações em que não seja possível a conciliação automática dos mesmos através do sistema.

Possuir rotina que permita a integração mediante exportação de dados, para o sistema contábil\financeiro do município, através de arquivos em formato digital com layout parametrizável, gerando os lançamentos contábeis da receita arrecadada e classificada, sem que haja a necessidade de retrabalho.

Gerar na conta corrente do contribuinte, de forma consolidada, todos os lançamentos efetuados, com os respectivos valores, datas de vencimento e pagamento, mesmo aqueles advindos de exercícios anteriores, informando em que fase da cobrança o débito se enquadra (em cobrança ou em dívida ativa), permitindo a consulta parametrizada de extratos da posição financeira, destacando os acréscimos legais dos valores principais.

Nos extratos de posição financeira do contribuinte, que seja proprietário de mais de um imóvel, assegurar que também sejam listados os lançamentos e pagamentos relativos a cada imóvel de sua propriedade.

Permitir o parcelamento, reparcelamento e desparcelamento de débitos de qualquer natureza, inclusive os inscritos em dívida ativa e não executados, com a criação de regras parametrizáveis aplicadas no controle destas operações, possibilitando a emissão de guias de recolhimento e dos termos de parcelamento, realizando a gestão integral da carteira.

Permitir a emissão de certidões positivas, negativas e positivas com efeito de negativa, sobre os tributos controlados pelo sistema.

Gerenciar a restituição de valor cobrado a maior ou indevidamente.

Gerenciar os campos variáveis e links para objetos externos ao sistema, que serão executados pelos aplicativos a eles associados, que comporão os cadastros mobiliário e imobiliário, permitindo a definição de parâmetros para consistência e integridade do conteúdo dos campos.

Gerenciar a destinação das guias de recolhimento dos tributos e\ou receitas derivadas para o domicílio do representante autorizado.

Permitir ao usuário poder personalizar o roteiro de atendimento ao cidadão, de forma a aperfeiçoar a execução das operações inerentes ao fluxo de um determinado atendimento, evitando que o mesmo execute de forma aleatória, as opções disponíveis nos menus da aplicação que correspondam às operações inerentes ao atendimento em específico.

Possuir recurso que permita em nível dos tipos de cadastro imobiliário e mobiliário registrados no sistema, promover a alteração programada dos valores constantes dos atributos que compõem os referidos cadastros, utilizando filtros para seleção.

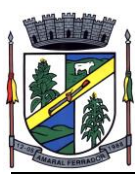

Possuir mecanismo de classificação de receita por tributo de acordo com o plano de contas da receita do exercício contábil, sendo que deve ser possível classificar quanto seu exercício de origem, situação e também percentual de rateio.

Toda operação financeira deve ser realizada com sua receita devidamente classificada de acordo com a natureza do plano de contas da receita do exercício corrente.

Possuir mecanismo de implantação de saldos dos créditos a receber que ficaram pendentes do exercício anterior de acordo com plano de contas da receita do exercício corrente.

Possuir mecanismo de atualização de acréscimo do saldo dos créditos a receber, classificando de acordo com o plano de contas da receita do exercício corrente.

Deve identificar as receitas com fato gerador já reconhecido em sua devida competência.

Não deve ser permitida a exclusão física das operações financeiras já realizadas.

Possuir relatório demonstrativo (analítico/sintético) de todas as operações financeiras realizadas.

Possuir relatório demonstrativo das operações financeiras contabilizadas.

Deve possuir relatório que demonstre a classificação dos tributos municipais, bem como aqueles que ainda não possuem sua devida classificação da receita.

Para as operações financeiras que necessitam de embasamento legal deve ser possível informar o fundamento legal, sendo que também deve existir mecanismo (parâmetro) que facilite a inserção de tal informação.

Possibilitar o armazenamento em banco de dados das imagens informada no boletim cadastral.

Gerenciar a situação cadastral do imóvel, permitindo a emissão de relatório de conformidade.

Gerenciar operações de englobamento e\ou parcelamento do solo.

Possuir rotina para a geração automática e parametrizada do lançamento do IPTU, prevendo a possibilidade de, na emissão da guia de recolhimento, incluir valores de outros tributos.

Gerenciar tabelas parametrizáveis de valores e alíquotas para cálculo do IPTU, em conformidade com a planta de valores do município.

Permitir simulações parametrizadas dos lançamentos do IPTU aplicadas a todo o município ou a uma região territorial específica.

Possuir rotina de cálculo parametrizável para cobrança de Contribuição de Melhoria, baseada em rateio de custo.

Permitir a emissão do edital de convocação para ciência da cobrança de Contribuição de Melhoria.

Permitir a emissão da certidão de valor venal do imóvel.

Atender integralmente ao estatuído na resolução IBGE\CONCLA Nº 01 de 25\06\1998

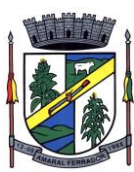

atualizada pela resolução CONCLA Nº 07 de 16\12\2002 que prevê o detalhamento do CNAE (Código de Classificação Nacional de Atividades Econômicas).

Gerenciar as diversas atividades desempenhadas pelo contribuinte, possibilitando destacar a atividade principal e as secundárias.

Permitir identificar a partir das consultas financeiras e inclusive no momento do cadastramento dos integrantes do quadro societário da empresa, a existência de débitos anteriores, relacionados aos sócios, inter-relacionando a situação societária das empresas estabelecidas no município, bem como a situação dos débitos referentes aos sócios, enquanto pessoas físicas.

Possuir tabelas parametrizáveis com as atividades econômicas, estruturadas por código, grupos, parâmetros para cálculo e lançamento dos tributos em cada atividade econômica.

Gerenciar o contador responsável por uma empresa.

Realizar enquadramento de empresas optantes do Simples Nacional e SIMEI, através de digitação dos dados de enquadramento

Gerenciar as tabelas parametrizáveis de valores e alíquotas para cálculo do ISSQN.

Permitir o cálculo automático do ISSQN fixo, levando em conta períodos proporcionais e tabelas com faixas de valores por atividades ou grupo de atividades de qualquer natureza, prevendo também descontos parametrizáveis.

Possuir rotinas de enquadramento de contribuintes para cálculo do valor do imposto conforme seja fixo ou variável.

Permitir a gestão da vigência de alvarás, possibilitando a sua emissão no balcão de atendimento e na internet.

Permitir o controle do ISSQN no balcão.

Gerenciar o processo de autorização para utilização de documentos fiscais.

Realizar enquadramento de empresas optantes do Simples Nacional, através da importação do arquivo de Períodos disponibilizado pela Receita Federal do Brasil.

Realizar enquadramento de empresas optantes do SIMEI, através da importação do arquivo de Períodos disponibilizado pela Receita Federal do Brasil.

Possibilitar que na execução da operação de transferência de propriedade do imóvel e na geração da guia de recolhimento do ITBI, seja informada a existência de débito do imóvel, inclusive aqueles inscritos em dívida ativa ou em execução fiscal.

Permitir o cálculo automático do ITBI com base em tabelas parametrizáveis de valores e alíquotas.

Gerenciar a averbação\transferência de imóveis.

Possibilitar o cálculo, lançamento e a emissão de Guias de recolhimento, referentes a taxas de poder de polícia e serviço.

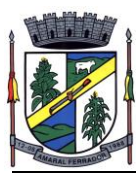

Possuir tabelas parametrizáveis de valores, que permitam o cálculo automático de qualquer taxa controlada pelo sistema.

Permitir a emissão do livro de dívida ativa, contendo os documentos que correspondam aos termos de abertura, encerramento e fundamentação legal.

Possuir rotina parametrizável, que permita a inscrição em dívida ativa dos tributos e\ou receitas derivadas vencidas e não pagas.

Gerenciar as ações de cobrança dos contribuintes inadimplentes, ajuizadas ou não após a inscrição em dívida ativa.

Permitir a emissão parametrizada da notificação de inscrição dos débitos do contribuinte em dívida ativa e da certidão de dívida ativa do contribuinte, que comporá o processo de ajuizamento.

Possibilitar a emissão parametrizada da certidão de petição para ajuizamento dos débitos de contribuinte inscritos em dívida ativa.

Gerenciar as operações referentes aos trâmites dos processos de ajuizamento de débitos, permitindo a vinculação da certidão de petição a um procurador responsável, registrado no cadastro de procuradores.

Possuir rotina que permita a integração com o sistema de procuradoria do município, mediante a importação\exportação de dados, através de arquivos em formato digital com layout parametrizável, que possibilite à exportação dos dados pertinentes a emissão da petição para ajuizamento e ao acompanhamento do trâmite jurídico e a importação dos dados necessários à identificação dos ajuizamentos, sem que haja a necessidade de redigitação em ambas as operações.

Permitir a elaboração e a execução de programação de cobrança de forma parametrizada, a partir das informações recebidas da consulta financeira, sendo possível programar a emissão das notificações ou avisos de cobrança e guias de recolhimento, considerando os seguintes parâmetros: o montante dos valores e a situação do débito, os períodos de vencimento e a região de localização.

Permitir o Protesto de Certidões de Dívida Ativa (Manual)

Permitir o cancelamento/desistência de protestos de Certidões de Dívida Ativa.

Permitir o Protesto de Certidões de Dívida Ativa de maneira eletrônica, integrando-se junto ao Instituto de Estudos de Títulos do Brasil (IEPTB).

Permitir a parametrização dos documentos envolvidos no processo de protesto.

Possibilitar a emissão da Carta de Anuência.

Emissão de relatório listando os valores protestados e valores enviados para protesto em aberto.

Controle dos valores arrecadados, das Certidões Enviadas para Protestos e Protestadas.

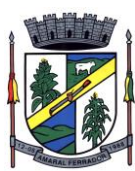

Permitir o Cancelamento de Certidões de Dívida, informando motivo e Processo Administrativo

Permitir a Inclusão de Anotações nas Certidões de Dívida Ativa.

Atualização de Certidão de Dívida Ativa com controle versão, possibilitando a rastreabilidade dos fatos ocorridos

Possibilitar a Assinatura Digital na Certidão de Dívida Ativa através de certificado padrão ICP Brasil, garantindo assim a integridade dos dados constantes no documento.

Controle da Fundamentação Legal constante na Certidão de Dívida Ativa, controlando o vínculo entre Fundamento Legal com seus Tributos e suas vigências.

**36**

Controle das informações complementares que serão incluídas na Certidão de Dívida Ativa.

No momento do envio de uma Certidão de Dívida Ativa para protesto, deve ser possível selecionar qual o sujeito passivo que deverá ser considerado no protesto.

Permitir consultar as Certidões de Dívida Ativa protestada ou enviada para protesto.

Permitir consultar as Certidões de Dívida Ativa protestada ou enviada para protesto pelo CPF ou CNPJ do sujeito passivo.

Conter rotina para identificação dos débitos parcelados que constam em execução fiscal para a emissão da Petição de Suspensão do processo.

Conter rotina para identificação de parcelamentos cancelados que constam débitos em execução fiscal para a emissão da Petição de Prosseguimento do Feito.

Conter rotina para identificação processos de execução fiscal que se encontra totalmente quitada para emissão da Petição de extinção do processo.

Permitir a manutenção de CDA, possibilitando vincular ou desvincular débitos em determinada CDA.

Permitir a configuração do cálculo de custas processuais sobre o valor com ou sem descontos.

Demonstrativo dos valores calculados para lançamento dos débitos.

Demonstrativo analítico de valores de débitos lançados.

Demonstrativo analítico de débitos vencidos e a vencer.

Demonstrativo analítico de débitos por contribuinte detalhado por tributo num determinado período.

Demonstrativo sintético de débitos por tipo de cadastro, dívida e tributo.

Demonstrativo analítico de débitos prescritos e a prescrever.

Demonstrativo analítico de previsão da receita.
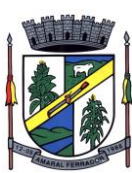

Demonstrativo analítico de cadastro sem lançamentos de débito.

Demonstrativo analítico e sintético dos maiores devedores por atividade.

Demonstrativo analítico de isenção de débitos.

Planta de Valores.

Demonstrativo analítico e sintético de pagamentos, cancelamentos, estornos e reabilitações de débitos num determinado período.

Demonstrativo analítico de pagamentos por empresa.

Demonstrativo sintético do quantitativo e valor das guias de recolhimento emitidas por tributo num determinado período.

Demonstrativo sintético do quantitativo de certidões por tipo emitidas num determinado período.

Demonstrativos analíticos de movimento econômico.

Demonstrativos analíticos de valores e datas de vencimento que foram alterados no sistema.

Demonstrativos analíticos de operações de parcelamentos e reparcelamentos num determinado período.

Demonstrativo sintético de resumo da arrecadação por período e tipo de tributo.

Demonstrativo analítico e sintético da arrecadação, por instituição financeira arrecadadora, por atividade, por região, por unidade cadastral e contribuinte único, num determinado período.

Demonstrativo analítico da discrepância entre os valores arrecadados e os valores lançados.

Demonstrativo analítico das notificações devolvidas pela não localização do contribuinte\destinatário.

Demonstrativo analítico e sintético da situação das notificações emitidas.

Demonstrativo analítico de retenções de imposto na fonte por empresa.

Demonstrativo sintético por atividade e exercício.

Demonstrativo analítico e sintético dos maiores pagadores por atividade.

Demonstrativo sintético das parcelas arrecadadas por tributo e mês num determinado exercício.

Demonstrativo sintético dos valores lançados, arrecadados e débitos por dívida e tributo num determinado exercício e região.

Demonstrativo sintético de débitos por situação do débito e mês num determinado exercício e região.

**37**

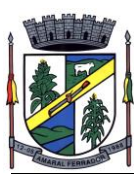

Demonstrativo sintético de faixa de valores arrecadados num determinado exercício.

Demonstrativo analítico das guias de recolhimento por situação num determinado período.

Demonstrativo analítico dos débitos inscritos e\ou ajuizados por livro de inscrição.

Permitir que a construção do layout e a seleção de registros nas operações de geração de etiquetas sejam parametrizadas e esteja vinculado aos atributos que compõem os cadastros mobiliário e imobiliário, bem como a geração das mesmas, poder estar vinculada às rotinas de notificação de cobrança e lançamentos de débitos.

Permitir a geração de tabelas estatísticas, provenientes do cruzamento de qualquer atributo em dois ou mais níveis, selecionados a partir do cadastro mobiliário e imobiliário, podendo o usuário determinar em qual eixo (x,y) o atributo será destacado. Deverá poder ser parametrizado pelo usuário, as faixas de valores por atributo selecionado, resultando na composição do universo de informações que serão avaliadas pela aplicação. Deverá também ser possível visualizar o resultado proveniente do cruzamento dos atributos, sob as formas de planilha ou gráfico, permitindo para esta última forma, a definição dinâmica dos estilos de apresentação.

Possibilitar o intercâmbio online de dados, com as bases de dados controladas pelo sistema de Arrecadação, utilizado internamente pela prefeitura.

Prover sigilo absoluto quanto às informações pessoais de cada cidadão\contribuinte cadastrado no sistema, permitindo que somente o próprio cidadão\contribuinte tenha acesso aos seus próprios dados.

Permitir que o cidadão\contribuinte realize consultas detalhadas sobre os seus próprios débitos e pagamentos, mesmo aqueles gerados em exercícios anteriores, informando em que fase da cobrança de cada débito se enquadra (em cobrança ou em dívida ativa), permitindo a consulta ou emissão de extratos da posição financeira.

Permitir a emissão de certidões positivas, negativas e positivas com efeito de negativa.

Permitir que as certidões e documentos de apresentação obrigatórios, emitidas pela aplicação, possam ter sua autenticidade validada, através de mecanismo seguro.

Permitir a emissão de segunda via de guias de recolhimento de IPTU e ISSQN, inclusive de débitos já parcelados anteriormente nos procedimentos formais de atendimento.

Possibilitar a emissão da Carta de Anuência para Certidões de Dívida Ativa Protestadas.

Permitir que o contribuinte visualize seus débitos em aberto ou pagos, e, quando exigíveis e vencidos devem ser mostrados já com valor atualizado.

Permitir ao contribuinte emitir as guias de recolhimento com valores atualizados e com código de barras de todos os débitos para com o fisco municipal.

Permitir que o contribuinte emita o carnê de qualquer tributo incluindo as cotas únicas.

Permitir que seja impresso a imagem que atesta que o contribuinte está em dia com a taxa de

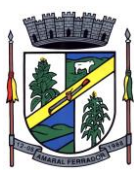

licença e localização, isso mediante a consulta do pagamento integral da taxa.

Permitir que o contribuinte obtenha a consulta impressa da sua conta corrente com o município. Essa impressão deve ser personalizada, contando minimamente com cabeçalho formatado e brasão do município.

Permitir a solicitação de impressão de documentos fiscais. A solicitação recebida pelo fiscal responsável pode ser deferida (autorizada) ou denegada. Em ambos os casos o solicitante e o contador são notificados. No caso de autorização a gráfica também é avisada, bem como deverá haver funcionalidade específica para que sejam realizadas as consultas de impressões por gráfica, com acesso restrito a própria.

Permitir que o contribuinte visualize dados do seu cadastro no município, um espelho dos cadastros.

Permitir que o contribuinte solicite via internet o acesso ao sistema. O município poderá optar em liberar o acesso direto, sem intervenção do município, ou poderá optar em homologar (autorizar) essa solicitação.

O sistema deve ter o padrão de cores configurável, em ferramenta que permita a modificação de forma fácil, de acordo com as cores do município, cabendo a esse, escolher a cores do topo do site, das barras, dos botões de acionamento.

O sistema deve dispor de ferramenta para alterar o tamanho da fonte do site, isso de forma ilimitada, a cada clique deve ser percebido o aumento.

Os nomes dos botões de acionamento do sistema devem ser configuráveis pelo município, em ferramenta que permita a modificação de forma fácil.

Deve ser possível ao município cadastrar, ajustar, em ferramenta que permita a modificação de forma fácil, a ajuda dos principais botões de acionamento. O texto dessa ajuda deve ser apresentado quando o usuário passar o cursor do mouse sobre o botão.

Os documentos impressos pelo sistema devem ser exatamente os mesmos impressos no sistema de administração de receitas, devendo inclusive utilizar a mesma formatação, evitando retrabalho ao município.

O sistema deve ter funcionalidade que apresente aos usuários do sistema as perguntas frequentes.

O sistema deve ter funcionalidade de ajuda, diferenciando o conteúdo da área de acesso geral, área sem senha, da área restrita por senha.

O sistema deve disponibilizar um menu de acesso rápido, sendo possível ao município optar por disponibilizar, ou não, serviços nesse menu, tais como: emissão de certidões, emissão de comprovante de quitação da taxa de licença, emissão do carnê de tributos.

As certidões emitidas devem ser passíveis de conferência quanto a sua autenticidade, isso deve se dar por meio de consulta em um menu de acesso rápido, devendo o usuário informar minimamente, número da certidão, ano da certidão e código de autenticidade.

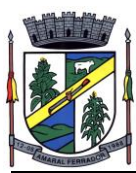

Deve ser possível ao município configurar mensagens fixas aos usuários, distinguindo as mensagens da área de acesso geral, área sem senha, da área restrita por senha.

O sistema deve contar com dispositivo de segurança para evitar que outros softwares tentem fazer requisições ao site. Esse sistema pode ser o uso de uma imagem que deverá obrigatoriamente ser alterada a cada tentativa de login.

O sistema deve contar com área para que o município inclua no mínimo 3 (três) ícones que servirão de hiperlinks para sites que o município julgar importantes. Tanto os ícones, como o caminho para onde serão direcionados, devem ser configuráveis pelo município, em ferramenta que permita a modificação de forma fácil.

Deve ser possível conter rotina de processamento do arquivo digital (SIAFI) disponibilizado pelo Banco do Brasil, referente ao ISSQN retido pelas entidades públicas federais e repassado ao município pela STN - Secretaria do Tesouro Nacional

Deve ser possível listar os arquivos SIAFI processados, identificando lote, data de importação, situação, valor total e o número do SERPRO

A partir da lista de arquivos SIAFI já processados, deve ser possível visualizar todos os pagamentos realizados, visualizando minimamente os seguintes dados: CNPJ e Razão Social do prestador de serviços, dados da nota (Data de emissão, competência, Unidade Gestora, Número, Série e valor da nota

Deve ser possível realizar estorno de parcelamento de acordo com a quantidade de dias que o acordo de parcelamento está em atraso e também de acordo com a quantidade de parcelas consecutivas inadimplentes, a seleção deverá ser individual ou por faixa de acordos (ano e número inicial/final) de determinada lei.

Permitir a distinção dos pagamentos do Simples Nacional registrando de em codificação distintas as dívidas do Simples Nacional e SIMEI, bem como para contribuintes eventuais.

O sistema deverá realizar a distribuição dos pagamentos dos simples nacional em suas respectivas competências, seja o pagamento oriundo de uma DAS de parcelamento ou uma DAS normal.

Na definição do quadro societário da empresa, deverá ser possível definir a condição de sócio da pessoa física ou jurídica.

Permitir a emissão de Notificação de Cobrança por imóvel listando as informações do proprietário, coproprietários e responsáveis

Permitir a emissão de Notificação de Cobrança por empresa listando as informações dos sócios e responsáveis

Permitir a emissão de Notificação de Cobrança por Acordos de Parcelamento, onde o usuário deverá informar o ano/acordo inicial e final e o sistema deverá emitir uma notificação por acordo dentro do intervalo informado.

Na emissão de Notificação de Cobrança por Acordos de Parcelamento, deverá listar os dados

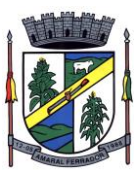

do representante do acordo.

O processo de atualização de Certidão de Dívida deve possuir as possibilidade de atualização completa (informações cadastrais e financeiras), apenas informações cadastrais ou apenas informações financeira.

Permitir o cadastro e manutenção dos valores das taxas e preços públicos prestados pela Entidade Pública, bem como: Tipo (Taxa ou Preço Público), fundamentação legal, controle de vigência e índice a ser utilizado para cálculo.

Permitir a consulta dos valores das taxas e preços públicos prestados pela Entidade Pública, retornando minimamente as seguintes informações: Identificação, tipo, fundamento legal e valor.

Dispor de mecanismos que permitam a emissão de boleto através de API's para créditos tributários/não tributários que ainda não foram constituídos.

Permitir a consulta por intermédio de API's de boletos emitidos.

Permitir a emissão de carnê de Cobrança listando as informações dos sócios, coproprietários e responsáveis do cadastro

Permitir que o contribuinte possa realizar o pagamento do carnê através do QRcode disponibilizado no mesmo

Permitir que o contribuinte possa realizar o pagamento de um boleto através do QRcode impresso no documento

Permitir o envio do arquivo de cálculo para gráfica, contendo o EMV\_QRcode PIX das Parcelas normais e cotas -unicas

Permitir o envio do arquivo de notificações para gráfica, contendo o EMV\_QRcode PIX das guias geradas no processo

Permitir a definição dos usuários responsáveis pela assinatura digital da Certidão de Dívida Ativa e Petição, possibilitando informar um ou mais usuários para cada documento, com controle de vigência, permitindo visualizar o nome do assinante, CPF, e-mail e a vigência.

Possibilitar o envio Automático da Certidão de Dívida Ativa e Petição para o Processo Digital com o objetivo de assinar eletrônicamente o documento utilizando um certificado padrão ICP Brasil.

Possibilitar o envio da Certidão de Dívida Ativa e Petição para o Processo Digital com o objetivo de assinar eletrônicamente o documento utilizando assinatura digital com validade de acordo com a Medida Provisória 2.200-2/2001

Permitir a lista de Certidões de Divida Ativa e Petições enviadas para assinatura, obtendo: Ano/Número do Documento, Tipo de Documento, data do envio e o link de um documento enviado para Assinatura Eletrônica, possibilitando identificar se o documento está ou não assinado, bem como os respectivos assinantes

Possibilitar o envio Automático de Certidões de Dívida Ativa e Petições para a obtenção da

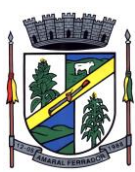

Assinatura Eletrônica, sem que haja intervenção do usuário no produto.

Notificar o usuário da existência de documentos pendentes de assinatura eletrônica.

# **20.3. Nota Fiscal de Serviço Eletrônica e Declaração Eletrônica de ISS;**

A aplicação deve trafegar os dados utilizando protocolo de comunicação seguro, denominado HTTPS.

Acesso a serviços via Web Service, permitindo a integração com os sistemas próprios dos contribuintes ou através de aplicativo cliente, disponibilizado pela própria entidade.

O sistema deve possibilitar realizar identificar as pessoas jurídicas ou físicas como emissores de NFSe, o acesso ao sistema seja ele para a solução web ou consumo dos serviços via webservice só poderá ocorrer se a pessoa estiver identificada como Prestador de Serviços Emissor de Notas, Prestador Eventual ou Tomador/Intermediário de serviços.

O sistema deverá ser aderente ao modelo conceitual e de integração da ABRASF versão 1.0, 2.02 e 2.03

A solução web do sistema deve possuir um módulo administração e um módulo prestador ambos devem possuir acesso através de autenticação de usuários, deverá possuir também uma área pública onde o acesso ocorrerá sem necessidade de autenticação.

Permitir que as pessoas solicitem acesso ao sistema, de forma online.

Para solicitações de acesso de credenciamento de pessoas jurídicas, no ato da solicitação deve ser informada a pessoa responsável pela empresa, a qual terá privilégios de administrador, podendo outorgar a outras pessoas a utilização do sistema em nome da empresa em questão.

Possibilitar a geração de termo de solicitação de acesso.

O termo de solicitação de acesso deve ser personalizável pelo fisco.

Possibilitar que o fisco cadastre lista de documentos que devem ser anexados no ato da solicitação de acesso.

Possibilitar que o fisco defina quais documentos a serem anexados na solicitação de acesso devem ser obrigatórios.

Possibilitar que o fisco defina quais documentos a serem anexados na solicitação de acesso devem ser assinados com certificado digital padrão ICP-Brasil.

Quando realizada a solicitação de acesso, o sistema deve conter mecanismo de confirmação email, onde o solicitante deve receber uma mensagem em seu e-mail para realizar a confirmação.

A solicitação só deverá estar disponível para análise do fisco após a confirmação do e-mail pelo solicitante.

O acesso ao sistema só poderá ser liberado após o deferimento da solicitação pelo fisco através

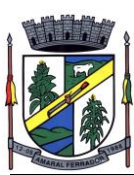

de funcionalidade para deferimento/indeferimento.

O fisco deverá visualizar os dados da solicitação de acesso bem como o termo de solicitação.

O fisco deverá visualizar os documentos anexados na solicitação de acesso.

O fisco deve ter a opção de definir um período de vigência para acesso ao sistema.

Para o caso de deferimento, o sistema deve enviar um e-mail ao solicitante informando que sua solicitação foi deferida.

Para o caso de indeferimento, deve ser informado um motivo e o sistema deve enviar um email ao solicitante informando que sua solicitação foi deferida.

O corpo do e-mail de confirmação de deferimento/indeferimento deve ser personalizável pelo fisco.

A autenticação para acesso ao sistema deverá se dar através de usuário (CPF) e senha.

Para realizar a autenticação ao sistema deverá possuir mecanismo de proteção do tipo Captchas utilizado para distinguir humanos e máquinas.

Também deverá ser possível realizar autenticação através de certificado digital padrão ICP-Brasil (e-CPF ou e–CNPJ com vinculo do CPF da pessoa no certificado).

Deverá ter funcionalidade de recuperação de senha.

Deverá ter funcionalidade de alteração de senha.

Deverá ser possível realizar alteração do cadastro da pessoa.

Deve ser possível consultar o log de auditoria das operações realizas no sistema, identificando data, hora, funcionalidade, detalhamento textual do que foi realizado, pessoa que realizou a operação e empresa.

Deve ser possível cadastrar procuração por vigência, para outorgar a utilização das funcionalidades que a pessoa poderá utilizar em nome do outorgado.

Deve ser possível consultar as procurações realizadas para utilização das funcionalidades.

Deve ser possível realizar a declaração dos serviços prestados e tomados por item de serviço da Lei Complementar 116/2003.

Deve ser possível realizar a declaração dos serviços prestados e tomados por item de serviço da Lei Complementar 116/2003 por intermédio de WebServices.

Deve ser possível realizar a declaração dos serviços prestados e tomados por item de serviço da Lei Complementar 116/2003 por intermédio de processamento de arquivo.

Deve ser possível realizar a declaração dos serviços prestados e tomados por nota fiscal emitida.

Deve ser possível realizar a declaração dos serviços prestados e tomados por nota fiscal emitida

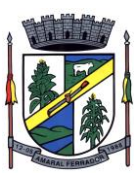

por intermédio de WebServices.

Deve ser possível realizar a declaração dos serviços prestados e tomados por nota fiscal emitida por intermédio de processamento de arquivo.

Deve ser possível retificar as declarações pelo portal e via webservices.

Deve conter rotina para realizar a entrega da declaração, a qual irá realizar a consolidação de todos os serviços prestados e tomados gerando o imposto a pagar.

Deve ser possível emitir boleto para pagamento do imposto gerado.

Deve ser possível consultar as declarações realizadas.

No módulo prestador o sistema deve contar com as seguintes funcionalidades:

Geração de NFSe (solução web) – Funcionalidade para emissão de notas fiscais diretamente na aplicação web sem a necessidade de integração.

Recepção e Processamento lote de RPS (solução web e WebService) – Funcionalidade que permite receber e processar lotes RPS (Recebido provisório de serviço) e transforma-los em NFSe

Consulta de lote de RPS (solução web e WebService) – Funcionalidade que permite consultar a situação de lotes de RPS enviado para a aplicação.

Consulta de NFSe por RPS (solução web e WebService) – Funcionalidade que permite consultar e exibir notas que foram convertidas por intermédio do envio de RPS.

Consulta de NFSe (solução web e WebService) – Funcionalidade para Consulta e exibição de notas fiscais emitidas.

Cancelamento de NFSe (solução web e WebService) – Funcionalidade que permite o cancelamento de notas fiscais emitidas.

Substituição de NFSe (solução web) – Funcionalidade que permite a substituição de notas fiscais emitidas.

Consulta de empresas autorizadas a emitir NFSe (solução web) – Funcionalidade que permite a qualquer pessoa consultar quais empresas estão autorizadas a emitir NFSe.

Nota Avulsa (solução web) – Funcionalidade que permite a emissão de notas avulsas de serviço para prestadores eventuais.

Carta de correção eletrônica (solução web e Webservice) – Funcionalidade que permite ao prestador efetuar correções de dados da NFSe emitida desde que não impacte no valor apurado do imposto

Manifestação do tomador (solução web e webservice) – Funcionalidade que permite ao tomador de serviço informado na NFSe comunicar ao fisco que teve conhecimento do serviço prestado bem como se recebeu ou não o serviço descrito na NFSe.

A funcionalidade de geração de NFSe será disponibilizada apenas na solução web, e deverá

**44**

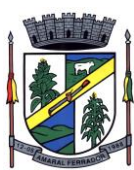

exigir dos emissores exclusivamente o que não pode ser obtido pelo Cadastro Municipal do Contribuinte, evitando redundância ou redigitação de dados, exigindo apenas os dados abaixo:

Exigibilidade de ISSQN

Data do serviço

Local da prestação de serviço

Série do RPS

Número do RPS

Identificação do Tomador

Identificação do intermediário

Código de Identificação do Serviço Lei Complementar à Constituição Federal 116/2003

Detalhamento do serviço

Valores de dedução, descontos e outras retenções (quando necessário)

Valor Bruto do Serviço

Matrícula CEI da obra (quando necessário)

Anotação de Responsabilidade Técnica (quando necessário)

A funcionalidade de geração de NFSe deverá contar com facilitadores aos emissores tais como:

Possibilitar a digitação de vários serviços, sem qualquer relação entre eles, desde que para o mesmo tomador e intermediário e mesma natureza de operação, gerando ao final, tantas NFSe quantas forem necessárias;

Definir a alíquota do Simples Nacional automaticamente, sem a possibilidade de intervenção do usuário nessa seleção;

Definir as regras de retenção na fonte para cada um dos serviços identificados, conforme determinação da legislação do município sem qualquer intervenção do emissor;

Todas as notas, independente de qual aplicação ocorra sua geração, Solução web ou webservices, deverão obrigatoriamente conter a identificação do tomador do serviço, e a do intermediário quando houver ou for necessário.

Todas as notas, independente de qual aplicação ocorra sua geração, online ou webservices, deverão obrigatoriamente ser assinadas digitalmente por certificado ICP Brasil, emitido para o município de XXXXXXX.

A solução web deverá contar com funcionalidade para recepção e processamento de lotes de RPS, devendo nessa funcionalidade ter comportamento idêntico ao WebService de recepção e processamento de lotes de RPS, cumprindo as seguintes etapas:

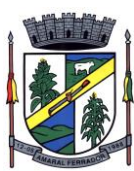

O contribuinte gera o arquivo com lote de RPS através da aplicação instalada em seu computador.

Acessa o serviço de "Recepção e Processamento de Lote de RPS" na aplicação web da NFSe disponibilizada no sítio oficial da Secretaria da Fazenda.

Envia lote de RPS gerado para processamento.

A requisição é recebida pelo servidor Web, que valida o lote e, caso as informações sejam válidas, grava-as e gera o número de protocolo de recebimento.

O Web Site retorna uma mensagem com o número do protocolo de recebimento.

O lote recebido será processado posteriormente. (Fonte: modelo conceitual ABRASF versão 1.0)

O lote recebido será processado no momento do recebimento. (Fonte: modelo conceitual ABRASF versão 2.02)

A solução web deverá possuir uma Consulta de Situação de Lotes de RPS, para utilizá-la o emissor de notas deverá estar autenticado na aplicação, e informará o número do lote. O sistema fará a verificação se esse lote é do emissor que está efetuando a consulta, se for, retornará o status do lote (Recebido aguardando processamento, processando, processado).

A solução web deve possuir uma rotina para consulta de notas fiscais com diversos filtros de seleção, além de exibir detalhes, fazer download de XML e PDF da NFSe, a partir dessa funcionalidade deve ser possível acessar outras rotinas do sistema que fazem parte do contexto da NFSe emitida:

Substituir NFS-e

Cancelar NFS-e

Detalhes dos e-mails enviados após a emissão da NFSe

A solução web deverá possuir a funcionalidade de carta de correção, tal documento é complementar à nota fiscal e deve permitir corrigir dados que não impactam na apuração do imposto ou mudança do prestador/tomador de serviços, conforme abaixo:

Razão Social do prestador de serviço

Nome fantasia do prestador de serviço

Contatos (e-mail e telefone) do prestador de serviço

Endereço (Logradouro/Número/complemento, bairro) do prestador de serviço

Razão Social do tomador de serviço

Nome Fantasia do tomador de serviço

Endereço (Logradouro/Número/complemento, bairro) do tomador de serviço

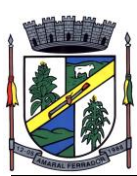

Contatos (e-mail e telefone) do tomador de serviço

Razão Social do intermediário do serviço

Dados RPS (número//série/tipo)

Discriminação do serviço

O sistema deve observar as parametrizações da entidade quanto às regras para emissão da carta de correção com no mínimo os seguintes itens:

Prazo máximo para efetuar correções em notas fiscais

Prazo máximo para cancelamento de cartas de correção

Parametrização quanto à data base para permissão de cancelamento de cartas de correção

O sistema deverá possibilitar a entidade que edite o modelo da carta correção conforme a necessidade de cada entidade.

Após o processamento da carta de correção o tomador e prestador devem ser notificados por email da alteração, deve ser possível visualizar a NFSe e a Carta de Correção a partir do e-mail enviado.

O sistema deve permitir efetuar um cancelamento de uma carta de correção efetuada

Ao consultar uma nota fiscal eletrônica que possua carta de correção o sistema deve exibir a DANFSE e a carta de correção com os dados alterados

A solução web deverá possuir funcionalidade que permita o cancelamento de uma NFSe gerada. O sistema deve observar as parametrizações da entidade quanto às regras para cancelamento com no mínimo os seguintes itens:

Prazo máximo para cancelamento.

Definição de data base para contagem de prazo para cancelamento.

Permissões quanto à disponibilidade para cancelamento de nota fiscal quando o ocorrer cancelamento dentro do mês de emissão nota.

Permissão quanto à necessidade de aprovação da entidade quando o cancelamento da nota fiscal ocorrer dentro do mês de emissão.

Parametrização para envio de e-mail aos envolvidos no processo de cancelamento;

A funcionalidade deve permitir o registro do cancelamento ainda que fora do prazo, nesse caso, o sistema deve criar uma solicitação de cancelamento para posterior análise do fisco municipal.

Para realizar o cancelamento da nota fiscal o emissor de NFSe deve estar devidamente autenticado na aplicação, ao executar o procedimento de cancelamento com sucesso o sistema deve enviar um e-mail aos envolvidos conforme parametrização da entidade.

A solução web deverá possuir funcionalidade que permita a substituição de uma NFSe gerada.

**47**

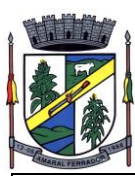

O sistema deverá observar as parametrizações da entidade quanto às regras para substituição com no mínimo os seguintes itens:

Prazo máximo para a substituição.

Definição de data base para contagem de prazo para substituição.

Permissões quanto à disponibilidade para substituição de nota fiscal quando ocorrer a substituição dentro do mês de emissão da nota.

Permissão quanto à necessidade de aprovação da entidade quando a substituição da nota fiscal ocorrer dentro do mês de emissão.

Parametrização para envio de e-mail aos envolvidos no processo de substituição.

A funcionalidade deve permitir o registro da substituição ainda que fora do prazo, nesse caso, o sistema deve criar uma solicitação de substituição para posterior análise do fisco municipal. Para realizar a substituição o emissor da NFSe deve estar devidamente autenticado na aplicação, ao gravar a substituição se todas as regras foram atendidas deve ser gerada uma nova NFSe com os mesmos dados da nota identificada adicionando à substituta o número da NFSe substituída. Ao final do processo um e-mail deve ser enviado aos envolvidos conforme parametrização da entidade.

A solução web deve possuir funcionalidade no módulo prestador que possibilite fazer consultas de notas fiscais emitidas a favor do prestador quando ele figura como tomador ou intermediário de serviço.

A solução web deve possuir funcionalidade que permita ao tomador de serviço informar a ciência da execução do serviço discriminado na NFSe pelo prestador afim de dar fé sobre a ocorrência do fato gerador. Essa funcionalidade deve ser parametrizável atendendo as seguintes regras:

Determinar o valor mínimo da nota a ser manifestada;

Determinar os tipos de pessoas que podem manifestar a nota (Física, Jurídica ou Ambas);

Determinar o prazo para manifestação da nota.

A manifestação do tomador deve ocorrer via link enviado no e-mail ao tomador no momento da emissão da nota fiscal ou através da solução web com acesso autenticado pelo tomador.

A funcionalidade deve possui rotina para emissão de notas avulsas com as seguintes características:

Possibilidade inclusão de requerimento de nota avulsa

Emissão de documento para arrecadação com o valor do ISS apurado na NFSe

Possiblidade de condicionar a emissão da nota mediante a pagamento dos tributos incidentes

Possibilidade de liberação manual, pelo fiscal, da nota avulsa através de informe de pagamento

**48**

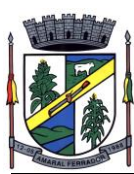

Possibilidade de análise das liberações de notas em caso dos regimes especiais de tributação

Integração das informações das guias com o Sistema Tributário Municipal

Parametrização de Guias para recolhimento do ISS para prestadores eventuais

Mecanismos genérico para geração de linha Digitável e código de barras de modo com que atenda qualquer modelo disponível no mercado.

A título de cálculo do valor aproximado da carga tributária incidente sobre os serviços, deverá ser possível que apuração seja realizada de acordo com as metodologias do IBPT – Instituto Brasileiro de Planejamento e Tributação.

A título de cálculo do valor aproximado da carga tributária incidente sobre os serviços, deverá ser possível que apuração seja realizada de acordo metodologias definidas pelo próprio emissor.

Deve ser possível visualizar uma prévia da nota antes da sua geração.

A solução web deve possui um ambiente de acesso público onde é possível executar rotinas sem a necessidade de autenticação, no mínimo esse ambiente público deve possuir as seguintes funcionalidades:

Consulta de empresas autorizadas a emitir NFSE.

Consulta de autenticidade de NFSE.

Consulta de NFSE por RPS.

Resumo geral dos movimentos de emissão de notas.

Solicitação de acesso ao sistema.

A funcionalidade "Consulta de empresas autorizadas a emitir NFSE deverá permitir fazer consulta pelo CNPJ/CPF do prestador.

A funcionalidade "Consulta de NFSe por RPS", deve possuir, no mínimo os seguintes filtros:

Número do RPS.

Série do RPS.

Tipo do RPS.

CNPJ do Prestador.

CNPJ do Tomador.

Ao fazer a consulta o sistema deve exibir a possibilidade de visualizar a nota fiscal. Além de exibir a nota fiscal o sistema deve disponibilizar mecanismo para efetuar o download do XML.

A funcionalidade "Consulta de autenticidade da NFSE" deve possuir as seguintes características:

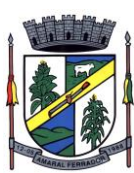

Possibilidade de efetuar a leitura de código de barras impresso na nota fiscal

Digitação de informações com os no mínimo os seguintes itens:

Número da NFSe

Código verificador da NFSe

CPF/CNPJ do Prestador

A funcionalidade "Resumo geral dos movimentos de emissão de notas", deve demonstrar uma consulta com no mínimo os seguintes itens:

ISSQN devido para o município.

ISSQN devido para outros municípios.

Quantidade de notas geradas.

Resumo geral de Prestadores/Tomadores.

A solução WebService deverá conter os seguintes serviços:

Recepção e Processamento lote de RPS.

Consulta de lote de RPS.

Consulta situação do lote de RPS.

Consulta de NFSe por RPS.

Consulta de NFSe.

Cancelamento de NFSe.

Carta de Correção

Manifestação do Tomador

O serviço de Recepção e Processamento lote de RPS deverá, para validação de estrutura dos arquivos XML, usar os arquivos servico\_enviar\_lote\_rps\_envio.xsd e servico\_enviar\_lote\_rps\_resposta.xsd disponíveis em: http://www1.receita.fazenda.gov.br/nfse/download.htm na opção schemas XSD.

O serviço de Consulta de lote de RPS deverá, para validação de estrutura dos arquivos XML, usar os arquivos servico\_consultar\_lote\_rps\_envio.xsd e servico\_consultar\_lote\_rps\_resposta.xsd disponíveis em: http://www1.receita.fazenda.gov.br/nfse/download.htm na opção schemas XSD.

O serviço de Consulta situação do lote de RPS deverá, para validação de estrutura dos arquivos XML, usar os arquivos servico\_consultar\_situacao\_lote\_rps\_envio.xsd e servico consultar situacao lote rps envio resposta.xsd disponíveis em: http://www1.receita.fazenda.gov.br/nfse/download.htm na opção schemas XSD

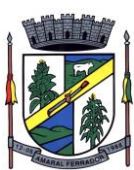

O serviço de Consulta de NFSe por RPS deverá, para validação de estrutura dos arquivos XML, usar os arquivos servico\_consultar\_nfse\_rps\_envio.xsd e servico\_consultar\_nfse\_rps\_resposta.xsd disponíveis em:

http://www1.receita.fazenda.gov.br/nfse/download.htm na opção schemas XSD

O serviço de Consulta de NFSe deverá, para validação de estrutura dos arquivos XML, usar os arquivos servico\_consultar\_nfse\_envio.xsd e servico\_consultar\_nfse\_resposta.xsd disponíveis em: http://www1.receita.fazenda.gov.br/nfse/download.htm na opção schemas XSD

O serviço de Cancelamento de NFSe deverá, para validação de estrutura dos arquivos XML, usar os arquivos servico\_cancelar\_nfse\_envio.xsd e servico\_cancelar\_nfse\_resposta.xsd disponíveis em: http://www1.receita.fazenda.gov.br/nfse/download.htm na opção schemas XSD

O sistema deve possuir regras específicas e pré-definidas para consumo dos serviços "Manifestação do Tomador" e "Carta de Correção".

A solução web deve possuir um módulo administrador por meio de acesso autenticado.

O sistema deverá possibilitar a customização de textos de e-mails.

O sistema deverá possibilitar a customização dos seguintes documentos: Termo de Solicitação de Acesso e DANFSE e Carta de correção.

O sistema deverá possibilitar o envio de mensagens aos Prestadores, Prestadores Eventuais e Tomadores de serviços cadastrados na base de dados do cliente. A funcionalidade deve possibilitar controle de quais Prestadores, Prestadores Eventuais e Tomadores tiveram a ciência da mensagem enviada.

Na emissão da NFSe, o sistema deverá possibilitar o detalhamento dos serviços através da inclusão de itens adicionais ao Item da LC 116/03, possibilitando a inserção de: código do item, descrição, quantitativo e valor unitário.

O sistema deverá possuir funcionalidade onde seja possível movimentar as solicitações de acesso efetuadas pelos prestadores/tomadores de serviço.

O sistema deverá possuir funcionalidade onde seja possível deferir/indeferir as solicitações de cancelamento/substituição de notas que foram efetuadas fora do prazo definido pela entidade.

O sistema deverá possuir funcionalidade onde seja possível deferir/indeferir as solicitações de correções nas notas efetuadas através da carta de correção fora do prazo definido prazo definido pela entidade.

Através do módulo administrador do sistema também deve ser possível executar as seguintes Consultas:

Consulta de NFSe onde seja possível exibir qualquer nota emitida no sistema

Consultar as situações dos e-mails enviados nas rotinas do sistema como:

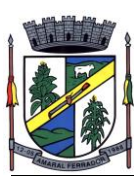

Quando efetuada uma solicitação de acesso.

Na movimentação efetuada na solicitação de acesso

Na emissão de nota fiscal.

Na geração da Carta de correção.

Movimentação da solicitação de correção de nota através da carta de correção efetuada fora do prazo.

Movimentação da solicitação de cancelamento/substituição de nota efetuada fora do prazo.

Movimentação de Liberação de Nota Avulsa – Pedidos de Aprovação.

Quando da ocorrência de diferença no pagamento do imposto devido.

Consulta das cartas de correções efetuadas pelos prestadores.

No ambiente de administração também deve ser possível emitir, no mínimo os seguintes relatórios:

Relatórios gerais das NFSe:

Notas emitidas.

Resumo de notas por atividade (quantidade e valor das notas).

Visão geral dos cenários das notas emitidas (quantitativo e qualitativo).

Deve ser possível bloquear a emissão de notas para serviços que o emissor não esteja autorizado.

Deve dispor de um canal de interação digital do usuário com o fiscal, quando o usuário estiver logado no sistema de ISS

O canal digital de interação deve dispor mecanismo que possibilite o fiscal realizar o monitoramento dos visitantes do sistema, sendo possível identificar quais páginas já acessou, qual está acessando no momento e tempo de duração do acesso

Deve ser possível o fiscal realizar o atendimento do canal de interação digital a partir de dispositivo móvel

O canal digital deve dispor de mecanismos que possibilitem a configuração visual do widget do visitante

Para os casos de não existir nenhum fiscal online para atendimento, deve ser possível o usuário registrar sua mensagem, a qual deverá ser enviada por e-mail para o responsável do canal digital de interação.

O canal digital deve dispor de mecanismos que possibilitem a configuração visual do widget do visitante

**52**

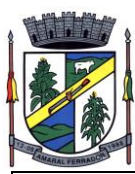

O canal digital deve dispor de mecanismos que possibilitem a visualização de informações estatísticas do sistema, bem como quantidade de visitantes, páginas visualizadas, conversas respondidas, conversas perdidas e visitantes online.

Para os serviços prestados de construção civil, onde exista valor máximo estipulado para dedução da base de cálculo sem comprovação, deve ser sugerido automaticamente pelo sistema o valor dedução previsto, sendo possível a sua alteração.

Para os serviços prestados de construção civil deve ser obrigatório informações referente a obra, bem como Matrícula CEI/CNO da obra e Anotação de Responsabilidade Técnica – ART

Para os serviços prestados de construção civil onde o prestador julgar que não existe dados da obra, deve ser possível que mesmo declara que a obra em questão não necessita da Matrícula CEI/CNO e ART

Deverá substituir o processo manual de escrita fiscal.

Deverá proporcionar facilidades operacionais para pagamento do ISSQN retido na fonte e para a emissão do recibo de retenção e entrega da relação das empresas prestadoras de serviço.

Deverá proporcionar facilidades para entrega de declarações em locais estabelecidos pela Prefeitura, através de arquivos magnéticos ou diretamente pela Internet Pública, provendo mecanismos de consistência, de conferência de dados e de segurança do serviço.

Disponibilizar layout e meios para possibilitar a importação de arquivos gerados pelos sistemas da escrita fiscal ou contábil utilizados pela empresa prestadora ou tomadora de serviço bem como meios para validação do layout do arquivo.

Proporcionar a impressão da Guia de pagamento de ISSQN Próprio ou Retido na Fonte em documento único, de pessoa física ou jurídica, cadastrada ou não no município, de uma determinada referência (mês e ano), com código de barras utilizando padrão FEBRABAN e o padrão estabelecido através de convênio da Prefeitura com as instituições bancárias.

Permitir a impressão da Guia de pagamento de ISSQN Fixo para profissional autônomo, sociedades de profissionais liberais e empresas em Regime de Estimativa, sem a necessidade de informar senha, a guia deve ser impressa com código de barras utilizando padrão FEBRABAN e o padrão estabelecido através de convênio da Prefeitura com as instituições bancárias.

Para contribuintes na condição de responsável, na retenção na fonte de serviços tomados de fornecedores residentes fora do Município, deverá permitir informar a razão social, CNPJ, município de localização da empresa, bem como emissão da Guia de Recolhimento de ISS atender as mesmas especificações dos contribuintes residentes no município.

Permitir a emissão da Guia de Recolhimento de ISS, quando responsável tributário, separado daquela em que paga como contribuinte, ou a critério do emissor poderá ser emitido em guia única.

Viabilizar a impressão do Recibo de Retenção de notas fiscais recebidas com imposto retido na fonte.

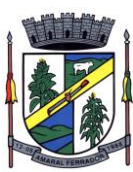

Disponibilizar impressão eletrônica do livro fiscal.

Prover, através da disponibilização de senhas por contador/contribuinte, sigilo absoluto quanto às informações particulares de cada contador/contribuinte e das empresas sob sua responsabilidade.

Permitir ao contador/contribuinte acessar somente a lista de empresas sob sua responsabilidade e realizar a manutenção dos dados das DMSs – Declaração Mensal de Serviço – somente destas empresas.

Permitir ao contador/contribuinte adicionar tantos usuários no sistema quanto for necessário, sendo o acesso individualizado e todos devem ter acesso a todas as empresas da lista do contador/contribuinte.

Permitir ao contador/contribuinte realizar uma DMS sem movimento.

Cada DMS deverá ser composta de todas as informações necessárias à completa identificação do documento emitido, do prestador, do tomador, dos serviços prestados e do valor da operação.

Possibilitar ao contador/contribuinte a digitação, o recebimento e o processamento de DMSs retificadoras, após a entrega da declaração.

Permitir ao contador/contribuinte gerar e imprimir o protocolo de confirmação de recebimento da DMS.

Permitir ao contador/contribuinte gerar e imprimir o protocolo de retenção na fonte.

Permitir que seja montado planos de contas para declaração de escolas, lotéricas, planos de saúde, concessionárias de transporte público, seguradoras, e todos outros segmentos que não tenham a obrigatoriedade de emissão de notas fiscais.

Permitir que em uma única nota fiscal seja vinculado vários serviços distintos, cada qual com sua identificação do item da lista de serviços, alíquota, valor da base de cálculo e valor do imposto.

Permitir informar notas que tenham sido roubadas, extraviadas, destruídas ou qualquer outro motivo que não tenham emitido.

Permitir que o declarante informe eventuais valores de créditos, valores estes que devem ser abatidos do valor de imposto próprio a pagar no mês. Deve ser possível configurar um percentual limite para este abatimento.

Permitir a declaração pelo prestador da diferença de alíquota para as notas emitidas que sofreram retenção com alíquota inferior a devida.

Possibilitar a visualização em forma gráfica de dados gerenciais em área pública, bem como: Resumo de Declaração, Valores Pagos, Declarações Entregues fora do Prazo e Lançamento de Notas por Dia;

Possibilitar consulta da veracidade do protocolo de retenção fornecido pelo prestador;

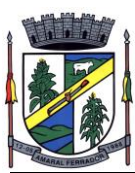

Possuir canal de fale conosco

Possibilitar a declaração da (RBT) Receita Bruta Total por empresas optantes do Regime Único Simples Nacional

Possibilitar a apuração automática da alíquota para empresas optantes do Regime Único Simples Nacional de acordo com sua RBT.

Possibilitar o envio de e-mail informado ao contador referente às autuações realizadas das empresas sob sua responsabilidade

Realizar constituição de créditos para declarações com valores não pagos

Possibilitar o envio de e-mail informado ao contador referente às constituições de créditos realizadas das empresas sob sua responsabilidade

Possuir canal de fale conosco

Possibilitar a declaração da (RBT) Receita Bruta Total por empresas optantes do Regime Único Simples Nacional

Possibilitar a apuração automática da alíquota para empresas optantes do Regime Único Simples Nacional de acordo com sua RBT.

Realizar autuação automática para empresas omissas de declaração

Possibilitar o envio de e-mail informado ao contador referente às autuações realizadas das empresas sob sua responsabilidade

Realizar constituição de créditos para declarações com valores não pagos

Possibilitar o envio de e-mail informado ao contador referente às constituições de créditos realizadas das empresas sob sua responsabilidade

Possibilitar o controle de deduções da base de cálculo para serviços de construção civil, podendo definir o valor máximo sem comprovação e o valor máximo possível de dedução.

Possibilitar o controle da dedução máxima de base de cálculo por prestador de serviço

Para o caso de uma nota declarada de construção civil com dedução da base de cálculo dentro do intervalo máximo sem comprovação, não deve ser solicitado nenhuma comprovação ao declarante.

Para o caso de uma nota declarada de construção civil com dedução da base de cálculo acima do valor máximo sem comprovação, não deve ser possível realizar a entrega da competência sem a anexação da documentação que comprove a dedução informada.

Para o caso de uma nota declarada de construção civil com dedução da base de cálculo acima do valor máximo sem comprovação, deve ser possível a anexação da documentação que comprove a dedução por nota de serviço declarada.

Possibilitar o cadastramento dos auditores fiscais, informando minimamente nome, CPF,

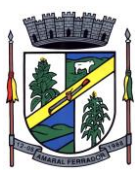

matrícula e local de lotação.

Possibilitar o cadastramento de infrações relacionadas a omissão de declaração, sendo possível informar descrição, vigência, legislação, penalidade e valor da penalidade

Possibilitar o controle de configurações para infração por autuação de omissos, onde deve ser possível definir uma infração para omissão de declaração dos serviços prestados e para omissão de declaração de serviços tomados ou uma para cada tipo de omissão das definidas anteriormente.

Possibilitar a autuação de empresas omissas da declaração de serviços prestados/tomados, sendo possível selecionar por empresa, competência, enquadramento e tipo de autuação (Serviço Prestado, Serviço Tomado ou Ambos)

Possibilitar a consulta de empresas que foram autuadas, sendo possível selecionar por empresa, competência, auditor, tipo de autuação (Serviço Prestado, Serviço Tomado ou Ambos), número do auto, data da autuação e situação do débito do auto.

Deve conter relatório de auditoria que informa as operações realizadas, listando minimamente data, hora, funcionalidade, histórico do que foi realizado, usuário outorgado e empresa outorgante.

Permitir a escrituração dos serviços prestados por planos de contas para empresas não emissoras de notas, sendo possível informar declarar contas tributadas e não tributadas

Permitir o cadastro do plano de contas, sendo possível desdobramento em contras sintéticas e analíticas, definindo se a mesma será tributada ou apenas informativa, não tributada.

Permitir através de gráfico de gestão, a visualização do valor arrecadado de empresas optantes do simples nacional, sendo possível identificar qual a origem do valor pago. Exemplo: Se o pagamento se deu pelo DAS, DAS Cobrança, DAS-MEI, DAS-Parcelamento, DAS-Avulso.

Permitir através de gráfico de gestão, a identificação das 10 empresas optantes do simples nacional que mais arrecadaram em determinado período a ser informado pelo usuário

Permitir através de gráfico, a identificação dos valores arrecadados diariamente, em determinado período a ser informado pelo usuário

Permitir através de gráfico, a identificação consolidada da quantidade de parcelamentos por situação, em determinado período a ser informado pelo usuário.

Permitir através de gráfico, a identificação consolidada do valor de parcelamentos por situação, em determinado período a ser informado pelo usuário.

Permitir através de gráfico, a identificação da quantidade de parcelamentos por mês , em determinado período a ser informado pelo usuário.

Permitir através de gráfico, a identificação do valor de parcelamentos por mês , em determinado período a ser informado pelo usuário.

Permitir através de gráfico, a identificação da quantidade de parcelamentos por mês, em

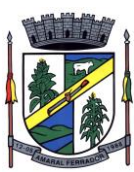

determinado período a ser informado pelo usuário.

Permitir através de gráfico, realizar o comparativo da quantidade de parcelamentos do mês correto com o mês anterior.

Permitir através de consulta, listar os parcelamentos, sendo possível identificar minimamente os seguintes dados: CNPJ, Razão Social, Número do Parcelamento, Data do Pedido, Data da Última Movimentação, Situação Valor Consolidado, Quantidade de Parcelas e Valor da Parcela, além disso. Também deve ser possível identificar o valor total consolidado negociado.

Permitir através de consulta, identificar os períodos de apuração que compõem os parcelamentos selecionados, listando minimamente os seguintes dados: Período de Apuração, Data de Vencimento, Valor Original e Valor Atualizado.

Permitir através de consulta, identificar a quantidade de parcelas pagas, não pagas e o valor total das parcelas de um parcelamento selecionado.

Permitir através de consulta, identificar as informações de arrecadação de um parcelamento selecionado, constando minimamente os seguintes dados: Vencimento da Parcela, Número da DAS, Data de Arrecadação e Valor Total do DAS

Permitir através de gráfico, realizar comparativo entre valores em parcelamento e arrecadado, sendo possível visualizar o Valor em Parcelamento, Arrecadado e Saldo a Receber.

Permitir através de gráfico, realizar o comparativo por período de apuração entre o declarado no município versus o declarado na Receita Federal do Brasil, identificando os valores bem como a diferença que ainda falta a ser declarada para o município.

Permitir através de gráfico, realizar o comparativo por período de apuração entre a quantidade de DAS declarada versus o que foi pago, identificando o percentual do saldo de DAS a serem quitadas.

Permitir através de gráfico, identificar as 10 maiores empresas contribuintes de ISSQN com declaração da Receita Federal do Brasil, bem qual a sua participação em R\$.

Permitir através de gráfico, identificar por exercício o valor de ISSQN declarado na Receita Federal que não está sujeito a Substituição

Permitir através de gráfico, identificar os valores das declaração, consolidando pela sua situação.

Permitir através de gráfico, identificar a quantidade de empresas divergentes entre o declarado na Receita Federal Brasileira e o declarado no município, sendo possível ainda, lista os dados que originaram os números.

Em todos os gráficos e consultas deve possuir filtros de seleção, prevendo minimamente os seguintes parâmetros: CNPJ, Razão Social e Período de Apuração

Para todos os gráficos e consultas deve ser possível listar os dados que deram origem a visão.

Para todos os gráficos e consultas deve ser possível exportar os dados, minimamente nos

**57**

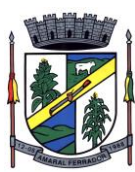

formatos de excel e csv.

Para todos os gráficos e consultas devem existir mecanismos que possibilitem a classificação pela ordem crescente ou decrescente, informando qual informação será base para a ordenação.

Estar com a tabela de nomenclatura brasileira de serviços minimamente na versão 2.0 e possui controle de vigência.

# **20.4. Contabilidade Pública, Orçamento, Tesouraria, Caixa Municipal, Fluxo Monetário com Conciliação bancária – Integração com Planejamento Plurianual (PPA), Lei de Diretrizes Orçamentárias (LDO), Sistemas de Prestação de Contas SIAPC/PAD ao TCE/RS;**

Deve ser possível a criação e configuração das regas contábeis para os fatos contábeis de acordo com a necessidade da entidade, permitindo que todo o processo da execução orçamentária da receita, execução orçamentária da despesa, execução dos restos a pagar, alterações orçamentárias sejam personalizadas, de modo que apenas os usuários com permissão tenham acesso para este processo de manutenção.

Possuir um mecanismo de conferência das regras de contabilização cadastradas, de modo que estas regras sejam validadas sem a necessidade de executar o determinado fato contábil, demonstrando assim a integridade dos cadastros e alertando sobre a duplicidade de contabilização com o mesmo objetivo contábil.

Permitir que a entidade diferencie dentro de cada fato contábil as regras de contabilização através de grupos de regras, organizando as mesmas de acordo com a necessidade e particularidade da entidade.

Dispor de mecanismo que permita que a entidade relacione os cadastros de naturezas de receita utilizados na gestão do município com as naturezas de receita definidas pelo SICONFI - Sistema de Informações Contábeis e Fiscais do Setor Público Brasileiro para a MSC - Matriz de Saldos Contábeis. Este mecanismo deve ter um processo de atualização automática dos relacionamentos sugeridos pelo sistema. Também deverá prover mecanismo onde a entidade possa personalizar os relacionamentos de natureza de receita utilizados na gestão com os do SICONFI - Sistema de Informações Contábeis e Fiscais do Setor Público Brasileiro. Além disso, é necessário que estes relacionamentos sejam tipificados de modo a demonstrar quais são os que foram sugeridos pelo sistema e os que foram alterados ou incluídos pela própria entidade. Dispor de mecanismo que permita que a entidade relacione os cadastros de naturezas de despesa utilizados na gestão do município com as naturezas de despesa definidas pelo SICONFI - Sistema de Informações Contábeis e Fiscais do Setor Público Brasileiro para a MSC - Matriz de Saldos Contábeis. Este mecanismo deve ter um processo de atualização automática dos relacionamentos sugeridos pelo sistema. Também deverá prover mecanismo onde a entidade possa personalizar os relacionamentos de natureza de despesa utilizados na gestão com os do SICONFI - Sistema de Informações Contábeis e Fiscais do Setor Público Brasileiro. Além disso, é necessário que estes relacionamentos sejam tipificados de modo a demonstrar quais são os que foram sugeridos pelo sistema e os que foram alterados ou incluídos pela própria entidade. Dispor de mecanismo que permita que a entidade relacione os cadastros do plano de contas utilizados na gestão do município com o plano de contas definido pelo SICONFI - Sistema de Informações Contábeis e Fiscais do Setor Público Brasileiro para a MSC - Matriz de Saldos Contábeis. Este mecanismo deve ter um processo de atualização automática dos relacionamentos sugeridos pelo sistema. Também deverá prover mecanismo onde a entidade possa personalizar os relacionamentos do plano de contas utilizados na gestão com os do SICONFI - Sistema de Informações Contábeis e Fiscais do Setor Público Brasileiro. Além disso, é necessário que estes relacionamentos sejam tipificados de modo a demonstrar quais são os que foram sugeridos pelo sistema e os que foram alterados ou incluídos pela própria entidade.

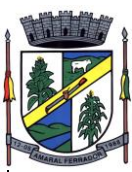

Dispor de mecanismo que permita que a entidade relacione os cadastros de fonte de recursos e código de aplicação/detalhamento da fonte (quando existir) utilizados na gestão do município com as fontes de recursos definidas pelo SICONFI - Sistema de Informações Contábeis e Fiscais do Setor Público Brasileiro para a MSC - Matriz de Saldos Contábeis. Permtir que seja possível realizar a cópia dos relacionamentos das fontes de recursos utilizados na gestão do município com as fontes de recursos definidas pelo SICONFI da vigência anterior.

Permitir que a entidade responsável pelo envio da MSC - Matriz de Saldos Contábeis possa consolidar e agrupar as informações de acordo com o tipo da entidade enviando as mesmas ao SICONFI - Sistema de Informações Contábeis e Fiscais do Setor Público Brasileiro, através dos formatos XBRL - Extensible Business Reporting Language e CSV - Comma-separated values. Permitir que a entidade responsável pelo envio da MSC - Matriz de Saldos Contábeis possa importar informações de entidades do mesmo município utilizando o padrão estrutural de informações estabelecido pelo SICONFI - Sistema de Informações Contábeis e Fiscais do Setor Público Brasileiro, através dos formatos XBRL - Extensible Business Reporting Language e CSV - Comma-separated values. Este processo de importação objetiva exclusivamente a consolidação e agrupamento de informações para a prestação de contas da Matriz de Saldos Contábeis ao SICONFI - Sistema de Informações Contábeis e Fiscais do Setor Público Brasileiro.

Permitir que a entidade responsável pelo envio da MSC - Matriz de Saldos Contábeis tenha um controle e histórico dos arquivos que foram importados com informações relacionadas a MSC - Matriz de Saldos Contábeis de outras entidades. O histórico deve conter no mínimo as seguintes informações: Período de Importação, Data de Importação, Usuário Responsável e Entidade.

Impedir que a importação de arquivos de outras entidades no formato XBRL - Extensible Business Reporting Language e CSV - Comma-separated values sejam armazenados fora do padrão estrutural definido pelo SICONFI - Sistema de Informações Contábeis e Fiscais do Setor Público Brasileiro para a geração da MSC - Matriz de Saldos Contábeis. Para este processo é necessário que seja demonstrado um relatório com as inconsistências encontradas no arquivo a ser importado.

Dispor de uma consulta que demonstre as movimentações que foram realizadas referentes a Matriz de Saldos Contábeis, demonstrando também as informações que foram importadas de outras entidades, trazendo visões consolidadas e agrupadas destes registros. Estas informações devem ser apresentadas no formato em que são exigidas na Matriz de Saldos Contábeis. Também deverá dispor de filtros para conferências das informações, tais como: Entidade, Período, Valor, Nível Contábil da MSC e as Informações Complementares da Matriz de Saldos Contábeis. Permitir que os filtros utilizados na consulta possam ser salvos por usuário, sem a necessidade do usuário refazer os filtros a cada nova consulta.

Dispor de uma relatório que demonstre as movimentações que foram realizadas referentes a Matriz de Saldos Contábeis, demonstrando também as informações que foram importadas de outras entidades, trazendo visões consolidadas e agrupadas destes registros. Estas informações devem ser apresentadas no formato em que são exigidas na Matriz de Saldos Contábeis. Também deverá dispor de filtros para conferências das informações, tais como: Entidade, Período, Valor, Nível Contábil da MSC e as Informações Complementares da Matriz de Saldos Contábeis.

Dispor de mecanismo que permita que a entidade relacione os cadastros de naturezas de receita utilizados na gestão do município com as naturezas de receita definidas pelo Ministério da Saúde para o SIOPS - Sistema de Informações sobre Orçamentos Públicos em Saúde. Este mecanismo deve ter um processo de atualização automática dos relacionamentos sugeridos pelo sistema. Também deverá prover mecanismo onde a entidade possa personalizar os relacionamentos de natureza de receita utilizados na gestão do município. Além disso, é necessário que estes relacionamentos sejam tipificados de modo a demonstrar quais são os que foram sugeridos pelo sistema e os que foram alterados ou incluídos pela própria entidade.

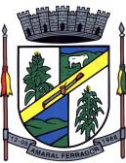

Dispor de mecanismo que permita que a entidade relacione os cadastros de naturezas da despesa utilizados na gestão do município com as naturezas da despesa definidas pelo Ministério da Saúde para o SIOPS - Sistema de Informações sobre Orçamentos Públicos em Saúde. Este mecanismo deve ter um processo de atualização automática dos relacionamentos sugeridos pelo sistema. Também deverá prover mecanismo onde a entidade possa personalizar os relacionamentos de natureza da despesa utilizados na gestão do município. Além disso, é necessário que estes relacionamentos sejam tipificados de modo a demonstrar quais são os que foram sugeridos pelo sistema e os que foram alterados ou incluídos pela própria entidade.

Dispor de mecanismo que permita que a entidade relacione os cadastros de fonte de recursos e código de aplicação/detalhamento da fonte (quando existir) utilizados na gestão do município com as fontes de recursos definidas pelo Ministério da Saúde para o SIOPS - Sistema de Informações sobre Orçamentos Públicos em Saúde.

Permitir que a entidade responsável pelo envio do SIOPS - Sistema de Informações sobre Orçamentos Públicos em Saúde possa enviar todas as informações relacionadas as seguintes pastas: Previsão e Execução das Receitas, Previsão e Execução das Despesas, Despesa Custeada Restos a Pagar Cancelados, Despesa Custeada Limite Não Cumprido e Despesa por Fonte e Restos. Tais informações são exigidas no sistema do Ministério da Saúde (SIOPS) e devem ser enviadas através de arquivos de terceiros sem a necessidade de digitação destas informações.

Dispor de um relatório de conferência para verificar as informações que foram geradas ao SIOPS - Sistema de Informações sobre Orçamentos Públicos em Saúde referente as seguintes pastas: Previsão e Execução das Receitas, Previsão e Execução das Despesas, Despesa Custeada Restos a Pagar Cancelados, Despesa Custeada Limite Não Cumprido e Despesa por Fonte e Restos.

Dispor do relatório de Liberação de Recursos conforme Lei 9.452/1997. Permitir que o relatório seja impresso considerando as transferências da União, Estados e Ambos, também deve dispor de um filtro de data inicial e final que considere as informações por um intervalo de dias.

Dispor de relatório para apuração do PASEP. Permitir que a entidade possa selecionar as receitas que compõe a base de cálculo. Deverá ser possível informar o percentual de contribuição do PASEP. Permitir que a entidade tenha flexibilidade para definir até qual o nível da natureza da receita deverá ser impresso no relatório.

Dispor do relatório de Arrecadação Municipal conforme regras definidas no artigo 29-A da Constituição Federal. Permitir que o relatório seja impresso por intervalo de meses e que tenha a opção para considerar as Receitas de Contribuições. Também deve permitir que a entidade altere o número populacional do município a qualquer momento.

Dispor do relatório Anexo 1 - Demonstração da Receita e Despesa segundo as categorias econômicas de acordo com as regras definidas na Lei 4.320/64, de 17 de Março de 1964. O relatório deve ser impresso por período, permitindo que seja informado um intervalo de meses. Permitir que o relatório seja impresso considerando os valores do orçamento inicial e o valor do orçamento atualizado.

Dispor do relatório Anexo 13 - Balanço Financeiro de acordo com as regras definidas no DCASP - Demonstrativos Contábeis Aplicados ao Setor Público. Permitir que o relatório seja listado por Destinação de Recursos, Função de Governo e Natureza da Despesa. O relatório deve ser impresso por período, permitindo que seja informado um intervalo de dias. Permitir que os valores apresentados na coluna do exercício anterior sejam apresentados considerando as informações do exercício, considerando as informações apenas do período selecionado e que também tenha opção de não listar as informações. Permitir que a entidade possa desconsiderar do relatório as contas sem saldo. Permitir que o demonstrativo seja gerado utilizando a conversão de moeda estrangeira conforme estabelecido pelo Decreto 10.540/2020 que estabela o Sistema Único eIntegrado de Execução Orçamentária, Administração Financeira e Controle - SIAFIC.

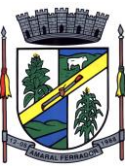

Dispor do relatório Anexo 14 - Balanço Patrimonial de acordo com as regras definidas no DCASP - Demonstrativos Contábeis Aplicados ao Setor Público. O relatório deve ser impresso por período permitindo que seja informado um intervalo de dias. Permitir que os valores da coluna do exercício anterior sejam apresentados considerando as informações do exercício, considerando as informações apenas do período selecionado e que também tenha opção de não listar as informações. O relatório deve dispor de uma opção que considere as movimentações dos níveis INTRA OFSS. Permitir que os valores do nível ativo e passivo sejam detalhados de acordo com o saldo do atributo do superávit financeiro dos níveis contábeis. Permitir que a entidade tenha flexibilidade para definir até qual o nível do plano de contas deverá ser impresso no relatório. Permitir que a entidade possa desconsiderar do relatório as contas sem saldo.

Dispor do relatório Anexo 15 – Demonstrativo das Variações Patrimoniais de acordo com as regras definidas no DCASP - Demonstrativos Contábeis Aplicados ao Setor Público. O relatório deve ser impresso por período permitindo que seja informado um intervalo de dias. Permitir que os valores da coluna do exercício anterior sejam apresentados considerando as informações do exercício, considerando as informações apenas do período selecionado e que também tenha opção de não listar as informações. O relatório deve dispor de uma opção que considere as movimentações dos níveis INTRA OFSS. Permitir que a entidade tenha flexibilidade para definir até qual o nível do plano de contas deverá ser impresso no relatório. Dispor de uma opção para listar o quadro de Variações Patrimoniais Qualitativas e que neste mesmo quadro seja possível considerar os Ganhos/Perdas com Alienação de Ativos. Permitir que a entidade possa desconsiderar do relatório as contas sem saldo.

Dispor do relatório Anexo 16 – Demonstrativo da Dívida Fundada de acordo com as regras definidas no DCASP - Demonstrativos Contábeis Aplicados ao Setor Público. O relatório deve ser impresso por período permitindo que seja informado um intervalo de dias. O relatório deve dispor de uma opção que considere as movimentações dos níveis INTRA OFSS. Permitir que a entidade tenha flexibilidade para definir até qual o nível do plano de contas deverá ser impresso no relatório. Permitir que a entidade possa desconsiderar do relatório as contas sem saldo.

Dispor do relatório Anexo 17 – Demonstrativo da Dívida Flutuante de acordo com as regras definidas no DCASP - Demonstrativos Contábeis Aplicados ao Setor Público. O relatório deve ser impresso por período permitindo que seja informado um intervalo de dias. O relatório deve dispor de uma opção que considere as movimentações dos níveis INTRA OFSS. Permitir que a entidade tenha flexibilidade para definir até qual o nível do plano de contas deverá ser impresso no relatório. Permitir que a entidade possa desconsiderar do relatório as contas sem saldo. Dispor de uma opção para listar somente os movimentos com atributo do superávit financeiro. Dispor de uma opção para listar os valores de Restos a Pagar não Processados.

Dispor do relatório Anexo 18 – Demonstração dos Fluxos de Caixa e de acordo com as regras definidas no DCASP - Demonstrativos Contábeis Aplicados ao Setor Público. O relatório deve ser impresso por período permitindo que seja informado um intervalo de dias. O relatório deve dispor de uma opção que considere as movimentações dos níveis INTRA OFSS. Permitir que a entidade desconsidere no relatório as contas sem saldo. Permitir que as Receitas e Despesas intraorçamentárias sejam consideradas no relatório. A entidade deverá ter autonomia de selecionar quais os quadros deverão ser impressos, levando em consideração os seguintes quadros do relatório: 1FC – Receitas Derivadas e Originárias, 2FC – Transferências Recebidas e Concedidas, 3FC – Desembolso de Pessoal e Demais Despesas por Função e 4FC – Juros e Encargos da Dívida.

Dispor do relatório Anexo 19 – Demonstração das Mutações do Patrimônio Líquido de acordo com as regras definidas no DCASP - Demonstrativos Contábeis Aplicados ao Setor Público. O relatório deve ser impresso por período permitindo que seja informado um intervalo de dias. O relatório deve dispor de uma opção que considere as movimentações dos níveis INTRA OFSS.

Dispor de mecanismo que permita que a entidade relacione os cadastros de naturezas de receita utilizados na gestão do município com as naturezas de receita definidas pelo Ministério da Saúde para o SIOPE - Sistema de Informações sobre Orçamentos Públicos em Educação. Este mecanismo deve ter um processo de atualização automática dos relacionamentos sugeridos pelo sistema. Também deverá prover mecanismo onde a entidade possa personalizar os relacionamentos de natureza de receita utilizados na gestão do município. Além disso, é

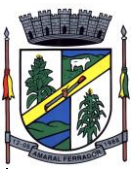

necessário que estes relacionamentos sejam tipificados de modo a demonstrar quais são os que foram sugeridos pelo sistema e os que foram alterados ou incluídos pela própria entidade.

Dispor de mecanismo que permita que a entidade relacione os cadastros de naturezas da despesa utilizados na gestão do município com as naturezas da despesa definidas pelo Ministério da Saúde para o SIOPE - Sistema de Informações sobre Orçamentos Públicos em Educação. Este mecanismo deve ter um processo de atualização automática dos relacionamentos sugeridos pelo sistema. Também deverá prover mecanismo onde a entidade possa personalizar os relacionamentos de natureza da despesa utilizados na gestão do município. Além disso, é necessário que estes relacionamentos sejam tipificados de modo a demonstrar quais são os que foram sugeridos pelo sistema e os que foram alterados ou incluídos pela própria entidade.

Permitir que a entidade responsável pelo envio do SIOPS - Sistema de Informações sobre Orçamentos Públicos em Saúde possa enviar todas as informações relacionadas as seguintes pastas: Previsão e Execução das Receitas, Previsão e Execução das Despesas, Despesa Custeada Restos a Pagar Cancelados, Despesa Custeada Limite Não Cumprido e Despesa por Fonte e Restos. Tais informações são exigidas no sistema do Ministério da Saúde (SIOPS) e devem ser enviadas através de arquivos de terceiros sem a necessidade de digitação destas informações.

Dispor de um cadastro de Lançamentos Contábeis Padronizados (LCP) permitindo que a entidade possa definir a conta contábil a débito e a crédito que será utilizada no processo de contabilização. Este cadastro deve possuir um controle por vigência de modo que o mesmo possa ser desativado a partir de uma determinada data. Dispor de um campo para informar a descrição do cadastro e outro campo para informar uma identificação do cadastro.

Dispor de um cadastro de Conjunto de Lançamentos Padronizados (CLP) permitindo que a entidade possa inserir os Lançamentos Contábeis Padronizados (LCP) que serão utilizados no processo de contabilização. Este cadastro deve possuir um controle por vigência de modo que o mesmo possa ser desativado a partir de uma determinada data. Dispor de um campo para informar a descrição do cadastro e outro campo para informar uma identificação do cadastro.

Dispor de uma rotina que atualize de forma automática os cadastros de Natureza da Receita, Natureza de Despesa, Plano de Contas, Função e Subfunção, ficando a critério do usuário o momento da atualização dos mesmos. Estes cadastros devem ser atualizados com as mesmas informações definidas pelos órgãos de fiscalização estaduais e federais. Dispor de um histórico demonstrando todas as atualizações realizadas no exercício contendo no mínimo as seguintes informações: Descrição da Atualização, Data da Atualização e Usuário Responsável.

O sistema deverá escriturar em tempo real todos os atos e fatos administrativos que afetam ou que podem afetar a gestão fiscal, orçamentária, patrimonial, econômica e financeira, conforme exigência da LC 101/2000 em seu art. 48, inciso III, e o Decreto Federal 7.185/2010, atualizados; garantindo que todos os atos e fatos movimentem todas as contas contábeis de acordo com o ato e fato realizado através das diversas funcionalidades do sistema, atendendo assim ao padrão mínimo de qualidade da informação contábil.

Permitir o registro contábil de forma individualizada por fato contábil e por ato que possam afetar a gestão fiscal, orçamentária, patrimonial, econômica e financeira, conforme artigo 8º da Portaria da STN 548/2010, atualizada, que trata sobre padrão mínimo de qualidade de sistema.

Dispor de rotinas para a realização de correções ou anulações por meio de novos registros, assegurando a inalterabilidade das informações originais incluídas após sua contabilização, de forma a preservar o registro histórico de todos os atos.

O sistema deverá dispor de um controle que impeça que as contas contábeis sintéticas (contas que não estão no último nível) sejam utilizadas no processo de escrituração contábil. Também deverá impedir a escrituração contábil envolvendo contas contábeis cuja a natureza da informação sejam diferentes.

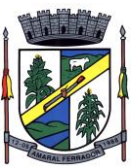

Dispor de uma consulta que demonstre todas as contabilizações realizadas pela entidade permitindo que as informações sejam filtradas por Unidade Gestora e por um Grupo de Unidades Gestoras. Nesta consulta é necessário que as seguintes informações sejam exibidas na tela: Número da Entidade ou Unidade Gestora, Identificação se é um movimento de Estorno, Data do Movimento, Tipo de Lançamento (Débito ou Crédito), Código da Conta a Débito, Código da Conta a Crédito, Valor da Operação, Fato Contábil que originou o processo, Regra de Contabilização utilizada na escrituração, Conjunto de Lançamento Contábil utilizado na escrituração, Lançamento Contábil Padronizado utilizado na escrituração, Histórico do Processo, Identificador do Superávit Financeiro e a Data da Operação/Computador que foi realizado o processo. Cada usuário deverá ter autonomia de modificar a ordem de exibição e ocultar as colunas a qualquer momento sem alterar a consulta dos demais usuários. Esta consulta deve ser passível de impressão e cada usuário deverá ter autonomia de modificar a ordem de impressão e poderá selecionar quais colunas devem ser impressas no relatório sem alterar a definição de impressão dos demais usuários. A consulta deve ser demonstrada por período permitindo que seja informado um intervalo de dias. A consulta deve dispor dos seguintes filtros de pesquisa: Entidade ou Unidade Gestora, Conta Contábil, Tipo de Atributo do Superávit Financeiro, Valor (sendo possível consultar um intervalo de valores), Tipo de Lançamento (Débito ou Crédito), Conjunto de Lançamento Padronizado, Lançamento Contábil Padronizado e Regra de Contabilização. A consulta deverá ter um quadro com totalizadores demonstrando o Saldo Inicial, Total de Débito, Total de Crédito e Saldo Final. Também deverá apresentar os mesmos totalizadores de acordo com o tipo de atributo do superávit financeiro, sendo ele Financeiro e Patrimonial. Demonstrar a informação da quantidade de lançamentos contábeis que foram apresentados na consulta. O usuário deverá ter autonomia de ordenar de forma crescente ou decrescente as colunas tendo a opção de ordenar mais de uma coluna.

Dispor de um cadastro do Plano de Contas com os atributos definidos pelo PCASP - Plano de Contas Aplicado ao Setor Público, dispondo no mínimo das seguintes características: Título, Função, Legislação, Natureza da Informação, Subsistema da Natureza da Informação, Funcionamento, Natureza do Saldo, Encerramento, Indicador do Superávit Financeiro, Variação da Natureza do Saldo, Frequência das Movimentações, Tipo de Movimentação e Conta Redutora. Dispor de uma identificação para diferenciar as contas contábeis que foram criadas pela entidade e as que foram definidas pelo órgão fiscalizados estadual ou federal. Dispor de um controle que impeça o cadastramento de contas contábeis em níveis definidos pelo órgão estadual ou federal, mantendo a integridade da estrutura hierárquica do plano de contas.

Permitir que o sistema acesse vários exercícios financeiros de uma mesma entidade de forma simultânea, possibilitando assim a execução de movimentações, consultas ou relatórios.

Permitir que a troca de exercício e entidades possa ser realizada a partir do próprio sistema, sem que para isso seja necessário encerrar e reabrir o mesmo.

Dispor de relatórios de Execução Orçamentária de acordo com o artigo 2º, inciso XII da Instrução Normativa 28, de 05 de Maio de 1999 do Tribunal de Contas da União. O relatório deve ser impresso por período, permitindo que seja informado um intervalo de meses. Permitir que a entidade possa selecionar uma ou mais entidades para a impressão do relatório. Permitir que a entidade possa selecionar a opção a ser listada no relatório, sendo ela: Órgão, Unidade Orçamentária, Função, Subfunção, Programa, Fonte de Recursos e Grupo de Despesa. A entidade deverá ter a opção se escolher se deseja considerar o valor Liquidado ou o valor Pago para a execução da despesa.

Dispor de relatório que contenha o Balanço Orçamentário de acordo com o artigo 2º, inciso XIV da Instrução Normativa 28, de 05 de Maio de 1999 do Tribunal de Contas da União. Permitir que a entidade possa selecionar uma ou mais entidades para a impressão do relatório. A entidade deverá ter a opção se escolher se deseja considerar o valor Empenhado, Liquidado ou Pago na composição do relatório

Dispor de relatório que contenha os Tributos e Contribuições Arrecadadas de acordo com o artigo 2º, inciso I da Instrução Normativa 28, de 05 de Maio de 1999 do Tribunal de Contas da União.

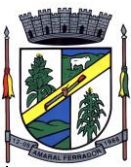

Dispor de relatório que contenha o Orçamento Anual de acordo com o artigo 2º, inciso X da Instrução Normativa 28, de 05 de Maio de 1999 do Tribunal de Contas da União. Permitir que a entidade possa listas as despesas fixadas através das seguintes opções: Órgão, Unidade Orçamentária, Função, Subfunção, Programa, Fonte de Recursos e Grupo de Despesa.

Dispor de relatório que contenha o Demonstrativo das Receitas de Despesas do município de acordo com o artigo 2º, inciso XVI da Instrução Normativa 28, de 05 de Maio de 1999 do Tribunal de Contas da União. A entidade deverá ter a opção se escolher se deseja considerar o valor Empenhado, Liquidado ou Pago na composição do relatório.

Dispor de uma consulta que demonstre em tela os saldos de todos os processos que envolvem a despesa orçamentária. São eles: Orçamento Inicial, Alterações Orçamentárias (Suplementações e Reduções), Correção do Orçamento, Orçamento Atualizado, Empenhado (Bruno e Líquido), Liquidado (Bruno e Líquido), Em Liquidação, Retido, Pago (Bruno e Líquido), Saldo a Liquidar, Saldo a Pagar, Saldo Reservado, Saldo Bloqueado e Saldo Disponível. Permitir que a entidade possa realizar filtros nesta consulta, através das seguintes informações: Órgão, Unidade Orçamentária, Função, Subfunção, Programa, Ação, Natureza da Despesa, Modalidade de Empenho, Fonte Recursos, Credor, Número do Fundamento Legal, Código da Ementa do Fundamento Legal e código da Despesa. Permitir que as informações sejam filtradas por Unidade Gestora e por um Grupo de Unidades Gestoras. Esta consulta deve ser passível de impressão e cada usuário deverá ter autonomia de modificar a ordem de impressão e poderá selecionar quais colunas devem ser impressas no relatório sem alterar a definição de impressão dos demais usuários. A consulta deve ser demonstrada por período, permitindo que seja informado um intervalo de dias. Permitir que os filtros utilizados na consulta possam ser salvos por usuário, sem a necessidade do usuário refazer os filtros a cada nova consulta.

Dispor de uma consulta que demonstre em tela os saldos de todos os processos que envolvem a receita orçamentária. São eles: Previsão Inicia, Previsão das Deduções, Previsão Inicial Líquida (Receita - Deduções), Reestimativa da Receita, Reestimativa das Deduções, Previsão Atualizada Líquida, Arrecadação Bruta, Estorno da Arrecadação, Dedução da Receita, Arrecadação Líquida e Saldo a Arrecadar. Permitir que a entidade possa aplicar filtros através das seguintes informações: Código da Receita, Natureza da Receita, Fonte de Recursos, Número do Fundamento Legal e Código da Ementa do Fundamento Legal. Permitir que as informações sejam filtradas por Unidade Gestora e por um Grupo de Unidades Gestoras. Esta consulta deve ser passível de impressão e cada usuário deverá ter autonomia de modificar a ordem de impressão e poderá selecionar quais colunas devem ser impressas no relatório sem alterar a definição de impressão dos demais usuários. A consulta deve ser demonstrada por período, permitindo que seja informado um intervalo de dias. Permitir que os filtros utilizados na consulta possam ser salvos por usuário, sem a necessidade do usuário refazer os filtros em uma nova consulta.

Dispor de uma consulta que demonstre em tela todos os movimentos que envolvem a despesa orçamentária. Esta consulta deverá demonstrar no mínimo as seguintes informações: Número do Lançamento, Data de Movimento, Histórico da Movimentação, Número do Empenho (quando o movimento estiver vinculado a um empenho) e o Valor. Permitir que as informações sejam filtradas por Unidade Gestora e por um Grupo de Unidades Gestoras, também deverá ter a opção de filtrar a Despesa utilizada no processo. A consulta deve ser demonstrada por período, permitindo que seja informado um intervalo de dias.

Dispor de uma consulta que demonstre em tela todos os movimentos que envolvem a receita orçamentária. Esta consulta deverá demonstrar no mínimo as seguintes informações: Número do Lançamento, Data de Movimento, Histórico da Movimentação e o Valor. Permitir que as informações sejam filtradas por Unidade Gestora e por um Grupo de Unidades Gestoras, também deverá ter a opção de filtrar a Receita utilizada no processo. A consulta deve ser demonstrada por período, permitindo que seja informado um intervalo de dias. A entidade deverá ter a opção de desconsiderar as seguintes informações da consulta: Movimento de Arrecadação, Movimento de Estorno de Arrecadação, Movimento de Dedução e Movimento de Estorno de Dedução da Receita. Demonstrar nesta consulta um resumo com as seguintes informações: Previsão Inicial da Receita, Previsão Inicial da Dedução, Previsão Inicial da Receita Líquida, Reestimativa da Receita, Previsão Atualizada da Receita, Arrecadação da

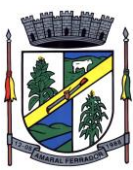

Receita (Bruta), Dedução da Receita e Arrecadação da Receita Líquida (Arrecadação - Dedução).

Dispor de um relatório que possibilite consultar os saldos movimentado nas contas corrente de fonte de recursos do tribunal de contas com os saldos registrados nos contas correntes da Matriz de Saldos Contábeis (financeiro por fonte)

Dispor de filtro de consulta que permita o usuário localizar qualquer funcionalidade através da "palavra chave" digitada, retornando como resultado da busca (filtro) todas as funcionalidades existentes. As funcionalidades encontradas devem ser exibidas em tela, na ordem alfabética exibindo o caminho completo da funcionalidade, permitindo o acesso e abertura da funcionalidade ao clicar sobre o item selecionado.

Dispor de campos para formatação de notas de lançamento contábil e ordem de pagamento de transferência com o código e descrição referente ao banco, agência e conta corrente.

Dispor de uma consulta que demonstre todas as informações do empenho do Empenho, tais como: Orgão, Unidade Orçamentária, Despesa, Funcional Programática, Fonte de Recursos, Fornecedor, Número e Modalidade do Processo Licitatório, Número e Ano do Contrato, Número e Ano do Convênio, Tipo do Empenho. A consulta deve demonstrar todas as movimentações do empenho, itens do empenho e as retenções do empenho. Dispor de mecanismo que permita consultar o próximo empenho, empenho anterior e o último empenho. Dispor de mecanismo que permita consultar a assinatura digital do empenho.

Dispor do relatório Anexo 12 - Balanço Orçamentário de acordo com as regras definidas no DCASP - Demonstrativos Contábeis Aplicados ao Setor Público. O relatório deve ser impresso por período permitindo que seja informado um intervalo de dias. Permitir que os valores referentes aos Restos a Pagar sejam apresentados e que também tenha opção de não listar as informações. O relatório deve dispor de uma opção que considere as movimentações das Receitas e Despesas INTRA OFSS. Permitir que o demonstrativo seja gerado utilizando os valores em milhares. Permitir que o demonstrativo seja gerado utilizando a conversão de moeda estrangeira conforme estabelecido pelo Decreto 10.540/2020 que estabeleça o Sistema Único integrado de Execução Orçamentária, Administração Financeira e Controle - SIAFIC.

Dispor de rotina que permita ao usuário informar no momento da liquidação do empenho em relação a quantidade (metas físicas) que está sendo realizada para a ação governamental em questão, proporcionando assim um acompanhamento em tempo real da realização das respectivas metas das ações que estão sendo executadas.

Dispor de rotina que permita realizar a integração de Contratos e Termos Aditivos de Contratos com o software de Licitações e Contratos. A rotina deve garantir que além do cadastro as movimentações contábeis também sejam refletidas no software de Contabilidade.

Dispor de rotina que permita realizar a integração de Termos Aditivos de Contratos com o software de Licitações e Contratos. A rotina deve garantir que além do cadastro as movimentações contábeis também sejam refletidas no software de Contabilidade.

Possuir cadastro do contribuinte específico em atendimento a exigência da EFD-Reinf, onde seja possível cadastrar e todas as unidades gestoras ativas de forma que uma seja selecionada desde que haja cadastro prévio com a informação obrigatória do CNPJ, campo para informa data de início da vigência do ingresso da unidade gestora a EFD-Reinf e ser capaz de exibir as opções da informação da obrigatoriedade da ECD situação da empresa conforme layout REINF. Deve ser possível apenas visualizar no mesmo cadastro a informação do Responsável pela Reinf e o tipo da entidade se (Prefeitura, Câmara, Fundo, Autarquia e Fundações), dispor de opção com os tipos de classificação tributária (código e descrição conforme layout REINF) para que seja possível ser escolhido apenas uma, ainda ter campo com a identificação de Natureza Jurídica onde seja possível digitar e limitado a 4 dígitos, possui informativo sobre as Naturezas Jurídicas que a EFE-Reinf não permite cadastrar para auxilio, dispor de campo para informar o tipo de envio dos eventos REINF na forma Consolidado com a Prefeitura ou Individual e ainda permitir informar na forma de seleção o se EFR- Ente Federativo Responsável ou Vinculado e campo para informar o CNPJ do EFR quando o item anterior for Vinculado ( campo obrigatório). Possuir validações para que quando houver transmissão dos eventos utilizando o cadastro não seja possível excluir ou alterar.

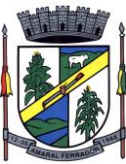

Dispor de cadastro de processos administrativos/Judiciais REINF que em tela seja possível cadastrar, consultar, excluir e imprimir. O cadastro deve ser composto pelos campos de número de processo que seja possível digitar e haja limitação dos dígitos conforme o layout Reinf, permitir selecionar o tipo do processo( administrativo ou judicial) e a autoria (Próprio contribuinte ou terceiros ainda permitir selecionar a UF e Município , possuir data de cadastro do processo correspondente ao ingresso na REINF e campo para informar a vara do processo. Deve permitir informar os indicativos se suspensão da exigibilidade de tributos com número de indicativo, ter a opção de selecionar os tipos de indicativos de suspensão conforme o layout da REINF, data da decisão, Depósito , situação ( inclusão/alteração),status (enviado/não enviado) e data do indicativo, ainda permitir incluir mais de um indicativo e que demonstre em tela de forma histórica para consulta.

Possuir cadastro especifico para NOTAS FISCAIS E RPS atendendo ao modelo da ABRASF , devendo existir obrigatoriamente a opção de informar se Contribuinte da CPRB, Unidade Gestora e consulta do credor, podendo ser cadastro na hora por meio de facilitador sem a necessidades de sair da tela, tipo de serviço para seleção conforme definido na tabela 06 do layout da REINF devendo ser apenas esses tipos de serviços. Dispor de mecanismo que viabilize a consulta dos processos previamente cadastrados do credor correspondente a NFS/RPS para vinculação a mesma.

Dispor de mecanismo para identificação do tipo de atividade do credor pré-cadastrada como Associação Desportiva e Produtor Rural.

Possuir rotina para que ao realizar uma liquidação de um fornecedor enquadrado como contribuinte REINF (NFS/RPS / Repasse para Associação Desportiva e Produtor Rural) seja emitido um informativo sem bloquear o sistema, explanando as exigências da REINF em realizar as devidas Retenções , devendo a liquidação ser vinculada ao documento de liquidação, de forma que seja aberto em tela o documento de liquidação para preenchimento imediatamente, ser obrigatório o uso do documento de liquidação para informar os dados da REINF. Para apenas fornecedores com NFS/RPS no documento de liquidação deve existir obrigatoriamente a opção de consultar a NFS/RPS cadastrada para vinculação desde que possua data de emissão correspondente ao período da liquidação, dispor de campos Retenções como Valor Base, Valor Retenção ( com validação de % não podendo ser superior a exigência da REINF), Serviços especiais 20,25 E 15 anos , adicional de retenção , adicional de retenção não retido , retenção principal não efetuada ( com validação de % não podendo ser superior a exigência da REINF) e ainda exibir em tela a informação do tipo de serviço da NFS/RPS e processo se houver. Para fornecedores com Associação desportiva no documento de liquidação deve existir obrigatoriamente a opção de informar o tipo do repasse ( Conforme descrição do layout Reinf), consulta e vinculação de processo de houver, campo para descrever o repasse e campo para informar os valores de valor base, valor retenção( com validação de % não podendo ser superior a exigência da REINF e Retenção Principal não efetuada ( com validação de % não podendo ser superior a exigência da REINF e para fornecedor identificado como Produtor Rural o documento de liquidação deve permitir informar o tipo da contribuição ( Conforme descrição e código do layout Reinf), campo informativo de CPRB sobre a folha de pagamento, valor bruto, valor previdenciário, valo senar, valor gilrat e permitir consultar e vincular processo administrativo se houver.Deve possuir validação que restrinja a opção estornar parcial liquidação com fornecedor REINF . excluir ou estornar o documento de liquidação caso o evento com a liquidação tenha sido transmitido.

Dispor de um Painel para consultar de empenho/liquidação/Documento de todos os fornecedores enquadrados como contribuinte REINF. A consulta deve trazer detalhes para fácil identificação de possíveis problemas de preenchimento dos dados de Documento ou mesmo Retenção, tais como consulta pela UG, Período por mês, Tipo do Fornecedor ( NFS/RPS/Associação e Produtor), filtros que permita consulta com e sem pendência, trazer em tela as informações lado a lado de documento de liquidação( Credor código e descrição, nº do documento, valor com a liquidação, valor da retenção no documento de liquidação) e liquidação de empenho (UG, nº empenho, data da liquidação, valor da liquidação e retenção na liquidação). Ainda possuir forma de ressaltar as pendências em cor e possuir filtros secundário ( credor, ano do empenho, despesa e fonte de recurso, deve exibir também totalizadores

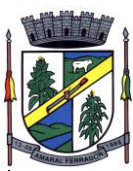

empenhos liquidados,retenções de empenhos, retenções de liquidações e diferença.

Dispor de funcionalidade que permita a reimpressão em lote, ou seja, de um ou vários documentos de forma simultânea. A funcionalidade deve permitir a reimpressão em lote dos seguintes documentos: Empenho Orçamentário, Subempenho e Documento Extra.

Dispor de funcionalidade que permita realizar a anulação em lote de vários empenhos orçamentários de forma simultânea. A funcionalidade deve permitir informar se a anulação está ocorrendo por insulficiência financeira caso o movimento for realizado no mês de dezembro. Também deve permitir informar um complemento de histórico e a descrição do item padrão.

Dispor de validação na emissão de empenhos orçamentários de modo que não seja permitido emitir empenhos para credores que não sejam do tipo Pessoa Física ou Pessoa Jurídica.

Dispor de validação na emissão de empenhos orçamentários de modo que ao emitir um empenho cujo credor seja do tipo Identificação Internacional - Empresas ou Pessoa Física - Estrangeiro o sistema obrigatoiramente informe que é necessário vincular o mesmo a um contrato cujo tipo de contratação seja igual a 14 - Internacional

Dispor de funcionalidade que permita realizar Lançamentos Contábeis informando uma conta débito e outra conta a crédito. Permitir informar a data de movimento, Unidade Gestora, valor, data do documento, número do documento, histórico padrão e complemento histórico. Permitir manter os valores informados na funcionalidade após a última gravação. Permitir consultar os movimentos realizados bem como selecionados para realizar o estorno e ainda permitir filtrar por número de lançamento, conta contábil ou periodo inicial e final. Na consulta dos movimentos já contabilizados demonstrar as informações complementares referente a Conta Correte do TCE/MSC separando as informações da conta débito da conta crédito. Permitir realizar movimento do tipo implantando de saldos e ainda permitir informar valor igual a zero. Permitir realizar movimentos do tipo transposição entre contas bancárias permitindo o usuário selecionar a fonte de recursos que deseja movimentar. Permitir realizar movimentos através de Lançamentos Contábeis Padronizados previamente já cadastrados.

Dispor de funcionalidade que permita realizar Lançamentos Contábeis informando um Conjunto de Lançamentos Padronizados previamente cadastrados. Permitir informar a data de movimento, Unidade Gestora, valor, data do documento, número do documento, histórico padrão e complemento histórico. Permitir manter os valores informados na funcionalidade após a última gravação. Permitir consultar os movimentos realizados bem como selecionados para realizar o estorno e ainda permitir filtrar por número de lançamento, conta contábil débito e/ou crédito, periodo inicial e final, Conjunto de Lançamentos Padronizados e Fonte de Recursos débito e/ou crédito. Permitir realizar movimento do tipo implantando de saldos e ainda permitir informar valor igual a zero. Permitir realizar movimentos através de Lançamentos Contábeis Padronizados previamente já cadastrados.

Dispor de mecanismo que permita realizar a exportação de formulários pré formatados. Dispor de mecanismo que permita a importação de formulários pré formatados. Ambos os mecanismos devem permitir selecionar a Unidade Gestora e a data de vigência.

Dispor de mecanismo que permita realizar a autenticação do usuário ao logar no sistema pelo CPF, conforme o Decreto Nº 10.540 do SIAFIC.

Dispor de mecanismo que permita definir um usuário autorizador que libere o acesso dos outros usuários ao sistema. Dispor de mecanismo que permita anexar o termo de responsabilidade de acesso ao sistema por usuário, conforme o Decreto Nº 10.540 do SIAFIC.

### **20.5. Lei de Orçamento Anual;**

Dispor de um cadastro onde seja possível informar as Unidades Gestoras que fazem parte do município. Este cadastro deverá ter um controle de vigência e situação indicando a data de alteração e se o cadastro encontra-se ativado ou desativado. Ofertar condições para que uma ou mais Unidades Gestoras utilizem a mesma sequência de empenhos da Unidade Gestora principal do Município (Prefeitura).

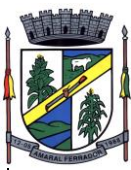

Dispor de um cadastro onde possa ser cadastrado um Grupo de Unidade Gestora, de modo que este grupo seja utilizado em outras rotinas do sistema, tais como: cadastros, consultas e na impressão de relatórios. A entidade deverá ter autonomia de alterar as informações do grupo, bem como adicionar ou remover as unidades gestoras do grupo a qualquer momento. Este cadastro deverá ter um controle de vigência e situação indicando a data de alteração e se o cadastro encontra-se ativado ou desativado.

Dispor de um cadastro de Classificação Funcional da Despesa demonstrando o código e descrição da Função e Subfunção de Governo. Este cadastro deverá ter um controle de vigência e situação indicando a data de alteração e se o cadastro encontra-se ativado ou desativado.

Permitir que a entidade possa cadastrar na LOA - Lei Orçamentária Anual os Órgão e Unidades Orçamentárias para cada Unidade Gestora da entidade. Este cadastro deverá ter um controle de vigência e deverá permitir a sua desativação. Este cadastro deverá ser único entre as peças do planejamento e orçamento (PPA – Plano Plurianual, LDO – Lei de Diretrizes Orçamentárias e LOA – Lei Orçamentária Anual), de modo que as informações sejam compartilhadas sem a necessidade de recadastramento. Permitir que a entidade tenha autonomia de cadastrar um Departamento/Subunidade (terceiro nível da classificação institucional). Dispor de um relatório que demonstre todos os Órgão, Unidade e Departamento/Subunidade que estão ativas, de modo que neste relatório sejam demonstradas no mínimo as seguintes informações: Órgão, Unidade, Departamento, Descrição, Campo de Atuação, Legislação, Unidade Gestora e Data de Alteração.

Permitir que sejam cadastrados na LOA - Lei Orçamentária Anual os Programas de Governo da entidade. Este cadastro deverá ter um controle de alterações por data. Este cadastro deverá ser único entre as peças do planejamento e orçamento (PPA – Plano Plurianual, LDO – Lei de Diretrizes Orçamentárias e LOA – Lei Orçamentária Anual), de modo que as informações sejam compartilhadas sem a necessidade de recadastramento. Permitir que seja informado no cadastro do programa no mínimo as seguintes informações: Descrição do Programa, Tipo de Programa, Macro objetivo, Objetivo do Programa, Natureza do Programa (Contínuo ou Temporário), Unidade Responsável pelo Programa, Objetivo Setorial, Problema, Justificativa, Público Alvo e Indicadores. Permitir que a entidade tenha autonomia de incluir um ou mais indicadores para o mesmo programa de governo, também deverá permitir que a entidade atualize as informações do indicador, sendo elas: Índice Atual do Indicador, Índice Previsto do Indicador, Índice dos Anos informados no PPA, Periodicidade da Apuração, Data da Apuração e Abrangência.

Permitir que a entidade possa cadastrar na LOA - Lei Orçamentária Anual as Ações de Governo da entidade. Este cadastro deverá ter um controle de alterações por data. Este cadastro deverá ser único entre as peças do planejamento e orçamento (PPA – Plano Plurianual, LDO – Lei de Diretrizes Orçamentárias e LOA – Lei Orçamentária Anual), de modo que as informações sejam compartilhadas sem a necessidade de recadastramento. Permitir que a entidade possa informar no mínimo as seguintes informações neste cadastro: Descrição da Ação, Objetivo da Ação, Detalhamento da Ação, Produto da Ação, Tipo de Ação de Governo e a Situação da Ação. Permitir que a entidade possa cadastrar o Tipo de Ação de Governo e o Produto da Ação de acordo com a sua necessidade.

Permitir que a entidade possa cadastrar na LOA - Lei Orçamentária Anual as Subações de Governo da entidade. Este cadastro deverá ter um controle de alterações por data. Este cadastro deverá ser único entre as peças do planejamento e orçamento (PPA – Plano Plurianual, LDO – Lei de Diretrizes Orçamentárias e LOA – Lei Orçamentária Anual), de modo que as informações sejam compartilhadas sem a necessidade de recadastramento. Permitir que a entidade possa informar no mínimo as seguintes informações neste cadastro: Descrição da Subação, Objetivo da Subação, Detalhamento da Subação e Tipo de Subação de Governo. Permitir que a entidade possa cadastrar o Tipo de Ação de Governo de acordo com a sua necessidade.

Permitir que a entidade possa cadastrar as Transferências Financeiras do Município. A entidade deverá ter autonomia de informar a Entidade Concessora e Entidade Recebedora do recurso. Este cadastro deverá ser único entre as peças do planejamento e orçamento (PPA – Plano Plurianual, LDO – Lei de Diretrizes Orçamentárias e LOA – Lei Orçamentária Anual), de modo que as informações sejam compartilhadas sem a necessidade de recadastramento.

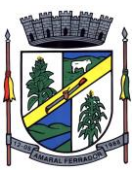

Dispor de uma consulta que demonstre em tela os saldos de todos os processos que envolvem a despesa orçamentária. São eles: Orçamento Inicial, Alterações Orçamentárias (Suplementações e Reduções), Correção do Orçamento, Orçamento Atualizado, Empenhado (Bruno e Líquido), Liquidado (Bruno e Líquido), Em Liquidação, Retido, Pago (Bruno e Líquido), Saldo a Liquidar, Saldo a Pagar, Saldo Reservado, Saldo Bloqueado e Saldo Disponível. Permitir que a entidade possa realizar filtros nesta consulta, através das seguintes informações: Órgão, Unidade Orçamentária, Função, Subfunção, Programa, Ação, Natureza da Despesa, Modalidade de Empenho, Fonte Recursos, Credor, Número do Fundamento Legal, Código da Ementa do Fundamento Legal e código da Despesa. Permitir que as informações sejam filtradas por Unidade Gestora e por um Grupo de Unidades Gestoras. Esta consulta deve ser passível de impressão e cada usuário deverá ter autonomia de modificar a ordem de impressão e poderá selecionar quais colunas devem ser impressas no relatório sem alterar a definição de impressão dos demais usuários. A consulta deve ser demonstrada por período, permitindo que seja informado um intervalo de dias. Permitir que os filtros utilizados na consulta possam ser salvos por usuário, sem a necessidade do usuário refazer os filtros a cada nova consulta.

Dispor de uma consulta que demonstre em tela os saldos de todos os processos que envolvem a receita orçamentária. São eles: Previsão Inicia, Previsão das Deduções, Previsão Inicial Líquida (Receita - Deduções), Reestimativa da Receita, Reestimativa das Deduções, Previsão Atualizada Líquida, Arrecadação Bruta, Estorno da Arrecadação, Dedução da Receita, Arrecadação Líquida e Saldo a Arrecadar. Permitir que a entidade possa aplicar filtros através das seguintes informações: Código da Receita, Natureza da Receita, Fonte de Recursos, Número do Fundamento Legal e Código da Ementa do Fundamento Legal. Permitir que as informações sejam filtradas por Unidade Gestora e por um Grupo de Unidades Gestoras. Esta consulta deve ser passível de impressão e cada usuário deverá ter autonomia de modificar a ordem de impressão e poderá selecionar quais colunas devem ser impressas no relatório sem alterar a definição de impressão dos demais usuários. A consulta deve ser demonstrada por período, permitindo que seja informado um intervalo de dias. Permitir que os filtros utilizados na consulta possam ser salvos por usuário, sem a necessidade do usuário refazer os filtros a cada nova consulta.

Dispor de uma consulta que demonstre em tela todos os movimentos que envolvem a despesa orçamentária. Esta consulta deverá demonstrar no mínimo as seguintes informações: Número do Lançamento, Data de Movimento, Histórico da Movimentação, Número do Empenho (quando o movimento estiver vinculado a um empenho) e o Valor. Permitir que as informações sejam filtradas por Unidade Gestora e por um Grupo de Unidades Gestoras, também deverá ter a opção de filtrar a Despesa utilizada no processo. A consulta deve ser demonstrada por período, permitindo que seja informado um intervalo de dias.

Dispor de uma consulta que demonstre em tela todos os movimentos que envolvem a receita orçamentária. Esta consulta deverá demonstrar no mínimo as seguintes informações: Número do Lançamento, Data de Movimento, Histórico da Movimentação e o Valor. Permitir que as informações sejam filtradas por Unidade Gestora e por um Grupo de Unidades Gestoras, também deverá ter a opção de filtrar a Receita utilizada no processo. A consulta deve ser demonstrada por período, permitindo que seja informado um intervalo de dias. A entidade deverá ter a opção de desconsiderar as seguintes informações da consulta: Movimento de Arrecadação, Movimento de Estorno de Arrecadação, Movimento de Dedução e Movimento de Estorno de Dedução da Receita. Demonstrar nesta consulta um resumo com as seguintes informações: Previsão Inicial da Receita, Previsão Inicial da Dedução, Previsão Inicial da Receita Líquida, Reestimativa da Receita, Previsão Atualizada da Receita, Arrecadação da Receita (Bruta), Dedução da Receita e Arrecadação da Receita Líquida (Arrecadação - Dedução).

Dispor de uma forma para localizar e acessar todas as funcionalidades disponíveis no sistema. Deverá englobar necessariamente consultas, relatórios e todas as funcionalidades de operação do sistema. Ao pesquisar uma funcionalidade deverá exibir como resultado o nome da funcionalidade e o caminho de sua localização.

Dispor de mecanismo que permita realizar a autenticação do usuário ao logar no sistema pelo CPF, conforme o Decreto Nº 10.540 do SIAFIC.

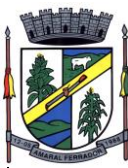

Dispor de mecanismo que permita definir um usuário autorizador que libere o acesso dos outros usuários ao sistema. Dispor de mecanismo que permita anexar o termo de responsabilidade de acesso ao sistema por usuário, conforme o Decreto Nº 10.540 do SIAFIC.

Dispor de relatório que demonstre os controles dos percentuais da Educação, Fundeb, Saúde e Gastos com Pessoal. Para a Educação devem ser demonstrados os valores de: Base de Cálculo, Aplicação Constitucional, Receitas de Convênios e Transferências, Aplicação Obrigatória, Dedução do Fundeb, Vinculação Orçamentária Mínima e Estimado. Para o FUNDEB devem ser demonstrados os valores de: Base de Cálculo, Aplicação Obrigatória, Pessoal em Efetivo Exercício no Magistério, Outras Receitas e Valor Estimado. Para a Saúde devem ser demonstrados os valores de: Base de Cálculo, Aplicação Constitucional, Receitas de Convênios e Transferências e Valor Estimado. Para os Gastos com Pessoal devem ser demonstrados os valores de: base de Cálculo e Limites Legais

# **20.6. Plano Plurianual;**

Dispor de uma rotina para informar as Estimativas das Receitas Orçamentárias referentes ao quadriênio do PPA – Plano Plurianual. As estimativas devem ser cadastradas utilizando no mínimo as seguintes informações: Unidade Gestora, Natureza de Receita e Fonte de Recursos. Permitir que a entidade tenha flexibilidade para definir até qual o nível da natureza da receita será cadastrada a estimativa da receita orçamentária. Permitir que a entidade possa informar para o quadriênio do PPA – Plano Plurianual a previsão da Receita bruta e a previsão das deduções de Renúncia, Restituição, Desconto Concedido, FUNDEB, Compensações, Retificações e Outras Deduções. Impedir que a entidade altere os valores informados nas estimativas das receitas orçamentárias se o projeto de lei e alteração legal estiverem aprovadas ou em processo de tramitação no legislativo, sendo estas situações identificadas no sistema.

Dispor de uma rotina para informar as Metas das Ações dos Programas de Governo referentes ao quadriênio do PPA – Plano Plurianual. As metas devem ser cadastradas utilizando as seguintes informações: Programa de Governo, Ação de Governo, Classificação Institucional e Classificação Funcional da Despesa. Permitir que a entidade possa informar para o quadriênio do PPA – Plano Plurianual os valores das Metas Físicas e Metas Fiscais. Ofertar neste cadastro o detalhamento das metas fiscais por Natureza da Despesa e Fonte de Recursos. Permitir que a entidade tenha flexibilidade para definir até qual o nível da natureza da despesa será cadastrada a meta. Impedir que a entidade altere os valores informados nas Metas das Ações dos Programas de Governo se o projeto de lei e alteração legal estiverem aprovado ou em processo de tramitação no legislativo, sendo estas situações identificadas no sistema. Permitir que entidade tenha a flexibilidade de informar as Metas Físicas podem tipificar a meta física em Acumulativo, Pontual e Estágios ou Marcos, bem como defenir a periodicidade da meta física em Anual, Semestral, Trimestral ou Mensal. Dispor de mecanismo para informar a previsão de alcance da Meta Física.

Dispor de um mecanismo que permita a entidade a projetar as Estimativas das Receitas Orçamentárias através de um percentual para cada ano do PPA - Plano Plurianual. Permitir que o percentual aplicado tenha efeito acumulativo ou individual por ano. Permitir que a entidade possa filtrar quais Estimativas das Receitas serão projetadas, utilizando as seguintes opções como filtro: Unidade Gestora, Natureza da Receita e Fonte de Recursos. Os valores projetados devem ficar disponíveis em tela para consulta da entidade antes mesmo da sua efetivação, permitindo que os valores sejam corrigidos tendo ainda a opção de aplicar a projeção realizada efetivamente ao PPA - Plano Plurianual.

Dispor de um mecanismo que permita a entidade a projetar as Metas das Ações dos Programas de Governo através de um percentual para cada ano do PPA - Plano Plurianual. Permitir que o percentual aplicado tenha efeito acumulativo ou individual por ano. Permitir que a entidade possa filtrar quais Metas das Ações dos Programas de Governo serão projetadas, utilizando as seguintes opções como filtro: Classificação Institucional, Função, Subfunção, Programa e Ação.

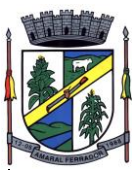

Os valores projetados devem ficar disponíveis em tela para consulta da entidade antes mesmo da sua efetivação, permitindo que os valores sejam corrigidos tendo ainda a opção de aplicar a projeção realizada efetivamente ao PPA - Plano Plurianual.

Dispor de um cadastro de alterações legais no PPA – Plano Plurianual. Permitir que as alterações legais realizadas nas Estimativas das Receitas Orçamentárias e Metas das Ações dos Programas de Governo no PPA - Plano Plurianual sejam replicadas de igual maneira na LDO – Lei de Diretrizes Orçamentárias e sem a necessidade intervenção do usuário. Permitir que a entidade possa definir quais anos da LDO – Lei de Diretrizes Orçamentárias serão alteradas de forma automática através das alterações legais realizadas no PPA – Plano Plurianual.

Disponibilizar um controle das alterações legais no PPA - Plano Plurianual que foram realizadas pela entidade. Demonstrar neste controle todas as alterações legais que encontram-se na fase de elaboração e ainda não foram enviadas ao legislativo ou foram aprovadas. Permitir que as alterações legais que encontram-se em fase de elaboração sejam enviadas ao poder legislativo, sejam arquivadas e sejam aprovadas. Permitir que as alterações legais que não foram aprovadas sejam arquivadas para posteriormente serem utilizadas ou descartadas, tal arquivamento pode ser feito tanto pelo poder executivo quanto legislativo. Permitir que a entidade possa revisar as alterações legais, de modo a corrigir qualquer inconsistência de digitação mesmo após a sua aprovação. Permitir que a entidade tenha a opção de incluir as emendas definidas pelo poder legislativo. Demostrar para cada alteração legal o históricos das suas movimentações, apresentando no mínimo as seguintes informações: Data do Processo, Tipo de Processo, Nome do Usuário e Data da Operação.

Dispor de um relatório no PPA - Plano Plurianual que demonstre os Programas de Governo por Macro objetivo. Demonstrar no relatório os valores agrupados por Macro objetivo para o quadriênio do PPA – Plano Plurianual. Permitir que a entidade possa filtrar o relatório por Unidade Gestora e Macro objetivo. Permitir que o usuário possa escolher, no momento da impressão, se as informações que serão listadas no relatório devem levar em consideração: 1) As informações do PPA – Plano Plurianual inicial. 2) Utilizar informações de uma alteração legal específica. 3) Considerar as informações atualizadas até a última alteração legal aprovada. Dispor de um relatório no PPA - Plano Plurianual que demonstre a Identificação dos Programas. Deverá constar no relatório no mínimo as seguintes informações: Unidade Gestora, Denominação do Programa, Objetivo do Programa, Público Alvo, Unidade Orçamentária responsável pelo programa, Horizonte Temporal, Quantidade de Ações vinculadas ao programa e o valor Total do Programa. Permitir que o relatório seja filtrado através da Unidade Gestora e Programa. Permitir que o usuário possa escolher, no momento da impressão, se as informações que serão listadas no relatório devem levar em consideração: 1) As informações do PPA – Plano Plurianual inicial. 2) Utilizar informações de uma alteração legal específica. 3) Considerar as informações atualizadas até a última alteração legal aprovada.

Dispor de um relatório no PPA - Plano Plurianual que demonstre a Identificação das Ações de Governo. Deverá constar no relatório no mínimo as seguintes informações: Unidade Gestora, Classificação Institucional, Programa de Governo, Ação, Produto (bem ou serviço), Ano do PPA, Meta Física e Meta Fiscal. Permitir que o relatório seja filtrado através da Unidade Gestora, Ano do PPA, Classificação Institucional e Programa. Permitir que o usuário possa escolher, no momento da impressão, se as informações que serão listadas no relatório devem levar em consideração: 1) As informações do PPA – Plano Plurianual inicial. 2) Utilizar informações de uma alteração legal específica. 3) Considerar as informações atualizadas até a última alteração legal aprovada.

Dispor de um relatório no PPA - Plano Plurianual que demonstre as metas físicas e metas fiscais por Programa de Governo listando as suas Ações de Governo. Deverá constar no relatório no mínimo as seguintes informações: Unidade Gestora, Programa de Governo, Ação de Governo, Produto (bem ou serviço), Unidade de Medida, Ano do PPA, Meta Física e Meta Fiscal. O relatório deverá dispor também de totais por Ação de Governo e Programa de Governo. Permitir que o usuário possa escolher, no momento da impressão, se as informações que serão listadas no relatório devem levar em consideração: 1) As informações do PPA Plano Plurianual inicial. 2) Utilizar informações de uma alteração legal específica. 3) Considerar as informações atualizadas até a última alteração legal aprovada.

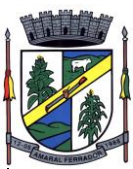

Dispor de um relatório no PPA - Plano Plurianual que demonstre as Metas das Ações dos Programas de Governo para o quadriênio do PPA – Plano Plurianual. Deverá constar no relatório no mínimo as seguintes informações: Classificação Institucional, Programa de Governo, Ação de Governo, Função e Subfunção. Permitir que a entidade possa filtrar as informações referentes aos seguintes cadastros: Classificação Institucional, Programa de Governo, Ação de Governo, Função e Subfunção. Permitir que a entidade defina de forma dinâmica quais informações serão exibidas no relatório, optando minimamente pelas seguintes informações: Classificação Institucional, Programa de Governo, Ação de Governo, Função e Subfunção. Permitir que o usuário possa escolher, no momento da impressão, se as informações que serão listadas no relatório devem levar em consideração: 1) As informações do PPA – Plano Plurianual inicial. 2) Utilizar informações de uma alteração legal específica. 3) Considerar as informações atualizadas até a última alteração legal aprovada.

Permitir que a entidade possa cadastrar no PPA - Plano Plurianual os Órgão e Unidades Orçamentárias para cada Unidade Gestora da entidade. Este cadastro deverá ter um controle de vigência e deverá permitir a sua desativação. Este cadastro deverá ser único entre as peças do planejamento e orçamento (PPA – Plano Plurianual, LDO – Lei de Diretrizes Orçamentárias e LOA – Lei Orçamentária Anual), de modo que as informações sejam compartilhadas sem a necessidade de recadastramento. Permitir que a entidade tenha autonomia de cadastrar um Departamento/Subunidade (terceiro nível da classificação institucional). Dispor de um relatório que demonstre todos os Órgão, Unidade e Departamento/Subunidade que estão ativas, de modo que neste relatório sejam demonstradas no mínimo as seguintes informações: Órgão, Unidade, Departamento, Descrição, Campo de Atuação, Legislação, Unidade Gestora e Data de Alteração.

Permitir que sejam cadastrados no PPA - Plano Plurianual os Programas de Governo da entidade. Este cadastro deverá ter um controle de alterações por data. Este cadastro deverá ser único entre as peças do planejamento e orçamento (PPA – Plano Plurianual, LDO – Lei de Diretrizes Orçamentárias e LOA – Lei Orçamentária Anual), de modo que as informações sejam compartilhadas sem a necessidade de recadastramento. Permitir que seja informado no cadastro do programa no mínimo as seguintes informações: Descrição do Programa, Tipo de Programa, Macro objetivo, Objetivo do Programa, Natureza do Programa (Contínuo ou Temporário), Unidade Responsável pelo Programa, Objetivo Setorial, Problema, Justificativa, Público Alvo e Indicadores. Permitir que a entidade tenha autonomia de incluir um ou mais indicadores para o mesmo programa de governo, também deverá permitir que a entidade atualize as informações do indicador, sendo elas: Índice Atual do Indicador, Índice Previsto do Indicador, Índice dos Anos informados no PPA, Periodicidade da Apuração, Data da Apuração e Abrangência.

Permitir que a entidade possa cadastrar no PPA - Plano Plurianual as Ações de Governo da entidade. Este cadastro deverá ter um controle de alterações por data. Este cadastro deverá ser único entre as peças do planejamento e orçamento (PPA – Plano Plurianual, LDO – Lei de Diretrizes Orçamentárias e LOA – Lei Orçamentária Anual), de modo que as informações sejam compartilhadas sem a necessidade de recadastramento. Permitir que a entidade possa informar no mínimo as seguintes informações neste cadastro: Descrição da Ação, Objetivo da Ação, Detalhamento da Ação, Produto da Ação, Tipo de Ação de Governo e a Situação da Ação. Permitir que a entidade possa cadastrar o Tipo de Ação de Governo e o Produto da Ação de acordo com a sua necessidade.

Permitir que a entidade possa cadastrar no PPA - Plano Plurianual as Subações de Governo da entidade. Este cadastro deverá ter um controle de alterações por data. Este cadastro deverá ser único entre as peças do planejamento e orçamento (PPA – Plano Plurianual, LDO – Lei de Diretrizes Orçamentárias e LOA – Lei Orçamentária Anual), de modo que as informações sejam compartilhadas sem a necessidade de recadastramento. Permitir que a entidade possa informar no mínimo as seguintes informações neste cadastro: Descrição da Subação, Objetivo da Subação, Detalhamento da Subação e Tipo de Subação de Governo. Permitir que a entidade possa cadastrar o Tipo de Ação de Governo de acordo com a sua necessidade.
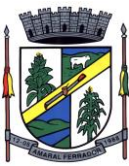

Permitir que a entidade possa cadastrar as Transferências Financeiras do Município. A entidade deverá ter autonomia de informar a Entidade Concessora e Entidade Recebedora do recurso. Este cadastro deverá ser único entre as peças do planejamento e orçamento (PPA – Plano Plurianual, LDO – Lei de Diretrizes Orçamentárias e LOA – Lei Orçamentária Anual), de modo que as informações sejam compartilhadas sem a necessidade de recadastramento.

Dispor de uma rotina onde seja possível realizar a programação das Transferências Financeiras do município no PPA – Plano Plurianual. Permitir que nesta rotina seja informada a Fonte e Recursos, Descrição da Transferência, Tipo de Transferência (Recebida/Concedida) e os valores que serão programadas para o quadriênio.

Dispor de rotina que permita monitorar, acompanhar a evolução dos indicadores dos Programas de Governo e das Metas Físicas das Ações Governamentais. Este monitoramento deve permitir incluir avaliações durante o ciclo dos quatros anos do PPA, dispondo no mínimo das informações como justificativas, providências, restrições, quantidade realizada e a data da avaliação.

Dispor de rotina que permita ao usuário definir quais ações poderão ser avaliadas no momento da liquidação do empenho em relação a quantidade que está sendo realizada, proporcionando assim um acompanhamento em tempo real da realização das respectivas metas das ações que estão sendo executadas.

Dispor de um relatório no PPA - Plano Plurianual que demonstre a evolução dos indicadores dos Programas de Governo, comparando os valores estimados com os realizados, bem como comparar as metas das ações com seus valores estimados e realizados porporcionando assim a visão financeira e física das ações governamentais concomitante com a evolução dos indicadores do Programa de Governo. Demonstrar no relatório os valores agrupados por Classificação Institucional e Programa ou vice-versa. Permitir que a entidade possa filtrar o relatório por Unidade Gestora, Classificação Institucional e Programa.

# **20.7. Lei de Diretrizes Orçamentárias.**

Dispor de uma rotina para informar as Estimativas das Receitas Orçamentárias referentes ao ano da LDO - Lei de Diretrizes Orçamentárias. As estimativas devem ser cadastradas utilizando no mínimo as seguintes informações: Unidade Gestora, Natureza de Receita e Fonte de Recursos. Permitir que a entidade tenha flexibilidade para definir até qual o nível da natureza da receita será cadastrada a estimativa da receita orçamentária. Permitir que a entidade possa informar para o ano da LDO - Lei de Diretrizes Orçamentárias a previsão da Receita bruta e a previsão das deduções de Renúncia, Restituição, Desconto Concedido, FUNDEB, Compensações, Retificações e Outras Deduções. Permitir que a entidade possa importar as Estimativas das Receitas Orçamentárias que foram cadastradas no PPA – Plano Plurianual para o mesmo ano da LDO – Lei de Diretrizes Orçamentárias. Impedir que a entidade altere os valores informados nas estimativas das receitas orçamentárias se o projeto/alteração legal estiver aprovado ou em processo de tramitação no legislativo, sendo estas situações identificadas no sistema.

Dispor de uma rotina para informar as Metas das Ações dos Programas de Governo referentes ao ano do LDO - Lei de Diretrizes Orçamentárias. Permitir que as metas sejam cadastradas por Programa de Governo, Ação de Governo, Classificação Institucional e Classificação Funcional da Despesa. Permitir que a entidade possa informar para o ano do LDO - Lei de Diretrizes Orçamentárias os valores das Metas Físicas e Metas Fiscais. Ofertar neste cadastro o detalhamento das metas fiscais por Natureza da Despesa e Fonte de Recursos. Permitir que a entidade possa importar as Metas das Ações dos Programas de Governo que foram cadastradas no PPA – Plano Plurianual para o mesmo ano da LDO – Lei de Diretrizes Orçamentárias. Permitir que a entidade tenha flexibilidade para definir até qual o nível da natureza da despesa será cadastrada a meta. Impedir que a entidade altere os valores informados nas Metas das Ações dos Programas de Governo se o projeto/alteração legal estiver aprovado ou em processo de tramitação no legislativo, sendo estas situações identificadas no sistema.

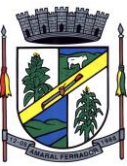

Dispor de um mecanismo que permita a entidade a projetar as Estimativas das Receitas Orçamentárias através de um percentual para o ano da LDO – Lei de Diretrizes Orçamentárias. Permitir que a entidade possa filtrar quais Estimativas das Receitas serão projetadas, utilizando as seguintes opções como filtro: Unidade Gestora, Natureza da Receita e Fonte de Recursos. Os valores projetados devem ficar disponíveis em tela para consulta da entidade antes mesmo da sua efetivação, permitindo que os valores sejam corrigidos tendo ainda a opção de aplicar a projeção realizada efetivamente a LDO - Lei de Diretrizes Orçamentárias.

Dispor de um mecanismo que permita a entidade a projetar as Metas das Ações dos Programas de Governo através de um percentual para o ano da LDO – Lei de Diretrizes Orçamentárias. Permitir que o percentual aplicado tenha efeito acumulativo ou individual por ano. Permitir que a entidade possa filtrar quais Metas das Ações dos Programas de Governo serão projetadas, utilizando as seguintes opções como filtro: Classificação Institucional, Função, Subfunção, Programa e Ação. Os valores projetados devem ficar disponíveis em tela para consulta da entidade antes mesmo da sua efetivação, permitindo que os valores sejam corrigidos tendo ainda a opção de aplicar a projeção realizada efetivamente a LDO - Lei de Diretrizes Orçamentárias.

Disponibilizar um controle das alterações legais na LDO - Lei de Diretrizes Orçamentárias que foram realizadas pela entidade. Demonstrar neste controle todas as alterações legais que encontram-se na fase de elaboração e ainda não foram enviadas ao legislativo ou foram aprovadas. Permitir que as alterações legais que encontram-se em fase de elaboração sejam enviadas ao poder legislativo, sejam arquivadas e sejam aprovadas. Permitir que as alterações legais que não foram aprovadas sejam arquivadas para posteriormente serem utilizadas ou descartadas, tal arquivamento pode ser feito tanto pelo poder executivo quanto legislativo. Permitir que a entidade possa revisar as alterações legais, de modo a corrigir qualquer inconsistência de digitação mesmo após a sua aprovação. Permitir que a entidade tenha a opção de incluir as emendas definidas pelo poder legislativo. Demostrar para cada alteração legal o históricos das suas movimentações, apresentando no mínimo as seguintes informações: Data do Processo, Tipo de Processo, Nome do Usuário e Data da Operação.

Dispor de um relatório na LDO - Lei de Diretrizes Orçamentárias que demonstre a Identificação das Ações de Governo. Deverá constar no relatório no mínimo as seguintes informações: Unidade Gestora, Classificação Institucional, Programa de Governo, Ação, Produto (bem ou serviço), Meta Física e Meta Fiscal. Permitir que o relatório seja filtrado através da Unidade Gestora, Classificação Institucional e Programa. Permitir que o usuário possa escolher, no momento da impressão, se as informações que serão listadas no relatório devem levar em consideração: 1) As informações da LDO – Lei de Diretrizes Orçamentárias inicial. 2) Utilizar informações de uma alteração legal específica. 3) Considerar as informações atualizadas até a última alteração legal aprovada.

Dispor de um relatório na LDO - Lei de Diretrizes Orçamentárias que demonstre as Metas das Ações dos Programas de Governo para o ano da LDO - Lei de Diretrizes Orçamentárias. Deverá constar no relatório no mínimo as seguintes informações: Classificação Institucional, Programa de Governo, Ação de Governo, Função e Subfunção. Permitir que a entidade possa filtrar as informações referentes aos seguintes cadastros: Classificação Institucional, Programa de Governo, Ação de Governo, Função e Subfunção. Permitir que a entidade defina de forma dinâmica quais informações serão exibidas no relatório, optando minimamente pelas seguintes informações: Classificação Institucional, Programa de Governo, Ação de Governo, Função e Subfunção. Permitir que o usuário possa escolher, no momento da impressão, se as informações que serão listadas no relatório devem levar em consideração: 1) As informações da LDO - Lei de Diretrizes Orçamentárias inicial. 2) Utilizar informações de uma alteração legal específica. 3) Considerar as informações atualizadas até a última alteração legal aprovada.

Permitir que a entidade possa cadastrar na LDO - Lei de Diretrizes Orçamentárias os Órgão e Unidades Orçamentárias para cada Unidade Gestora da entidade. Este cadastro deverá ter um controle de vigência e deverá permitir a sua desativação. Este cadastro deverá ser único entre as peças do planejamento e orçamento (PPA – Plano Plurianual, LDO – Lei de Diretrizes Orçamentárias e LOA – Lei Orçamentária Anual), de modo que as informações sejam compartilhadas sem a necessidade de recadastramento. Permitir que a entidade tenha autonomia de cadastrar um Departamento/Subunidade (terceiro nível da classificação institucional). Dispor

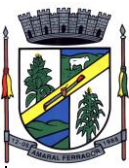

de um relatório que demonstre todos os Órgão, Unidade e Departamento/Subunidade que estão ativas, de modo que neste relatório sejam demonstradas no mínimo as seguintes informações: Órgão, Unidade, Departamento, Descrição, Campo de Atuação, Legislação, Unidade Gestora e Data de Alteração.

Dispor de uma rotina onde seja possível cadastrar os Riscos Fiscais do município referente a LDO – Lei de Diretrizes Orçamentárias, de modo que a entidade possa relacionar o risco com uma ou mais providências. Permitir que os Riscos Fiscais sejam alterados pela entidade e que estas alterações sejam controlados de acordo com a data informada.

Dispor do relatório Demonstrativo dos Riscos Fiscais e Providências de acordo com a estrutura e regras definidas no MDF - Manual de Demonstrativos Fiscais para o ano de vigência da LDO - Lei de Diretrizes Orçamentárias. Permitir que na impressão do relatório seja informada a data de referência das informações que deverão ser consideradas na impressão do relatório, de modo que as alterações realizadas nos Riscos Fiscais também sejam impressas. Dispor de uma opção para que a entidade possa informar as notas explicativas do relatório.

Dispor de uma rotina onde seja possível cadastrar as Metas Fiscais Consolidadas do município para a LDO – Lei de Diretrizes Orçamentárias, permitindo informar no mínimo as seguintes informações: Receita Total, Receita Não-Financeira, Despesa Total, Despesa Não-Financeira, Resultado Nominal, Dívida Pública Consolidada, Receitas Primárias Advindas de PPP, Receitas Primárias Geradas por PPP e Receita Corrente Líquida. Permitir que os valores sejam alterados pela entidade e que estas alterações sejam controlados de acordo com a data de apuração das informações. Disponibilizar uma opção a qual permita que a entidade importe as informações do PPA – Plano Plurianual vigente e da LDO – Lei de Diretrizes Orçamentárias do ano anterior.

Dispor do relatório Demonstrativo 1 - Metas Anuais de acordo com a estrutura e regras definidas no MDF - Manual de Demonstrativos Fiscais para o ano de vigência da LDO - Lei de Diretrizes Orçamentárias. Permitir que na impressão do relatório seja informada a data de referência das informações que deverão ser consideradas na impressão do relatório, de modo que as alterações realizadas nas Metas Fiscais Consolidadas também sejam impressas. Dispor de uma opção para que a entidade possa informar as notas explicativas do relatório.

Dispor do relatório Demonstrativo 2 - Avaliação do Cumprimento das Metas Fiscais Consolidadas do Exercício Anterior de acordo com a estrutura e regras definidas no MDF - Manual de Demonstrativos Fiscais para o ano de vigência da LDO - Lei de Diretrizes Orçamentárias. Permitir que na impressão do relatório seja informada a data de referência das informações que deverão ser consideradas na impressão do relatório, de modo que as alterações realizadas nas Metas Fiscais Consolidadas também sejam impressas. Dispor de uma opção para que a entidade possa informar as notas explicativas do relatório.

Dispor do relatório Demonstrativo 3 - Metas Fiscais Atuais Comparadas com as Fixadas nos Três Exercícios Anteriores de acordo com a estrutura e regras definidas no MDF - Manual de Demonstrativos Fiscais para o ano de vigência da LDO - Lei de Diretrizes Orçamentárias. Permitir que na impressão do relatório seja informada a data de referência das informações que deverão ser consideradas na impressão do relatório, de modo que as alterações realizadas nas Metas Fiscais Consolidadas também sejam impressas. Dispor de uma opção para que a entidade possa informar as notas explicativas do relatório.

Dispor de uma rotina onde seja possível cadastrar a Evolução do Patrimônio Líquido do município para a LDO – Lei de Diretrizes Orçamentárias, permitindo informar no mínimo as seguintes informações: Patrimônio/Capital, Reservas, Resultado Acumulado, Patrimônio do RPPS, Reservas do RPPS e Lucros/Prejuízos Acumulados do RPPS. Permitir que os valores sejam alterados pela entidade e que estas alterações sejam controlados de acordo com a data de apuração das informações. Disponibilizar uma opção a qual permita que a entidade importe as informações cadastradas na LDO – Lei de Diretrizes Orçamentárias do ano anterior.

Dispor do relatório Demonstrativo 4 - Evolução do Patrimônio Líquido de acordo com a estrutura e regras definidas no MDF - Manual de Demonstrativos Fiscais para o ano de vigência da LDO - Lei de Diretrizes Orçamentárias. Permitir que na impressão do relatório seja informada a data de referência das informações, de modo que as alterações realizadas nas Metas Fiscais Consolidadas também sejam impressas. Dispor de uma quadro para que a entidade possa informar as notas explicativas do relatório.

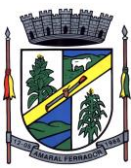

Dispor de uma rotina onde seja possível cadastrar a Alienação de Ativos do município para a LDO – Lei de Diretrizes Orçamentárias, permitindo informar no mínimo as seguintes informações: Receita Realizada de Alienação de Bens Móveis, Receita Realizada de Alienação de Bens Imóveis, Despesas de Investimento, Despesas de Inversões Financeiras, Despesas de Amortização da Dívida, Despesas Decorrentes do RPPS e Despesas Decorrentes do RGPS. Permitir que os valores sejam alterados pela entidade e que estas alterações sejam controlados de acordo com a data de apuração das informações. Disponibilizar uma opção a qual permita que a entidade importe as informações cadastradas na LDO – Lei de Diretrizes Orçamentárias do ano anterior.

Dispor do relatório Demonstrativo 5 - Origem e Aplicação dos Recursos Obtidos com Alienação de Ativos de acordo com a estrutura e regras definidas no MDF - Manual de Demonstrativos Fiscais para o ano de vigência da LDO - Lei de Diretrizes Orçamentárias. Permitir que na impressão do relatório seja informada a data de referência das informações, de modo que as alterações realizadas nas Metas Fiscais Consolidadas também sejam impressas. Dispor de uma quadro para que a entidade possa informar as notas explicativas do relatório.

Dispor de uma rotina onde seja possível cadastrar as Receitas, Despesas, Aportes, Bens e Direitos do RPPS, tanto do Plano Financeiro quanto do Plano Previdenciário para a LDO – Lei de Diretrizes Orçamentárias. Permitir que os valores sejam alterados pela entidade e que estas alterações sejam controlados de acordo com a data de apuração das informações. Disponibilizar uma opção a qual permita que a entidade importe as informações cadastradas na LDO – Lei de Diretrizes Orçamentárias do ano anterior.

Dispor de uma rotina onde seja possível cadastrar Projeção Atuarial do RPPS, tanto do Plano Financeiro quanto do Plano Previdenciário para a LDO – Lei de Diretrizes Orçamentárias, permitindo informar no mínimo as seguintes informações: Saldo Financeiro, Receitas e Despesas para o Plano Financeiro e Plano Previdenciário do RPPS. Permitir que a entidade possa alterar o número de anos a ser projetado. Permitir que os valores sejam alterados pela entidade e que estas alterações sejam controlados de acordo com a data de apuração das informações. Disponibilizar uma opção a qual permita que a entidade importe as informações cadastradas na LDO – Lei de Diretrizes Orçamentárias do ano anterior.

Dispor do relatório Demonstrativo 6 - Avaliação da Situação Financeira e Atuarial do Regime Próprio de Previdência dos Servidores de acordo com a estrutura e regras definidas no MDF - Manual de Demonstrativos Fiscais para o ano de vigência da LDO - Lei de Diretrizes Orçamentárias. Permitir que na impressão do relatório seja informada a data de referência das informações, de modo que as alterações realizadas nas Metas Fiscais Consolidadas também sejam impressas. Dispor de uma quadro para que a entidade possa informar as notas explicativas do relatório.

Dispor de uma rotina onde seja possível cadastrar as Renúncias de Receita para a LDO – Lei de Diretrizes Orçamentárias, permitindo informar no mínimo as seguintes informações: Setor/Programa/Beneficiário, Modalidade da Renúncia, Tipo de Tributo e a Forma de Compensação . Permitir que a entidade possa cadastrar o Setor/Programa/Beneficiário e o Tributo.

Dispor do relatório Demonstrativo 7 - Estimativa e Compensação da Renuncia de Receita de acordo com a estrutura e regras definidas no MDF - Manual de Demonstrativos Fiscais para o ano de vigência da LDO - Lei de Diretrizes Orçamentárias. Permitir que na impressão do relatório seja informada a data de referência das informações, de modo que as alterações realizadas nas Metas Fiscais Consolidadas também sejam impressas. Dispor de uma quadro para que a entidade possa informar as notas explicativas do relatório.

Dispor de uma rotina onde seja possível cadastrar a Margem de Expansão das Despesas Obrigatórias de Caráter Continuada para a LDO – Lei de Diretrizes Orçamentárias, permitindo informar no mínimo as seguintes informações: Aumento Permanente da Receita, (-) Transferências Constitucionais, (-) Transferências ao FUNDEB, Reeducação Permanente da Despesa, Novas Despesas Obrigatórias de Caráter Continuado e Novas Despesas Obrigatórias de Caráter Continuado geradas por Parecerias Público-Privada.

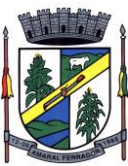

Dispor do relatório Demonstrativo 8 - Margem de Expansão das Despesas Obrigatórias de Caráter Continuado de acordo com a estrutura e regras definidas no MDF - Manual de Demonstrativos Fiscais para o ano de vigência da LDO - Lei de Diretrizes Orçamentárias. Permitir que na impressão do relatório seja informada a data de referência das informações, de modo que as alterações realizadas nas Metas Fiscais Consolidadas também sejam impressas. Dispor de uma quadro para que a entidade possa informar as notas explicativas do relatório.

Permitir que sejam cadastrados na LDO - Lei de Diretrizes Orçamentárias os Programas de Governo da entidade. Este cadastro deverá ter um controle de alterações por data. Este cadastro deverá ser único entre as peças do planejamento e orçamento (PPA – Plano Plurianual, LDO – Lei de Diretrizes Orçamentárias e LOA – Lei Orçamentária Anual), de modo que as informações sejam compartilhadas sem a necessidade de recadastramento. Permitir que seja informado no cadastro do programa no mínimo as seguintes informações: Descrição do Programa, Tipo de Programa, Macro objetivo, Objetivo do Programa, Natureza do Programa (Contínuo ou Temporário), Unidade Responsável pelo Programa, Objetivo Setorial, Problema, Justificativa, Público Alvo e Indicadores. Permitir que a entidade tenha autonomia de incluir um ou mais indicadores para o mesmo programa de governo, também deverá permitir que a entidade atualize as informações do indicador, sendo elas: Índice Atual do Indicador, Índice Previsto do Indicador, Índice dos Anos informados no PPA, Periodicidade da Apuração, Data da Apuração e Abrangência.

Permitir que a entidade possa cadastrar na LDO - Lei de Diretrizes Orçamentárias as Ações de Governo da entidade. Este cadastro deverá ter um controle de alterações por data. Este cadastro deverá ser único entre as peças do planejamento e orçamento (PPA – Plano Plurianual, LDO – Lei de Diretrizes Orçamentárias e LOA – Lei Orçamentária Anual), de modo que as informações sejam compartilhadas sem a necessidade de recadastramento. Permitir que a entidade possa informar no mínimo as seguintes informações neste cadastro: Descrição da Ação, Objetivo da Ação, Detalhamento da Ação, Produto da Ação, Tipo de Ação de Governo e a Situação da Ação. Permitir que a entidade possa cadastrar o Tipo de Ação de Governo e o Produto da Ação de acordo com a sua necessidade.

Permitir que a entidade possa cadastrar na LDO - Lei de Diretrizes Orçamentárias as Subações de Governo da entidade. Este cadastro deverá ter um controle de alterações por data. Este cadastro deverá ser único entre as peças do planejamento e orçamento (PPA – Plano Plurianual, LDO – Lei de Diretrizes Orçamentárias e LOA – Lei Orçamentária Anual), de modo que as informações sejam compartilhadas sem a necessidade de recadastramento. Permitir que a entidade possa informar no mínimo as seguintes informações neste cadastro: Descrição da Subação, Objetivo da Subação, Detalhamento da Subação e Tipo de Subação de Governo. Permitir que a entidade possa cadastrar o Tipo de Ação de Governo de acordo com a sua necessidade.

Permitir que a entidade possa cadastrar as Transferências Financeiras do Município. A entidade deverá ter autonomia de informar a Entidade Concessora e Entidade Recebedora do recurso. Este cadastro deverá ser único entre as peças do planejamento e orçamento (PPA – Plano Plurianual, LDO – Lei de Diretrizes Orçamentárias e LOA – Lei Orçamentária Anual), de modo que as informações sejam compartilhadas sem a necessidade de recadastramento.

Dispor de uma rotina onde seja possível realizar a programação das Transferências Financeiras do município na LDO - Lei de Diretrizes Orçamentárias. Permitir que nesta rotina seja informada a Fonte e Recursos, Descrição da Transferência, Tipo de Transferência (Recebida/Concedida) e o valor programada para o ano. Permitir que as informações cadastradas no PPA - Plano Plurianual referente as Transferências Financeiras sejam importadas para a LDO - Lei de Diretrizes Orçamentárias.

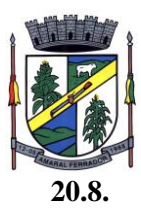

#### **20.8. Tesouraria/Caixa Municipal;**

Deverá disponibilizar configurações para o uso de Ordem Bancária Eletrônica, de modo que seja possível configurar a versão do leiaute do banco, tamanho total do registro do arquivo, valor limite para emissão de transferências bancárias do tipo DOC. Deverá também permitir configurar o conteúdo de cada ocorrência enviado pelo banco no arquivo de retorno, identificando se o mesmo refere-se a pagamentos, bem como a identificação do contrato realizado com a instituição bancária, o número de dias para pagamento, o código da Unidade Gestora emitente da Ordem Bancária, o nome e localização física dos arquivos de remessa e retorno e a sequência que deve ser gerada no arquivo de remessa. Deverá ainda dispor de mecanismo que oferte configuração flexível permitindo que a entidade tenha autonomia de formatar as informações do arquivo de remessa e retorno da ordem bancária eletrônica. Por fim, deverá disponibilizar meios de identificar quais contas bancárias geridas pela entidade fazem uso de cada Contrato de Ordem Bancária, devendo administrar vários contratos de ordem bancária simultaneamente.

Disponibilizar a ordem bancária eletrônica como meio de pagamento de empenhos orçamentários, empenhos de restos a pagar, documentos extra orçamentários. Deverá oportunizar que vários empenhos orçamentários, empenhos de restos a pagar e documentos extra orçamentários possam ser pagos em uma mesma ordem bancária, mesmo sendo para credores distintos. Deverá ainda permitir o pagamento com código de barras dos tipos: Fatura e Convênio. Deverá também disponibilizar meios de realizar a geração do arquivo contendo os documentos que serão processados e pagos pela instituição bancária, podendo gerar o arquivo eletrônico de várias ordens bancárias num mesmo instante. É necessário ainda disponibilizar mecanismo que faça a importação do arquivo de retorno bancário demonstrando as críticas apuradas pela instituição bancária. O processo deverá, de forma automática e sem intervenção do usuário, executar o estorno de pagamento dos empenhos orçamentários, empenhos de restos a pagar e documentos extra orçamentários que não foram efetivados, identificando quais cítricas foram apontadas como motivos de insucesso pela instituição bancária. Demonstrar o valor total pago e rejeitado pela instituição bancária. Deve, por fim, disponibilizar mecanismo que permita o cancelamento da ordem bancária mesmo após o seu envio e processamento pela instituição bancária.

Dispor de mecanismo que permita a realização de transferências bancárias eletrônicas entre as contas bancárias da entidade. Este mecanismo deve permitir a realização de várias transferências em uma mesma ordem bancária eletrônica. Deverá também disponibilizar meios de realizar a geração do arquivo contendo as transferências que serão processadas e pagas pela instituição bancária, podendo gerar o arquivo eletrônico de várias ordens bancárias num mesmo instante. É necessário ainda disponibilizar mecanismo que faça a importação do arquivo de retorno bancário demonstrando as críticas apuradas pela instituição bancária. O processo deverá, de forma automática e sem intervenção do usuário, executar o estorno das transferências bancárias que não foram efetivadas, identificando quais cítricas foram apontadas como motivos de insucesso pela instituição bancária. Demonstrar o valor total pago e rejeitado pela instituição bancária. Deve, por fim, disponibilizar mecanismo que permita o cancelamento da ordem bancária mesmo após o seu envio e processamento pela instituição bancária.

Ofertar mecanismo de abertura e fechamento de caixa, com suporte a funcionamento de autenticadoras de documentos. Deve emitir os relatórios de movimentação diária da autenticadora e o resumo do movimento da autenticadora. Também deve ofertar recurso para autenticar movimentações cotidianas da entidade, como arrecadação de receitas, notas de lançamentos, devolução de recursos ao contribuinte. Também deve dispor de mecanismo flexível para configuração do modelo da autenticadora, dispondo minimamente dos modelos Bematech, TSP, PrintPlus, Sigtron, bem como a porta que será utilizada na impressão.

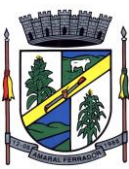

Disponibilizar o cheque como meio de pagamento de empenhos orçamentários, empenhos de restos a pagar, documentos extra orçamentários. Deverá oportunizar que vários empenhos orçamentários, empenhos de restos a pagar e documentos extra orçamentários possam ser pagos em um único cheque, mesmo sendo para credores distintos. Deve disponibilizar meios de configurar a impressão do cheque, devendo ser por meio de talonário avulso ou através de formulário contínuo de cheque. Deve disponibilizar recurso que permita a impressão de cheques sem reflexo contábil, sem contabilização. Na configuração de talonário de cheques, deve dispor da identificação de sequência do talão, folha inicial e folha final, número de série e data de início do uso. Na configuração da impressão de cheque através de impressão contínua, deve permitir configurar o local de impressão na folha das seguintes informações: valor, primeira e segunda linha de extenso, portador, local e data e número do cheque. Também deve configurar a quantidade de cheques por folha e a altura do cheque. Também deve disponibilizar recurso que permita a transferência bancária entre contas da entidade, através da emissão de cheque para transferência entre contas. Por fim, deve ser possível realizar o cancelamento do cheque, podendo reemiti-lo novamente com novas características, bem como a anulação do cheque, não podendo utilizar-se do mesmo número novamente, sendo estas duas opções distintas uma da outra.

Disponibilizar mecanismo que permita a realização da conciliação bancária, devendo informar o saldo do extrato bancário para uma determinada data, bem como a conta que está sendo conciliada. Deve disponibilizar mecanismo que permita realizar a conciliação dos movimentos existentes no extrato bancário e contabilidade, simultaneamente, de modo a resultar nos movimentos que não foram conciliados. Também deve disponibilizar mecanismo que permita realizar o ajuste da conciliação, em relação aos movimentos existentes no extrato bancário e não existentes na contabilidade, e vice versa.

Disponibilizar de mecanismo que permita o recebimento dos tributos municipais, realizando a identificação do débito a ser quitado através de leitura de código de barras e também identificação manual de débito em aberto para o contribuinte. Deve identificar juros, multas e correções monetárias de forma automatizada, exibindo as mesmas em tela e acrescentando-as no valor a ser cobrado. Ao efetivar a operação, deve dar a o recebimento do valor e efetuar a quitação do débito no sistema de administração tributária, sem necessidade de intervenção naquele sistema. Deve também disponibilizar de mecanismo que faça a devolução de valores para o contribuinte, gerando um recibo para o mesmo a partir dessa operação.

Deve dispor de mecanismo onde seja possível acessar vários exercícios financeiros de uma mesma entidade de forma simultânea, possibilitando assim a execução de movimentações, consultas ou relatórios. Deverá também dispor de mecanismo que permita a troca do exercício financeiro dentro do próprio sistema, não sendo necessário encerrar o sistema para tal objetivo.

Dispor de uma consulta que demonstre todas as contabilizações realizadas pela entidade permitindo que as informações sejam filtradas por Unidade Gestora e por um Grupo de Unidades Gestoras. Nesta consulta é necessário que as seguintes informações sejam exibidas na tela: Número da Entidade ou Unidade Gestora, Identificação se é um movimento de Estorno, Data do Movimento, Tipo de Lançamento (Débito ou Crédito), Código da Conta a Débito, Código da Conta a Crédito, Valor da Operação, Fato Contábil que originou o processo, Regra de Contabilização utilizada na escrituração, Conjunto de Lançamento Contábil utilizado na escrituração, Lançamento Contábil Padronizado utilizado na escrituração, Histórico do Processo, Identificador do Superávit Financeiro e a Data da Operação/Computador que foi realizado o processo. Cada usuário deverá ter autonomia de modificar a ordem de exibição e ocultar as colunas a qualquer momento sem alterar a consulta dos demais usuários. Esta consulta deve ser passível de impressão e cada usuário deverá ter autonomia de modificar a ordem de impressão e poderá selecionar quais colunas devem ser impressas no relatório sem alterar a definição de impressão dos demais usuários. A consulta deve ser demonstrada por período permitindo que seja informado um intervalo de dias. A consulta deve dispor dos seguintes filtros de pesquisa: Entidade ou Unidade Gestora, Conta Contábil, Tipo de Atributo do Superávit Financeiro, Valor (sendo possível consultar um intervalo de valores), Tipo de Lançamento (Débito ou Crédito), Conjunto de Lançamento Padronizado, Lançamento Contábil Padronizado e Regra de Contabilização. A consulta deverá ter um quadro com totalizadores

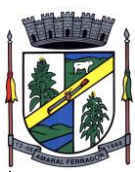

demonstrando o Saldo Inicial, Total de Débito, Total de Crédito e Saldo Final. Também deverá apresentar os mesmos totalizadores de acordo com o tipo de atributo do superávit financeiro, sendo ele Financeiro e Patrimonial. Demonstrar a informação da quantidade de lançamentos contábeis que foram apresentados na consulta. O usuário deverá ter autonomia de ordenar de forma crescente ou decrescente as colunas tendo a opção de ordenar mais de uma coluna.

Deverá dispor de gestão de despesas do tipo "Recursos Antecipados", tendo flexibilidade no uso nos seguintes controles: Deverá permitir configurar a quantidade máxima de recursos recebidos sem a prestação de contas do recurso. Deverá também ser possível de configuração pelo usuário a quantidade máxima de dias para realizar a prestação de contas, bem como o valor máximo do empenho. Deve ainda permitir configurar se bloqueará a movimentação ou apenas emitirá aviso alertando o usuário, caso ocorra alguma movimentação extrapole as configurações previstas nos itens expostos anteriormente. Essas configurações devem ser aplicadas para despesas do tipo "Suprimento de Fundos", "Viagens" e "Demais Recursos Antecipados" de forma individual, podendo em cada uma delas ter uma configuração específica. Deverá ainda dispor de configuração de qual valor percentual permitirá empenhar no subelemente de despesa 96 - Pagamentos Antecipados.

Deverá emitir empenhos destinados a "Recursos Antecipados", como Suprimentos de Fundos, Diárias e outros recursos antecipados, contando com dispositivo para efetuar a Prestação de Contas do mesmo. Deverá realizar a Prestação de Contas do Recursos Antecipado, registrando o saldo a ser devolvido, a conta contábil que recebe a devolução, o número do processo administrativo que originou a despesa. Também deverá emitir documentos desse processo de despesa, sendo o documento de Prestação de Contas e o Recibo da Prestação de Contas.

Deverá disponibilizar mecanismo que permita a realização das transferências financeiras, seja as Concessões e Devoluções de Transferências Concedidas bem como os Recebimentos e Devoluções das Transferências Recebidas. Em ambos os casos, deverá interligar com o Orçamento, onde tais valores devem estar devidamente programados, e não deverá possibilitar que se faça mais transferências do que os valores programados. Deverá ainda realizar ambas as operações, onde para cada operação individualmente deve identificar de quais meses o valor a ser movimentado deverá ser utilizado.

Deverá dispor de emissão de Ordem de Pagamento. Deverá ter controle sequencial da numeração da Ordem de Pagamento, bem como a opção para incluir vários empenhos em uma mesma Ordem de Pagamento, tanto Orçamentários, quanto de Restos e Extras. Deverá também possuir emissão de Ordem de Pagamento para transferência entre contas bancárias da entidade, onde dessa forma, deve solicitar a conta bancária de origem e destino da transação.

Deverá disponibilizar o cadastro de Ordem Cronológica de Pagamentos por meio do conceito de Filas de Pagamento. As filas devem ter minimamente como critério para criação: Unidade Gestora, Descrição da Fila, Número da Lei, Data de Criação, Data da Publicação e Data de Vigência. Como critério de ordenação, deve ter minimamente: Data da Liquidação, Data de Vencimento e Tipo de Documento.

Deverá disponibilizar visão que demonstre a Ordem Cronológica dos Pagamentos, por meio de filas de pagamento. Esta visão deverá ter meios de filtrar as informações que serão exibidas, sendo minimamente as opções: Número da Fila de Pagamento, Intervalo de Data de Vencimento, intervalo de valores, Fonte de Recursos, Apenas os empenhos a Pagar bem como os Pagos também, Natureza da Despesa, Credor, Função e Subfunção de Governo. Deverá exibir o resultado da visão de forma configurável pelo usuário, ficando a seu critério a decisão de quais informações deverão ser exibidas. Deverá demonstrar no mínimo as informações de: Data de Vencimento, Quantidade de Dias Vencidos, Data da Liquidação, Data de Pagamento, Empenho, Credor, Histórico do Empenho, Documento Fiscal, Fonte de Recursos.

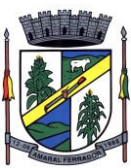

Dispor de uma consulta que demonstre em tela os saldos de todos os processos que envolvem a despesa orçamentária. São eles: Orçamento Inicial, Alterações Orçamentárias (Suplementações e Reduções), Correção do Orçamento, Orçamento Atualizado, Empenhado (Bruno e Líquido), Liquidado (Bruno e Líquido), Em Liquidação, Retido, Pago (Bruno e Líquido), Saldo a Liquidar, Saldo a Pagar, Saldo Reservado, Saldo Bloqueado e Saldo Disponível. Permitir que a entidade possa realizar filtros nesta consulta, através das seguintes informações: Órgão, Unidade Orçamentária, Função, Subfunção, Programa, Ação, Natureza da Despesa, Modalidade de Empenho, Fonte Recursos, Credor, Número do Fundamento Legal, Código da Ementa do Fundamento Legal e código da Despesa. Permitir que as informações sejam filtradas por Unidade Gestora e por um Grupo de Unidades Gestoras. Esta consulta deve ser passível de impressão e cada usuário deverá ter autonomia de modificar a ordem de impressão e poderá selecionar quais colunas devem ser impressas no relatório sem alterar a definição de impressão dos demais usuários. A consulta deve ser demonstrada por período, permitindo que seja informado um intervalo de dias. Permitir que os filtros utilizados na consulta possam ser salvos por usuário, sem a necessidade do usuário refazer os filtros a cada nova consulta.

Dispor de uma consulta que demonstre em tela os saldos de todos os processos que envolvem a receita orçamentária. São eles: Previsão Inicia, Previsão das Deduções, Previsão Inicial Líquida (Receita - Deduções), Reestimativa da Receita, Reestimativa das Deduções, Previsão Atualizada Líquida, Arrecadação Bruta, Estorno da Arrecadação, Dedução da Receita, Arrecadação Líquida e Saldo a Arrecadar. Permitir que a entidade possa aplicar filtros através das seguintes informações: Código da Receita, Natureza da Receita, Fonte de Recursos, Número do Fundamento Legal e Código da Ementa do Fundamento Legal. Permitir que as informações sejam filtradas por Unidade Gestora e por um Grupo de Unidades Gestoras. Esta consulta deve ser passível de impressão e cada usuário deverá ter autonomia de modificar a ordem de impressão e poderá selecionar quais colunas devem ser impressas no relatório sem alterar a definição de impressão dos demais usuários. A consulta deve ser demonstrada por período, permitindo que seja informado um intervalo de dias. Permitir que os filtros utilizados na consulta possam ser salvos por usuário, sem a necessidade do usuário refazer os filtros a cada nova consulta.

Dispor de uma consulta que demonstre em tela todos os movimentos que envolvem a despesa orçamentária. Esta consulta deverá demonstrar no mínimo as seguintes informações: Número do Lançamento, Data de Movimento, Histórico da Movimentação, Número do Empenho (quando o movimento estiver vinculado a um empenho) e o Valor. Permitir que as informações sejam filtradas por Unidade Gestora e por um Grupo de Unidades Gestoras, também deverá ter a opção de filtrar a Despesa utilizada no processo. A consulta deve ser demonstrada por período, permitindo que seja informado um intervalo de dias.

Dispor de uma consulta que demonstre em tela todos os movimentos que envolvem a receita orçamentária. Esta consulta deverá demonstrar no mínimo as seguintes informações: Número do Lançamento, Data de Movimento, Histórico da Movimentação e o Valor. Permitir que as informações sejam filtradas por Unidade Gestora e por um Grupo de Unidades Gestoras, também deverá ter a opção de filtrar a Receita utilizada no processo. A consulta deve ser demonstrada por período, permitindo que seja informado um intervalo de dias. A entidade deverá ter a opção de desconsiderar as seguintes informações da consulta: Movimento de Arrecadação, Movimento de Estorno de Arrecadação, Movimento de Dedução e Movimento de Estorno de Dedução da Receita. Demonstrar nesta consulta um resumo com as seguintes informações: Previsão Inicial da Receita, Previsão Inicial da Dedução, Previsão Inicial da Receita Líquida, Reestimativa da Receita, Previsão Atualizada da Receita, Arrecadação da Receita (Bruta), Dedução da Receita e Arrecadação da Receita Líquida (Arrecadação - Dedução).

Dispor de uma forma para localizar e acessar todas as funcionalidades disponíveis no sistema. Deverá englobar necessariamente consultas, relatórios e todas as funcionalidades de operação do sistema. Ao pesquisar uma funcionalidade deverá exibir como resultado o nome da funcionalidade e o caminho de sua localização.

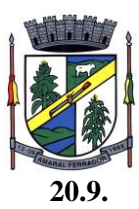

### **20.9. Fluxo Monetário com Conciliação bancária;**

O sistema deve possuir mecanismo webservice que viabilize a interoperabilidade com o BACEN (Banco Central do Brasil), importando todo o cadastro de Banco/Agência e Posto de atendimento regulamento pelo BACEN para o cadastro de Banco e agência do sistema exibindo em tela única, devendo conter os seguintes campos para Bancos: Código de compensação da instituição financeira permitindo que seja digitável para busca rápida ou por lista de pesquisa, informação se Ativa ou Não, Descrição completa da nomenclatura, dessa forma gerando em grid listagem de todas as agências e postos de atendimento, a grid deve possuir identificação dos dados da agência, código de compensação, dígito verificador, nome, bairro, município, UF, a situação (Ativa/Inativa) e o tipo: Agência e Posto de atendimento.

Deve possuir ferramenta própria para as rotinas de atualização para as novas instituições, agências e postos de atendimento regulamentados, conforme disponibilizadas pelo BACEN, devendo ficar disponível diariariamente, dispondo de tela na qual o usuário possa selecionar o tipo de atualização sendo elas Banco/Agência/Postos de atendimento e Município e Bairro.

Dispor de tela de cadastro de Banco e Agência deve possuir botões para limpar e imprimir a relação listada na grid, conter filtros facilitadores para buscar com Situação: Todos/Ativa/Inativo, Tipo: Todos/Agência e Posto de Atendimento, munícipio, bairro, código de compensação para pesquisa e totalizador numérico do quantitativo listado.

Permitir converter uma Agência Inativa em Posto de atendimento, o mecanismo deve possuí cadastro especifico e que seja disponibilizado em tela para o usuário acessar, o cadastro de conversão deve trazer em tela já preenchida os dados da agência inativada pelo Bacen, os campos de código de compensação de agência, digito verificador, bairro, município e UF, sendo eles inabilitados para edições, desta forma dispondo de um campo de pesquisa de postos de atendimento ( postos esses que devem ser listados por meio da integração com Bacen, dispensando cadastro manual) que deverá ser vinculado a agência inativa , assim modificando o tipo de agência inativa para tipo posto de atendimento. No procedimento de vinculação os postos devem ser acompanhados pelos dados cadastrais, endereço, número, complemento, bairro, município, UF, Cep e data da conversão exibição em tela e inabilitado para edição.

Possuir cadastro para novos postos de atendimento, deve trazer em tela auto preenchido o tipo posto de atendimento e situação ativada, dispondo de um campo de pesquisa de postos de atendimento ( postos esses que devem ser listados por meio da integração com Bacen, dispensando cadastro manual) na vinculação os postos devem ser acompanhados pelos dados cadastrais, endereço, número, complemento, bairro, município, UF, Cep e data da conversão exibição em tela e inabilitado para edição, possuí campo para informar o código de compensação de agência e obrigatoriamente realizar o calculo de forma automática do Digito Verificador.

Deverá dispor de um cadastro para conta bancária, permitir vincular Banco e Agência buscado a partir da integração com o BACEN assim permitindo informar os números da conta bancária vinculado. Possuir dados adicionais para cadastrar sequência de cheque (automática/não automática), formulário de cheque, próximo cheque, sinalizador de conta convênio, número de convênio e sinalizador de conta de recuso federal. Dispor no mesmo cadastro consulta em tela de todas as contas bancárias cadastradas, sendo localizadas por meio de filtros como, banco, agência e conta bancária ou devendo buscar por todos sem a necessidade de informar os filtros, deverá exibir código do banco, descrição do banco, agência mais digito verificador, descrição da agência, conta bancária mais digito verificador, identificação de convênio e recurso federal, na exibição deverá possuir totalizador das contas cadastradas e mecanismo de impressão das informações listadas.

Possuir função para cadastro do produto financeiro, o cadastro deve ser identificado por código sequencial gerado automaticamente pelo sistema, dispor de campos para informar descrição, tipo do produto financeiro (caixa, movimento, poupança, CDB, Fundo de Investimento, Títulos Públicos e Outras aplicações e data de abertura, deverá habilitar campo para vincular a conta bancária já cadastrada e tipo de conta exceto o produto do tipo caixa, possuir facilitador que permita cadastrar conta bancária quando não houver registro. Não permitir cadastrar produto

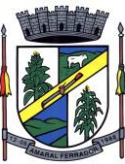

financeiro do tipo movimento com a mesma conta bancária quando há um produto ativo.Deverá permitir cadastrar conta contábil a partir do cadastro do produto financeiro, de forma automatizada a conta contábil deverá ser gerada de acordo nível contábil vinculado ao tipo do produto com código sequencial. Dispor de consulta em tela de todos os produtos financeiro, contendo filtros onde seja possível informar o tipo do produto ou todos, situação (Ativo, Inativo e todos), totalizador e impressão das informações listadas. Dispor opção de editar, excluir um produto financeiro desde que não o mesmo não esteja vinculado a uma conta contábil e a opção de inativar ocorrer quando uma conta contábil for inativada.

Possuir funcionalidade de conciliação bancária do tipo manual e do tipo movimento em uma única tela, deve conter um painel na qual seja possível informar filtros para realizar a busca dos lançamentos, esses filtros devem ser compostos por UG, conta bancária que após informar a mesma deve obrigatoriamente listar o produto financeiro elencado e que permita o usuário selecionar, assim de formar automática após informar o produto financeiro a informação da conta contábil vinculada seja auto preenchida. Assim como também deve dispor da opção de informar a conta bancária ou conta contábil para realizar a conciliação. Dispor de filtros para informar período no formato (de, até) do movimento, período da conciliação e ainda possuí opção de informar o tipo da conciliação (manual, movimento e todos) e status (conciliado, não conciliado e todos) e a data da conciliação. Assim sendo possível realizar a busca e de forma unificada listar em grid no mesmo painel todos os movimentos pertinentes aos filtros informados. O painel deve dispor de informações dos saldos disponíveis na Contabilidade, Banco, diferença e valor a conciliar. Deve possuir a função de conciliação manual de forma que no mesmo painel disponibilizado seja possível realizar os lançamentos do tipo (Saída não contabilizada, Entrada não contabilizada, Saída não considerada pelo banco, entrada não considerada pelo banco), e que seja listado da grid como conciliado e refletindo no saldo de valor a conciliar. Permitindo editar lançamento a lançamento e para o ato de exclusão permitir selecionar mais de um lançamento e excluir todos. Deve possuir a função de conciliação do tipo movimento de forma que após informar os filtros, seja listado no painel possibilitando marcar um ou todos e selecionar a ação de conciliar, assim como também deve tera mesma ação para a função de excluir. Permitir realizar, inclusão do saldo do extrato bancário e ter facilitador de consulta no mesmo local de todos os saldos inseridos, ter a função de cópia conciliação manual do período anterior.

Possuir funcionalidade de Bloqueio para conciliação, dispondo de uma função onde exiba em formato de calendário, listando os 12 meses do exercício atual, habilitando até o mês corrente, sendo possível a seleção da data ou período para bloquear. A função deve bloquear todas as ações de conciliação pelo movimento, conciliação manual, inclusão de saldo e copia conciliação e qualquer edição e exclusão, que estejam respectivamente com a mesma data bloqueada.

Deve possuir mecanismo que realize a importação e leitura do extrato bancário no formato padrão OFX, dispondo obrigatoriamente a importação do arquivo das instituições financeiras BRASIL, CAIXA, SANTANDER, ITAÚ, BRADESCO, BANRISUL, SICREDI E SICOOB e disponibilizando em tempo hábil para outras instituições que viabilize o padrão OFX. Deverá dispor de um Painel gerenciador para as importações dos extratos bancários, de forma que para realização da importação de um extrato bancário deve ser informado o Produto Financeiro, UG, Conta Bancária e Conta Contábil assim devendo disponibilizar em tela um botão para buscar o arquivo OFX salvo em pasta. Também deve possuir o recurso de consultar por período (de - até) todos os arquivos importados do Produto financeiro informado, listando para visualização em tela as informações dos extratos importados como: data e hora da importação, data inicial e final da geração do extrato, saldo final do extrato, Situação (conciliado, conciliado parcial, pendente, data inicial e final da movimentação contida no extrato e a identificação do usuário do sistema. Possuir opção de visualização dos registros de um arquivo conciliado, podendo ser visto registro a registro e seu detalhamento a qual lançamento do sistema está vinculado se conciliado, também deve dispor de exclusão de um único registro do extrato conciliado e exclusão do arquivo completo.

Dispor de Conciliação Bancária Automática por meio de arquivo OFX, procedendo para uma tela com visão das informações obtidas do extrato apenas a nível de consulta sem edição de Produto Financeiro, conta bancária, Período do extrato do banco, data de conciliação devendo

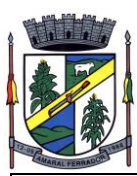

ser a data final da geração do ofx, painel de saldos do extrato anterior e atual, saldo do extrato conciliado e saldo do extrato a conciliar. Também deve dispor na mesma tela os registros importados do Extrato do Banco com (data, descrição, número e valor) e os lançamentos a conciliar sistema com a identificação de extrato do sistema com (data, lançamento, histórico, complemento histórico e valor) sendo capaz de conciliar automaticamente os registros que forem encontrados com data igual e valor igual ( extrato do banco = extrato do sistema), utilizando como identificação nos registros conciliados a marcação em cor verde no extrato do banco e a seleção do lançamento do sistema conciliado. Permitir realizar conciliação por seleção dos lançamentos do banco e do sistema quando data e valor dos extratos forem diferentes, desde que seja data igual ou menor e valor igual ou menor que ao somar feche o valor selecionado do banco. Possuir capacidade de reflexão dos lançamentos dos sistemas para o extrato do banco, quando selecionado um registro do extrato do Banco que não há lançamento do sistema com data e valor igual, deve ser evidenciado em tela todos os lançamentos com data igual e menores e valor menor com o tipo de saída de valor , e quando o tipo for de entrada de valor deve evidenciado em tela todos os lançamentos com data igual e menores e valor menor de saída e entrada. Dispor em tela de totalizador com valor total do movimento selecionado e valor da diferença em cores, assim como também totalizador dos registros do extrato do banco e do extrato do sistema. Permitir conciliação de múltiplos vínculos por meio do extrato bancário importado, sendo capaz de validar o encontro e fechamento dos valores quando, selecionado mais de um lançamento do extrato do banco para 1 lançamento do sistema ou 1 lançamento do extrato do banco para 1 do sistema. Possuir facilitador em tela da conciliação automática de geração automatizada do lançamento tipo manual apenas com a seleção de um botão, devendo dispensar a intervenção humana em detalhar o lançamento, devendo possuir os mesmos dados do registro extrato do banco, lançamento do tipo manual (saída não contabilizada e entrada não contabilizada)

Dispor de funcionalidade que permita realizar Lançamentos Contábeis informando uma conta débito e outra conta a crédito. Permitir informar a data de movimento, Unidade Gestora, valor, data do documento, número do documento, histórico padrão e complemento histórico. Permitir manter os valores informados na funcionalidade após a última gravação. Permitir consultar os movimentos realizados bem como selecionados para realizar o estorno e ainda permitir filtrar por número de lançamento, conta contábil ou periodo inicial e final. Na consulta dos movimentos já contabilizados demonstrar as informações complementares referente a Conta Correte do TCE/MSC separando as informações da conta débito da conta crédito. Permitir realizar movimento do tipo implantando de saldos e ainda permitir informar valor igual a zero. Permitir realizar movimentos do tipo transposição entre conta bancárias permitindo o usuário selecionar a fonte de recursos que deseja movimentar. Permitir realizar movimentos através de Lançamentos Contábeis Padronizados previamente já cadastrados.

Dispor de funcionalidade que permita realizar Lançamentos Contábeis informando um Conjunto de Lançamentos Padronizados previamente cadastrados. Permitir informar a data de movimento, Unidade Gestora, valor, data do documento, número do documento, histórico padrão e complemento histórico. Permitir manter os valores informados na funcionalidade após a última gravação. Permitir consultar os movimentos realizados bem como selecionados para realizar o estorno e ainda permitir filtrar por número de lançamento, conta contábil débito e/ou crédito, periodo inicial e final, Conjunto de Lançamentos Padronizados e Fonte de Recursos débito e/ou crédito. Permitir realizar movimento do tipo implantando de saldos e ainda permitir informar valor igual a zero. Permitir realizar movimentos através de Lançamentos Contábeis Padronizados previamente já cadastrados.

Dispor de mecanismo que permita realizar a autenticação do usuário ao logar no sistema pelo CPF, conforme o Decreto Nº 10.540 do SIAFIC.

Dispor de mecanismo que permita definir um usuário autorizador que libere o acesso dos outros usuários ao sistema. Dispor de mecanismo que permita anexar o termo de responsabilidade de acesso ao sistema por usuário, conforme o Decreto Nº 10.540 do SIAFIC.

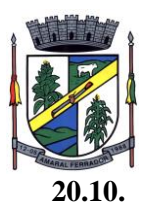

#### **20.10. Prestações de Contas (SIAPC/PAD) ao TCE/RS;**

Deve ser integrado ao Módulo de Contabilidade Pública, gerando de forma automatizada, todos os relatórios e arquivos a Prestação de Contas (SIAP/PAD), conforme TCE – RS.

# **20.11. Lei de Responsabilidade Fiscal;**

Dispor do relatório Anexo 1 - Balanço Orçamentário referente aos Relatórios Resumidos da Execução Orçamentária da LRF - Lei de Responsabilidade Fiscal de acordo com a estrutura e regras definidas no MDF - Manual de Demonstrativos Fiscais para o ano de vigência da LRF – Lei de Responsabilidade Fiscal. Permitir que o relatório seja impresso considerando as informações de uma única Unidade Gestora, de um grupo de Unidades Gestoras ou de todas as Unidades Gestoras cadastradas para o Município. Dispor de um filtro de data inicial e final que considere as informações por um intervalo de meses.

Dispor do relatório Anexo 2 - Demonstrativo da Execução das Despesas por Função e Subfunção referente aos Relatórios Resumidos da Execução Orçamentária da LRF - Lei de Responsabilidade Fiscal de acordo com a estrutura e regras definidas no MDF - Manual de Demonstrativos Fiscais para o ano de vigência da LRF – Lei de Responsabilidade Fiscal. Permitir que o relatório seja impresso considerando as informações de uma única Unidade Gestora, de um grupo de Unidades Gestoras ou de todas as Unidades Gestoras cadastradas para o Município. Dispor de um filtro de data inicial e final que considere as informações por um intervalo de meses.

Dispor do relatório Anexo 3 - Demonstrativo da Receita Corrente Líquida referente aos Relatórios Resumidos da Execução Orçamentária da LRF - Lei de Responsabilidade Fiscal de acordo com a estrutura e regras definidas no MDF - Manual de Demonstrativos Fiscais para o ano de vigência da LRF – Lei de Responsabilidade Fiscal. Permitir que o relatório seja impresso considerando as informações de uma única Unidade Gestora, de um grupo de Unidades Gestoras ou de todas as Unidades Gestoras cadastradas para o Município.

Dispor do relatório Anexo 4 - Demonstrativo das Receitas e Despesas Previdenciárias do Regime Próprio de Previdência Social referente aos Relatórios Resumidos da Execução Orçamentária da LRF - Lei de Responsabilidade Fiscal de acordo com a estrutura e regras definidas no MDF - Manual de Demonstrativos Fiscais para o ano de vigência da LRF – Lei de Responsabilidade Fiscal. Permitir que o relatório seja impresso considerando as informações de uma única Unidade Gestora, de um grupo de Unidades Gestoras ou de todas as Unidades Gestoras cadastradas para o Município. Dispor de um filtro de data inicial e final que considere as informações por um intervalo de meses.

Dispor do relatório Anexo 6 - Demonstrativo dos Resultados Primário e Nominal referente aos Relatórios Resumidos da Execução Orçamentária da LRF - Lei de Responsabilidade Fiscal de acordo com a estrutura e regras definidas no MDF - Manual de Demonstrativos Fiscais para o ano de vigência da LRF – Lei de Responsabilidade Fiscal. Permitir que o relatório seja impresso considerando as informações de uma única Unidade Gestora, de um grupo de Unidades Gestoras ou de todas as Unidades Gestoras cadastradas para o Município. Dispor de um filtro de data inicial e final que considere as informações por um intervalo de meses.

Dispor do relatório Anexo 7 - Demonstrativos dos Restos a Pagar por Poder e Órgão referente aos Relatórios Resumidos da Execução Orçamentária da LRF - Lei de Responsabilidade Fiscal de acordo com a estrutura e regras definidas no MDF - Manual de Demonstrativos Fiscais para o ano de vigência da LRF – Lei de Responsabilidade Fiscal. Permitir que o relatório seja impresso considerando as informações de uma única Unidade Gestora, de um grupo de Unidades Gestoras ou de todas as Unidades Gestoras cadastradas para o Município. Dispor de um filtro de data inicial e final que considere as informações por um intervalo de meses.

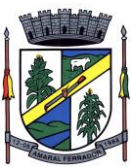

Dispor do relatório Anexo 8 - Demonstrativo das Receitas e Despesas com Manutenção e Desenvolvimento do Ensino referente aos Relatórios Resumidos da Execução Orçamentária da LRF - Lei de Responsabilidade Fiscal de acordo com a estrutura e regras definidas no MDF - Manual de Demonstrativos Fiscais para o ano de vigência da LRF – Lei de Responsabilidade Fiscal. Permitir que o relatório seja impresso considerando as informações de uma única Unidade Gestora, de um grupo de Unidades Gestoras ou de todas as Unidades Gestoras cadastradas para o Município. Dispor de um filtro de data inicial e final que considere as informações por um intervalo de meses. Permitir que o relatório seja impresso utilizando as regras e definições estabelecidas pela STN/SICONFI/MSC. Permitir que o relatório seja impresso utilizando as regras e controles orçamentários conforme a definição estabelecida pelo usuário e respeitando os layouts definidos no MDF - Manual de Demonstrativos Fiscais para o ano de vigência da LRF – Lei de Responsabilidade Fiscal.

Dispor do relatório Anexo 9 - Demonstrativo das Operações de Crédito e Despesa de Capital referente aos Relatórios Resumidos da Execução Orçamentária da LRF - Lei de Responsabilidade Fiscal de acordo com a estrutura e regras definidas no MDF - Manual de Demonstrativos Fiscais para o ano de vigência da LRF – Lei de Responsabilidade Fiscal. Permitir que o relatório seja impresso considerando as informações de uma única Unidade Gestora, de um grupo de Unidades Gestoras ou de todas as Unidades Gestoras cadastradas para o Município.

Dispor do relatório Anexo 10 - Demonstrativo da Projeção Atuarial do Regime Próprio de Previdência dos Servidores referente aos Relatórios Resumidos da Execução Orçamentária da LRF - Lei de Responsabilidade Fiscal de acordo com a estrutura e regras definidas no MDF - Manual de Demonstrativos Fiscais para o ano de vigência da LRF – Lei de Responsabilidade Fiscal.

Dispor do relatório Anexo 11 - Demonstrativo da Receita de Alienação de Ativos e Aplicação dos Recursos referente aos Relatórios Resumidos da Execução Orçamentária da LRF - Lei de Responsabilidade Fiscal de acordo com a estrutura e regras definidas no MDF - Manual de Demonstrativos Fiscais para o ano de vigência da LRF – Lei de Responsabilidade Fiscal.

Dispor do relatório Anexo 12 - Demonstrativo das Receitas e Despesas com Ações em Serviços Públicos de Saúde referente aos Relatórios Resumidos da Execução Orçamentária da LRF - Lei de Responsabilidade Fiscal de acordo com a estrutura e regras definidas no MDF - Manual de Demonstrativos Fiscais para o ano de vigência da LRF – Lei de Responsabilidade Fiscal. Permitir que o relatório seja impresso considerando as informações de uma única Unidade Gestora, de um grupo de Unidades Gestoras ou de todas as Unidades Gestoras cadastradas para o Município. Dispor de um filtro de data inicial e final que considere as informações por um intervalo de meses.

Dispor do relatório Anexo 13 - Demonstrativo das Parcerias Público-Privadas referente aos Relatórios Resumidos da Execução Orçamentária da LRF - Lei de Responsabilidade Fiscal de acordo com a estrutura e regras definidas no MDF - Manual de Demonstrativos Fiscais para o ano de vigência da LRF – Lei de Responsabilidade Fiscal.

Dispor do relatório Anexo 14 - Demonstrativo Simplificado dos Relatórios Resumidos da Execução Orçamentária referente aos Relatórios Resumidos da Execução Orçamentária da LRF - Lei de Responsabilidade Fiscal de acordo com a estrutura e regras definidas no MDF - Manual de Demonstrativos Fiscais para o ano de vigência da LRF – Lei de Responsabilidade Fiscal. Dispor de um filtro de data inicial e final que considere as informações por um intervalo de meses. Permitir que o relatório seja impresso utilizando as informações do Anexo 8- MDE com as regras e definições estabelecidas pela STN/SICONFI/MSC. Permitir que o relatório seja impresso utilizando as informações do Anexo 8 - MDE com as regras e controles orçamentários conforme a definição estabelecida pelo usuário e respeitando os layouts definidos no MDF - Manual de Demonstrativos Fiscais para o ano de vigência da LRF – Lei de Responsabilidade Fiscal.

Dispor do relatório Anexo 1 - Demonstrativo da Despesa com Pessoal referente aos Relatórios de Gestão Fiscal da LRF - Lei de Responsabilidade Fiscal de acordo com a estrutura e regras definidas no MDF - Manual de Demonstrativos Fiscais para o ano de vigência da LRF – Lei de Responsabilidade Fiscal. O relatório deverá ter a opção de impressão através do Poder

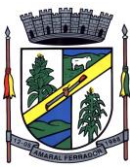

Executivo, Legislativo e Consolidado. Permitir que o relatório seja impresso considerando as informações de uma única Unidade Gestora, de um grupo de Unidades Gestoras ou de todas as Unidades Gestoras cadastradas para o Município.

Dispor do relatório Anexo 2 - Demonstrativo da Dívida Consolidada referente aos Relatórios de Gestão Fiscal da LRF - Lei de Responsabilidade Fiscal de acordo com a estrutura e regras definidas no MDF - Manual de Demonstrativos Fiscais para o ano de vigência da LRF – Lei de Responsabilidade Fiscal. Permitir que o relatório seja impresso considerando as informações de uma única Unidade Gestora, de um grupo de Unidades Gestoras ou de todas as Unidades Gestoras cadastradas para o Município. Dispor de um filtro de data inicial e final que considere as informações por um intervalo de meses.

Dispor do relatório Anexo 3 - Demonstrativo das Garantias e Contragarantias de Valores referente aos Relatórios de Gestão Fiscal da LRF - Lei de Responsabilidade Fiscal de acordo com a estrutura e regras definidas no MDF - Manual de Demonstrativos Fiscais para o ano de vigência da LRF – Lei de Responsabilidade Fiscal. Dispor de um filtro de data inicial e final que considere as informações por um intervalo de meses.

Dispor do relatório Anexo 4 - Demonstrativo das Operações de Crédito referente aos Relatórios de Gestão Fiscal da LRF - Lei de Responsabilidade Fiscal de acordo com a estrutura e regras definidas no MDF - Manual de Demonstrativos Fiscais para o ano de vigência da LRF – Lei de Responsabilidade Fiscal. Permitir que o relatório seja impresso considerando as informações de uma única Unidade Gestora, de um grupo de Unidades Gestoras ou de todas as Unidades Gestoras cadastradas para o Município. Dispor de um filtro de data inicial e final que considere as informações por um intervalo de meses.

Dispor do relatório Anexo 5 - Demonstrativo da Disponibilidade de Caixa e Restos a Pagar referente aos Relatórios de Gestão Fiscal da LRF - Lei de Responsabilidade Fiscal de acordo com a estrutura e regras definidas no MDF - Manual de Demonstrativos Fiscais para o ano de vigência da LRF – Lei de Responsabilidade Fiscal. O relatório deverá ter a opção de impressão através do Poder Executivo, Legislativo e Consolidado. Permitir que o relatório seja impresso considerando as informações de uma única Unidade Gestora, de um grupo de Unidades Gestoras ou de todas as Unidades Gestoras cadastradas para o Município.

Dispor do relatório Anexo 6 - Demonstrativo Simplificado do Relatório de Gestão Fiscal referente aos Relatórios de Gestão Fiscal da LRF - Lei de Responsabilidade Fiscal de acordo com a estrutura e regras definidas no MDF - Manual de Demonstrativos Fiscais para o ano de vigência da LRF – Lei de Responsabilidade Fiscal. O relatório deverá ter a opção de impressão através do Poder Executivo, Legislativo e Consolidado. Dispor de um filtro de data inicial e final que considere as informações por um intervalo de meses.

Dispor de uma forma para localizar e acessar todas as funcionalidades disponíveis no sistema. Deverá englobar necessariamente consultas, relatórios e todas as funcionalidades de operação do sistema. Ao pesquisar uma funcionalidade deverá exibir como resultado o nome da funcionalidade e o caminho de sua localização.

Dispor de mecanismo que permita realizar a autenticação do usuário ao logar no sistema pelo CPF, conforme o Decreto Nº 10.540 do SIAFIC.

Dispor de mecanismo que permita definir um usuário autorizador que libere o acesso dos outros usuários ao sistema. Dispor de mecanismo que permita anexar o termo de responsabilidade de acesso ao sistema por usuário, conforme o Decreto Nº 10.540 do SIAFIC.

## **20.12. Geração de cálculos, dados e lançamentos para impressão dos carnês de IPTU.**

Definições e Preparo da Geração dos Dados:

As atividades de geração dos dados compreendem as etapas de análise da situação dos

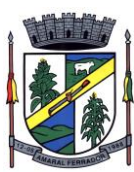

cadastros de contribuintes até a geração final do cadastro financeiro para o novo exercício.

Caberá a empresa licitante estar presente em todas as etapas, prestando informações, fazendo as conferências e testes necessários, fazendo as alterações cadastrais necessárias para a emissão, homologação e emissão final.

# **20.13. Gestão de Pessoal – (Folha de Pagamentos, Avaliação de Desempenho, Margem Consignável, Concurso Público) integrada a Contabilidade Pública, aderente a Prestação de Contas E-Social;**

Permitir duplicar as informações de uma Entidade, duplicando minimamente as informações de Cargos, Funcionários, Lotações, Verbas, objetivando a realização simulada de cálculos e emissão de relatórios.

"Permitir a gestão de múltiplas entidades, mantendo a independência de informações de cada uma delas. Disponibilizar, a critério do usuário, opção para que as matrículas dos servidores possam ser cadastradas em sequência única, independente da entidade.

Permitir identificar dentro de uma mesma Lotação (Local de Trabalho), mais de um Centro de Custo, sendo possível a contabilização e geração de relatórios por centro de custo.

Permitir identificar o servidor em seu local de trabalho de origem, bem como o local de trabalho de destino, em caso de movimentação do servidor dentro da estrutura organizacional da entidade. Deverá disponibilizar histórico de informações contendo todos os locais de trabalho em que o servidor já foi alocado. Da mesma forma, deve permitir a emissão de relatórios gerenciais, com opção de seleção pelo local de origem ou local de destino.

Permitir o cálculo dos valores previdenciários de Fundo de Previdência (RPPS) da entidade, como valores patronais, valores retidos dos servidores e também valores patronais suplementares, caso a entidade optar também por esta forma de complemento. Deverá permitir o cálculo para mais de um Fundo de Previdência e para mais de uma suplementar, caso a entidade tiver, bem como a emissão da guia de recolhimento por Fundo de Previdência.

Permitir o cálculo dos valores previdenciários de Fundo de Previdência (RPPS) da entidade, como valores patronais, valores retidos dos servidores e também valores patronais suplementares, caso a entidade optar também por esta forma de complemento. Deverá permitir o cálculo para mais de um Fundo de Previdência, caso a entidade tiver, bem como a emissão da guia de recolhimento por Fundo de Previdência.

Permitir o controle de descontos consignados na folha de pagamento dos funcionários, de forma que o valor máximo de desconto não ultrapasse a margem legal de desconto, que deve ser definida pela entidade. Deverá ter opção para que seja possível descontar todos os valores consignados dentro da margem legal, priorizar quais descontos deverão ser realizados em ordem de importância, não permitindo o desconto dos valores que ultrapassem a margem legal.

Manter o controle do quadro de vagas, por cargo e lotação, permitindo ao administrador definir a forma de restrição quando exceder o limite de vagas orçadas para o cargo contratado. As formas de restrição devem ser: Bloqueio, Advertência e Sem Restrição. Deverá gerar relatório gerencial referente ao quadro de vagas, demonstrando as informações de vagas Previstas,

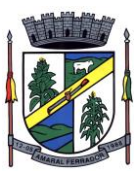

Realizadas e o Saldo de vagas para o cargo.

Manter histórico por usuário do sistema, referente aos registros de inclusão, alteração e exclusão, do cadastro de servidor e de seus dependentes, bem como de lançamentos variáveis, fixo, afastamentos, faltas e programação de férias. Deverá gerar relatório dos registros, por usuário e período, contendo minimamente as informações de nome do usuário, data, horário e a informação do conteúdo incluído, alterado e excluído.

Deverá permitir o cadastro de servidores que possuem mais de um vínculo empregatício com a entidade, vinculando cada contrato ao seu Regime de Previdência (RPPS ou RGPS). Deverá ainda, para servidores que possuem mais de contrato de trabalho com entidade, realizar o acúmulo de bases de encargos para Previdência (RPPS ou RGPS) e IRRF, bem como o cálculo dos encargos de retenção do servidor e encargos patronais da entidade.

Disponibilizar mecanismo para realização da cópia do Registro de Contrato do servidor ativo e demitido, duplicando todos os dados anterior de contrato de trabalho do servidor em um novo contrato. Deve permitir a partir da cópia, realizar as alterações dos dados que foram copiados, efetivando o novo registro de contrato do servidor.

Ofertar o registro de contrato suplementar para servidor ativo, que substituirá de forma temporária outro servidor. Deverá gerar um novo registro de contrato, contendo a nova matrícula para o servidor substituto, data do período de duração da substituição e qual servidor está sendo substituído. O cálculo da folha mensal deverá ocorrer para o contrato substituto até a data fim de período definido, encerrando de forma automática ao seu término.

Deverá dispor de mecanismo para realizar a reintegração de servidores que foram demitidos. No registro de reintegração do servidor, deverá constar as informações de reintegração solicitadas pelo eSocial, sendo minimamente o tipo de reintegração, número do processo judicial, lei de anistia e indicador de remunerações paga em juízo. Após efetuado o registro de reintegração, o servidor deve constar no sistema da folha de pagamento, para o processo do cálculo mensal.

Possuir cadastro de beneficiários de pensão judicial, utilizados nos processos de folha mensal, férias e 13º salário. Deverá cessar automaticamente a concessão da pensão ao atingir o limite de idade, devendo esta última ser configurável pelo usuário. Deverá ainda ter opção para gerar arquivo de crédito bancário para o beneficiário, e também a emissão de recibo de pagamento da Pensão Judicial.

Disponibilizar o cadastro de Operadoras de Plano de Saúde, flexibilizando a definição das regras de cálculo da mensalidade por valor fixo e faixa etária, mensalidade com percentual sobre salário base, e percentual de participação da Entidade e cônjuge. Os valores descontados do Plano de Saúde do funcionário devem ser enviados de forma automática para e DIRF e Comprovante de Rendimentos.

Dispor de rotina de cálculo do benefício de Vale Transporte, ofertando o cadastro de empresas de vale transporte, linhas, tarifas específicas por linha de transporte e usuários que terão direito ao benefício. Deve listar relatório de conferência, com informações da quantidade de vale transporte que a entidade deve comprar mensalmente, bem como o valor que corresponde a parte legal da entidade e o valor de desconto que compete ao funcionário.

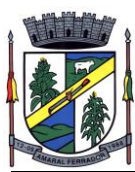

Emitir relatório de movimentação de pessoal, por período, listando minimamente os seguintes tipos de movimentações: Admissão, Demissão, Cargo, Alteração Salarial, Cedência, Afastamentos, Faltas, Movimento Fixo e Variável. O relatório deve conter informações de matrícula, nome do funcionário, período da movimentação e o tipo de movimentação.

"Deverá controlar os valores de descontos na folha de pagamento dos funcionários, permitindo ao usuário administrador parametrizar quais são as verbas de descontos que devem ser controladas, de forma que não gere saldo negativo na folha mensal dos funcionários.

Os valores dos descontos que foram rejeitados, por motivo de insuficiência de saldo, devem ser listado na forma de relatório contendo minimamente o código e descrição da verba, matricula e nome do funcionário, e o valor rejeitado."

Dispor de rotina de lançamento de movimento fixo e variável, disponibilizando ao usuário formas de lançamento por matrícula, verba, grupo de funcionários e por tipo de cálculo de folha mensal, férias, rescisão e 13º salário. Ofertar opções para alterar e substituir valores de movimentos fixo e variável já informados. Deverá disponibilizar relatórios de conferência de movimentos fixo e variável, permitindo classificar e totalizar por verba/funcionário e funcionário/verba, listando minimamente matrícula e nome do funcionário, código e descrição da verba, valor da verba, data de início e fim do movimento informado.

Manter o registro e controle de servidores cedidos e recebidos para outros órgãos ou entidades, bem como o período de duração da cedência do servidor, identificando o tipo de cessão (Cedido ou Recebido) e se a forma de pagamento será com ônus para a entidade que está cedendo ou recebendo o servidor. Deverá realizar a baixa automática do movimento de cessão ao término do período determinado.

Ofertar o registro e controle de servidores efetivos que são nomeados para ocupar cargos comissionados, permitindo informar o período de duração, cargo e a faixa salarial que corresponde ao cargo comissionado. O cálculo da folha mensal do servidor em cargo comissionado deverá ser com referência na faixa salarial do cargo ocupado, bem como as demais verbas de proventos e vantagens que tem por base o salário do servidor. Deverá cessar de forma automática o cálculo dos valores referentes ao cargo comissionado quando finalizar o período determinado, voltando o servidor ao cargo de origem.

Dispor de rotinas que permitam realizar o reajuste de salarial por verba e por faixa salarial, permitindo realizar este ajuste por percentual e valor informado. Deverá ter opção de reajuste de forma simulada, para a realizar as conferências dos valores reajustados, bem como a opção para realizar o reajuste de forma efetiva. Deverá ainda ofertar relatório de conferência listando minimamente os funcionários impactados, valor anterior, valor reajustado e o percentual.

Ofertar o registro de servidores que possuem vínculo empregatício em outras empresas, permitindo informar o CNPJ da empresa, o valor da base de contribuição, a categoria de trabalhador para o eSocial e o período de vigência do vínculo empregatício na outra empresa. Deverá realizar o cálculo mensal do servidor que possui múltiplo vínculo, acumulando a base de contribuição de todos os vínculos, respeitando o limite máximo de desconto do INSSS de acordo com a tabela oficial do INSS.

"Dispor de consulta dos valores calculados da contribuição do empregado (INSS) em memória de cálculo, exibindo minimamente a Tabela Progressiva do INSS atualizada de acordo com

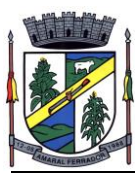

cada competência de cálculo, base de contribuição, o valor calculado em cada faixa de contribuição e seu respectivo percentual aplicado.

Ainda, caso o servidor tiver mais de um contrato de trabalho (múltiplo vínculo), deverá mostrar os valores da base de contribuição acumulados de todos os vínculos, bem como o valor calculado em cada faixa de contribuição e seu respectivo percentual aplicado."

Dispor de rotina de importação de arquivo texto para movimento fixo, variável, faltas e afastamentos. Permitir a definição dos campos das tabelas, por tipo de movimento, que será importado. Deverá imprimir relatório de importação contendo minimamente a matrícula e nome do funcionário, o valor importado ou rejeitado, bem como a totalização dos valores importados e rejeitados.

Dispor de rotina para programação e cálculo do Décimo Terceiro de Adiantamento, Anual e Final, bem como opção para programar e calcular os valores variáveis (média) sobre o Décimo Terceiro Salário, de forma geral, grupo de funcionários e individual. Deverá também dispor de rotina para apurar os avos de direito de Décimo Terceiro Salário, bem como opção para abonar avos perdidos.

Dispor de relatório para conferência de avos perdidos por motivos de ausência (falta e afastamento), por funcionário, para a apuração dos períodos de Férias, Décimo Terceiro Salário e Benefícios por Tempo de Serviço. Deverá listar a quantidade de faltas e afastamentos ocorridos em cada período de apuração de Férias, Décimo Terceiro Salário e Benefícios por Tempo de Serviço.

Dispor de rotina para programação e cálculo de Férias com período aquisitivo fechado e aberto, inclusive para mais de um período aquisitivo, bem como opção para programar e calcular os valores variáveis (média) sobre Férias, de forma geral, grupo de funcionários e individual. Deverá também dispor de rotina para apurar os avos de direito de Férias, por tipo de férias, ofertando opções parametrizáveis para definir a quantidade de meses trabalhados para aquisição, concessão e prescrição, bem como os tipos de faltas e afastamentos que devem ser considerados para perda e suspensão de avos de férias.

Permitir o registro e controle de férias concedidas e que foram interrompidas em virtude da concessão do Afastamento de Maternidade. A interrupção de férias deve ocorrer de forma automática quando ocorrer a lançamento do Afastamento de Maternidade para o funcionário(a) em gozo de férias. Da mesma forma, o retorno ao gozo do saldo dos dias de férias do funcionário(a) deverá ocorrer após finalizado os dias de direito do Afastamento de Maternidade. Deverá listar relatório de férias interrompidas, contendo minimamente informações da matricula e nome do funcionário(a), período de férias aquisitivo, período de férias concedido, a data de início e fim da interrupção, bem como a nova data de retorno ao gozo das férias interrompidas.

Dispor de rotina para programação e cálculo de Rescisões de forma individual e coletiva. Deverá também dispor de opção para o registro e cancelamento do Aviso Prévio, emissão do Aviso Prévio, bem como a emissão do Termo de Rescisão (HomologNet).

Permitir o registro e manutenção de informações pessoais e funcionais de pessoal ativo, inativo e pensionista, registrando a evolução histórica dos registros e alterações.

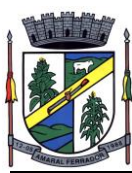

Permitir liberação das funcionalidades por usuário e com controle de acesso restrito por lotação, permitindo acesso exclusivo das informações por lotação de acesso, para descentralização das atividades.

Garantir a disponibilidade e segurança das informações históricas das verbas e valores de todos os pagamentos e descontos realizados por competência.

Ofertar o cadastramento de currículos de candidatos e funcionários.

Permitir o registro de atos de elogio, advertência e punição.

Permitir criar tabelas e campos para o registro de informações cadastrais complementares. Deverá ainda dispor destas tabelas e campos criados, para a formatação de arquivos e geração de relatórios.

Dispor do registro de Dependentes dos servidores para a realização de cálculos da folha de pagamento, referentes a benefícios e encargos. Deverá realizar a baixa automática da relação de dependência quando atingir o limite de idade configurado pelo usuário.

Permitir o controle das funções em caráter de confiança exercida e averbada, que o servidor tenha desempenhado, dentro ou fora do órgão, para pagamento de quintos ou décimos de acordo com a legislação.

Permitir o controle do tempo de serviço efetivo, emitir certidões de tempo de serviço e disponibilizar informações para cálculo e concessão aposentadoria.

Permitir o registro e controle da promoção e progressão de cargos e salários dos servidores.

Ofertar rotina que permita controlar limite de piso e teto salarial de acordo com os limites configurados pelo usuário. Deverá gerar relatório de críticas no momento da execução do cálculo da folha mensal, quando ocorrer o limite salarial excedido, listando minimamente a matricula, nome e o valor do salário que gerou o limite excedido.

Dispor de rotina de apuração de benefícios concedidos por tempo de serviço, tais como Anuênio, triênio, quinquênio, licença prêmio com período fechado e aberto, progressões salariais. Deverá também realizar controle dos períodos de apurações referente a prorrogação, suspensão e perda do benefício, de acordo com os tipos de faltas e afastamentos configurados pelo usuário.

Ofertar o controle dos Tomadores de serviço, pagamentos por RPA, Nota Fiscal, integrando de forma automática essas informações para a geração do arquivo SEFIP e DIRF.

"Dispor de rotina para cálculos simulados, permitindo realizar simulações de reajuste salarial bem como o cálculo de forma parcial e total da folha de pagamento. Deverá listar relatório com os valores simulados calculados.

Permitir o cálculo de Folha Complementar e Retroativa com encargos (IRRF/Previdência), recalculando todos os funcionários que tiveram diferença salarial a ser paga. Deverá ainda, para os funcionários que pertencem ao regime de RGPS, gerar a SEFIP retificadora para a competência devida.

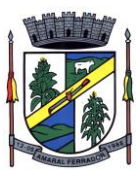

"Dispor de rotina de cálculo retroativo que permita realizar cálculos retroativos, cujo os valores de referência salarial não foram atualizados na época devida, bem como as verbas de movimento fixo que eram devidas e também ainda não foram pagas.

Deverá permitir o cálculo de forma individual (por funcionário), devido aos períodos retroativos que compete a cada servidor, bem como opção de pagamento das diferenças encontradas de forma total, em um único pagamento, e também opção de parcelamento com controle automático do saldo a pagar."

Dispor forma de cálculo dos valores de retenção, desconto do servidor, referente ao Fundo de Previdência (RPPS) utilizando a regra de cálculo com Tabela Progressiva e também a exibir na Ficha Financeira do servidor "Memória de Cálculo" referente ao valor calculado em cada parcela e percentual.

Permitir o cálculo para pagamento do pessoal ativo, inativo e pensionistas, tratando adequadamente os diversos regimes jurídicos, adiantamentos, pensões e benefícios, permitindo recálculos gerais, parciais ou individuais.

Permitir o controle no cálculo da folha mensal para os funcionários com término de contrato no mês cujo contrato não foi rescindido, emitindo mensagem de advertência no término do processamento do cálculo, listando a matricula, nome e data de término do contrato.

Dispor de rotina de bloqueio do cálculo mensal, não permitindo aos usuários do sistema realizar movimentações que afetem o resultado do cálculo já fechado. Deverá permitir o desbloqueio do cálculo, somente para o usuário autorizado pelo administrador.

Ofertar rotina de cálculo da provisão de Férias, 13º Salário, bem como a emissão do relatório analítico e sintético, dos valores provisionados, listando minimamente o valor do saldo anterior, valor provisionado no mês e o saldo total provisionado.

Permitir a parametrização das contas contábeis de despesas e receitas com pessoal, bem como a emissão do demonstrativo da integração contábil da Folha Mensal, provisão de férias e provisão de 13º Salário.

Permitir a geração de informações mensais para Tribunal de Contas do Estado (TCE), Fundo de Previdência Municipal (GPRM), Previdência Social (GPS e MANAD), Caixa (GRFC, GRRF, SEFIP/GFIP) e Ministério do Trabalho (CAGED).

Permitir a geração de informações anuais como RAIS, DIRF, Comprovante de Rendimentos e pagamento PIS/PASEP.

Permitir a formatação de modelos de contracheque, cheques de pagamento e etiquetas, bem como a emissão dos formulários parametrizados pelo usuário.

Permitir formatação e geração de arquivos para crédito bancário.

Permitir utilização de logotipos, figuras e formatos PCL como imagem de fundo nos relatórios.

Permitir a parametrização de documentos legais e admissionais, com uso de um editor de texto (Word).

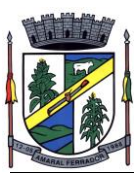

Permitir a parametrização de múltiplos organogramas para emissão de relatórios.

"Permitir leitura e importação de arquivo do tipo texto (TXT) disponibilizado pelo Sistema de Controle de Óbitos nacional, para posterior averiguação com os CPF's existentes na base de dados da entidade, identificando os servidores que possuem contrato de trabalho ativos (sem data de desligamento) e que constam no arquivo de Controle de Óbitos.

Deverá listar, após a importação do arquivo e averiguação com a base de dados, os CPFs encontrados.

O relatório deverá conter minimamente: Nome da entidade, Matrícula,Nome,CPF,Data de Admissão e Data de Óbito. "

Disponibilizar mecanismo onde seja possível concentrar todas as funcionalidades que estão em uso no sistema (estão abertas). Esse mecanismo deve exibir em formato de lista todas as funcionalidades que estão em uso e permitir alternar entre as funcionalidades abertas através dele mesmo. Também deve dispor de opção para Fechar, Minimizar e Restaurar todas as funcionalidades em uso (abertas) através de um único comando.

Dispor de filtro de consulta que permita o usuário localizar qualquer funcionalidade através da "palavra chave" digitada, retornando como resultado da busca (filtro) todas as funcionalidades existentes. As funcionalidades encontradas devem ser exibidas em tela, na ordem alfabética exibindo o caminho completo da funcionalidade, permitindo o acesso e abertura da funcionalidade ao clicar sobre o item selecionado.

Permitir registrar os dados dos responsáveis pelas informações de monitoração Biológica por período, mantendo histórico atualizado.

Permitir registrar os dados dos responsáveis pelas informações de monitoração dos registros Ambientais por período, mantendo histórico atualizado.

Permitir gerenciar e manter atualizado todas as informações cadastrais, pertinentes ao PPP, como alteração de cargos, mudança de agente nocivo, transferências, descrição dos cargos e atividades exercidas pelo funcionário.

Permitir registrar os exames periódicos, clínicos e complementares e manter os dados históricos.

Permitir registrar e manter atualizado o histórico da exposição do trabalhador aos fatores de riscos.

Permitir a emissão do PPP individual ou por grupo de funcionários.

"Permitir registrar as informações referente ao Acidente de Trabalho (CAT):

a) Identificação do Registrador, Empregador e Trabalhador;

b) Comunicação do Acidente de Trabalho com (Data, Tipo e Hora do acidente, Horas trabalhadas antes do acidente, Tipo da CAT, indicativo de CAT);

c) Local do acidente;

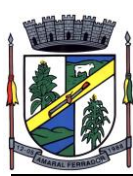

d) Detalhamento da(s) parte(s) atingida(s) pelo acidente de trabalho;

e) Detalhamento do(s) agente(s) causador(es) do acidente de trabalho;

f) Atestado médico;

g) Nome do médico que emitiu o atestado."

Permitir informar o cadastro de EPI – Equipamento de Proteção Individual, o certificado de aprovação (CA), informações relativas as medidas de proteção coletiva, informações pertinentes a manutenção de uso como Higienização, Validade e Troca do EPI.

Permitir parametrização de questionários, tópicos, questões, alternativas e pontuação por alternativa.

Permitir parametrização de períodos avaliação por cargo, situação contrato ou funcionário, com identificação do questionário a ser utilizado para avaliação.

Permitir controle do número de faltas e afastamentos por avaliação.

Permitir revisão da avaliação.

Permitir histórico das avaliações aplicadas.

Permitir emissão de relatórios formatados pelo usuário.

Permitir parametrização das verbas de Base e Limite Margem Consignável, bem como as verbas de consignação por empresa de convênio.

Permitir Reserva por Verba e Controle do Saldo Margem Consignável.

Permitir a importação do movimento de consignações via arquivo, para desconto na Folha de Pagamento

Permitir o cadastro de Concurso Público por Tipo: Processo Seletivo e/ou Concurso Público.

Permitir o controle e cadastramento de Tipos de Prova, Classificações do Processo do Concurso e Requisitos de Seleção (Descrição de Cargo, Perfil Profissional e Atribuições).

Permitir importar os dados referente a empresa organizadora do Concurso.gamento.

#### **E-Social**

Permitir realizar o diagnóstico da Qualificação Cadastral antes da geração do arquivo, realizar a geração arquivo de informações para envio ao Portal Nacional do eSocial referente a Qualificação Cadastral e receber arquivo de retorno do eSocial e emitir relatório com as críticas apurada.

Permitir o agrupamento de empresas com o mesmo CNPJ para envio ao eSocial.

Utilizar o mecanismo Token para habilitar os novos campos referentes ao eSocial.

Permitir realizar o cadastramento do responsável pelo eSocial com todas as informações

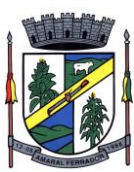

exigidas pelo eSocial Nacional.

Permitir realizar o relacionamento dos códigos de verbas do sistema com as rubricas do eSocial.

Permitir gerar o relatório de Diagnóstico das informações do Empregador, Cargos, Escalas, Horários, e listar as inconsistências encontradas.

Permitir gerar o relatório de Diagnóstico do Empregado com dados pessoais, documentação, endereço, formação, informações contratuais, e listar as inconsistências encontradas.

Permitir a parametrização das rubricas do eSocial com a bases legais (IRRF, INSS, FGTS) e gerar relatórios de divergências.

"Deve dispor de rotina que permita a consulta dos Eventos registrados pelo sistema de Gestão de Pessoas, permitindo o acompanhamento do processamento dos Eventos através dos status, listando minimamente os Eventos com status Pendente, Agendado, Processado e Processando, bem como a quantidade de registros (Eventos).

A consulta dos Eventos deve dispor também de opções de filtro por Período, Empregador, CPF do Empregado, Tipo de Evento e o Tipo de Status do Processamento do Evento.

Deverá ainda dispor de rotina que permita visualizar e salvar o arquivo XML dos Eventos gerados."

Permitir ao usuário administrador, definir de forma parametrizável a periodicidade de envio dos eventos para o ambiente do eSocial.

Deverá validar as informações recebidas nos arquivos XMLs oriundos do sistema de gestão de pessoas, com referência nas regras definidas dos layouts do eSocial.

Deverá assinar digitalmente os arquivos de eventos em formato XML através de Certificado Digital A1.

Dispor de rotina para enviar os arquivos de eventos assinados digitalmente para o ambiente do eSocial.

Deverá receber e armazenar os protocolos referente ao envio dos eventos para o ambiente do eSocial.

Permitir consultar através dos protocolos armazenados, o resultado do processamento dos eventos, identificando o status do evento, se foi armazenado ou rejeitado. Deverá ainda, para os eventos rejeitados exibir a mensagem com o motivo pelo qual o evento foi rejeitado.

Dispor de rotina para reenviar os eventos do eSocial que apresentaram inconsistências.

Manter o controle dos arquivos enviados e validados para o fechamento da Competência da Folha de Pagamento.

## **20.14. Controle da Efetividade;**

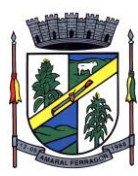

Permitir o registro dos documentos de Atos Legais tais como portarias, decretos, requisições.

Permitir a manutenção do movimento de Ato Legal por servidor, independente das alterações cadastrais do funcionário, Afastamentos e Benefícios Fixos.

Permitir integração das alterações cadastrais, Afastamentos e Benefícios Fixos do funcionário com movimento de Ato Legal que autoriza a movimentação.

Permitir o controle dos Atos a serem considerados para Efetividade, conforme tipo e opções parametrizadas pela empresa.

Permitir emissão da Certidão Tempo de Serviço com grade de Efetividade, por ano, meses e tipo efetividade com dias por mês e total por ano, com resumo final do Tempo Municipal e Tempo Efetividade (Tempo Atual mais Anterior).

### **20.15. Contracheque, Comprovante Anual de Rendimentos e Atualização Cadastral;**

Permitir o acesso com logon/senha, utilizando como padrão de logon CPF;

Permitir a solicitação de nova senha em caso de esquecimento, enviando link com nova senha para e-mail previamente cadastrado;

Permitir a parametrização dos campos, informações no contracheque, de acordo com a definição do usuário/administrador.

Permitir incluir logotipo e marca d'agua da empresa (órgão) no contracheque.

Permitir a formatação de layout do formulário do modelo do contracheque web

Permitir consulta e emissão do Contracheque, Consulta e emissão do Informe de Rendimentos no layout da RFB, mediante identificação do login e senha, por servidor.

Permitir a validação do contracheque impresso via web pelo servidor, utilizando a forma de autenticação QRCode, para comprovação de autenticidade.

Permitir parametrizar quais os dados cadastrais o servidor terá acesso para conferência e atualização, permitindo ainda que o RH defina quais "campos" deverá enviar comprovante para validar as atualizações.

Permitir ao usuário do RH conferir as informações enviadas através do Atualizador Cadastral, e validar ou rejeitar as mesmas com documentos anexados quando necessário e atualizar as mesmas no cadastro do funcionário

Permitir listar informações relativas aos servidores que terão acesso ou não ao sistema [Logins Divergentes e Logins Disponíveis].

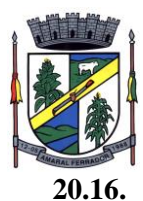

#### **20.16. Sistema de Frotas;**

Deverá ser possível registrar os motoristas da entidade identificando o seu endereço, telefone, vínculo, matrícula, CPF, número, categoria e validade da Carteira Nacional de Habilitação

Deverá ser possível identificar os tipos de veículos, identificando se o tipo de locomoção deste é automotor, tracionado ou fixo. Deverá também identificar se este veículo utiliza o tipo de rodante pneu ou esteira e se seu marcador de consumo de combustível é por quilometro ou por hora.

A critério de cada usuário, deverá ser possível definir se deseja ou não que ao logar no sistema seja exibido quais veículos estão consumindo mais combustível do que o previsto por quilometro rodado, tendo opção para definir o período de apuração de consumo e as localizações dos veículos a serem consideradas. A referida consulta deverá estar disponível para impressão e ser acessada em qualquer outro momento.

O cadastro do veículo deverá ser composto pelas seguintes informações: Patrimoniais (placa de patrimônio, localização, estado de conservação, data de aquisição e valor atual) Definição do Veículo ( Placa do Veículo, combustível compatível, motorista responsável, renavan, chassi, renavan, ano de fabricação e modelo, previsão de consumo, cor predominante) Seguros (seguradora, apólice, vigência, valor segurado) e informações sobre possíveis adaptações no veículo.

Deverá ser possível realizar o registro de abastecimento dos veículos em posto de terceiros e em posto próprio, impedindo que se façam registros errôneos em relação ao tipo de combustível permitido para o veículo, a cronologia entre a quilometragem e a data de movimento e a quantidade de litros em relação a capacidade de litros do tanque do veículo. O registro deverá conter informações referentes a Data e Hora do abastecimento, a quantidade de litros e o tipo do combustível, ao número da nota fiscal e ao valor do abastecimento, bem como o motorista responsável.

Deverá ser possível realizar registro de abastecimento dos veículos e tanques de combustível da própria entidade, e nesta situação ao realizar o lançamento deverá ser apresentado ao usuário a quantidade percentual de utilização do referido tanque. O registro de abastecimento deverá indicar a data e hora do abastecimento, a quantidade de litros abastecidos, o hodômetro do veículo

Deverá ser possível realizar o abastecimento dos veículos mediante cartão de abastecimento, e nestes casos o software deverá prover meios de realizar a importação de arquivo contendo todo o movimento de abastecimento dos veículos importando as informações de todos os veículos abastecidos em determinado período, sendo elas: placa do veículo, registro funcional do motorista responsável, CPF do motorista, CNPJ do posto de combustíveis, data e hora do abastecimento, a quantidade de litros, o valor unitário do litro, o tipo de combustível e a quilometragem do veículo no momento do abastecimento.

Deverá haver possibilidade de manter e gerenciar informações de cem (100) ou mais

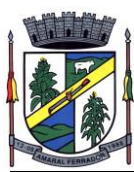

tanques de combustíveis da própria entidade, identificando o tipo do combustível e sua respectiva quantidade para cada tanque, permitindo a transferência de combustíveis entre eles.

Deverá ser possível o registro referente as despesas do veículo, identificando o evento que gerou a despesa e o plano de contas da referida despesa.

Deverá ser possível realizar o gerenciamento de itens que se agregam aos veículos, ao exemplo de rádios, antenas, pneus .

Deverá ser possível realizar o agendamento de serviços para itens que agregam aos veículos, a exemplo de pneus e tacógrafos. Nesta situação o agendamento de serviço poderá ser definido por uma data futura ou por uma quilometragem específica.

Os serviços realizados no veículo deverão ser lançados com número identificador de ordem de serviço e devem ter a opção de corresponder a um plano de serviço previamente estabelecido que compõem um conjunto de serviços. Todos os serviços deverão constar na ordem de serviço a qual poderá permanecer aberta até a conclusão dos serviços. A atualização dos saldos em estoque dos materiais utilizados e o registro dos custos somente deverão ser efetivados quando a ordem de serviço for fechada.

Os registros referentes as trocas de óleo dos veículos deverão identificar se esta troca aconteceu em dependência da própria entidade ou de terceiros, identificando a data, horário, hodômetro, quantidade de óleo e sendo em dependência de terceiro o número da Nota Fiscal com seu respectivo valor, bem como o motorista responsável pela troca.

Deverá ser possível registrar a agenda de compromissos de cada um dos veículos da frota, sendo eles: plano de manutenção, revisões periódicas, recarga de extintor, renovação de seguro, pagamento de impostos. Tais agendamentos podem ser realizados para determinada agenda, específica, e também pelo atingimento de determinada quilometragem do veículo.

Deverá ser possível registrar todas as saídas dos veículos da entidade, o registro do trânsito deverá ser composto pela data, hora, hodômetro de saída e retorno, como também a identificação do motorista, solicitante, e roteiro a ser realizado. A cronologia entre a data e a quilometragem informada deverá ser consistida em relação aos trânsitos já registrados. Caso o motorista esteja com a carteira nacional de habilitação vencida deverá ser emitido alerta ao usuário sobre a situação.

As infrações de trânsito deverão ser registradas e relacionadas a um movimento de trânsito do veículo, e nestas circunstâncias deverá ser possível informar: órgão notificador, número da notificação, CRV ou BO (DNIT), data da infração, o número da infração com a respectiva pontuação, valor da infração, valor com desconto, número de empenho relacionado ao pagamento. Nestes casos, também deverá ser possível anexar e relacionar documentos nos formatos ( jpg, xls, pdf, doc) e relacioná-los a ocorrência de infração.

Os veículos da entidade poderão ser reservados para determinada diligência, e

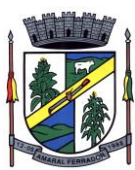

nestes caso deverá ser possível realizar a reserva do veículo para determinado solicitante, motorista, data e hora.

Deverá ser possível consultar o histórico do motorista por período, identificando os movimentos de trânsito (saída e retorno) com a identificação dos respectivos veículos, como também, a visualização das ocorrências relacionadas a ele relacionadas a infrações de trânsito, acidentes e serviços prestados.

Deverá haver gráfico de consumo de combustível, identificando o percentual e valor consumido por período de cada combustível, e por combustível identificando o quanto corresponde por abastecimentos realizados em posto próprio ou em postos de terceiros. A visão do gráfico deverá considerar a quantidade física ou financeira do combustível. Deverá ser possível considerar apenas os veículos que fazem parte do patrimônio da entidade, sem considerar os comodatos e alugados.

Deverá ser possível identificar o consumo de combustíveis por período de abastecimento e localização dos veículos, identificando a quantidade de litros e os valores de cada localização.

Registrar e gerenciar as despesas relacionados as máquinas e equipamentos e a frota de veículos de forma integrada com o cadastro dos bens patrimoniais não permitindo duplicar os respectivos itens patrimoniais. As alterações patrimoniais realizadas no setor de patrimônio deverão refletir no sistema de frotas.

Emitir relatório que demonstre os custos de utilização do veículo por determinado período e informe o custo do quilometro rodado para veículos com hodômetro e o custo por horas paras as máquinas e equipamentos que utilizam horímetro. Deverão ser considerados todos os custos relacionados ao veículo, equipamento ou máquina, como por exemplo: abastecimentos, ordens de serviço e despesas em geral.

Restringir o registro dos movimentos de um veículo ou equipamento para usuário que não tiver permissão a determinada localização ou repartição. Desta forma, cada usuário só poderá movimentar os veículos de sua localização ou repartição.

Emitir balancete de gastos de forma analítica, por localização, por veículo, ou geral por determinado período.

Possuir análises comparativas de consumo por tipo de veículo / equipamento, por tipo de combustível, entre outras;

## **20.17. Sistema de Almoxarifado;**

Permitir que seja possível trabalhar com mais de mil almoxarifados interligados entre si, permitindo a transferência de materiais entre eles, registrando o histórico.

Deverá ser possível realizar o bloqueio de um ou vários almoxarifados, e nesta condição não deverá ser possível realizar qualquer registro de movimento para o material.

A transferência de itens entre almoxarifado deverá identificar os itens e seus respectivos quantitativos que estão em transito, identificando-os em almoxarifado de trânsito ou em

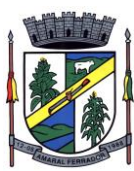

almoxarifado virtual, o qual não deverá disponibilizar para movimentação o saldo do material envolvido na transferência até o seu recebimento no almoxarifado de destino.

Deverá ser possível catalogar os órgãos que requisitam materias com seus respectivos responsáveis, tendo a opção de estruturá-lo em grupo e subgrupo por exercício.

Dentro de um almoxarifado, e a critério do usuário, deverá ser possível identificar a localização física dos materiais os classificando por grupo e subgrupo de localização física.

Deverá ser possível realizar o gerenciamento dos materiais que possuem controle de vencimento, impedindo que se dê entrada no almoxarifado de materiais com data de validade inferior a data de movimento.

Os materiais que se tornaram obsoletos poderão ser bloqueados, impedindo a movimentação futura destes materiais para evitar o lançamento errôneo do material.

"Deverá ser possível determinar se o controle do estoque será realizado por quantidade (máxima, média, mínima) e percentual de reposição do material ou por média de consumo mensal, possibilitando indicar o número máximo e mínimo de meses que se deseja controlar, bem como o número de meses a serem considerados para realizar a média de consumo.

Deve ser possível configurar o controle por almoxarifado e, consequentemente, para todos o materias desse almoxarifado, com a possibilidade de controle diferenciado para materiais específicos deste mesmo almoxarifado.

Estas informações deverão ser utilizadas para a geração de alertas e controles no almoxarifado."

Deverá ser possível identificar os materias que serão de uso exclusivo de determinados órgãos, e quando for este o caso somente estes órgãos poderão movimentar tais materiais.

Ao cadastrar um material, o usuário deverá ter a possibilidade de anexar documentos, imagens, planilhas e relacioná-las a este material.

Ao realizar o inventário do almoxarifado deverá ser possível relacionar a portaria de nomeação da comissão responsável pelo referido inventário, a qual deverá identificar o número da portaria, a data de publicação da portaria, a vigência e o nome, CPF e cargo de cada integrante.

Deverá ser possível o registro de notas fiscais de serviços e bens patrimoniais, alertando o usuário caso ocorra a tentativa de registro dos referidos documentos em duplicidade.

Deverá haver controle restritivo, a critério do usuário administrador, possibilitando que seja possível impedir ou permitir que outro(s) usuário(s) movimente materiais dentro de um almoxarifado.

Deverá haver controle restritivo, a critério do usuário administrador, possibilitando que seja possível controlar quais usuários poderão ou não registrar requisições de compra em favor de determinados órgãos requisitantes.

Permitir a fixação de cotas financeiras e quantitativas por material individual e por grupo de materiais para os centros de custos (nos níveis superiores e nos níveis mais baixos dentro da

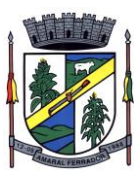

hierarquia), mantendo o controle sobre os totais requisitados, alertando sobre eventuais estouros de cotas;

Gerar relatório referente ao Consumo Médio dos Materiais e de Curva ABC, permitindo o a emissão seja filtrada por determinado período e classificação de material.

"Gerenciar a entrega dos materiais requisitados, permitindo entregas parciais e apresentando o saldo pendente de entrega. Quando necessário, deverá ser possível cancelar o saldo pendente de entrega.

Além disso, possibilitar a impressão das requisições de materiais, independentemente de sua situação."

Deverá ser possível realizar o registro referente a devolução de um material entregue a um requisitante, podendo ser devolvido integralmente e parcialmente, e seu saldo atualizado e disponível no almoxarifado para nova movimentação.

Ao registrar a Nota Fiscal de Compras, deverá ser possível relacioná-la a Autorização de Fornecimento oriunda de um processo licitatório. Desta forma o sistema propiciará que seja feita a gestão e controle do saldo dos materiais entre o que foi autorizado pelo processo licitatório e o que efetivamente já foi entregue e entrou em estoque.

Deverá ser possível importar o conteúdo e o arquivo físico " XML" referente as Notas Fiscais Eletrônicas e vinculá-los a Nota Fiscal do sistema, de forma que o usuário não precise digitar manualmente as informações referentes ao Fornecedor, número e série da Nota Fiscal evitando redundância de trabalho e evitando erros.

Deverá ser possível consultar o saldo virtual dos produtos, o qual deverá ser composto pelo saldo físico do material e do saldo quantitativo que está em processo de compra por processo licitatório.

Deverá haver consulta que apresente a sugestão de compra por almoxarifado com base no saldo atual e o estoque mínimo do material previsto para o referido almoxarifado.

Deverá ser possível rastrear e visualizar em única tela, a partir de um determinado pedido de compra, o número e data da respectiva pesquisa de preços, a modalidade e número do processo licitatório com a data de cada uma das fases do processo, sendo as respectivas fases: Edital, Solicitação de Recursos Orçamentários, Divulgação do Edital, Habilitação, Análise de Parecer Jurídico e/ou Técnico quando houver, Adjudicação, Homologação.

Deverá ser possível, a partir do sistema de almoxarifado, realizar consulta referente a situação tributária municipal do fornecedor da nota fiscal. Esta consulta deverá abranger situação de adimplência ou inadimplência de forma integrada ao módulo de arrecadação do município, permitindo verificar o levantamento de débitos, cadastro, sociedade e certidão de dívida ativa.

Deverá ser possível emitir relatório que demonstre o consumo de bens materiais por requisitante e por projeto, filtrando pelos seguintes critérios combinados: período da requisição, requisitante, produto e classificação do produto.

Deverá ser possível consultar os movimentos do almoxarifado em um único relatório que consolide as seguintes movimentações: Implantação de saldo, nota Fiscal, Devolução de

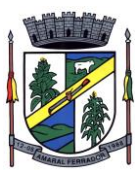

Requisição, Transferências, Acerto de Inventário, Requisição e Baixa. A seleção de impressão poderá utilizar os seguintes critérios combinados: material, classificação de material e por período de movimento.

Deverá ser possível emitir relatório que auxilie no levantamento físico dos materiais do almoxarifado. Este relatório deverá apresentar, de forma agrupada por local físico, a codificação, descrição e classificação dos materiais que compõem determinado local físico, disponibilizando espaço em seu leiaute para que o almoxarife preencha de forma manual o quantitativo existente do referido material.

Deverá ser possível emitir o Balancete Anual e Mensal do almoxarifado

Deverá possuir integração com o sistema de contabilidade, devendo contabilizar todos os fatos que remetem a entrada ou saída de materiais no exato momento em que o fato é realizado. Deverá ainda disponibilizar de mecanismo que permita baixar materiais obsoletos, também com a devida contabilização do mesmo. Deverá também realizar o ingresso de materiais no almoxarifado e no mesmo instante disparar o processo de liquidação do empenho orçamentário que efetuou o processo de aquisição do material.

Deverá disponibilizar informações para subsidiar o processo licitatório, fazendo com que as requisições de compras sejam tramitadas diretamente para dar origem ao processo licitatório. Deverá, posteriormente, fazer o link com a entrada de materiais utilizando e baixando a mesma requisição de compras que originou o processo licitatório, rastreando as informações.

Permitir a impressão das requisições ao realizar a entrega dos materiais, possibilitando escolher entre visualizar apenas as requisições ou também os seus respectivos itens.

Deverá sugestionar os itens autorizados a partir do número da autorização de compra enviada ao fornecedor, evitando assim a digitação manual dos itens das notas fiscais, agilizando o cadastro das mesmas

# **20.18. Compras, Contratos e Licitações integrados a Contabilidade Pública e a Portais de Pregões Eletrônicos aderente a prestação de contas do Licitacon;**

Deverá ofertar cadastro de feriados e realizar o cálculo das datas referentes ao prazo de abertura da fase de julgamento dos processos de forma automática, considerando os feriados cadastrados.

Deverá ter o cadastro de fornecedores impedidos de contratar, identificando o tipo e o prazo de inidoneidade, impedindo que a administração pública adjudique em favor do fornecedor inidôneo.

Deverá ser possível agrupar e identificar os processos realizados com a mesma finalidade (objeto padrão)

Deverá haver mecanismo de alerta que informa automaticamente o usuário quais serão os processos que iniciarão a fase de abertura e julgamento do processo em determinado número de dias. A configuração do número de dias para o alerta deverá ser variável e configurável por usuário, como também, a opção de alertá-lo sempre que acessar o sistema.

Deverá haver mecanismo de alerta que informa automaticamente o usuário quais serão os contratos que expirarão em determinado número de dias. A configuração do número de dias para o alerta deverá ser variável e configurável por usuário, como também, a opção de alertá-lo

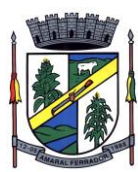

sempre que acessar o sistema.

Deverá ser possível cadastrar as comissões de Licitação; permanente, especial, leiloeiro, servidor designado, pregoeiro, leiloeiro oficial, leiloeiro administrativo e comissão de certificado de registro cadastral.

Deverá registrar e gerir processos de Registro de Preço que utilizem Maior Desconto sobre tabela, permitindo manutenção com a inserção de novos itens na tabela e a alteração dos referidos preços da tabela de preços após a fase de homologação. A manutenção das tabelas de preços deverá preservar o histórico das alterações, com controle de vigência para cada alteração da tabela de preços.

Deverá ser possível cadastrar fabricantes de itens a serem licitados, e vinculá-los com os itens e seus respectivos códigos de barra.

Deverá ser possível pré estabelecer quais os documentos serão necessários para a emissão do CRC- Certificado de Registro Cadastral

Deverá ser possível emitir o CRC – Certificado de Registro Cadastral com modelo previamente formatado e configurado pela entidade licitante.

Deverá ser possível realizar requisição de contratação, identificando que a mesma se destina a futuro processo licitatório o qual utilizará como critério de julgamento o menor preço obtido através do maior desconto sobre tabela de preços.

Deverá ser possível registrar a pesquisa de preços da requisição manualmente, e também, através da importação de arquivo padronizado referente aos itens da coleta de preços preenchida pelo próprio fornecedor.

Deverá ser possível realizar a classificação automática dos preços coletados na requisição, calculando e apresentando qual fornecedor possui a melhor proposta conforme o critério de julgamento previamente estabelecido.

Deverá ser possível anexar arquivos referentes orçamentos, plantas, laudos, pareceres e armazená-los dentro do sistema. Dever ser possível relacioná-los a determinada requisição de contratação, sendo possível registrar o nome do arquivo, a data do arquivo, o tipo do arquivo e a data de inclusão. A anexação deverá suportar qualquer extensão de arquivo, e compactá-lo automaticamente antes de anexá-lo a base de dados.

Deverá ser possível realizar a cópia da requisição de contratação, criando uma nova requisição a partir de outra já realizada sem a necessidade de redigitar as informações inerentes aos itens e seus quantitativos.

Deverá ser possível realizar a formalização de uma requisição de contratação em processo dispensável, ou licitatório. Nesta situação todas as informações da requisição deverão ser sugestionadas no processo a ser formalizado, permitindo que o valor de orçamento do item no processo seja pré configurável pelo usuário, podendo ser pelo menor preço ou pelo preço médio da pesquisa de preço.

Deverá ser possível formalizar uma ou várias requisições em um único processo, sugestionando as informações da requisição neste novo processo e permitindo o remanejamento dos itens destas requisições, agrupando os itens por lote, classificação, despesa ou a critério do usuário.

Ao realizar o processo de dispensas licitatórias fundamentadas pelos incisos I e II do artigo 24 da lei 8.666/93 o sistema deverá prover automatismos na geração dos documentos referentes aos instrumentos contratuais de Solicitação de Empenho e Autorização de Compras, os gerando

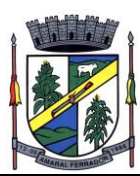

automaticamente ao findar o registro do processo.

Deverá ser possível identificar se o processo licitatório se refere a licitação exclusiva, conforme preconiza o artigo 48, I da lei 123/06.

Deverá ser possível identificar a fundamentação legal que justifica o processo dispensável de licitação.

"Deverá ser possível visualizar em única tela, sem necessitar navegar para outros formulários, relatórios ou consultas, todos os instrumentos contratuais relacionados a um processo em ordem cronológica, sendo eles: solicitação de empenho, solicitação de empenho complementar, contrato, termo aditivo do contrato, publicação de contrato, publicação de termo aditivo, autorização de compras, ordem de execução de serviço, suspensão/cancelamento de contrato. Deve ser possível configurar os tipos de instrumentos contratuais a serem exibidos.

A partir desta visualização, deverá ser possível a navegação direta para o formulário de registro do referido instrumento contratual.

Deverá haver consulta em única tela permita escolher quais dos instrumentos contratuais deverão ser consultados, podendo optar pelos instrumentos contratuais dos processos, sendo eles: pedido de empenho, pedido de empenho complementar, contrato, termo aditivo, publicação de contrato, publicação de termo aditivo,

Ao realizar uma dispensa de licitação fundamentada pelo inciso XI do artigo 24 da lei 8.666/93, deverá ser possível vincular o contrato que a originou, e neste caso o sistema deverá sugestionar os itens remanescentes do referido contrato.

Deverá ser possível realizar processos licitatórios os identificando se permitem a participação de consórcios de empresas

Deverá ser possível registrar os processos de pregão e identificá-lo se o mesmo será julgado de forma unitária, global ou por lote.

Deverá ser possível registrar os processos licitatórios e identificá-lo de acordo com a Lei Complementar 123/06 se a Licitação será Exclusiva ou não Exclusiva para as empresas ME ou EPP, Lei Complementar 123/2006, Art. 48º, inciso III.

Deverá ser possível registrar os processos de pregão e identificá-lo quanto ao seu tipo de fornecimento, se integral ou parcelado.

Deverá ser possível registrar o credenciamento e a habilitação das empresas fornecedoras identificando, se o porte delas é ME ou EPP, e se estão sediadas local ou regionalmente, com seus respectivos representantes legais nos processos da modalidade de pregão.

Deverá ser possível realizar o registro dos processos desertos e frustrados, com sua respectiva justificativa e data do Ato.

Ao realizar os lances do pregão o pregoeiro deverá ter a possibilidade de definir o percentual ou o valor mínimo de variação entre os lances, a seu critério.

Ao realizar os lances do pregão o pregoeiro deverá ter a possibilidade de definir o tempo máximo em minutos e segundos entre os lances.

Ao findar a rodada de lances no caso de pregão, e na classificação de propostas, para os demais processos, o sistema deverá identificar automaticamente se houve ou não empate ficto, com base no Direito de Preferência (ME ou EPP) e na Prioridade (Me ou EPP Local/Regional), em conformidade com a Lei Complementar 123/2006, Art. 48º, § 3º e inciso III.

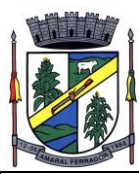

Na sessão Pública do Pregão, ao realizar os lances o sistema deverá apresentar a diferença percentual entre o lance atual em relação ao último lance e em relação ao valor da proposta.

Deverá ser possível realizar o registro dos lances, registro de desempate ficto e da negociação com auxílio do sistema, o qual deverá indicar as próximas etapas, sugerindo a abertura dos respectivos formulários.

Deverá ser possível consultar todo o histórico do pregão em um único relatório, o qual deverá demonstrar as fases de credenciamento, classificação da proposta, histórico dos lances, classificação após os lances, benefícios da Lei Complementar 123/06, registros de negociação, habilitação, Rateio dos itens por lote (quando houver), classificação final por item e classificação final por fornecedor.

Quando não houver três fornecedores na fase de lances do pregão, deverá ser possível permitir a participação de fornecedores que não estiverem na margem dos 10% em relação a proposta, a critério do usuário, .

Deverá ser possível registrar o Parecer Técnico e o Parecer Jurídico da Licitação

Deverá ser possível anexar arquivos referentes aos documentos do processo e armazená-los dentro do sistema. Deverá ser possível relacioná-los a determinado processo, sendo possível registrar o nome do arquivo, a data do arquivo, o tipo do arquivo e a data de inclusão. A anexação deverá suportar qualquer extensão de arquivo, e compactá-lo automaticamente antes de anexá-lo a base de dados.

Deverá ser possível visualizar em única funcionalidade, podendo ser impresso em relatório todas as principais informações que compõem o processo, sendo elas: Requisição que originou o processo, data de expedição, data de publicação, data de abertura, data de homologação, Critério de Julgamento, Descrição do Objeto, Documentos exigidos na licitação, Despesas Orçamentárias do processo, itens com seus respectivos quantitativos e cotação, Fornecedores, Solicitação de Empenho e Autorizações de Compra.

Deverá ser possível consultar o saldo virtual do produto, o qual é composto pela soma dos produtos em estoque e dos produtos que estão em processos de compras.

Deverá ser possível consultar o valor praticado pelos vencedores por produto(s), filtrando por processo, e ou, fornecedor, e ou por período.

Deverá ser possível identificar em única funcionalidade a data de realização de cada uma das fases do processo, sendo elas: Edital, Solicitação de Reserva de Recursos, Laudo de Análise Jurídica, Entrega de Edital, Designação de Comissão, Habilitação, Análise/Parecer Técnico e Jurídico, Adjudicação, Homologação.

Deverá ser exibido em funcionalidade única consulta que demonstre a situação de um pedido de compra em relação ao seu atendimento, demonstrando as autorizações de fornecimento relacionadas, o número do empenho, a despesa, a quantidade, a data da entrega, o fornecedor e a data de pagamento.

Através do módulo de Licitações, deverá ser possível consultar a situação tributária municipal de um determinado fornecedor.

Deverá ser possível emitir Mala Direta com conteúdo pré configurado para todos os fornecedores ou apenas para fornecedores de determinada categoria de fornecimento, a critério do usuário.

Deverá haver relatório que apresente os fornecedores que estão com contratos ativos até determinada data, e identificar os que estão com documentos vencidos, permitindo que estes

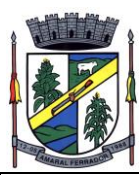

sejam filtrados por um dos tipos de habilitação: identificação, jurídica, técnica, fiscal, econômica/financeira ou todas.

Deverá ser possível registrar processos que utilizem o Sistema de Registro de Preços e definir a cota quantitativa de consumo de cada um dos itens para cada órgão participante do processo. Deverá haver controle do saldo a ser consumido por cada órgão e não deverá ser possível ultrapassar a cota prevista para cada órgão. Deverá ser possível realizar o remanejamento dos itens e suas quantidades entre os órgãos ao longo do processo.

Permitir que o valor a ser emitido na Ordem Execução de Serviço possa ser apurado em razão do quantitativo informado pelo usuário, ou diretamente através do valor, a critério do usuário.

Os editais referentes as obras e serviços de engenharia deverão ter a sua forma de estimativa de valores apurada em razão da quantidade dos itens em relação ao seu valor de cotação, ou então, serem informados diretamente a critério do usuário.

Deverá ser possível manter as quantidades dos itens relacionados as despesas orçamentárias, permitindo alterar o quantitativo entre as despesas a qualquer momento, até a fase de homologação do processo.

Integrar-se com a execução orçamentária, identificando a despesa orçamentária que deverá honrar o processo, devendo ofertar o uso de mais de uma despesa no mesmo processo. Deverá consistir o saldo orçamentário da despesa e do cronograma de desembolso, não permitindo que o processo tenha a etapa de Reserva Orçamentária concluída caso não exista saldo suficiente para tal. Deve gerar a reserva de saldo orçamentária diretamente através do sistema de licitações. Deverá ainda autorizar a emissão do empenho orçamentário em momento oportuno, quando findado os trâmites do processo, devendo este disponibilizar as informações do processo para composição do empenho orçamentário. Deverá ainda, no momento da emissão do empenho orçamentário do referido processo, fazer uso do saldo orçamentário antes reservado pelo trâmite do processo, bem como possibilitar a emissão do empenho orçamentário para qualquer despesa vinculada ao processo, ou adicionada posteriormente

Permitir a cópia de processos de forma a evitar redigitação de dados de processos similares

Possibilitar que a partir do sistema de licitação seja possível efetuar a anulação parcial do empenho no sistema de execução orçamentária;

Possibilitar consulta em tela e impressão dos fornecedores de determinados conjuntos de categorias econômicas ou municípios, para facilitar a seleção daqueles que poderão se beneficiar do tratamento diferenciado e favorecido a ser dispensado às microempresas e empresas de pequeno porte, conforme rege a Lei Complementar 123/06, para obter cotações prévia dos processos licitatórios.

Permitir a alteração orçamentária em processos Licitatórios já homologados, Dispensáveis ou Inexigíveis, possibilitando a inclusão de despesas não previstas, e transferência de saldos entre as despesas previstas e/ou incluídas, de forma que essas alterações sejam refletidas na emissão dos empenhos.

Permitir realizar a reserva de recursos orçamentários e estornos para os processos Licitatórios, Dispensáveis ou Inexigíveis, de forma individual por despesa, em diferentes datas, bem como refazer as reservas conforme a disponibilidade de saldo de cada despesa.

Possibilitar o registro dos Editais de Chamamento Público para Credenciamento como um novo rito processual, com controle próprio de numeração para esses tipos de processos.

Permitir o credenciamento de dois ou mais fornecedores para o mesmo item em processos de Chamamento Público para Credenciamento, bem como a emissão de instrumentos contratuais

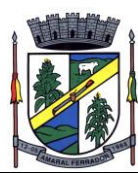

para cada um deles.

Controlar a vigência do credenciamento dos fornecedores e itens, e permitir credenciar ou descredenciar fornecedor ou itens nos processos de Chamamento Público para Credenciamento a qualquer momento.

Permitir credenciar ou descredenciar fornecedor ou itens nos processos de Chamamento Público para Credenciamento a qualquer momento.

Garantir a aplicação do preço dos itens definido pela administração no edital de Chamamento Público para Credenciamento a todos os fornecedores credenciados, bem como o reajustamento desses preços, quando ocorrer.

Consistir a situação do fornecedor na data de emissão do instrumento contratual dos processos de Chamamento Público para Credenciamento, devendo estar dentro do período de vigência do credenciamento

Dispor de integração com o software de Pregão Eletrônico do fornecedor Paradigma, possibilitando a importação dos fornecedores, propostas, lances por item e por lote, e captura dos valores dos itens que compõe o lote, bem como as negociações.

Emitir um aviso ao registrar as propostas comerciais ou cotação, quando o porte do proponente for diferente de ME ou EPP, e o item de contratação for exclusivo para empresas ME ou EPP (Lei Complementar 123/2006, Art. 48º, inciso III)

Possibilitar a divisão dos lotes de contratação de forma automatizada, para aplicação do tratamento diferenciado, simplificado e favorecido para empresas ME/EPP, conforme disposto na Lei Complementar nº 123/2006, art. 48º, inciso III, de forma que seja possível escolher a cota a ser aplicada (25% para reserva exclusiva ou 75% para ampla concorrência), bem como desconsiderar os itens não divisíveis. Possibilitar a seleção de todos os lotes do processo, ou de todos os itens de um lote, ou somente dos itens cujo valor ultrapasse R\$ 80.000,00.

Permitir a importação do rateio entre os órgão dos processos de Registro de Preço de um exercício para o outro, com o recalculo dos quantitativos para cada órgão com base no saldo renascente para o processo, forma automatizada.

Possibilitar a assinatura eletrônica/digital dos documentos de Contrato e Termos Aditivos, através da integração com Plataformas de Assinatura Eletrônica de Documentos.

Permitir a alteração das informações referentes ao porte da empresa e prioridade de contratação dos proponentes nos processos, mesmo havendo registro da proposta proposta comercial e/ou inicio da rodada de lances.

Dispor de mecanismos que propiciem maior integridade entre os dados dos Contratos, Termos Aditivos, Termos de Credenciamento e Termos de Adesão, enviados na prestação de contas do SIAPC/PAD e Licitação.

Ao realizar os lances do pregão o pregoeiro deverá ter a possibilidade de definir se a marca dos itens, informada na proposta, será ou não apresentada

Impedir a emissão de empenhos para itens da Ata de Registro de Preços que foram cancelados

Dispor de integração com plataformas de Pregão Eletrônico (Bolsa de Licitações do Brasil - BLL, Portal de Compras Públicas - PCP, Bolsa Nacional de Compras - BNC), para envio das informações dos processos a serem realizados de forma eletrônica, e recebimento das informações referentes as propostas, os lances por item e por lote, Atas e resultado final da
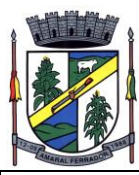

sessão pública.

#### **Portais de Pregões Eletrônicos;**

Permitir ter acesso de qualquer local na WEB;

Permitir o envio para o Portal as informações e documentos da fase interna do Pregão que será feito da forma eletrônica;

Possuir controle de usuários e cadastro de pregoeiros;

Realizar validação das informações. Ex.: Verifica junto ao Portal se membros das comissões estão aptos a atuar no processo; verifica se os anexos obrigatórios na fase interna estão vinculados ao processo.

Permitir Importar todas as fases, eventos da sessão pública dos pregões e anexos obrigatórios para prestação de contas.

Na importação dos processos permitir o cadastro de fornecedores e representantes legais, realizando de forma automática, caso não estejam cadastrados.

Facilitar a gestão dos processos eletrônicos, evitando assim qualquer retrabalho;

#### **20.19. Patrimônio Público Interligados a Contabilidade Pública;**

Deverá disponibilizar, conforme preconiza a MCASP atualizado, identificação das Classificações Patrimoniais dos bens junto às suas respectivas contas contábeis do Ativo Imobilizado. Nessa identificação deve necessariamente relacionar as Contas Contábeis que representam o Ativo Imobilizado e a de Depreciação Acumulada, para cada Classificação de Bens Patrimoniais.

Deverá disponibilizar, conforme preconiza a MCASP atualizado, para cada Conta Contábil que representa uma Classificação de Bens Patrimoniais, a vida útil (em anos) e o valor residual esperado ao término da vida útil do bem (em % - percentual).

Disponibilizar a identificação das Comissão de trabalho para o setor de Patrimônio, dispondo de no mínimo a identificação das Comissões de Avaliação, Levantamento/Inventário e de Recebimento de Bens. Deverá ainda identifica, para cada comissão, a data de criação, de extinção e a respectiva identificação dos membros do grupo.

Deverá disponibilizar um cadastro para identificar os Responsáveis por Localizações, por Bens, de modo que essa identificação permita informar, minimamente, o nome do Responsável, o CPF, a Forma de Ingresso e Tipo de Relação do responsável com a entidade. Como formas de ingresso, minimamente, devem existir as opções: Admissão em Emprego Público, Eleição, Nomeação de Cargo Efetivo, Nomeação de Cargo Comissionado. Já como Tipo de Relação é necessário, minimamente: Cargo Efetivo, Cargo Comissionado, Cargo Eletivo, Estagiário, Prestador de Serviços.

Deverá disponibilizar cadastro para os bens, sendo opções distintas para bens patrimoniais, alugados e em comodato. Nos bens patrimoniais, deve minimamente dispor de informações da Placa Patrimonial, Descrição, Nro. Certidão de Registro, Localização, Situação, Classificação

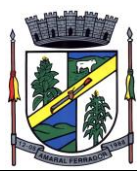

Patrimonial, Estado de Conservação, Comissão de Recebimento responsável pelo ato, Data do Ingresso, Tipo do Ingresso, Valor do Ingresso e Valor Complementar, Se é um item que é necessário Ativar na contabilidade, se possuirá Depreciação, o método da depreciação (minimamente tendo as opções de quotas constantes e unidades produzidas), expectativa de vida útil, valor residual, quando inicia a depreciação do bem, dados do tombamento, matrícula, qual processo licitatório e empenho originou o bem (no caso de aquisição). Deverá ainda listar o Termo de Responsabilidade, a critério do usuário, seja ele individual ou coletivo dos bens.

Deverá disponibilizar rotina que permita a alteração da classificação patrimonial do item, de modo que possa ser feito individualmente ou por um lote de itens num mesmo instante. Para tal, deve disponibilizar meios de localizar os itens que são objetivo da alteração da classificação patrimonial, e disponibilizar uma descrição para esse fato que seja aplicada de uma só vez a todos os itens que estão recebendo a nova classificação patrimonial.

Disponibilizar mecanismo que permita a transferência física, de locais, dos itens. Esse mecanismo deve permitir a realização de transferência individual de item, parcial ou global (completa), onde neste último todos os itens de um local devem ser alocados em novo local físico. No caso de transferência parcial e global, deve disponibilizar meios de localizar os itens de origem, pela localização dos mesmos e devendo selecionar mais de um item da mesma localização (quando parcial). Deverá ainda acrescentar uma descrição para o fato, aplicando a mesma ao histórico de todos os itens transferidos.

Deverá disponibilizar mecanismo que permita adicionar valores complementares, como custos subsequentes, aos itens já existentes. Na inserção desses valores complementares, deverá informar o tipo de ingresso desse valor, o fornecedor, o valor, a descrição, o processo licitatório, o empenho, devendo permitir a inserção de vários empenhos para um único valor complementar.

Deverá gerir os itens patrimoniais, comodatos e alugados dispondo de mecanismos para a cedência e devolução em comodato, registro e devolução de locação de item, identificação de seguro dos itens (contendo informações de seguradora, apólice, vigência, tipo do seguro), a periodicidade e o tipo de manutenção preventiva e corretiva (incluindo a garantia da manutenção realizada).

Deverá disponibilizar de gestão para itens que necessitam de conferência após o recebimento. Deverá identificar, ao ingressar o item, que ele necessita ser conferido. Deverá disponibilizar meios de encontrar todos os itens que precisam de conferência, dispondo de um mecanismo que seja possível encontrar esses itens por empenho, fornecedor, classificação, nota fiscal e local físico, inserindo a identificação da conferência e o responsável pelo fato.

Deverá ofertar mecanismo para a realização do inventário patrimonial. Deverá identificar o tipo do inventário, a data de abertura e fechamento/finalização do mesmo, a comissão de inventário responsável, o registro de conformidade do mesmo. Deverá ter meios de localizar os itens que comporão inventário, sendo possível encontrá-los por: Classificação, Descrição, Estado de Conservação, Localização, Situação. Na realização do inventário, deve ofertar ainda na mesma funcionalidade, a atualização das informações da Localização do bem, Situação, Estado de Conservação, acrescentar histórico para cada item, bem como a realização da Baixa do mesmo. Enquanto durar o inventário, os bens nele relacionados não poderão receber outras operações. Deverá ter suporte a utilização de coletores de dados, de modo a realizar a

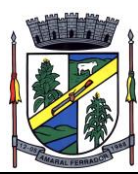

exportação e importação de conteúdos para esses equipamentos. Deverá oferecer recurso técnico que permita configurar os arquivos que são exportados e importados pelo coletor de dados, de modo ter flexibilidade para atender simultaneamente mais de um modelo de coletor e possa ser realizada pelo usuário.

Deverá oferecer mecanismo faça a gestão da depreciação dos bens. Nele deve ser possível identificar a que mês se refere a depreciação, a data de realização. A depreciação deve ser realizada automaticamente para todos os bens, com a possibilidade de informar determinados bens de uma natureza, classificação, conta contábil ou localização, possibilitando a inserção das unidades produzidas para os bens que possuem esse método de depreciação. Deve exibir, num mesmo campo de visão, as informações de todas as Contas Contábeis que receberão as depreciações, e em cada uma delas os itens que estão sendo depreciados. Deverá ainda exibir, para cada item que está sendo depreciado, as informações: Vida útil, produção (quando for o método), Valor Bruto Contábil, Valor Residual, Valor Depreciável, Depreciação já Acumulada, A Depreciação apurada no fato, e o Valor Líquido Contábil. Deverá também dispor de quadros totalizados demonstrando os mesmos valores por Conta Contábil, antes e após a Depreciação que está sendo realizada.

Disponibilizar mecanismo para realizar a Avaliação Patrimonial, tanto a Reavaliação quando a Redução do Ativo ao Valor Recuperável. Deverá permitir a realização da avaliação de forma individual, dispondo de meios para atualização das informações: unidades produzidas, situação, método de depreciação, vida útil, valor residual. Deverá, quando realizada avaliação para um item depreciável, calcular a depreciação parcial até o momento da realização da avaliação patrimonial, permitindo que o novo ciclo do bem, após a avaliação, tenha um novo ciclo para a depreciação. Deve ainda exibir o Valor Bruto Contábil, Valor Residual, Depreciação Acumulada, Depreciação Apurada no fato (na avaliação), e o Valor Líquido Contábil.

Deverá disponibilizar de mecanismos para realizar a Baixa dos itens, podendo ser individualmente ou de forma global/em lote. Deverá identificar o tipo da baixa que está sendo realizada, o motivo, e nos casos de baixa global, aplicar o histórico para todos itens que estão sendo baixados. É necessário identificar o fundamento legal que está amparando tal fato.

Deverá dispor de mecanismo para a realização da transferência de itens entre entidades distintas (unidades gestoras). Para tal, deve identificar se a transferência se refere a doação ou apenas transferência temporária, o fundamento legal que ampara tal fato, a identificação da origem e destino dos bens (identificando a unidade gestora e local de destino). Deverá ainda exibir um quadro com todos os itens que estão sendo transferidos, bem como todos os seus valores (contábil, depreciável, residual, líquido contábil).

Deverá integrar-se ao sistema de contabilidade de modo que todas as operações que necessitam de contabilização tenham o seu registro, no exato momento em que o fato está sendo realizado. Assim, as operações de Ingresso, Depreciação, Avaliação, Alteração da Classificação Contábil do Bem e Baixa devem contar com esse mecanismo de contabilização. As contabilizações decorrentes desses fatos devem ser flexíveis, configuráveis pelo usuário, de modo que atenda a todas as particularidades de contas contábeis existentes no PCASP. Deverá ainda, ter mecanismo que permita a realização dos estornos dessas operações citadas anteriormente, de modo que também ocorra a contabilização no sistema de contabilidade no exato momento em que ocorre o estorno no sistema de gestão patrimonial.

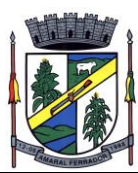

Deverá emitir relatório com visão contábil das operações realizadas e que possuem essa característica de interferir no valor dos bens. Esse relatório deve demonstrar, por Conta Contábil, por Classificação Patrimonial e por Localização, os valores de Saldo Anterior, Total de Ingressos, Avaliação, Depreciação, Baixa e Saldo Atualizado.

Deverá disponibilizar também informações gerenciais e contábeis dos bens, onde se evidencie numa única tela, as informações de saldo anterior, débitos, créditos, saldo atual, valor depreciável, depreciação acumulada e valor líquido contábil, sendo estas informações exibidas por conta contábil e por item/bem patrimonial. Deverá ainda exibir, nas mesmas telas, as operações de cada item que resultaram nos totalizadores acima citados, contendo a data da operação, a descrição, o valor da operação e o reflexo dessa operação para a contabilidade.

Deverá disponibilizar relatório onde conste todo o histórico das alterações realizadas ao longo da vida útil do item, demonstrando minimamente as informações de alterações de placa, situação, estado de conservação, responsável. Também deverá demostrar em relatório todas as movimentações ocorridas com o bem e que tiveram impacto em seus valores, como depreciação, avaliação, baixa.

# **20.20. Lei de Transparência – LC 131/2009;**

Permitir a impressão dos resultados das consultas. Para tanto, o usuário após preencher os dados pertinentes à consulta e gerar as informações, poderá imprimi-las através do botão "imprimir".

Possibilidade de exportar as informações em um ou mais arquivos através de um formato aberto (não proprietário).

Possibilidade de mergulhar nas informações até chegar ao empenho que originou a despesa orçamentária.

Possibilidade de mergulhar nas informações até chegar aos credores com seus respectivos empenhos que originaram a despesa orçamentária.

Histórico de navegação e filtros utilizados em cada consulta.

Resumo explicativo em todas as consultas da Receita e da Despesa. Esta informação deve ser parametrizável, ficando a critério do administrador do sistema informar o conteúdo que achar necessário.

Movimentação diária das despesas, contendo o número do empenho, data de emissão, unidade gestora e credor, além do valor empenhado, em liquidação (esta informação deve ser parametrizável pelo administrador do sistema), liquidado, pago e anulado relacionado ao empenho e ao período informado.

Movimentação diária das despesas, com possibilidade de impressão dos empenhos orçamentários, extra orçamentários e de restos a pagar.

Movimentação diária das despesas, com possibilidade de selecionar os registros por: período, unidade gestora, credor, documento do credor (CPF/CNPJ), número do empenho e tipo do empenho (orçamentário, extra orçamentário ou restos a pagar).

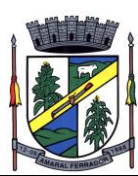

"Dados cadastrais do empenho com as seguintes informações:

Unidade gestora;

Data de emissão;

Funcional programática;

Categoria Econômica;

Grupo da Despesa;

Modalidade de Aplicação;

Natureza da Despesa;

Desdobramento da Despesa;

Fonte de recursos;

Credor, com seu respectivo documento;

Tipo, número, ano e data de homologação da licitação (quando houver);

Número do processo de compra (quando houver);

Número do convênio (quando houver);

Número do contrato (quando houver);

Descrição da conta extra (para os empenhos extra orçamentários);

Itens do empenho com as suas respectivas quantidades, unidade e valor unitário;

Registros de comprovação da despesa (opcional)"

Histórico do empenho contendo descrição do item, quantidade, unidade, valor unitário e valor total

Histórico das liquidações contendo data de liquidação, número de liquidação, complemento histórico, valor liquidado e valor estornado.

Histórico dos pagamentos contendo data do pagamento, número do pagamento, número de liquidação, complemento histórico, valor pago e valor estornado.

Histórico das retenções contendo data da retenção, número da retenção, número de liquidação, complemento histórico, valor da retenção e valor estornado.

Dados de movimentação do empenho contendo os valores: empenhado, em liquidação (esta informação deve ser parametrizável pelo administrador do sistema), liquidado, pago e anulado.

Filtros para selecionar o exercício, mês inicial/final, e Unidade Gestora.

Movimentação das Despesas e Receitas de uma determinada unidade gestora ou de todas de

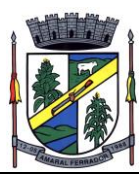

forma consolidada.

Movimentação das Despesas por Classificação Institucional, contendo valores individuais e totais por Órgão, Unidade, 3º Nível (quando existir), Natureza da Despesa e Credores.

Movimentação das Despesas por Função de Governo Educação, através de uma consulta específica para esta função.

Movimentação das Despesas por Função de Governo, contendo valores individuais e totais por Função, Subfunção, Programa de Governo, Natureza da Despesa e Credores. Poderá visualizar as despesas de todas as funções ou de uma função em específico.

Movimentação das Despesas por Programa de Governo, contendo valores individuais e totais por Programa de Governo, Ação de Governo, Natureza da Despesa e Credores.

Movimentação das Despesas por Ação de Governo, contendo valores individuais e totais por Tipo da Ação (Projeto, Atividade, Operação Especial), Ação de Governo, Natureza da Despesa e Credores.

Movimentação das Despesas por Categoria Econômica, contendo valores individuais e totais por Natureza da Despesa, Grupo de Despesa, Modalidade de Aplicação, Elemento de Despesa e Credores.

Movimentação das Despesas por Fonte de Recursos, contendo valores individuais e totais por Fonte de Recursos, Detalhamento da Fonte, Natureza da Despesa e Credores.

Movimentação das Despesas por Esfera Administrativa, contendo valores individuais e totais por Esfera, Natureza da Despesa e Credores.

Movimentação das Despesas envolvendo "Diárias", "Passagens" e "Adiantamentos de Viagem", contendo valores individuais e totais por Credor, além de dados complementares que mostram a Lei Autorizativa, Ato de Concessão, Data Inicial/Final da Viagem, Meio de Transporte, Objetivo da Viagem, Quantidade de Diárias, Valor Unitário das Diárias, Valor Total, Matrícula, Nome e Cargo dos Beneficiários.

Movimentação de Arrecadação das Receitas por Natureza da Receita, contendo valores individuais e totais por Categoria Econômica, Origem, Espécie, Rubrica, Alínea, Sublínea e Detalhamento.

Movimentação de Arrecadação das Receitas por Fonte de Recursos, contendo valores individuais e totais por Natureza da Receita, Origem, Espécie, Rubrica, Alínea, Sublínea e Detalhamento.

Movimentação de Arrecadação das Receitas contendo os valores de Previsão Inicial, Previsão das Deduções, Previsão Atualizada Líquida, Arrecadação Bruta, Deduções da Receita e Arrecadação Líquida.

Movimentação das Despesas contendo os valores da Dotação Inicial, Créditos Adicionais, Dotação Atualizada, Valor Empenhado, em Liquidação (esta informação deve ser parametrizável pelo administrador do sistema), Valor Liquidado e Valor Pago.

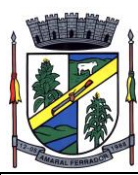

Movimentação diária de arrecadação das receitas, contendo os valores totais de arrecadação no dia, no mês e no período selecionado.

Movimentação diária das despesas, contendo os valores totais efetuados no dia, no mês e no período selecionado.

Movimentação dos empenhos a pagar contendo a Data de Vencimento, Fornecedor, Valor a Pagar, Número do Empenho, Tipo do Empenho, Fonte de Recursos, Descrição do Movimento, Processo Licitatório (se houver), Valor Empenhado e Valor a Pagar.

Movimentação de recursos financeiros extra orçamentários repassados entre entidades públicas da mesma esfera de governo contendo unidade concessora/recebedora, finalidade da transferência, programação inicial, histórico de movimentos e resumo da transferência.

Movimentação de recursos recebidos da União, Estado ou outras entidades contendo a origem, fonte de recursos, detalhamento da fonte, previsão bruta, previsão das deduções, previsão líquida, arrecadação bruta, deduções e arrecadação líquida.

Movimentação de recursos concedidos a outras entidades para consecução de atividades de interesse público, que não sejam decorrentes de determinação legal ou constitucional contendo o tipo da transferência, nome do beneficiário, CPF/CNPJ, valor empenhado, valor liquidado, valor pago e valor anulado, bem como os detalhes do empenho realizado.

Visão detalhada da Ordem Cronológica de Pagamentos, demonstrando fonte de recursos, empenho, histórico do empenho, data de liquidação, data de vencimento, data de pagamento, CPF/CNPJ do fornecedor, nome/razão social do fornecedor, valor, situação (a pagar, pagos, todos), contrato, processo licitatório, processo de compra, processo administrativo, processo de pagamento.

Localização de uma despesa, como o(s) bairro(s) ou regiões beneficiárias dos referidos gastos.

Possibilidade de buscar as despesas filtrando por data

Deve permitir a visualização dos contratos de um determinado órgão, através do filtro por órgão

Deve apresentar informações de contratos do tipo Obras, como situação atual, data da medição, percentual de execução física.

Apresentar os Contratos da Administração Pública com seus aditivos, reajustes e demais alterações. Permitindo a seleção por exercício, unidade gestora, finalidade, fornecedor, valor e período. Os contratos serão exibidos a partir da data de publicação.

Apresentar os Processos Licitatórios e afastados de licitação, permitindo selecioná-los pelo exercício, unidade gestora, modalidade, finalidade, objeto e expedição. Os processos serão exibidos a partir da sua data de publicação. Permitir a visualização em processos Licitatórios já homologados, de despesas não previstas

Deve permitir a visualização dos Licitações de um determinado órgão, através do filtro por órgão

Apresentar a relação de participantes da Licitação, bem como a relação de fornecedores

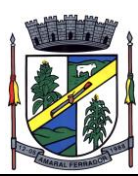

classificados, desclassificados e o motivo da desclassificação

Apresentar os vencedores e seus respectivos fornecimentos à unidade gestora, identificando seus contratos e itens fornecidos.

Apresentar os produtos consumidos e seus respectivos fornecedores e contratos, permitindo selecioná-los por unidade gestora, descrição e períodos.

Possibilidade de exportar as informações em um ou mais arquivos através de um formato aberto (não proprietário).

Possibilidade de impressão de todas as informações que são disponibilizadas.

Data da última atualização dos dados efetuada.

Data da abertura das propostas.

Possibilitar acessar diretamente a consulta de Licitações com filtro parametrizado, ou seja, sem a necessidade de passar pela tela de filtro.

Informações do quadro de servidores ativos contendo nome, matrícula, cargo/função, lotação e vínculo

Informações dos servidores efetivos contendo legislação regulamentadora, data de admissão, forma de contratação, carga horária, horário de trabalho e situação funcional

Informações dos servidores comissionados contendo data de nomeação, número do ato de nomeação, data de exoneração, número do ato de exoneração, existência de vínculo efetivo, carga horária, detalhamento das atribuições, legislação regulamentadora e situação funcional

Informações dos servidores cedidos/recebidos contendo legislação regulamentadora, carga horária, número do ato de cessão, ônus do pagamento e prazo de cessão

Informações dos servidores temporários contendo data inicial e final da contratação

Informações dos estagiários contendo data de admissão, curso vinculado ao estágio e carga horária

Informações do quadro de servidores inativos contendo nome, matrícula, cargo/função em que se deu a aposentadoria, data de ingresso no quadro de inativos e regime de aposentadoria

Informações da quantidade de servidores, salário base, vencimentos totais, descontos e valor líquido em níveis de visão por Entidade, Período, Secretaria, Departamento, Sessão, Setor, Cargo e Servidor

Informações analíticas de pagamento contendo matrícula, nome do servidor, cargo, vínculo, data de admissão, salário base, proventos, vantagens, vencimentos totais, descontos e valor líquido em níveis de visão por Entidade e Período

Informações detalhadas da folha de pagamento contendo códigos de verbas, descrição das verbas, valores de proventos, vantagens e descontos

Informações detalhadas da folha de pagamento complementar contendo códigos de verbas,

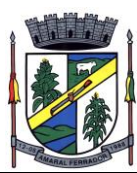

descrição das verbas, valores de proventos, vantagens e descontos

Informações detalhadas da folha de pagamento complementar contendo códigos de verbas, descrição das verbas, valores de proventos, vantagens e descontos

Informações detalhadas de rescisão contendo códigos de verbas, descrição das verbas, valores de proventos, vantagens e descontos

Informações detalhadas da folha de 13º salário contendo códigos de verbas, descrição das verbas, valores de proventos, vantagens e descontos

Informações detalhadas do servidor, contendo nome, matrícula, data admissão, lotação, cargo, carga horária, situação, vínculo e CPF

Informações do número de vagas criadas, preenchidas e disponíveis, por cargo, conforme o regime de contratação

Informações sobre plano de cargos e salários contendo informações sobre código, descrição, lei, faixa salarial, vinculo e quantidade de funcionários dentro da faixa

Informações de Concursos em Andamento contendo o tipo de concurso, número/ano, decreto lei, datas de publicação, homologação, validade e prorrogação e anexo, filtrados por órgão e a partir de um determinado mês/ano.

Informações de Concursos Encerrados contendo o tipo de concurso, número/ano, decreto lei, datas de publicação, homologação, validade e prorrogação e anexo, filtrados por órgão e a partir de um determinado mês/ano.

Informações de Nomeações e Convocações de servidores públicos aprovados em concurso.

Possibilidade de exportar as informações em um ou mais arquivos através de um formato aberto (não proprietário).

Possibilidade de impressão de todas as informações que são disponibilizadas.

Data da última atualização dos dados efetuada.

Valores Arrecadados, em níveis de visão por Natureza da Receita, detalhamento das receitas e seus valores.

Valores Deduzidos, em níveis de visão por Natureza da Receita e seus valores.

Valores Lançados, Período, Tipo de tributo, Descrição do Tributo e seus valores.

Valores Lançados detalhados por níveis de Categoria, Origem, Espécie, Rubrica, Alínea, SubAlinea e Detalhes (Unidade Gestora, Descrição, Data Lançamento e Valor) de cada Tributo.

Valores Arrecadados, em níveis de visão por Fonte de Recurso, Natureza da Receita e seus valores.

Valores Deduzidos, em níveis de visão por Fonte de Recurso, Natureza da Receita e seus valores.

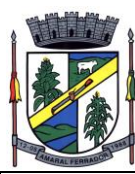

Possibilidade de exportar as informações em um ou mais arquivos através de um formato aberto (não proprietário).

Possibilidade de impressão de todas as informações que são disponibilizadas.

Data da última atualização dos dados efetuada.

Permitir a consulta de arquivos anexos de bens patrimoniais.

Relação de bens contendo identificação do bem, unidade gestora, descrição, número da placa, situação, data de aquisição, valor de aquisição, tipo de ingresso, data da baixa, tipo da baixa, valor atual, data de avaliação, nota fiscal, número série, processo licitatório, fornecedor, data de cedência, data de devolução, documento de entrega, documento de recebimento, observação de ingresso, observação de saída.

Possibilidade de exportar as informações em um ou mais arquivos através de um formato aberto (não proprietário).

Possibilidade de impressão de todas as informações que são disponibilizadas.

Data da última atualização dos dados efetuada.

Relação de materiais contendo unidade gestora, descrição, unidade de medida, saldo anterior, entradas, saídas e saldo atual

Possibilidade de exportar as informações em um ou mais arquivos através de um formato aberto (não proprietário).

Possibilidade de impressão de todas as informações que são disponibilizadas.

Data da última atualização dos dados efetuada.

Relação de veículos contendo unidade gestora, tipo de veículo, descrição, data de aquisição, localização, placa, ano de fabricação, situação, tipo do bem, chassi, estado de conservação, número do RENAVAM, combustível utilizado, cor e data de aquisição

Relação das despesas com abastecimento, impostos e outras manutenções contendo data do movimento, descrição, quantidade e valor.

Possibilidade de exportar as informações em um ou mais arquivos através de um formato aberto (não proprietário).

Possibilidade de impressão de todas as informações que são disponibilizadas.

Data da última atualização dos dados efetuada.

Possibilidade de consultar as opções de menu disponíveis, publicações e respostas as perguntas frequentes com base em um argumento simples de pesquisa.

Possibilidade de saber quais são os recursos de acessibilidade disponíveis.

Possibilidade de consultar, imprimir e exportar as respostas as perguntas mais frequentes que

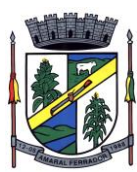

facilitam o entendimento sobre os objetivos e conteúdo do portal.

Possibilidade de consultar, imprimir e exportar informações sobre a estrutura organizacional da entidade. Tais dados compreendem: nome, endereço, horário de atendimento, telefones, atribuições e responsável.

Possibilidade de apresentar os principais programas, projetos e ações realizados pelo órgão e unidade gestora.

Possibilidade de consultar, imprimir e exportar informações sobre o local responsável pelo Serviço de Informações ao Cidadão (SIC). Tais dados compreendem: nome, endereço, horário de atendimento, telefones, atribuições e responsável.

Possibilidade de obter informações básicas sobre os pedidos de informação, bem como o endereço eletrônico para efetuar seu registro e acompanhamento.

Possibilidade de consultar publicações diversas da entidade que envolvem temas como: Prestação de Contas, Planejamento/Orçamento, Lei 9.755/98 (Contas Públicas), Lei de Responsabilidade Fiscal (RREO e RGF), Anexos da Lei 4.320/64, Licitações, Lei de Acesso à Informação, Contratos, Gestão Pessoal e Auditorias e Inspeções de Controle Interno.

Possibilidade de consultar informações do responsável pela manutenção do portal. Tais dados compreendem: nome, endereço, horário de atendimento, telefones e contato eletrônico.

Possibilidade de disponibilizar o acesso rápido a uma ou mais consultas sem a necessidade de navegar pelos menus.

Possibilidade de disponibilizar o acesso via webservice ou outra ferramenta que permita leitura automatizada via API em um formato aberto (geração nos formatos XML e JSON).

Possibilidade de exportar as informações em um ou mais arquivos através de um formato aberto (não proprietário).

Possibilidade de criar Menus personalizados no Portal de Transparência. Permitindo ao órgão vincular Links, Páginas da Internet, ou qualquer arquivo dentro dos temas correlatos, bem como destacar algum tema específico.

Possibilidade de criar submenus nas abas disponíveis no Portal de Transparência personalizáveis a critério do Órgão.

Menu em destaque para o tema COVID-19. Deverá direcionar para uma página específica com acesso as publicações do tema.

Menu em destaque para o tema COVID-19 com a opção de um menu para visualizar os Contratos específicos do tema.

Menu em destaque para o tema COVID-19 com a opção de um menu para visualizar as Licitações específicos do tema.

Menu em destaque para o tema COVID-19 com a opção de um menu para visualizar as Contratações de Pessoal específicos do tema.

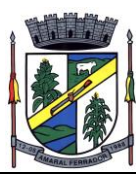

Menu em destaque para o tema COVID-19 com a opção de um menu para visualizar as Despesas específicos do tema.

Menu em destaque para o tema COVID-19 com a opção de um menu para visualizar as Receitas específicos do tema.

Possibilitar habilitar e desabilitar o menus / botões do COVID-19

Menu em destaque para o tema COVID-19 com a opção de um menu para visualizar Receita X Despesa específicos do tema.

Na consulta de ordem cronológica de pagamentos, permitir a exibição das colunas Justificativa e Ordem de Pagamentos.

**120**

Possibilitar habilitar e desabilitar as colunas Justificativa e Ordem de pagamento.

Para os convênios que não possuem órgão cedente informado, é exibida a descrição "Não informado".

Menu em destaque para o tema COVID-19 com a opção de habilitar o filtro de Categorias para a consulta de Despesas (Movimentação diária)

Permitir que ao consultar o termo COVID, sejam listadas todas as consultas do Tema específico

Permitir consulta de Licitações, para a Modalidade Chamamento Público/Credenciamento nos clientes do RS

Permitir a ordenação das publicações por data de inclusão em ordem crescente ou decrescente

Exibir em cada consulta de informação, a Data e a Hora da última atualização por área. Ou seja, ao executar uma consulta no TB de qualquer exercício, será apresentado a Data e Hora da última atualização dessa área nesse exercício.

Menu em destaque para o tema COVID-19 com a opção de um menu para visualizar Patrimônios específicos do tema.

Menu em destaque para o tema COVID-19 com a opção de um menu para visualizar Compras Diretas específicos do tema.

Possibilitar de criação de Temas e Link relacionados a Calamidade Pública na página do Covid 19.

Exibir na Página Covid-19 os Temas e Links relacionado a Calamidade Pública

Disponibilizada a seção de Documentos Comprobatórios dos empenhos pagos no Estado do Pará

Apresentar o "Código da Fundamentação" na tela de detalhamento da Licitação, área de Informações do Edital.

Demonstrar na consulta de licitações os fornecedores vencedores da licitação, a partir da adjudicação do processo, momento no qual, são declarados os fornecedores como vencedores.

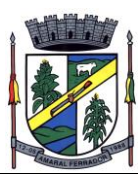

Possibilitar a consulta de Licitações para todas as combinações de Modalidades.

"Possibilitar consultar empenhos de "Restos a Pagar" em Consulta de Despesas > Covid-19

Permitir a visualização das etapas de empenho, colunas Valor do Empenho, em Liquidação, Liquidado, Pago e Anulado.

Permitir a visualização das Fonte de Recurso nas consultas de Despesas > Covid-19

Permitir a visualização do Fornecedor na consulta de Estoque

Proporcionar ao usuário uma consulta com mais detalhado dos tipos de Despesas Diárias, Passagens e Adiantamento com a inclusão do filtro Desdobramentos das Despesas.

Consultar os dados do processo licitatório através de hiperlink contido na consulta de empenho.

Possibilitar a visualização do Número do Processo Administrativo nas consultas de Contratos e Licitações para amplia a transparência.

Viabilizar a consulta da informação do Custo com Meio de Transporte na consulta de Diárias

Possibilitar a consulta de "DESPESA COVID19", onde as despesas "Orçamentárias" e "Restos a Pagar" possam ser consultadas separadamente.

Possibilitar ao usuário filtrar licitações usando as finalidades "Concessões e Permissões de Serviços Públicos" e "Concessão e Permissão de Uso de Bem Público".

Apresentar a ordenação de qualquer publicação em ordem decrescente de Data de Inclusão, caso o usuário não utilize o parâmetro de Critérios de Ordenação contido na página de Filtro de Publicações.

Apresentar Temas da página específica do COVID19 no Portal de Transparências em ordem alfabética.

Apresentar indicação no Portal de Transparência do caminho que está sendo navegado nas pesquisas de informações.

Possibilitar a visualização da data de repasse das transferências recebidas

Possibilitar a visualização da data de repasse das transferências recebidas

# **20.21. Educação Municipal;**

#### Secretaria Escolar

Possibilitar o Cadastro das Unidades Escolares, contendo os elementos de identificação como Nome da Unidade, Endereço (Cadastro de CEP, contendo a unidade federativa, município, bairro e logradouro), Brasão, Código estadual/municipal, Código do MEC, Código do IBGE, Autorização de funcionamento, reconhecimento do estabelecimento, condição de funcionamento, estatuto, áreas de ensino, Cursos ofertados, situação, Responsáveis (diretor, secretário, coordenadores pedagógicos), Ambientes, Tipo de Unidade Escolar, Data Início do

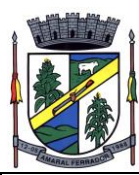

seu Funcionamento, Ato de Criação contendo o número e a data, Ato de paralisação contendo o número e a data e Ato de extinção contendo o número e a data, programas educacionais;

Para o controle dos espaços físicos das unidades escolares, deverá possibilitar o registro e a caracterização dos ambientes das unidades escolares: Localização, forma de ocupação, tipo de salas de aulas, área em m2, capacidade para o número de alunos;

Cadastro de Pessoas deverá ser único no sistema podendo ser estudante, servidor, professor, pai, mãe, diretor, usuário de serviços eventuais, devendo conter informações comuns (dados pessoais) a todos os perfis tais como: data de nascimento, sexo, CPF, endereços, RG, certidões(modelo antigo, modelo novo), foto, título eleitoral, carteira de trabalho, grau de escolaridade, número de dependentes, necessidades especiais, tipo sanguíneo, contatos, telefone, e-mail, informações da mãe e do pai ou do responsável legal contendo informações comuns a pessoa física, entre outras necessárias ao censo escolar, emitir relatório de declaração de cor, raça, ficha dos dados pessoais. Permitir o controle de manutenção do cadastro de pessoa onde um cadastro não pode ser modificado ou atualizado sem a liberação para a respectiva unidade, a unidade deve ter privilégio de atualização somente se a pessoa possuir um vínculo de estudante, professor, pai, mãe, responsável, entre outros. Em caso de transferência para uma escola da rede pública a liberação de manutenção deve ser criada automaticamente no ato.

Sistema deve notificar a existência de pessoas com nome semelhante no momento do cadastro ou alteração de um registro de pessoa com o objetivo de eliminar a duplicidade de cadastros. Ex. Maria Santos da Silva, Maria Santos, Maria S. Da Silva.

Permitir a unificação de cadastros diferentes de pessoas caso seja necessário, possibilitando manter todos os dados relacionados apenas em um cadastro. Ex.: Pessoa com mais de um cadastro, um referente ao nome antes de casamento e outro após o casamento.

Permitir o controle do grupo familiar relacionado uma pessoa cadastrada como pai, mãe, irmão, avô, madrasta, tio, cônjuge e outros, definir responsáveis pelo estudante bem como informar o nome da certidão de nascimento ou casamento do familiar relacionado.

Permitir o registro de informações de saúde de pessoas cadastradas, como identificação de quais problemas de saúde possui, se alérgico ou necessita de algum medicamento, medicamento recomendado em caso de febre ou dor, data da última vacina, tipo sanguíneo, doença crônica, necessidades especiais, convênios de saúde.

Permitir o registro de encaminhamentos do estudante para fonoaudióloga, psicóloga, conselho tutelar entre outros, armazenando a data do encaminhamento, o motivo, emitir relatório individual do estudante, relatório geral listando todos os encaminhamentos através de filtros como: unidade escolar, tipo de encaminhamento, data específica, intervalo de datas.

Permitir gestão de cursos por período anual ou semestral, definir níveis de ensino (Educação Infantil, Ensino Fundamental, Educação de Jovens e Adultos, etc.), data inicial e final do ano letivo, período de recesso, currículo a qual pertence, informações de legislação como lei geral de funcionamento, lei de autorização, portaria de autorização, entre outras.

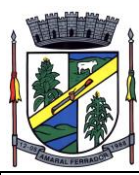

Permitir o controle de períodos avaliativos (semestre, bimestre, trimestre) sua data inicial e final, data limite de lançamento dos resultados e notas.

Permitir a gestão de séries e ciclos de cada curso, número máximo de estudantes, número de vagas por turno.

Permitir a gestão de turmas de todos os níveis de ensino, Infantil, Fundamental, Médio, Educação de Jovens e Adultos (EJA), identificar nomenclaturas próprias, separação por turno, definição do número máximo de estudantes, tipo de atendimento, turma de aceleração, turma de mais educação.

Permitir gestão dos componentes curriculares relacionados às turmas, sua carga horária, períodos semanais, períodos por dia, forma de avaliação (nota, conceito, parecer descritivo), vínculo de professores (titulares, secundários, estagiário), obrigatório ou optativo.

Permitir a criação de grupos desmembrando um componente curricular em subcomponentes, possibilitando a alocação de professores específicos e a esses professores vinculados a cada grupo realizar o lançamento da frequência dos estudantes, conteúdos desenvolvidos, notas e ou parecer descritivo.

Permitir a importação automática dos dados de curso, período avaliativo, séries e turmas do ano anterior agilizando a configuração para o início do novo ano letivo solicitando as novas datas.

Permitir o controle dos documentos permitindo classificá-los como obrigatórios para efetivação da matrícula.

Permitir o controle das matrículas nas unidades escolares em uma série ou turma, forma de ingresso, controle de componentes curriculares a ser matriculado, componentes com avaliação especial, componentes optativos, turno, data da matrícula, situação (ativo, transferido, evadido, etc.).

Permitir definir de forma parametrizada o controle de matrículas, possibilitar escolher se o sistema deve notificar ou bloquear no ato da matrícula quando o número de vagas for excedido, notificar e bloquear quando o estudante já possui matrícula em outra unidade da rede pública de ensino regular.

Emitir no ato da matrícula contratos, comprovantes, fichas de inscrição, carteira do estudante, atestado para pais e responsáveis, autorização de uso de imagem e demais documentos necessários.

Permitir a realização da matrícula dos estudantes e os processos consequentes, com no mínimo os seguintes itens: Enturmação, Evasão, Falecimento, Reclassificação, Transferência de unidade, Transferência de Turma de Forma Individual ou em Bloco/Classe compartilhando as informações do estudante com a nova turma e ou unidade escolar quando a mesma for pertencente a rede pública de ensino.

Permitir a geração e impressão dos dados para transferência do estudante para outras unidades

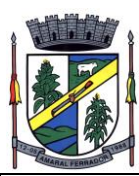

de ensino não pertencente a esse sistema.

Permitir a montagem de turmas para o ano subsequente de forma automatizada ou por seleção.

Permitir o registro das ocorrências de estudantes por tipo, subtipo, data inicial e data final, descrição da ocorrência e parametrização para emissão em documentos oficiais como os históricos escolares.

Permitir o registro de faltas e de faltas justificadas diariamente por data de cada aula ou apenas o total por período avaliativo.

Permitir emissão de relatórios com controle de percentual de frequência dos alunos por disciplina ou turma.

Permitir a definição e configuração de convenções (observações) para diferentes tipos de documentos (atas, históricos, diário de classe, boletins) e diferentes situações (estudantes com necessidade especial, estudantes reprovados por faltas, reclassificação, avanço, adaptação curricular, entre outros).

Permitir configurar convenções (observações) para um curso, série ou turma específica, bem como definir a validade da convenção por período avaliativo ou entre anos iniciais e finais.

Possibilita configurar o texto descritivo da convenção utilizando variáveis como número sequencial do estudante, nome, série anterior, nova séria, componente. Possibilita configurar se a convenção é relacionada a um estudante ou para uma turma.

Permitir Criar e Controlar Avisos e Comunicações internas da Secretaria definindo o tipo de aviso (reunião, evento, viagem, entre outros), urgência, data, destinatário em grupo como unidade escolar, curso, série, turma e grupo de pessoas (estudantes matriculados, professores, secretários, diretores, entre outros). Permitir visualizar log de envio e leitura dos avisos enviados.

#### **Calendário Escolar**

Permitir cadastro de qualquer tipo de evento, tais como: feriados, férias, reuniões, datas festivas, dias letivos, datas comemorativas, entre outros.

Permitir cadastro de propostas base para votação e escolha da proposta mais adequada para o ano letivo das unidades escolares.

Permitir gerar o calendário escolar com base na proposta vencedora da votação, permitir adequações e ajustes específicos de cada unidade escolar de forma que siga as obrigatoriedades elencadas na proposta base.

Permitir gerar o calendário escolar individualmente em cada unidade escolar de acordo com a data inicial e final do ano letivo, não deve ser considerado um dia letivo quando está data é

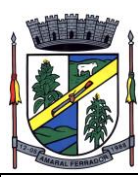

caracterizado como um feriado, permitir considerar sábados como um dia letivo.

Permitir gerar o calendário escolar com base em outro calendário da unidade escolar e curso, permitir adequações e ajustes específicos de cada curso.

Permitir avaliação do calendário escolar por parte da Secretaria de Educação, permitindo a reprovação de todo o calendário ou apenas de datas específicas informando o motivo da reprovação retornando essas observações para a unidade escolar.

Permitir a emissão e impressão do calendário escolar em diferentes layouts, como visualização em formato mensal, resumido, entre outros.

Permitir o cadastro de Projetos de Formação Pedagógica de professores, público alvo, apresentação, justificativa, objetivo, metodologia, referências, definição de cronogramas para cada série ou componente definindo sua carga horária bem como emitir relatório dessas informações.

Permitir a visualização de um painel contendo a soma das informações do calendário utilizado, comparando com a soma das informações da proposta base, como dias letivos antes recesso, dias letivos após recesso, dias letivos totais, feriados, mínimo de sábados letivos, dias integradores sinalizando os valores diferentes.

Permitir a parametrização de data limite para o ajuste e alterações no calendário escolar de forma que após essa data o sistema não deve permitir modificações.

Permitir o cadastro de prédios, tipo de salas, salas.

Permitir o controle de períodos de aula de cada dia e turno definindo a hora inicial e a hora final de cada período de aula.

Permitir a criação da grade de horários por turma e turno respeitando o número máximo de aulas semanais de cada componente curricular, permitir definir a sala de aula, emitir relatório da grade de horário criada.

Permitir a troca de horário de forma que possibilite a mudança entre componentes curriculares, professores em uma data específica ou um intervalo de datas, bem como emitir relatório da grade de horário antes e depois da troca.

#### **Gerador De Grade De Horários**

Este módulo tem como objetivo simplificar a montagem da grade de horários através da alocação automática das aulas, respeitando, a medida do possível, as restrições impostas pelo usuário. Por meio da criação, análise e otimização de inúmeras combinações possíveis de alocação das aulas e professores, o programa facilita a obtenção de uma grade de horários que possua uma série de atributos desejáveis, responsáveis por minimizar custos administrativos e maximizar a qualidade do ensino.

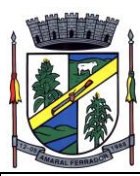

Permitir usar o computador e o sistema normalmente enquanto a grade de horário é gerada.

Permitir cadastrar os períodos por dia da semana em que a escola possui aula.

Permitir criar grupos de turmas para geração do horário, possibilitando a seleção de todas as turmas de um curso, todas as turmas de uma série, ou turma específica.

Permitir que as aulas sejam alocadas de forma que um professor não lecione para mais de uma turma por período.

Permitir que as turmas tenham aula com apenas um professor por período.

Permitir informar restrições de disponibilidade para os professores.

Permitir informar componentes curriculares em que as aulas devam ocorrer geminadas ou separadas. No caso de aulas geminadas, permitir escolher se estas podem ou não serem separadas pelo intervalo do turno.

Permitir informar o intervalo de dias para a próxima aula de um componente curricular.

Respeitar o número máximo de aulas semanais para os componentes curriculares relacionados na turma.

Eliminar ao máximo as janelas de espera dos professores entre aulas por dia.

Permitir visualizar as grades criadas com as aulas agrupados por turmas ou professores.

Permitir gerar mais de uma grade de horário controlando por data, hora e versão sendo possível definir qual das grades disponíveis será utilizada pela escola.

Permitir reduzir o número de dias que o professor precisa comparecer na escola para lecionar suas aulas, sem requerer que o usuário realize cálculos ou tentativas de aproximações para chegar a um número de dias mínimo definitivo.

Permitir a seleção de períodos preferenciais para as aulas de um determinado componente.

Permitir que aulas de um componente não ocorram depois das aulas de outro componente, possivelmente por motivos pedagógicos.

Permitir que seja fixado um limite de aulas de um componente por período, possivelmente por motivos de disponibilidade de recursos.

Permitir fixar o tempo máximo para geração da grade de horários, assumindo-se que o gerador irá parar quando este encontrar a melhor solução antes do tempo limite. Caso o tempo não for informado, o gerador irá buscar um balanço entre a qualidade da grade de horários e um tempo razoável de espera.

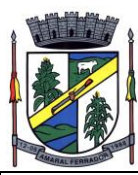

Permitir a suspensão e retomada da geração da grade de horários, com a possibilidade de visualizar o resultado obtido até o momento da suspensão.

Realizar a detecção de possíveis inconsistências ou erros lógicos nos dados que podem impedir a geração de uma grade de horários desejável, provendo uma descrição do problema em forma de erros, que não permitem prosseguir com a geração, ou alertas, que apenas previne o usuário de um possível impedimento na obtenção da melhor solução. Permitir também a visualização dos dados problemáticos de forma a facilitar a correção.

Permitir que o usuário possa informar níveis de importância as restrições, assim expressando o que deve ter maior prioridade caso seja impossível de cumprir todas as restrições devido a conflitos entre elas. Agenda/cadastro e controle de eventos:

Permitir a Criação de Agenda de Eventos Culturais e Específicos da Rede de Escolas Municipais;

Permitir a Criação de Cadastro de Eventos, Viagens e Excursões de Estudantes, com alocação e reserva de Veículo (Ônibus, Micro-Ônibus, Van), com emissão de listagem de Estudantes, com os dados exigidos pelo Departamento de Estradas e Rodovias do Estado;

Permitir a montagem do trajeto de viagem, com Identificação do(s) condutores e auxiliares;

Permitir emissão de "Termo de Autorização de Viagem", para os estudantes menor de idade (estudantes especiais e outros);

Permitir Alocação de Recursos (Tv, Dvd, Projetores, Equipamentos de Som, Salas, etc.) para uso da Unidade Escolar (Interno) e/ou de toda Rede Escolar (externo);

Permitir Consultas e Relatórios para visualizar os Agendamentos de Viagem e Alocação de

Recursos, por período;

Avaliação e Notas

Possibilitar todos os elementos para o fechamento do ano letivo (notas por curso, turma e estudantes, por conceito e por parecer, faltas e conselho de classes).

Permitir o lançamento de avaliações parciais definindo o peso da avaliação, tipo da avaliação (trabalho, prova, apresentação, entre outros), data, status (ativo, inativo).

Permitir o lançamento de parecer descritivo para uma avaliação parcial, situação do estudante para a avaliação (normal, não compareceu, dispensado), permitir o lançamento de avaliações em paralelo mantendo a maior nota como válida.

Permitir calcular automaticamente a nota final do período avaliativo com base nas avaliações parciais lançadas.

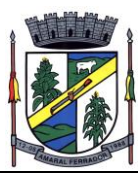

Permitir o fechamento dos períodos avaliativos abertos, realizando a consistência de todas as informações incorretas nas matrículas efetuadas, como exemplos: notas em aberto, falta do registro de frequência, inconsistências com a base curricular.

Permitir a definição de critérios de avaliação diferentes, dentro de um mesmo ano letivo, para cada período de avaliação (semestre, bimestre, trimestre).

Permitir a criação e a adoção de sistemas de avaliação por nota, por conceito, parecer descritivo ou mesclando nota, conceito e parecer.

Permitir a definição dos conceitos utilizados, relacionando uma faixa de nota numérica de forma a permitir o cálculo da média entre conceitos.

Permitir a definição de fórmulas para realizar o cálculo automático da média final dos estudantes de forma que utilize os lançamentos de notas e ou conceitos efetuados nos períodos avaliativos do ano letivo, permitir a criação de fórmula para cálculo da média após o conselho/exame final.

Permitir realizar o cálculo da média final automaticamente para apenas um componente curricular ou para todos componentes da turma, permitindo a seleção de uma turma ou várias turmas ao mesmo tempo, mostrando o número de componentes relacionado a turma, número de matrículas e o percentual de médias geradas sinalizando se o cálculo foi executado com sucesso bem como notificações da turma, estudante, componente, como estudante sem nota, resultado final já fechado entre outras.

Permitir definir e informar a frequência mínima e a nota média a ser alcançada para aprovação, o registro da recuperação por período avaliativo e o registro da recuperação final.

Permitir a definição do número limite de componentes curriculares reprovados para que o estudante seja avaliado por conselho de classe.

Permitir o registro dos resultados do conselho de classe bem como o registro de aprovação do mesmo.

Permitir a definição e configuração da legenda, descrição e sigla que deve ser apresentada em documentos para caracterização dos resultados finais (aprovado, reprovado, aprovado por progressão parcial, aprovado por progressão continuada).

Permitir de forma parametrizada a definição do uso de arredondamento em notas e médias finais bem como a formatação desta nota através máscaras. Ex.: 1 inteiro e 2 decimais (6,21), 2 inteiros e 1 decimal (50,5).

Permitir de forma parametrizada a definição da contagem de faltas justificadas para cálculo de frequência dos estudantes.

Permitir a definição e configuração da forma de controle da frequência dos estudantes para gerar o resultado final, se é controlada por componente, se reprova direto, se aprova por progressão

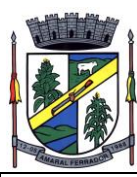

parcial ou progressão continuada.

Permitir o controle dos resultados finais do ano de forma que nas atas de resultados finais sejam impressos apenas os estudantes e turmas com resultado fechado. Após o fechamento o sistema não deve permitir a alteração das médias finais e o resultado sem a liberação de um usuário de maior nível (supervisão, direção, entre outros).

#### **Documentos Oficiais**

Todos os documentos emitidos pelo sistema, como históricos escolares, boletins e atas de resultado são personalizados com a marca de cada unidade escolar.

Permitir a consulta e a emissão de boletins escolares através de filtros como ano, turma, período avaliativo, situação da matrícula, sinalizando se o estudante possui nota, parecer descritivo, parecer final e ou menção para o período avaliativo, possibilitando a seleção de um ou vários estudantes ao mesmo tempo.

Permitir no ato da emissão do boletim escolar definir um modelo de acordo com o tipo da nota (nota, parecer descritivo ou mesclando nota, conceito e parecer) bem como configurar se deve apresentar as aulas dadas, faltas, nota de conselho/exame, assinaturas (diretor, secretário), recomendações, observações, definir um ou dois boletins por página.

Permitir de forma parametrizada a definição de cabeçalho de históricos escolares e atas de resultados finais, observações para boletins.

Permitir gerar o histórico escolar baseado em lançamentos retroativos e resultados finais gerados pelo sistema, levando em consideração como parâmetro para geração o curso matriculado e o modelo utilizado pelo curso.

Permitir no ato da emissão do histórico escolar definir se deve imprimir reprovação do último ano, imprimir assinatura (diretor, secretário), carga horária por componente, título (conclusão, transferência), convenções.

Permitir gerar a ata de resultados finais do ano para uma turma definindo o modelo bem como configurar se imprime faltas, ocorrências, assinatura (diretor, professor), estudantes por pagina, carga horária por componente curricular ou turma, formato da série (cardinal, ordinal), observações, convenções.

Permitir o controle atas de resultados finais possibilitando que a mesma seja avaliada por um usuário de maior nível informando a data da avaliação, status (para correção, corrigida, aprovada) e as correções a serem realizadas pela secretaria escolar, mantendo o histórico das avaliações e os dados como status, data, avaliador, data correção, correção.

Permitir gerar o diário de classe definindo turma e componente, período avaliativo, o formato da apresentação das presenças (ponto final, P, qualquer outro caractere de preferência), transferências, professores, observações, convenções.

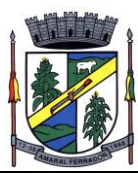

Permitir gerar o diário de classe de diferentes modelos com no mínimo as seguintes configurações de forma parametrizada, ordenação (chamada, matrícula), páginas para impressão e quantidade de cada, como: capa, planejamento, observação diária, avaliação do estudante, avaliação por parecer descritivo, avaliação por período letivo, registro e encaminhamento do conselho de classe, determinações e orientações do conselho de classe, registro de chamamento de pais e responsáveis, encaminhamentos especializados do semestre, conselho de classe participativo, observação sobre estudantes, quadro resumo anual, quadro resumo anual por período letivo, avaliação do EJA, conselho de classe com técnicos.

Permitir consulta e emissão dos conteúdos desenvolvidos diariamente durante o ano letivo de cada professor, grupo, componente curricular, período avaliativo.

Permitir a consulta e a emissão dos principais relatórios emitidos pela secretaria escolar, tais como: Aniversariantes, Atestado de Escolaridade, Atestado de Frequência, Atestado de Matrícula, Carteira do Estudante, Estudantes Matriculados, Estudantes da Turma, Estudantes por Benefício, Guia de Transferência, Atestado de Vaga, Ficha Individual de Avaliação e Frequência, Atestado de Notas, Currículo Escolar, Espelho de Notas, Mapa de Avaliação, Estudantes com Necessidades Especiais, Certificado de Conclusão, Ocorrência de Notas Parciais, Professores por Turma, Vagas por turno.

Permitir a consulta de dados estatísticos tais como: Quantidade de estudantes matriculados por situação (ativo, transferido, evadido), Quantidade de matrículas pela Forma de Ingresso (matrícula, rematrícula, transferência), Quantidade de Vagas Disponíveis por turno, Estatísticas do estudante (frequência, notas, avaliações e resultados), Quantidade de estudantes por série, Quantidade de matrículas por gênero, Quantidade de matrículas dos anos iniciais e finais possibilitando a visualização da quantidade por turno, série, idade, sexo, quantidade de repetentes, quantidade de estudantes com necessidades especiais.

# **Ponto Eletrônico de Frequência**

Permitir registrar eventos de chegada ou saída dos estudantes via biometria através da coleta da digital dos estudantes.

Permitir integrar com qualquer relógio ponto do mercado, via importação de arquivo texto padrão ou Web Service.

Dispor de software integrado que permite a conexão com no mínimo dois modelos diferentes de equipamento de captura de digitais, registro da digital dos estudantes, coleta de ponto eletrônico.

Deve extrair os dados referentes às escolas, turmas e estudantes do sistema web bem como fazer envio dos registros de ponto eletrônico coletados através da conexão com a internet quando disponível, caso não exista conexão com a internet deve fazer a sincronização automaticamente quando restabelecer a conexão.

Permitir a visualização de uma mensagem ou alerta sonoro indicando sucesso ou falha no momento do registro de ponto eletrônico bem como da foto do estudante quando a mesma for

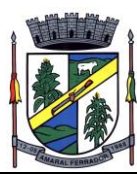

cadastrada no sistema.

Permitir o registro de ponto eletrônico manualmente quando houver necessidade devido a problemas de falha da leitura da digital pelo equipamento de captura, solicitando um acesso de maior nível com senha.

Permite o acesso a todo o histórico e a emissão de relatório das entradas e ou saídas coletadas via identificação biométrica disponibilizando filtros de no mínimo data, turno, turma e estudante.

Permite gerar o diário de classe automaticamente através dos registros coletados via ponto eletrônico.

**Controle da Central de Vagas:**

Disponibilizar módulo específico para gerenciamento da Central de Vagas;

Permitir configurar período de inscrições pelas unidades escolares;

Permitir configurar período de inscrições online;

Configurar data de validade das inscrições de acordo com a série;

Permitir a configuração da enturmação de estudantes, definindo o ano, a série e o período de nascimento dos estudantes, agilizando a inscrição onde que a data de nascimento do estudante define a qual série o mesmo será inscrito. Permitir a replicação das configurações do ano para o um posterior;

Permitir o controle pela Central de Vagas de inscrições, lista de espera de vagas e o lançamento de dados socioeconômicos de cada inscrito.

Permitir o cadastro das fichas de inscrições, definindo a modalidade de ensino, série, responsável, irmãos aguardando vaga, se a família é atendida por algum serviço da rede (conselho tutelar, abrigo, CAPS, entre outros), unidades de preferência a qual deseja uma vaga para lista de espera de vagas nas Unidades Escolares;

Possibilitar o controle e registro de inscrições com liminares, informando a data e o número do processo.

Permitir o controle de arquivamento das inscrições dos estudantes, possibilitando que seja realizado manualmente para um estudante ou automaticamente para todos os estudantes de acordo com a parametrização da validade das inscrições.

Permitir o agendamento de entrevistas para a avaliação socioeconômica de uma inscrição, definindo a data, hora e o status (Agendada, Compareceu e Não Compareceu). E permitir o controle das entrevistas já agendadas, possibilitando a utilização da mesma para a avaliação socioeconômica. Permitir realizar a avaliação socioeconômica de uma inscrição informando a

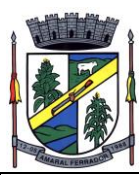

data da avaliação, o parecer da situação familiar, a avaliação descritiva, a composição familiar com dados de renda, grau de parentesco, idade, nível de escolaridade, ocupação. Permitindo a visualização em um painel a renda total e per capita da avaliação.

Permitir a designação de uma inscrição de forma manual (um estudante por vez) ou pelo serviço social (a partir dos dados socioeconômicos), definindo a unidade escolar, curso, série, turno e turma a qual o estudante receberá a vaga, se estudante contemplado por liminar, data de designação. Permitir que o sistema realize a designação de cada estudante de forma automática a partir da definição de critérios, tais como data de nascimento do estudante, unidades escolares preferenciais, entre outros, considerando o total de vagas disponíveis que a escola disponibiliza, possibilitando ainda que o processo automático seja realizado em mais de uma etapa, a fim de ocupar as vagas de todas as unidades escolares.

Permitir no processo automático de designação sejam realizados ajustes manuais nas designações de estudantes, possibilitando o mesmo ser alocado em uma unidade escolar, respeitando a quantidade de vagas disponíveis.

Permitir na forma automática de designação seja realizada a confirmação das designações em cada etapa do processo, definindo uma data limite para os estudantes contemplados com a vaga realizar a matrícula na unidade escolar.

Permitir o controle de negativas de vagas, definindo a inscrição do estudante, data da negativa, se há vaga em unidade escolar próxima, permitindo que a secretaria municipal ateste juridicamente que não há vagas para o estudante na unidade escolar ou na rede de ensino municipal, de acordo com a necessidade do estudante, ou que há outras unidades escolares próximas ou que atendam a necessidade.

Permitir a emissão do relatório de negativa de vaga de um estudante, com o nome do estudante, data de nascimento, responsáveis, endereço, unidade escolar de preferência, se há vagas disponíveis para o estudante. Permitir a emissão de relatório com uma lista de negativas de vagas dos estudantes, com o total de negativas para cada estudante, número, status e data da inscrição, série, data e responsável pela negativa.

Permitir o controle de liminares de inscrições, informando a data do recebimento da liminar, número do processo, número do processo digital, data para o cumprimento da mesma, se realiza o bloqueio de valores. Determina que a prefeitura municipal atenda a necessidade do estudante, disponibilizando vaga na unidade escolar.

Permite a emissão de relatório da lista dos estudantes com liminares, informando dados como: número da inscrição, nome do estudante, série e status da inscrição, data e número do processo.

Permitir consulta e emissão de relatórios estatísticos (estudantes por unidade escolar, estudantes por série, vagas por unidade, inscrições por etapas, entre outros) do total de estudantes aguardando vaga, contemplados com vaga, arquivados, matriculados de todas as séries e unidades escolares da rede municipal de ensino.

Permitir consulta do histórico de uma inscrição ou de todas inscrições do estudante

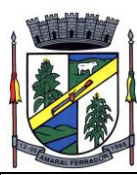

apresentando a movimentação do mesmo dentro da central de vagas, como: inscrição, unidades de preferência, designações (manuais, serviço social ou automáticas), matrículas, responsáveis pelas movimentações, datas, entre outros.

Permitir bloqueio de matrículas na unidade de alunos sem inscrição e designação;

#### **Inscrição Online:**

Disponibilizar um "Portal de Inscrições Online", com endereço URL para acesso ao processo de inscrição online deverá ser disponibilizado pela proponente, enquanto a publicação e divulgação deste endereço URL ficará por conta da contratante;

Ambiente online, para que qualquer cidadão possa inscrever seu filho(s) na lista de espera de vaga do município.

A página de inscrições online deve ser caracterizada com os dados do município como brasão, nome, endereço, telefone.

Permitir a consulta da inscrição sem necessidade de realizar login com usuário e senha, informando apenas o número de protocolo único recebido no momento da inscrição ou data de nascimento e CPF do responsável pela inscrição.

Permitir ao usuário, acessar a página de inscrição, e pode realizar uma inscrição, atualizar os dados de uma inscrição realizada anteriormente, consultar situação da inscrição, emitir comprovante da inscrição, quando as opções estiverem disponíveis para população através da liberação do município.

Permitir o envio do comprovante de inscrição por e-mail ou mensagens SMS, sendo que o custo do envio de cada mensagem deve ser custeado pela contratante. Permitir visualização do cronograma de datas definido pelo município para realização do processo de inscrições bem como suas etapas.

Permitir visualização dos documentos em anexos (edital, regras) e avisos sobre o processo de inscrições disponibilizados pelo município.

Permitir a consulta e visualização das escolas disponíveis para inscrição no município.

Permitir o município a liberação ou não da visualização quanto a posição na fila de espera na consulta de inscrição.

Permitir que o cidadão possa enviar através de um formulário as dúvidas ou problemas ocorridos referentes ao processo de inscrição online, possibilitando ao município o recebimento dos mesmos.

#### **Atividades Didáticas e Pedagógicas dos Professores**

Permitir que o acesso dos professores disponha de um layout responsivo, se adaptando a

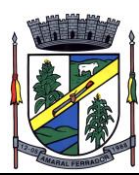

qualquer dispositivo.

O professor deve realizar o acesso ao sistema com perfil específico de forma que em hipótese alguma possa acessar funções administrativas do sistema ou que possam acessar dados de outros professores.

Permitir que o professor ao acessar o sistema visualize um painel com os próximos horários de aula informando o componente, turma, dia da semana e a hora de início e término da aula.

Permitir o acesso rápido entre mais de uma unidade escolar e turmas, a visualização de avisos pertinentes como limite de lançamento de notas, registro de frequência, entre outros.

Permitir o lançamento de planejamentos de conteúdo para os componentes das turmas, definindo os objetivos, justificativa, conteúdo geral e as ações (conteúdos) para cada data letiva.

Permitir o lançamento de conteúdos para os componentes de uma turma, realizando o lançamento para cada data letiva, relacionando os conteúdos planejados anteriormente e ou complementar o que foi planejado.

Permitir o lançamento diário de observações dos estudantes. Permitir a emissão de relatório das observações dos estudantes.

Permitir o anexo via upload de arquivos e documentos.

Permitir o lançamento da frequência online dos estudantes, permitindo justificar a falta de um estudante.

Permitir a emissão dos cadernos de chamada, podendo ser definido observações, ordem da lista dos estudantes (alfabética, matrícula, entre outros), modelo do caderno (preenchido, em branco, horários, entre outros), linhas adicionais, se imprime transferências.

Permitir o lançamento de avaliações, definindo a data, o tipo de avaliação (prova, trabalho, entre outros), peso, possibilitando a realização de avaliações de recuperação paralelas. Permitir a emissão de um relatório com todas as avaliações realizadas.

Permitir o lançamento das notas finais dos estudantes de acordo com o formato da nota (conceito, nota), informar o parecer, faltas, faltas justificadas, bem como a contagem automática de faltas de acordo com os registros de frequência, permitir parametrizar se a alteração da nota poderá ser realizada apenas com justificativa, visualizar a sugestão da nota (cálculo realizado a partir das notas parciais), identificar se um estudante possui o lançamento diferenciado de nota como se não compareceu, dispensado de avaliação ou lançamento normal.

Permitir no lançamento das notas finais dos estudantes a consulta das notas parciais relacionadas ao período avaliativo.

Permitir a digitação de notas do conselho/exame final, o sistema deverá listar apenas os

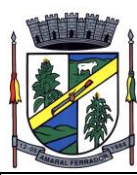

estudantes que necessitam do exame final.

Permitir a consulta e emissão de relatório das notas das avaliações e das notas finais de cada estudante.

#### **Portal do Estudante**

Permitir que o acesso dos estudantes disponha de um layout responsivo, se adaptando a qualquer dispositivo.

Permitir a consulta de notas dos estudantes para cada componente curricular.

Permitir a consulta de horários de aula, informando a data, componente curricular, hora inicial e final.

Permitir a consulta de faltas e presenças em cada componente curricular.;

Permitir o acesso de Informações do Próprio Estudante, e acesso aos recursos de comunicação interna entre usuários e agentes das unidades escolares.

#### **Controle de Quadro Funcional**

Permitir controlar o vínculo que o servidor (professor, secretário, supervisor, diretor, entre outros) teve e/ou tem com o órgão, com no mínimo os seguintes dados: matrícula, carga horária, data início, data de término, tipo de cargo (ACT, comissionado, celetista, efetivo, estagiário, entre outros), cargo, nível salarial, classe salarial, escolaridade, quando professor permitir informar componente curricular.

Permitir o cadastro de cargos, área de atuação, local de lotação, departamento.

Permitir controlar as lotações informando a unidade escolar ou local e departamento, função, área de atuação, data de admissão, data de rescisão, carga horária por turno, observação, quando professor permitir informar componente curricular e a turma, criando automaticamente o vínculo na turma e a permissão de manutenção ao cadastro.

Emitir ficha de informações funcionais contendo informações: dados pessoais, endereço, contato, cargos ocupados bem como seus dados de data de admissão, data de rescisão, carga horária.

Emitir documento de assunção, documento de afastamento.

Permitir controlar as convocações informando a unidade escolar ou local e departamento, função, área de atuação, data de inicial, data final, carga horária, número da portaria, justificativa, em caso de substituição relacionar a pessoal qual está substituindo, quando professor permitir informar componente curricular e a turma criando automaticamente o vínculo na turma e a permissão de manutenção ao cadastro.

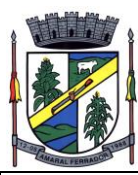

Permitir consulta e emissão de relatório de servidores permitindo filtros por unidade escolar, cargo, data de admissão, data de rescisão.

Permitir consulta e emissão de relatório de professores por unidade escolar contendo os seguintes dados: nome, componente curricular, carga horária, total de professores na unidade.

Permitir a consulta e emissão de relatório de servidores com vínculos em cargos administrativos.

Permitir o lançamento da efetividade, proventos/descontos variáveis, como faltas, faltas justificadas, licenças, férias, entre outros.

Permitir controlar a formação dos servidores, cursos superiores, cursos de formação continuada, entre outros.

**Controle de Biblioteca**

Permitir o registro e a manutenção do acervo bibliotecário da instituição, organizar os materiais de acordo com as categorias: livros, periódicos, manuais, CDs, DVDs, etc.

Permitir a classificação do acervo por área (Educação, Filosofia, Lit. Infantil, etc.), por tópico e por assunto bem como por "cdd/cdu".

Dispor de rotina que permite a sugestão do "cutter" da obra no ato de cadastro e manutenção.

Permitir a inclusão de um ou mais autores para mesma obra definindo a classificação do mesmo (principal, secundário, ilustrador, entre outros).

Permitir a emissão de etiquetas para identificação por código de barras do acervo de diferentes modelos como: código da obra, código do exemplar, identificação da biblioteca, título da obra, cutter da obra, modelo zebra.

O acervo da biblioteca municipal deverá ser integrado ao acervo das bibliotecas escolares.

Permitir a configuração e emissão cadastro online bem como do documento da carteira de usuário da biblioteca.

Permitir realizar consultas por disciplina, assunto, autor, editora, títulos e tipo de ensino, além de pesquisa booleana e inteligente, utilizando apenas o radical da palavra como busca (Ex.: info = informação; informática).

Permitir movimentação dos exemplares do acervo através de empréstimos, reservas e renovações.

Permitir o uso de leitor de código de barras na efetuação de empréstimos e devoluções.

Emitir comprovante de empréstimos, devoluções e renovações de exemplares com no mínimo

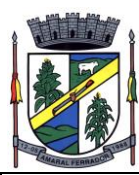

os seguintes dados: código e nome do usuário, código e título da obra, número de renovações, data do empréstimo, data de previsão de devolução, data de devolução.

Permitir o controle de multas de forma parametrizada por nível de acesso, tipo de obra com limitação de dias para empréstimo, máximo de empréstimos e renovações.

Emitir relatórios do acervo bibliotecário, empréstimos, devoluções, renovações, usuários, títulos mais procurados, listas de espera, inventário, multas, acervo por área CNPQ, entre outros.

Permite consulta e emissão de relatórios estatísticos por área CNPQ, empréstimos mensais, obras mais retiradas.

**Controle de Alimentação Escolar**

Permitir o cadastro de tipos de produto, nutriente, unidades de medida, unidade de medida caseira, tipo de embalagem.

Permitir o cadastro de fornecedores de produtos (pessoa jurídica, agroindústria familiar).

Permitir o cadastro de produtos com a definição de tipo de produto, unidade de medida, nome para cardápio, estoque mínimo, controle de suas respectivas embalagens.

Permitir o registro e controle das informações nutricionais dos produtos informando a porção, quantidade do nutriente, unidade de medida.

Permitir o registro da composição de um produto final (bolo de cenoura, bolo de chocolate), rendimento, unidade de medida, bem como o modo de preparo e os produtos/insumos (farinha, ovos) necessários.

Permite elaborar o cardápio escolar, definindo os ingredientes necessários bem como a quantidade de cada ingrediente, permitir a visualização em um painel a quantidade de cada nutriente, o custo total de cada porção.

Permitir a definição diária do cardápio que será servido para os cursos das unidades escolares possibilitando vincular o mesmo cardápio para diferentes refeições, permitir a definição para um intervalo de datas.

Permitir a emissão de relatórios para o acompanhamento do consumo diário, semanal, mensal.

Permitir a confirmação do cardápio pela unidade escolar de forma que a mesma confirme que o mesmo foi servido informando a quantidade de refeições e repetições.

Permitir o controle de licitações definindo a finalidade, modalidade, data, fornecedores, produtos, quantidade de cada produto, valor unitário de cada produto.

Permitir o controle de entradas e saídas de produtos da secretaria, informando fornecedor,

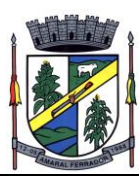

quantidade e a unidade de medida de cada item e unidade escola de destino.

Permitir o controle da entrada de produtos diretamente na unidade escolar.

Permitir o lançamento de pedidos para um fornecedor de acordo com a licitação definindo o local de entrega.

Permitir gerar um pedido com base em um cardápio existente.

Permitir o lançamento da confirmação da entrada do pedido ou do recebimento de produtos pela unidade escolar.

Permitir o controle de mapa da alimentação mensalmente, onde seja possível o controle desde os pedidos, solicitações de reforço, cardápios propostos e realizados, recebimentos de produtos pelas escolas e estoque atualizado das mesmas bem como o controle da alimentação por programas de ensino.

Permitir o controle de programas para realizar os mapas da alimentação, onde cada programa possui respectivas escolas, cursos, séries e/ou turmas.

Permitir o lançamento de propostas de cardápios para um ou mais programas, sendo esse cardápio uma combinação de diversos produtos, definindo ainda uma ou várias datas para que esse cardápio possa ser realizado pelas escolas.

Permitir que a escola confirme os cardápios propostos, de acordo com o programa que está vinculado a mesma. A confirmação desse cardápio deverá ocorrer como "servido" quando todos os produtos foram de fato consumido, "servido/alterado" quando todos os produtos foram servidos, porém houve algum outro adicionado e "alterado" quando ao menos um dos produtos proposto não foi servido. Permitir ainda que seja informado a quantidade de refeições e repetições servidas para o cardápio.

Permitir que seja realizado um ou mais pedidos para o mapa, definindo quais escolas irão receber determinado produto, sua quantidade e data de validade. Possibilitar a visualização do total pedido por produto sobre todas as escolas.

Permitir que as escolas confirmem o recebimento dos produtos, sendo esse recebimento em mais de uma entrega realizada pelo fornecedor, a escola deverá ter acesso ao acompanhamento de todos os recebimentos já realizados de acordo com a data de recebimento para o produto no pedido. Para o recebimento deverá ser informado a quantidade, unidade de medida, número da nota e o número do recibo.

Permitir que as escolas solicitem produtos, informando o motivo, a quantidade e unidade de medida do produto. Com base nas solicitações a Secretaria da Alimentação poderá gerar pedidos com base em uma ou mais solicitações das escolas, podendo definir quantidades e unidades de medida iguais ou diferentes da solicitada.

Permitir que as escolas realizam diariamente o lançamento dos produtos consumidos com suas

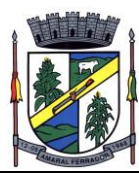

respectivas quantidades e unidades de medida, apresentando ainda a quantidade existente no estoque do produto consumido.

Permitir que as escolas realizam mensalmente o lançamento dos produtos consumidos, com base em seu estoque e/ou de acordo com os lançamentos diários, sendo esse sugerido na quantidade consumida do produto mensalmente. O mapa mensal deverá possuir um prazo para envio à secretaria, esse prazo deverá ser parametrizado pela própria secretaria, caso não seja enviado o mapa deverá ser bloqueado e a escola deverá solicitar mais tempo. O mapa ainda poderá ser aprovado ou não pela secretaria, onde caso não seja aprovado a secretaria informa o motivo e reabre para as escolas realizarem as modificações.

Permitir que a secretaria possua um painel contendo todos os mapas para acompanhar a situação de cada escola mensalmente, podendo aprovar ou não a partir no momento do envio do mapa. Deverá ser possível acompanhar os recebimentos que as escolas tiveram, no decorrer do mês, acompanhar as refeições servidas, de acordo com os cardápios propostos e realizados, o total de refeições e repetições e o estoque atual da escola, que permite a secretaria estruturar os pedidos para os meses posteriores.

Permitir o lançamento de inventário de estoque de produtos.

Permitir o estorno de produtos, informando o lote, quantidade, unidade de medida, motivo,

Permitir o cadastro de motivo de estorno.

Permitir a consulta de Licitações, Entradas, Saídas, Movimentação de Produtos, Saldos da Secretaria e Saldo das Licitações.

Permitir emissão de relatório de distribuição dos produtos, pedidos, produtos vencidos.

#### **Controle de Transporte Escolar**

O módulo do Transporte Escolar deve permitir fazer o acompanhamento dos trajetos de embarque, horários, veículos utilizados, dentre outros processos.

Permitir o cadastro de veículos: O cadastro de veículos próprios e de terceiros, que possibilitará a vinculação dos trajetos do mesmo, sendo que um veículo pode fazer parte de vários trajetos.

Possibilita também vincular os motoristas que podem conduzir o veículo.

Permitir o lançamento de diários de bordo para os veículos, definindo o veículo, odômetro de saída e chegada, data, motorista, objetivo, ordens de serviço com informações do tipo de serviço, valor, horário, entre outros, além de permitir a verificação e checagem dos veículos, como: pneu, funcionamento do mesmo, lavagem, entre outros.

Permitir o cadastro de cursos dos motoristas: para possibilitar informar dados pessoais e quais cursos o motorista possui, bem como outras informações inerentes.

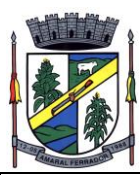

Permitir a manutenção dos trajetos: A manutenção do trajeto compreende o cadastro de paradas, trajetos. Essa funcionalidade permite que sejam cadastradas a latitude e a longitude de cada parada presente nos trajetos, montando assim o mapa do Transporte Escolar.

Permitir Controle do Trajeto: No lançamento do trajeto, permitir a informação do período e horário, bem como o veículo utilizado e o motorista que o conduzirá. Deve permitir integração com recursos de: visualizar, localizar, marcar, capturar (visualizar o mapa do trecho-trajeto do ônibus) as coordenadas geográficas de cada ponto de parada (coleta de alunos).

Permitir o controle de blocos de passagens: Permitir fazer o controle e lançamento de blocos de passagens, onde a Secretaria de Educação cadastra blocos de passagens parametrizáveis para serem distribuídos para os estudantes e/ou empresas operadoras (Transportadores).

Permitir realizar inscrição prévia a matrícula no transporte escolar, controlando se estudante atende critérios para receber o transporte escolar.

Permitir realizar a inscrição online para o transporte universitário, definindo os dias e turnos de ida e volta do estudante, cidade e instituição de ensino.

Permitir matricular os estudantes no transporte escolar: Essa funcionalidade permite a inscrição ou efetivação da inscrição do estudante no Transporte Escolar informando o local de embarque de cada estudante.

Permitir o lançamento de passagens avulsas e ou o cancelamento de passagens para os estudantes que utilizam o transporte universitário de apenas um dia ou dentro de um intervalo de datas, considerando as idas e voltas já relacionadas a matrícula do estudante.

Permitir o controle e geração dos valores para os estudantes que utilizam o transporte universitário, definindo o custo mensal para determinado trajeto e com base nas idas e voltas das matrículas, cancelamentos e passagens avulsas, realizar o rateio do valor. Permitir emissão de relatório dos valores por estudante.

Permitir o controle de passe livre possibilitando a definição de tipos de passagem, permitir realizar a matrícula informando o tipo de passagem de ida e volta, instituição de ensino, dias e turnos que necessita do recurso.

Permitir o controle de recargas do passe livre, possibilitando a importação do saldo disponível de cada estudante através de arquivo disponibilizado pela empresa de transporte coletivo, permitir realizar o cálculo do valor da recarga para cada estudante.

Dispor de consultas: Ao Administrador do setor de Transporte escolar, o portal deve permitir fazer consultas de: Estudantes Matriculados no Transporte, Informações do Trajeto (mapa, estudantes que utilizam, motoristas, veículo lotado, distância percorrida, etc.).

Emitir Relatórios: Deve permitir a emissão de relatórios diversos, como valores gastos com o Transporte Terceirizado, resumo de trajetos e veículos, estudantes por trajeto e por veículo.

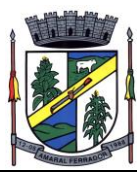

#### **Controle de Exportação de Dados para o Censo Escolar**

O módulo do Censo Escolar, deve permitir gerar o arquivo de migração com os dados das unidades escolares (infraestrutura, equipamentos, instalações etc.), dados específicos sobre cada estudante, sobre cada profissional escolar em sala de aula e sobre cada turma de toda a rede escolar municipal. Esse arquivo deve ser enviado ao Instituto de Estudo e Pesquisas Educacionais (INEP), através do sistema Educacenso.

Gerar o arquivo de migração a partir de informações armazenadas no banco de dados do sistema e algumas tabelas auxiliares que o INEP disponibiliza, o que evita a redigitação de informações.

Dispor de rotina que permite a importação das tabelas auxiliares que o INEP disponibiliza.

Permitir a confirmação dos dados através de uma tela, podendo alterá-los se necessário, antes de gerar o arquivo e enviar para o Educacenso.

**Principais funcionalidades do módulo do Censo Escolar:**

Manter os Dados da Escola – Essa funcionalidade possibilita a edição dos dados da escola. Os dados mostrados na tela são os cadastrados na base do Sistema. Se o usuário perceber alguma informação desatualizada, pode alterá-la.

Gerar os Dados Cadastrais da Escola – Essa funcionalidade gera os dados Cadastrais de todas as Unidades Escolares pertencentes ao Município. São gerados dados como Nome da Escola, endereço, Situação de funcionamento, Dependência Administrativa, etc.

Gerar os Dados de Caracterização e Infraestrutura da Escola – Essa funcionalidade gera os dados sobre a Infraestrutura das Escolas. São gerados dados sobre o diretor, sobre o local do funcionamento da escola, dependências existentes na escola (salas de aula, ginásio de esportes, laboratórios, etc.), equipamentos que a escola possui, total de funcionários, abastecimento de água, energia elétrica, esgoto sanitário, destinação do lixo, etc.

Manter os Dados das Turmas – Essa funcionalidade possibilita a edição dos dados das turmas. São gerados dados como nome da turma, código da turma, horário, dias da semana, disciplinas da turma, etc.

Manter os Dados dos Estudantes – Essa funcionalidade possibilita a edição dos dados dos Estudantes. Os dados mostrados na tela são os cadastrados na base do Sistema. Se o usuário perceber alguma informação desatualizada, pode alterá-la.

Gerar os Dados de Identificação dos Alunos – Essa funcionalidade gera os dados referentes a identificação dos alunos. São gerados dados como código do aluno na escola, nome completo, data de nascimento, sexo, raça, filiação, local de nascimento, se possui alguma deficiência, etc.

Gerar os Dados de Documentos e Endereços dos Estudantes – Essa funcionalidade gera os dados referentes ao endereço e documentos dos estudantes. Além do endereço completo, são

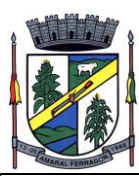

gerados dados como CPF, número da identidade ou certidão de nascimento, etc.

Gerar os Dados de Matrícula dos Estudantes – Essa funcionalidade gera os dados referentes a matrícula (vínculo) do estudante com a escola. São gerados dados como código da turma que ele estuda, número de sua matrícula, se utiliza transporte escolar, etc.

Manter os Dados dos Profissionais escolares em sala de aula – Essa funcionalidade possibilita a edição dos dados. Os dados mostrados na tela são os cadastrados na base do Sistema. Se o usuário perceber alguma informação desatualizada, pode alterá-la.

Gerar os Dados de Identificação dos Profissionais escolares em sala de aula – Essa funcionalidade gera os dados cadastrais sobre os profissionais da escola. São gerados dados como código do docente, nome completo, data de nascimento, sexo, raça, local de nascimento, etc.

Gerar os Dados dos Documentos e Endereço dos Profissionais escolares em sala de aula – Essa funcionalidade gera os dados referentes a endereço e documentação dos profissionais escolares.

Gerar os Dados Variáveis dos Profissionais escolares em sala de aula – Essa funcionalidade gera os dados referentes à formação escolar. São gerados dados como a escolaridade e quais cursos ele fez bem como a sua situação (concluído ou em andamento).

Gerar os Dados de Docência dos Profissionais escolares em sala de aula – Essa funcionalidade gera os dados referentes a função do profissional na escola. São gerados dados como código da turma que leciona, função que exerce (docente, auxiliar, monitor, intérprete), quais disciplinas leciona, etc.

Gerar os dados de situação dos estudantes, rendimento e resultados – Essa funcionalidade gera os dados referente ao resultado obtido pelo estudante ao término do ano letivo bem como a mudança de vínculo escolar do estudante após a data de referência do Censo Escolar.

Exportar arquivo com as informações necessárias para a identificação e localização de estudantes na base de dados do INEP de acordo com o layout disponibilizado.

Dispor de rotina que permite a importação dos "id INEP" possibilitando utilizar o arquivo de layout de identificação e o arquivo de layout de migração onde é possível obter os ids das turmas, dos profissionais escolares e das matrículas, necessários para gerar a exportação da situação dos estudantes.

Permitir consulta e emissão de relatório da quantidade de docentes e estudantes que serão migrados para o Educacenso.

Dispor de rotina de validação dos dados que serão exportados para o Educacenso de forma que permita a identificação de problemas de forma antecipada agilizando a correção e a qualidade dos dados antes mesmo da abertura da coleta.

Permitir a exibição de alertas sobre problemas encontrados durante a rotina de validação dos

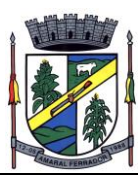

dados para os secretários escolares e outros responsáveis.

Dispor de painel para o monitoramento do andamento da correção de problemas nos dados que serão exportados, permitindo a visualização da quantidade de problemas nos dados de cada unidade escolar, data da última validação. Emitir relatório do histórico de validações, emitir relatório de histórico de leitura do resultado da validação.

#### **Acesso Mobile: Estudantes, Pais E/Ou Responsável**

Permitir acesso via dispositivos móveis para os estudantes, pais e responsáveis.

Permitir a solicitação de acesso (login e senha) através do próprio dispositivo de forma que o usuário não tenha a necessidade de se deslocar até a unidade escolar vinculada.

**143**

Permitir a utilização de recursos de mídia dos aparelhos, tais como áudio, foto e vídeo.

Permitir o acesso em tempo real, sempre que conectado à internet, quando não disponível a conexão com a internet permitir o acesso aos últimos dados acessados.

Permitir visualizar informações de horários, notas, frequência, avaliações, entre outros.

Permitir troca de mensagens entre as Partes Interessadas.

Permitir recebimento de notificações via "push" (tecnologia que permite o envio de notificações para um app mobile, aparecem em destaque nos tablets e smartphones) de faltas da aula, próximas avaliações, trabalhos e provas.

Permitir uso de parâmetros (filtros) previamente configurados na visualização de informações.

Permitir visualizar informações de um ou mais dependentes.

Permitir registro e visualização de eventos, grupos de estudo (Provas, trabalhos, estudo com colegas da turma).

#### **20.22. Saúde Municipal;**

O sistema deve ser hospedado em nuvem;

O sistema deve ser integrado e com troca dinâmica de informações entre os módulos;

Sistemas Multiusuário;

O sistema deve prover efetivo controle de acesso ao sistema através do uso de senhas e biometria;

O sistema deve possuir interface gráfica;

O sistema deve permitir quantidade ilimitada de usuários simultâneos com total integridade dos

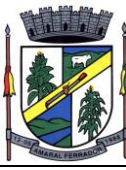

dados;

Possuir opção que permita o gerenciamento do sistema, no servidor de aplicações contendo, no mínimo:

Registro de cada acesso de cada usuário;

Controle de direitos ou permissões dos usuários;

Possibilidade de habilitar e desabilitar qualquer permissão de usuário.

Registrar em arquivo de auditoria todas as tentativas bem-sucedidas de login, bem como os respectivos logoffs, registrando data, hora e o usuário;

Possibilitar a geração dos relatórios em impressoras laser e jato de tinta, arquivo para transporte ou publicação e em tela;

Oferecer total segurança contra a violação dos dados ou acessos indevidos às informações:

não permitir o acesso ao banco de dados com ferramentas de terceiros utilizando o usuário e senha do sistema;

Não permitir a alteração de dados por outro meio que não seja o sistema ou suas ferramentas.

As atualizações deverão ser aplicadas a todos os usuários de forma automática;

O sistema deve atender as legislações federais, estaduais, municipais, estatutos, bem como resoluções e normativas de órgãos da Prefeitura, permitindo a criação de novas funcionalidades conforme orientação e solicitações da contratante. Realizando todas as integrações sistêmicas e ministeriais, conforme o Ministério da Saúde orienta;

A empresa deverá dispor de Data Center com Alta Performance e Balanceamento de Carga - 7/24 -, que detenha certificação reconhecida pelos órgãos competentes para todos os critérios de Segurança Física (fogo, falta de energia, antifurto) e Segurança Tecnológica;

O acesso ao sistema deverá ser realizado mediante conexões SSL, com Certificação Segura e Criptografada do Transporte das Informações - HTTPS;

A empresa deverá manter sistemas para gerenciamento de cópias de segurança (backups), sendo backup minimamente diários;

Os módulos de atendimento deverão ser integrados, de modo que a troca de informações entre os mesmos seja automática, não necessitando a geração intermediária de arquivos textos;

REQUISITOS FUNCIONAIS DO SOFTWARE DE GESTÃO DA SAÚDE.

SEGURANÇA DA INFORMAÇÃO

Em atendimento à Lei Geral de Proteção de Dados, permitir que o operador do sistema acesse a
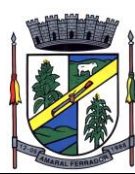

qualquer momento o Termo de Uso e Política de Privacidade, que deverá apresentar ao menos as seguintes informações:

Termos de Uso;

Modo de Uso;

Conduta do Usuário;

Responsabilidades do Usuário;

Responsabilidades da empresa fornecedora do software;

Suspensão de Acesso;

Legislação Aplicável;

Propriedade Intelectual;

Política de Privacidade;

Informações coletadas e como são utilizadas;

Descritivo de como os dados são utilizados;

Descritivo de com quem as informações são compartilhadas.

Exigir que no primeiro acesso ao sistema o usuário operador do sistema aceite os termos de uso e a política de privacidade.

Dispor de tela de consulta onde o administrador do sistema possa realizar auditoria de ações específicas executadas no sistema, como por exemplo: acessos ao prontuário do paciente (com identificação de qual recurso do prontuário foi visualizado), login e logout no sistema, início e término de atendimentos, alteração de cadastro de pacientes e alteração de cadastro de operador do sistema. Sistema deverá apresentar, para todas as ações, data e hora da ação, IP da conexão, tipo de ação, usuário que executou a ação, identificação do paciente (quando de ação relacionada a pacientes), estabelecimento de saúde onde a ação foi executada (quando de ação realizada logada em determinado estabelecimento).

GESTÃO E ATENDIMENTOS DE UNIDADES DE SAÚDE AMBULATORIAIS

Permitir que o usuário (funcionário) do sistema tenha acesso ao sistema através de sua impressão digital (biometria).

Permitir recepcionar os pacientes em ambiente específico para recepção, sem acesso a informações do prontuário do paciente.

Localização do cadastro do paciente a partir de pelo menos os seguintes filtros: Nome do Paciente, Nome da Mãe, Número do Cartão Nacional de Saúde, Data de Nascimento e Código

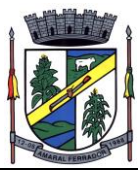

do Paciente.

Disponibilizar botão para limpar os filtros aplicados na busca pelo cidadão.

Permitir que o recepcionista visualize pelo menos as seguintes informações do paciente: Cartão Nacional de Saúde, Endereço de Residência, Área, Microárea e Agente Comunitário responsável (quando existir), identificação dos familiares que residem no mesmo domicílio.

Permitir que o recepcionista possa editar e criar cadastros de pacientes apenas se ele possuir permissão para executar essas ações.

Disponibilizar integração com o CADWEB, importando da base de dados nacionais as informações cadastrais quando o paciente já possuir cadastro no CADWEB.

Permitir que o recepcionista faça a impressão da Ficha de Atendimento no momento da admissão do paciente, sendo que a Ficha de Atendimento deverá conter os dados de identificação do paciente e campos para preenchimento de: sinais vitais, procedimentos realizados, descrição do atendimento realizado diagnóstico e conduta.

Permitir que o recepcionista faça a reimpressão da Ficha de Atendimento.

Permitir que sistema faça a autenticação do usuário (paciente) através de sua impressão digital (biometria) quando da confirmação de presença em agendamento de consulta.

Exibir para o recepcionista a informação de qual Unidade de Saúde é a responsável pelo paciente.

Disponibilizar configuração para definir se será obrigatório ou não a informação de um número de telefone no cadastro de um novo cidadão.

Exibir para o recepcionista informação de que o paciente já foi atendido em uma outra Unidade de Saúde nas últimas 24 horas, podendo o prazo de 24 horas ser aumentado ou reduzido pelo administrador do sistema.

Permitir que o recepcionista cancele um atendimento, desde que o atendimento ainda não tenha sido realizado.

Caso o paciente possuir algum agendamento em aberto, o recepcionista deverá ser alertado, com a possibilidade de visualizar a data e local de agendamento da respectiva consulta agenda.

Permitir que o recepcionista realize a confirmação de presença de pacientes anteriormente agendados, mediante inserção de chave de segurança única para o respectivo agendamento.

Permitir que o recepcionista informe o não comparecimento de pacientes anteriormente agendados, inserindo o motivo do não comparecimento. O motivo do não comparecimento deverá ficar registrado no Prontuário Eletrônico do paciente, para posterior consulta.

Permitir que o recepcionista visualize todos os pacientes agendados para uma data ou período específico, podendo filtrar por pelo menos: Profissional, Unidade de Atendimento, Especialidade/Tipo de Exame e Período.

Permitir que o recepcionista visualize todas as agendas disponíveis para uma determinada

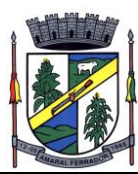

Unidade de Atendimento, podendo filtrar por pelo menos: Especialidade/Tipo de Exame, Período e Profissional da Agenda.

Permitir configurar quais opções estarão disponíveis no ambiente da recepção, para cada Estabelecimento de Saúde.

Restringir para que o recepcionista realize um agendamento de exame/procedimento somente após a autorização do respectivo exame/procedimento, de acordo com o saldo financeiro da cota do respectivo Estabelecimento de Saúde.

Permitir definir através de permissão de usuário se é possível encaixar pacientes em vagas extras nas agendas.

Permitir a criação de agendas para cada profissional, podendo definir se a agenda estará disponível para outras unidades ou apenas para a Unidade de Atendimento.

Permitir definir que em determinada agenda poderão ser agendados apenas pacientes do sexo Masculino ou Feminino, podendo restringir também por idade do paciente, definindo uma idade inicial e final.

Permitir definir a visibilidade de determinada agenda, impedindo que sejam realizados agendamentos para datas posteriores ao prazo de visibilidade definido para a agenda, mesmo existindo vagas disponíveis.

Permitir a inserção de orientações na agenda, que deverão ser impressas no comprovante de agendamento a ser entregue ao paciente.

Permitir diferenciar a quantidade de vagas na agenda disponíveis para retornos, primeiras consultas, populações específicas, entre outros, podendo o administrador do sistema criar tipos específicos de vagas de acordo com a necessidade do município.

Permitir diferenciar a quantidade de vagas da agenda que estarão disponíveis apenas para a Unidade Executante, mesmo a agenda estando disponível para outras Unidades de Saúde.

Permitir que uma determinada data/horário da agenda possa ser clonado, repetindo-o semanalmente até uma determinada data final, facilitando a criação de vagas para longos períodos.

Ao realizar um agendamento, caso o paciente que está sendo agendado não tenha comparecido no agendamento anterior, exibir alerta para o recepcionista.

Permitir definir quais Estabelecimentos poderão criar agendas para determinadas Especialidades/Tipos de Exames.

Para determinadas especialidades ou Tipos de Exame, exigir que, após a criação ou edição de uma agenda, a mesma passe por uma etapa de aprovação, onde deverá ser avaliada e aprovada, para só então estar disponível para utilização nos agendamentos.

Permitir criar, em uma mesma tela, períodos de indisponibilidade de agendas de um determinado profissional ou estabelecimento, informando o motivo e período da indisponibilidade.

Permitir editar um grupo de datas e/ou horários de uma agenda específica, excluindo, reservando

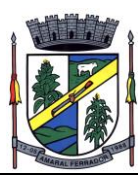

ou bloqueando as respectivas datas e/ou horários, juntamente com o motivo da edição.

Criar registro automático de log com todas as alterações realizadas em determinada agenda, exibindo o operador do sistema, data e horário em que foram criados novos horários na agenda, realizados bloqueios ou excluindo horários.

Durante a criação da agenda, alertar o operador do sistema caso o mesmo tente inserir uma data identificada como feriado, exibindo o feriado relacionado à data.

Permitir integração entre todos os pontos de atendimento do Município, permitindo obter informações de todos os atendimentos aos usuários (pacientes) em tempo real, bem como, o acesso aos dados de qualquer unidade de atendimento (Centros de Saúde, ESF, Pronto Atendimento, etc..), a qualquer momento pelos operadores do sistema que possuírem essa permissão.

Efetuar o cadastro dos usuários utilizando o perfil de nível de acesso previamente definido.

Permitir definir qual Unidade de Saúde que o usuário poderá acessar.

Disponibilizar ambiente de gestão da fila de atendimentos, com ao menos as seguintes informações relacionadas ao paciente que está aguardando atendimento: Nome do paciente, Atendimento a ser realizado, Horário de Chegada na Unidade de Saúde, Horário agendado (caso houver), Tempo que o paciente está aguardando, profissional responsável pelo atendimento, Status do atendimento, Classificação de Risco do atendimento.

Permitir que o profissional realize o chamado do paciente em painel de chamados, inicie ou cancele um atendimento a partir da tela de gestão da lista de atendimentos. O profissional também deverá ser capaz de reabrir um atendimento já concluído, desde que esteja dentro de um prazo previamente definido pelo administrador do sistema para reabertura de atendimentos.

Os pacientes devem ser exibidos na fila de atendimentos sendo organizados de acordo com a Classificação de Risco atribuída pelo acolhimento.

Quando o cidadão possuir nome social informado no cadastro, o respectivo nome social deve ser demonstrado em tela.

Permitir efetuar todas as validações para lançamento dos procedimentos, de acordo com o padrão da tabela SIGTAP do Ministério da Saúde.

Permitir realizar a atualização da tabela SIGTAP de acordo com as versões mensais disponibilizadas pelo Ministério da Saúde.

Permitir realizar importação de dados gerados do sistema CNES, atualizando automaticamente todos os dados relacionados a estabelecimentos, profissionais e equipes, como por exemplo: Vínculos profissionais, Vínculos com Equipes, Dados do profissional (CNS, CPF, Registro do Conselho de Classe, Estado do Órgão emissor do conselho de classe, Data de Nascimento, Nome Completo, Endereço), Dados dos estabelecimentos.

Possibilitar utilizar a tabela de CBO para consulta e vinculação a profissionais.

Disponibilizar relatório de profissionais por unidade de saúde.

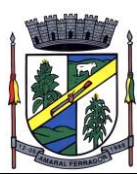

Disponibilizar relatório de equipes.

Disponibilizar relatório de carga horária dos profissionais.

Permitir aos operadores com perfil de administração do sistema, redefinir a senha de outros operadores.

Disponibilizar um link "Redefinir senha", na tela de login. O operador que não se lembrar qual é a sua senha de acesso ao sistema, poderá utilizar este link para definir uma nova senha de acesso, devendo seguir o seguinte fluxo para redefinição de senha:

O operador deverá clicar no link para redefinição da senha.

O sistema deverá exibir um formulário solicitando o preenchimento das seguintes informações: Login, E-mail cadastrado no sistema, CPF.

O sistema deverá enviar um link para o e-mail do operador, apenas se todas as informações preenchidas estiverem corretas, de acordo com o seu cadastro no sistema.

Ao acessar o e-mail e clicar no link enviado pelo sistema, o operador deverá ser redirecionado a uma página, na qual ele poderá definir sua nova senha. Durante a definição da nova senha, o sistema deverá informar ao operador o grau de segurança da mesma.

Permitir o cadastro de Áreas e Microáreas conforme divisão da Estratégia de Saúde da Família.

Permitir o cadastro das Unidades de Saúde do Município, Prestadores de Serviços, Secretarias de Saúde, Farmácias, Almoxarifados e Estabelecimentos fora da rede municipal.

Permitir definir em quais horários e dias da semana os operadores do sistema poderão realizar login em cada estabelecimento.

Permitir definir a partir de quais computadores o sistema poderá ser acessado.

Permitir visualizar quais operadores do sistema estão logados em tempo real, podendo filtrar por estabelecimento.

Permitir a organização dos estabelecimentos estruturada em Distritos Sanitários, fazendo o relacionamento entre os Estabelecimentos e seu respectivo distrito.

Permitir que o sistema faça a geração dos arquivos necessários para gerar o faturamento, de acordo com o layout de exportação do arquivo BPA do Ministério da Saúde sem haver a necessidade de qualquer digitação manual.

Permitir gerar o arquivo de exportação para o BPA definindo se o arquivo conterá apenas os procedimentos registrados como Individualizados, apenas os Consolidados ou ambos os procedimentos.

Permitir gerar o arquivo de exportação para o BPA definindo se o arquivo conterá apenas os procedimentos com financiamento PAB, financiamento MAC/FAEC ou ambos.

Permitir gerar o arquivo de integração com o sistema RAAS, conforme layout do Ministério da Saúde.

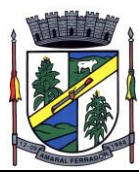

Permitir que o profissional seja vinculado a mais de um Estabelecimento, com a possibilidade de definir qual será o seu estabelecimento de referência, para fins de faturamento de sua produção. Caso o profissional possua um estabelecimento de referência, toda a sua produção deverá ser direcionada ao estabelecimento de referência.

Permitir registrar informações da pré consulta, tais como: pressão arterial, temperatura, peso, estatura (com avaliação automática do IMC), Perímetro Cefálico, Saturação de Oxigênio, Escala de Dor, Classificação de Risco, Frequência Cardíaca e Respiratória, Glicemia (com avaliação automática de normalidade), prova do laço, abertura ocular, resposta verbal, resposta motora (com cálculo automático da estaca de Glasgow).

Ao preencher os dados de acolhimento e sinais vitais o sistema deverá gerar automaticamente os procedimentos faturáveis para aqueles que possuem código SIGTAP;

Permitir registrar os CID´s do atendimento. Caso seja registrado um CID de agravo notificável, sistema deverá exigir as informações obrigatórias para a geração da Ficha de Notificação Individual.

Permitir alterar o cadastro do paciente sem a necessidade de sair do prontuário eletrônico.

Permitir encaminhar o paciente para uma outra Unidade de Saúde, selecionando o tipo de atendimento que será realizado na outra Unidade.

Permitir registrar o atendimento seguindo o padrão SOAP, utilizando teclas de atalho para navegar entre os itens da estrutura SOAP.

Permitir a geração de laudo de TFD conforme padrão do Ministério da Saúde.

Permitir a geração de laudo de BPA-I conforme padrão do Ministério da Saúde.

Permitir gerar pedido de Mamografia com todas as informações estabelecidas no padrão do Ministério da Saúde.

Permitir gerar pedido de exame Citopatológico do Colo do Útero (Preventivo), com todas as informações estabelecidas no padrão do Ministério da Saúde.

Permitir inserir o resultado dos exames Preventivo.

Disponibilizar rotina para geração de relatório de exames preventivo, podendo filtrar por Estabelecimento, profissional, paciente, status do resultado (normal ou alterado) e período de realização do exame.

Permitir gerar laudo de APAC, podendo definir quais procedimentos serão permitidos na solicitação de APAC.

Permitir gerar laudo específico de solicitação de Teledermatoscopia, conforme padrão Telemedicina.

Permitir gerar laudo específico de solicitação de eletrocardiograma, conforme padrão Telemedicina.

Permitir gerar encaminhamento para Especialidades Médicas, podendo restringir para quais

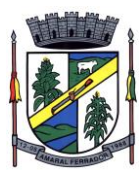

especialidades a especialidade solicitante pode encaminhar, com exibição de protocolo de encaminhamento e parametrização de questionário específico para finalização do encaminhamento.

Possuir rotina para criar automaticamente uma solicitação de agendamento com base nos encaminhamentos para especialidades e exames realizados dentro do prontuário.

Permitir que, ao encaminhar o paciente para uma especialidade ou exame, o profissional solicitante informe que o paciente não quer entrar na fila de espera SUS, onde nesses casos o sistema não deverá fazer a geração automática da solicitação de agendamento.

Permitir gerar laudo de solicitação de exames específicos para o LACEN, conforme layout definido pelo LACEN, com possibilidade de solicitar ao menos os seguintes tipos de exames: HIV; Detecção do DNA Pró-Viral do HIV; Carga Viral do HIV – RNA Hepatite; Tuberculose; Anti-HCV; Imunologia; Contagem de Linfócitos; Contagem de Linfócitos T CD4+ / CD8+;

Exibir no prontuário eletrônico a curva de crescimento conforme padrão da OMS, disponibilizando ao menos as seguintes visualizações: Peso por Idade; Peso por Comprimento; IMC por Idade; Peso por Estatura; Comprimento/Estatura por Idade; Perímetro cefálico por idade;

Disponibilizar de rotina no prontuário eletrônico para o registro de realização de testes rápidos, com impressão de resultado específico para cada tipo de teste rápido (HIV, Hepatites, COVID, Sífilis), garantindo que ao realizar o teste rápido o respectivo procedimento SIGTAP relacionado ao teste seja lançado automaticamente na produção do estabelecimento.

Possuir rotina para preenchimento da ficha de Marcadores de Consumo Alimentar dentro do Prontuário Eletrônico do Paciente.

Possuir ferramenta de configuração de roteiro para sistematização dos atendimentos de enfermagem, permitindo o cadastro de perguntas e resposta a serem exibidas durante a consulta de enfermagem.

Disponibilizar de rotina no prontuário eletrônico para a impressão do plano de enfermagem, conforme avaliação realizada durante a consulta de enfermagem.

Possuir rotina no prontuário eletrônico para preenchimento de formulário de tabagismo, com avaliação do teste de Fagerström e cálculo automático do grau de dependência.

Disponibilizar rotina no prontuário eletrônico para análise de dor crônica em coluna, calculando automaticamente o índice de incapacidade.

Possuir rotina no prontuário eletrônico para registro e acompanhamento de pacientes com tuberculose, com identificação dos exames realizados e respectivos resultados, Confirmação de diagnóstico especificando o Tipo de Entrada e gerando a impressão da Ficha de Investigação de Tuberculose.

Possuir rotina para o preenchimento e impressão de Fichas de Investigação de Agravos de ao menos os seguintes tipos de Agravo, conforme layout definido pelo Ministério da Saúde:

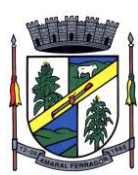

Acidente por Animal Peçonhento;

Eventos Adversos Pós-Vacinação;

Aids em Adulto;

Coronavírus 2019 – Covid-19;

Chikungunya / Zika Vírus / Dengue;

Sífilis em Gestante;

HIV em Gestante;

Criança exposta ao HIV;

Tratamento Antirrábico;

Sífilis Congênita;

Sífilis Adquirida;

Acidente de Trabalho Grave;

SARS.

Possuir ferramenta para cadastro de Diagnósticos de Enfermagem, com ao menos as seguintes informações:

Descrição do Diagnóstico;

Código de Referência do Diagnóstico;

Definição do Diagnóstico;

Plano para o Diagnóstico.

Possuir rotina no prontuário eletrônico para estratificação de risco de condições de saúde, com formulário específico e cálculo automático de estratificação de risco para cada condições de saúde, inicialmente contendo ao menos as seguintes condições: Diabetes, Hipertensão Arterial, Saúde Mental, Gestantes, Saúde Bucal, Crianças e Idosos.

Possuir rotina no prontuário eletrônico para apoio às prescrições de medicamentos, permitindo renovar receitas prescritas anteriormente, alertar interações medicamentosas, separar automaticamente a impressão dos receituários conforme os medicamentos prescritos (agrupando em uma mesma receita os medicamentos com mesmo tipo de receituário).

Gerar a impressão dos receituários exibindo na impressão QR code para validação da autenticidade do receituário.

Possuir rotina no prontuário eletrônico para realizar o agendamento de consultas e exames de forma integrada à respectiva solicitação cadastrada via prontuário.

Possuir rotina no prontuário eletrônico para realizar a autorização de exames solicitados,

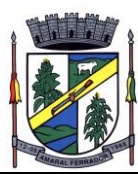

efetivando o controle de cota financeira do estabelecimento autorizador e permitindo a autorização do exame apenas para prestadores com saldo financeiro e devidamente credenciado para a realização dos exames solicitados.

Não permitir que o profissional imprima exames de Patologia Clínica e Radiologia que não foram autorizados.

Permitir registrar os procedimentos dos atendimentos fisioterápicos de acordo com o padrão do BPA Magnético – produção individualizada, quando for o caso.

Permitir que a unidade faça a impressão os prontuários das consultas do usuário (paciente) na rede de saúde do Município, selecionando o período que se deseja relacionar na impressão do prontuário, que deve conter ao menos as seguintes informações: termo de compromisso sobre a guarda do prontuário, Data do atendimento, com horário de chegada e saída, tempo de permanência, Profissional que fez o atendimento; Unidade do atendimento; Procedimentos executados; Histórico da consulta, medicamentos prescritos, exames solicitados, CBO do profissional, número do atendimento, identificação de data, horário e usuário que gerou a impressão, indicação do número de páginas total da impressão e o número de cada página.

Permitir assinar digitalmente o prontuário impresso, com a utilização de assinatura digital no âmbito da ICP-Brasil, conforme estabelecida na MP número 2.200-2/2001.

Efetuar o cadastro dos usuários (pacientes) da rede pública de saúde do Município e que os dados sejam automaticamente cadastrados como cidadão e disponibilizados para o módulo do Agente Comunitário de Saúde.

Possuir cadastro do usuário (paciente) contendo no mínimo os seguintes campos: Nome; Sexo; Fotografia; Código do paciente; Número do cartão SUS (CNS); Endereço; Tipo de logradouro; Município; CEP; Data de nascimento; CPF; Naturalidade; RG; Tipo de certidão (cartório, livro, folha, termo e emissão); o Número do NIS; Identificação se é beneficiário do bolsa família, Nome do pai; Nome da mãe; Nível de Escolaridade; Cor; Telefone fixo; Celular; e-Mail, Integrante de Populações Nômades, Nome Social.

Permitir no atendimento inserir os dados sobre o nascimento (peso, altura, Indice Apgar no 1°, 5° e 10° minuto, perímetro cefálico, tipo de parto, tipo de gravidez).

Ter no cadastro do usuário (paciente), um campo para guardar a data da última alteração do seu cadastro. O campo deverá ser preenchido automaticamente pelo sistema toda vez que o cadastro do paciente for alterado.

Deverá validar o número do CNS e do CPF do usuário (paciente), impedindo cadastrar CNS e CPF duplicados.

Permitir realizar a unificação de vários prontuários de pacientes, cadastrados em duplicidade, unificando tanto os dados cadastrais quanto os registros de prontuário.

Possuir na tela da recepção um filtro que possibilite mostrar os pacientes ativos e inativos no sistema.

Permitir visualizar em tela de histórico de paciente todo seu histórico de atendimento no Município contendo as seguintes informações: data de atendimento, profissional, unidade de

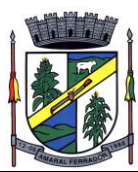

atendimento, tempo de espera para atendimento, relação de encaminhamentos para especialidades, relação de agendamentos (com data e hora do agendamento, local do agendamento, especialidade/tipo de exame e informação se compareceu ou não à consulta), Condições de Saúde do paciente, Medicamentos dispensados ao paciente, Exames Solicitados, Laudos de BPA-I e APAC, Aplicações de Vacinas e Viagens realizadas via setor de transportes do município.

Permitir imprimir a agenda de atendimento do profissional.

Permitir incluir ou excluir um dia de atendimento na agenda do profissional.

Permitir que durante a consulta, o profissional consulte em tela o histórico médico do usuário (paciente), as consultas anteriores, a evolução e o CID, unidade, data e profissional que realizou cada atendimento, medicamentos prescritos anteriormente ao usuário (paciente), os exames realizados pelo usuário (paciente) e os resultados dos exames realizados, imagens e laudos anexados em atendimentos anteriores, documentos emitidos, vacinas aplicadas, visitas domiciliares realizadas, histórico de saúde dos componentes da família do paciente, principais problemas de saúde do paciente, gráfico com evolução de pressão arterial e IMC.

Disponibilizar integração com sistema laboratorial, permitindo que os resultados dos exames sejam visualizados no prontuário eletrônico do paciente, sem necessidade de anexar os resultados ao prontuário.

Permitir o acompanhamento da origem dos pacientes (UBS/todos) atendidos nos CAPS e ambulatórios de saúde mental. Local de origem (CNES), equipe e saúde da família ou profissional que realizou o encaminhamento, tempo entre a solicitação e o atendimento do usuário;

Disponibilizar relatório com a identificação dos procedimentos realizados (SIGTAP/RAAS) e pessoas atendidas nos CAPS e ambulatórios de saúde mental por: CBO, unidade de atendimento (CNES), dados de identificação e período. Gerar relatórios com a quantidade de procedimentos realizados (SIGTAP/RAAS) por pessoas atendidas e valoração dos procedimentos;

Permitir o acompanhamento dos encaminhamentos dos pacientes atendidos nos CAPS e ambulatórios de saúde mental. Quantidade de encaminhamentos solicitados por CBO e CNES, local ou dispositivo de destino dos pacientes encaminhados;

Permitir o acompanhamento da realização de busca ativa dos pacientes atendidos nos CAPS e ambulatórios de saúde mental. Data de realização, profissional que realizou, tempo entre chegada da demanda e realização da busca ativa, instrumento utilizado (telefone, visita, outros) e resultado da busca ativa;

Disponibilizar de opção para visualizar o prontuário do paciente antes de iniciar o atendimento do paciente;

Apresentar no cabeçalho do prontuário do usuário o nome completo, idade e data de nascimento, permitindo a fácil identificação deste;

Ao finalizar uma consulta na atenção básica, gerar automaticamente as fichas de atendimento do e-SUS (Atendimento Individual, Atendimento Odontológico e Procedimentos, de acordo com o atendimento realizado), com todos os campos obrigatórios para a correta geração e exportação

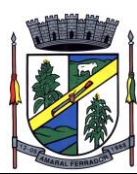

do arquivo thrift para o sistema e-SUS.

Permitir que durante a consulta o profissional possa digitar os antecedentes de saúde do paciente como antecedentes pessoais, antecedentes familiares, antecedentes obstétricos, internações e cirurgias.

Permitir efetuar validação no agendamento de consultas, restringindo o agendamento caso o paciente não tenha comparecido ao agendamento anterior, for de outro município ou não possuir os documentos obrigatórios.

Permitir a impressão de um comprovante do agendamento, contendo a unidade, o profissional, a data e o horário do atendimento, com possibilidade de o administrador do sistema definir se o comprovante será impresso em layout A5, A4 ou em impressoras térmicas, podendo definir o modelo de impressora que será utilizado por Unidade de Saúde.

**155**

Deverá conter sistemas de classificação a ser utilizado em quaisquer consultas (a obrigatoriedade ou não, obedecerá a definições nacionais e locais), minimamente CID, CIAP e CIPE;

Deverá conter dentro do prontuário uma "lista de problemas" baseada em CID, CIAP e CIPE na qual o problema poderá ser definido como "histórico", "latente" ou "ativo". Adicionalmente, esta mesma lista possibilitará a inclusão de outros problemas que não estejam contemplados por essas duas classificações em formato de texto livre, com a mesma sinalização, de maneira semelhante à definida pelo Ministério da Saúde por meio do e-SUS PEC no momento da publicação deste edital;

Permitir cadastrar lançamentos dos procedimentos odontológicos em odontograma digital .

Permitir cadastrar procedimentos odontológicos já executados em odontograma digital.

Permitir lançar em odontograma digital procedimentos a serem executados, com no mínimo as seguintes informações: dente, face do dente, sextante, arcada, tecidos moles, situação do dente, utilização de prótese, atendimento de urgência, atendimento de manutenção.

Permitir personalizar as cores das situações dos dentes no odontograma digital.

Imprimir planejamento dos procedimentos odontológicos a serem realizados por paciente.

Permitir que o sistema envie mensagens automaticamente para o paciente através de SMS (torpedo), quando do agendamento de consulta, com no mínimo as seguintes informações: nome do paciente, Especialidade/Tipo de Exame agendado, data, hora, telefone e local da consulta)

Disponibilizar tela para consulta de envio da mensagem SMS, com no mínimo as seguintes informações: (número do celular, nome do paciente, data, status da mensagem, resposta do paciente), com possibilidade de visualizar o texto enviado na mensagem.

Permitir emitir relatório de condições de saúde (hipertensos, diabéticos, gestantes, fumantes, obesos, tuberculose, etc) por Área, Microárea, profissional, estabelecimento, segmento, idade e faixa etária.

Permitir o cadastro da ficha de pré-natal com no mínimo as seguintes informações: Estado Civil, Tipo Sanguíneo, Escolaridade, Gravidez Panejada, Peso Anterior, DUM, DPP, Fatores de

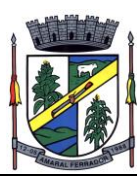

Risco, Antecedentes, Vacinas aplicadas, Gestações anteriores, Exames realizados.

Realizar cálculo automático de Data Provável do Parto e IMC.

Calcular automaticamente a Data Provável do Parto

Permitir o lançamento da consulta puerperal, com encerramento automático da ficha de prénatal.

Emitir relatório de gestantes acompanhadas por unidade.

Emitir relatório de gestantes acompanhadas de acordo com os critérios dos indicadores 1, 2 e 3 do programa Previne Brasil, por Área, identificando também a, DUM, Data provável do parto e dados de contato e endereço da gestante.

Permitir definir, para um determinado horário da agenda, quais exames ou procedimentos poderão ser realizados no respectivo horário.

Permitir encaminhar o paciente para um próximo atendimento a ser realizado na própria Unidade de Saúde, com fluxo definido pela Secretaria de Saúde.

# ATENDIMENTOS EM SAÚDE DO TRABALHADOR

Possuir rotina para cadastro de locais de trabalho, contendo ao menos as seguintes informações:

Razão Social;

Nome Fantasia;

CNPJ;

Identificação se o estabelecimento é matriz;

E-mail;

Telefone;

Data de início das atividades;

Dados de Endereço;

Identificação do(s) código(s) CNAE (Classificação Nacional de Atividades Econômicas) definidos para o local de trabalho, podendo pesquisar por código CNAE ou descrição da Classificação;

Ao incluir um CNAE para o local de trabalho, deverá informar se é a atividade principal.

Possuir rotina de admissão de pacientes a serem atendidos em rotina do Saúde do Trabalhador, identificando, no momento da admissão, o local de trabalho do paciente, com base em lista de

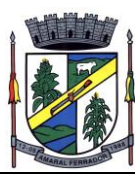

locais previamente cadastrada.

Durante o atendimento, caso o diagnóstico definido para o paciente esteja relacionado à atividade econômica exercida no local de trabalho do mesmo, exibir alerta para o profissional informando relação de Nexo Técnico Epidemiológico Previdenciário (NTEP), juntamente com o respectivo código e descrição do CNAE relacionado.

Possuir rotina para preenchimento de dados do parecer médico, com ao menos os seguintes campos estruturados:

Cargo exercido pelo paciente em seu local de trabalho;

Diagnóstico (permitir pesquisa por Código ou Descrição do CID);

Qual o tipo de contratação pelo local de trabalho;

Data do atestado do médico assistente;

Quantidade de dias de afastamento;

Parecer médico;

Observações em geral.

Permitir gerar impressão do parecer médico, contendo ao menos as seguintes informações:

Nome do Paciente;

CPF do paciente;

Telefone do Paciente;

Data e Hora da chegado do paciente para o atendimento;

Data do atestado do médico assistente,

Quantidade de dias de afastamento,

Diagnóstico (CDI 10 e Descrição),

Tipo de Contratação,

Parecer médico,

Observações em geral

## APLICATIVO MOBILE PARA AGENTE COMUNITÁRIO DE SAÚDE;

Para a utilização das funcionalidades do aplicativo, não deverá ser necessário que o dispositivo esteja conectado à internet.

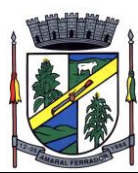

Possuir uma rotina para visualização de relatórios de condição de moradia, apresentando o total de domicílios por Situação de Moradia, Destino do Lixo, Disponibilidade de Energia Elétrica, Escoamento do Banheiro, localização, Água para consumo, Abastecimento de água e renda familiar.

Possuir uma rotina para cadastro e edição e cadastro de pacientes, conforme padrão da Ficha de Cadastro Individual do sistema e-SUS.

Possuir uma rotina de cadastro e edição de domicílios, conforme padrão da Ficha de Cadastro Domiciliar do sistema e-SUS.

Possuir rotina para registro de Visitas Domiciliares, conforme padrão da Ficha de Visita Domiciliar do sistema e-SUS. Para realizar a visita, o aplicativo deverá agrupar os domicílios por Logradouro, facilitando a localização do domicílio a ser visitado. Durante a visita domiciliar deverá ser possível registrar o peso e altura dos moradores.

Ao registrar uma visita domiciliar, o aplicativo deverá localizar as coordenadas geográficas de onde a visita foi realizada.

Possuir rotina para que o agente comunitário realize a atualização da situação vacinal do paciente, digitando as vacinas aplicadas, lote e data de aplicação, realizando o registro fotográfico da carteira de vacinação para posterior validação pelo responsável da sala de vacina.

Possuir rotina para que o agente comunitário realize, durante a visita domiciliar, o preenchimento da ficha de acompanhamento de paciente com Diabetes.

Possuir rotina para realizar o acompanhamento dos pacientes com condição de saúde de diabete por meio do relatório de Acompanhamento Mensal.

Possuir rotina para realizar o preenchimento da ficha de gestantes para que a paciente seja acompanhada durante o período gestacional.

Possuir rotina para realizar o acompanhamento das pacientes gestantes que tiveram a ficha de acompanhamento preenchida durante a visita domiciliar por meio do relatório de Acompanhamento Mensal.

Possuir rotina para realizar o preenchimento da Ficha de Tuberculose durante a visita domiciliar para pacientes que tiverem esta condição de saúde.

Possuir rotina para realizar o preenchimento da Ficha de Tuberculose durante a visita domiciliar para pacientes que tiverem esta condição de saúde.

Possuir rotina para realizar o acompanhamento dos pacientes visitados por acompanhamento de tuberculose por meio do Relatório de Acompanhamento Mensal.

Possuir rotina para realizar o preenchimento da Ficha de Hanseníase durante a visita domiciliar para pacientes que tiverem esta condição de saúde.

Possuir rotina para realizar o acompanhamento dos pacientes visitados por acompanhamento de hanseníase por meio do Relatório de Acompanhamento Mensal.

Possuir rotina para realizar o preenchimento da Ficha de Hipertenso durante a visita domiciliar

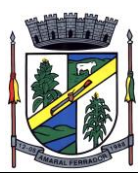

para pacientes que tiverem esta condição de saúde.

Possuir rotina para realizar o acompanhamento dos pacientes visitados por acompanhamento de hipertenso por meio do Relatório de Acompanhamento Mensal.

Permitir ao ACS quando conectado com o dispositivo à uma rede sem fio realizar a consulta dos dados do paciente no CADWEB, fazendo com que os dados cadastrais deste paciente sejam preenchidos no dispositivo móvel

Possuir rotina para registro de Atividades em Grupo, conforme padrão da Ficha de Atividade Coletiva do sistema e-SUS.

Possuir rotina para registra dos marcadores de consumo alimentar, conforme padrão da Ficha de Marcadores de Consumo Alimentar do sistema e-SUS AB.

Possuir uma rotina para visualização de relatório de condições de saúde, demonstrando o total de pacientes que possuem determinada condição de saúde.

Os dispositivos moveis deverão fazer a sincronização das informações via wi-fi, com o banco de dados central.

IMUNIZAÇÃO;

Permitir o cadastro de calendário de vacina, possibilitando o registro estruturado das seguintes informações:

Nome da Vacina

Faixa de idade recomendada

Se será permitido aplicar antes da faixa de idade recomendada

Se será permitido aplicar após a faixa de idade recomendada

Estratégia de vacinação

Tipo de dose

Intervalo mínimo entre a aplicação de doses

Se será permitido aplicar antes do intervalo mínimo de aplicação

Intervalo máximo entre a aplicação das doses

Se será permitido aplicar após do intervalo máximo de aplicação

Se será permitido aplicar mais de uma vez

Indicação de sexo do paciente

Identificação de doenças evitadas;

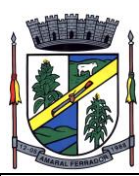

Observações gerais;

Vacinas que deverão ser aprazadas automaticamente com a aplicação da respectiva dose.

Disponibilizar funcionalidade para busca rápida pelo cadastro do paciente à partir de Qrcode de identificação do paciente.

Permitir o cadastro dos motivos de indicação de vacina especial;

Permitir o cadastro de profissionais indicadores;

Permitir o cadastro dos pacientes.

Permitir o cadastro de fabricantes de vacinas.

Permitir o controle de temperatura das vacinas por meio de cadastro contendo, no mínimo, as seguintes informações: (Observação; Data; Temperatura Atual; Temperatura Mínima; Temperatura Máxima; Hora; Equipamento monitorado; profissional que realizou o monitoramento.)

Permitir gerar a carteirinha de vacinação dos pacientes com, no mínimo, as seguintes informações: (Vacinas aplicadas com suas doses; Data da aplicação; Lote da vacina; Nome do Profissional; Número do profissional (CRM ou COREN; fabricante da vacinas; data de aprazamentos das próximas vacinas).

Deverá conter ferramenta para registro facilitado de doses de campanha de modo que não seja necessário entrar no prontuário do cidadão para tal, selecionando previamente o imunobiológico a ser utilizado e digitando apenas informação pessoal de identificação do usuário (como CNS ou CPF) para o registro da aplicação, de modo a agilizar o registro em campanhas;

Permitir lançar as vacinas em estoque definindo os lotes com seus respectivos estoques e validades.

Permitir efetuar a saída das vacinas dando baixa automática no estoque de acordo com o respectivo lote, e tipo de movimentação (saída por perda/quebra, saída por perda/transporte, saída por perda/validade vencida, etc) contendo, no mínimo, as seguintes informações: Data; Motivo da saída; Vacina, Lote, Quantidade, Observação relacionada a saída.

Possuir rotina capaz de monitorar os cidadãos que não receberam o imunobiológico na data correta (aprazada) minimamente por meio de relatório em pdf e xls

Permitir emitir relatório, em pdf e xls, de calendário de vacinação, filtrando por: idade inicial, idade final, tipo de vacina e vacinas opcionais/não opcionais

Disponibilizar relatório de pacientes, por grupo de vacinação, filtrando por: estabelecimento de saúde responsável pelo paciente, grupo de vacinação, tipo de dose, faixa etária, se o paciente já foi ou não vacinado e data da vacinação

Permitir emitir relatório de saldo de estoque da vacina com, no mínimo, os seguintes dizeres: Identificação da vacina, Fabricante, Estabelecimento, Quantidade de doses disponíveis em cada frasco, Estoque físico, Estoque Indisponível, Total de Doses disponíveis.

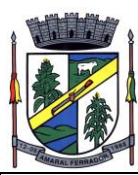

Permitir realizar o lançamento de indisponibilidade de vacina, com ao menos as seguintes informações: Estabelecimento, vacina, lote a ser indisponibilidade, quantidade, observação.

Permitir emitir relatório com a listagem de vacinas indisponíveis, com ao menos a informação do respectivo estabelecimento, quantidade e lote indisponível.

Permitir emitir relatório de calendário de vacinação, podendo filtrar por idade inicial; idade final; tipo de vacina e vacinas opcionais / não opcionais.

Permitir emitir relatório de vacinas aprazadas, podendo filtrar por vacinas com aprazamento já vencido; vacinas com aprazamento a vencer; vacina; estratégia; área, microárea e faixa etária do paciente. O relatório deverá demonstrar ao menos o nome completo do paciente, idade, vacina aprazada, data do aprazamento da vacina e telefone de contato do paciente.

Disponibilizar relatório de pacientes por grupo de vacinação, podendo filtrar ao menos por: Estabelecimento de Saúde responsável pelo paciente, grupo de vacinação, se o paciente já foi ou não vacinado e data da vacinação.

Permitir confirmar a quantidade de frascos utilizados durante o dia, frascos perdidos durante o dia com o respectivo motivo da perda.

Permitir a geração do arquivo de integração com o sistema SIPNI apenas após a confirmação das movimentações de vacinas realizadas durante o mês, confirmando para cada unidade de saúde o total de vacinas recebidas, transferidas, perdidas (com o respectivo motivo de perda) e indisponíveis, calculando automaticamente o saldo atual com base nas movimentações realizadas.

Disponibilizar integração com a Rede Nacional de Dados em Saúde (RNDS), para envio de informação de aplicação de vacinas com maior agilidade, como por exemplo, registro de aplicação de vacina contra a COVID-19.

Disponibilizar tela de consulta para conferência dos registros enviados à RNDS, podendo filtrar por pelo menos os seguintes dados: Estabelecimento onde foi realizada a vacinação, nome do paciente, data da vacinação, situação do envio do registro.

Caso algum registro enviado à RNDS tenha apresentado alguma crítica ou validação, o sistema deverá exibir qual validação foi aplicada, possibilitando a correção e o reenvio do dado para a RNDS.

Permitir cadastrar pedidos de vacina, informando ao menos os seguintes dados: Vacina solicitada; quantidade solicitada; observação do pedido.

Permitir que a Sala de Frios realize a separação e envio de vacinas para as salas de vacinação conforme os pedidos realizados, informando a vacina enviada, lote, fabricante e quantidade.

Permitir que as salas de vacina realizem a confirmação do recebimento dos pedidos de vacina.

INTEGRAÇÃO COM O SISTEMA E-SUS AB

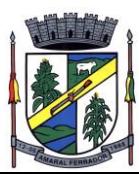

Possuir um cadastro das fichas de coleta de dados Simplificadas do Esus CDS:

Ficha de Atendimento Individual, Ficha de Atendimento Odontológico, Ficha de Atividade Coletiva, Ficha de Procedimentos; Marcadores de Consumo Alimentar; Ficha de Avaliação de Elegibilidade; Ficha de Atendimento Domiciliar, Síndrome Neurológica por Zika/Microcefalia.

Possuir Rotina de Exportação dos dados existentes nas fichas de Coleta de Dados Simplificadas do Esus (Fichas CDS) com exibição da quantidade de Fichas Exportadas, por tipo de ficha, e detalhamento dos dados exportados em cada lote, com exibição em tela do código UUID de cada ficha, para facilitar a conferência dos dados importados no sistema e-SUS AB.

Possuir Rotina de geração de lotes a serem exportados ao e-SUS, podendo definir quais tipos de ficha CDS serão exportadas em cada lote, bem como definir a data limite das informações que serão exportadas.

A exportação da identificação do paciente nas fichas de Cadastro individual, Domiciliar, Atendimento Individual, Procedimentos e Atendimento Odontológico deverá sempre priorizar o envio do CPF, nos casos em que o paciente possuir em seu cadastro a identificação tanto do CPF quanto CNS.;

As informações exportadas nas fichas de Atendimento Individual, Atendimento Odontológico, Atividade Coletiva, Procedimentos, Vacinas, Cadastro Individual e Cadastro domiciliar devem ser geradas de forma automática pelo sistema, evitando o retrabalho de digitação. Exemplo: Ao finalizar um atendimento via prontuário eletrônico, as informações que serão exportadas ao e-SUS já deverão estar prontas para exportação.

## **COMUNICAÇÃO**

O sistema deverá enviar torpedos (SMS) automaticamente para os pacientes, para as seguintes rotinas:

Quando do agendamento de uma solicitação da fila de espera com as seguintes informações: Nome do paciente; Descrição do procedimento; Data e hora que foi marcado a solicitação; Nome e Telefone do local para onde foi marcada a solicitação; chave de validação do agendamento, link para o paciente acessar na web o comprovante completo do agendamento (com ao menos as informações: Nome completo do Paciente, Data e horário do agendamento, Especialidade/Tipo de Exame agendado, Local do agendamento com endereço e telefone, Chave de validação do agendamento).

Quando do agendamento realizado pela recepção, com as seguintes informações: (Nome do paciente; Descrição do procedimento; Data e hora que foi marcado a solicitação; Nome do local de agendamento)

Reaviso de consultas agendadas com (Y) dias de antecedência; Observação: (Y) significa um número de dias que pode variar, de acordo com uma configuração prévia.

Remanejamento de consultas agendadas;

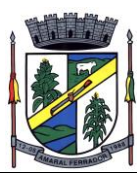

Cancelamento de Consultas Agendadas

O sistema deverá receber a resposta dos SMS enviados, com definição de uma resposta padrão para o cancelamento do agendamento. Caso o paciente informe que não vai comparecer à consulta utilizando a resposta padrão, o sistema deverá realizar o cancelamento automático do agendamento.

O sistema deverá permitir o envio de SMS individual para um paciente específico, podendo o operador do sistema selecionar o paciente e escrever o texto da mensagem.

O sistema deverá permitir o envio de SMS para um determinado grupo de pacientes, podendo ser definido por Área/Microárea, Sexo e Condição de Saúde do paciente.

Disponibilizar ferramenta de comunicação interna, com no mínimo as seguintes características:

Cadastro de grupos de usuários, para envio de mensagens em grupo;

Envio de mensagem para USUÁRIO ou GRUPO DE USUÁRIOS, informando assunto, descritivo da mensagem e possibilidade de anexar documentos;

Disponibilizar recurso para identificação se a mensagem foi visualizada pelo destinatário;

Disponibilizar recurso de envio de aviso de mensagens recebidas por e-mail;

Permitir o cadastro de avisos a serem exibidas para todos os usuários em área de fácil visualização do sistema, podendo determinar uma data limite para exibição do aviso.

Os avisos devem ser exibidos após o login dos operadores e devem permanecer disponíveis para visualização posterior.

Permitir no cadastro de avisos determinar para quais tipos de Unidades serão exibidos os avisos.

Permitir inserir imagens nos cadastros de avisos.

A exibição do aviso deverá conter, no mínimo: título, data, hora, responsável pela publicação e conteúdo.

REGULAÇÃO DE CONSULTAS E EXAMES

Possuir um cadastro com tipos de justificativa para definição de prioridade para solicitação de agendamento.

Possuir rotina para definir quais procedimentos deverão obrigatoriamente passar pela análise do profissional regulador.

Possuir rotina para organização das filas de agendamento, separando em diferentes dias os pacientes que serão agendados por ordem cronológica e os pacientes que serão agendados por ordem de prioridade definida pela regulação.

Possuir rotina para definição de vagas na agenda, reservando vagas a serem consumidas pelos pacientes que estão em fila de espera cronológica e pacientes que estão em fila de espera

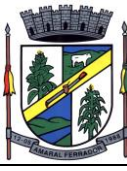

regulada.

Possuir rotina para agendamento em lote dos pacientes que estão em fila de espera cronológica e regulada, podendo na criação do agendamento em lote definir a fila que será agendada, a quantidade de pacientes a serem agendados, Estabelecimento Executante, Profissional da Agenda, Estabelecimento de Origem da Solicitação e se deseja agendar pacientes de primeira consulta ou de retorno.

No agendamento em lote de exames, caso a solicitação possua mais de um exame e seja encontrado vaga para apenas um dos exames, sistema deverá agendar o exame com oferta disponível e manter os demais exames aguardando agendamento na respectiva fila de espera.

No agendamento em lote de exames, garantir que a cota financeira do estabelecimento executante também seja descontada ao realizar o agendamento do exame, e não agendar caso o estabelecimento não possua mais saldo financeiro disponível.

No agendamento em lote de exames, garantir que seja respeitada a regra de prioridade de agendamento para consumir primeiro as vagas do dia das Unidades de Saúde Próprias, seguida das unidades sem fins lucrativos/filantrópicas e por último os prestadores de serviços privados.

Permitir classificar as unidades executantes entre unidades Próprias, Filantrópicas e Terceirizadas.

Permitir definir quais estabelecimentos de saúde estão aptos a autorizar determinado Tipo de Exame.

Possuir rotina para realizar o cancelamento e remanejamento de todos os pacientes agendados para uma determinada data/período, podendo no momento do remanejamento definir se a data/período remanejado ficará ou não disponível para novos agendamentos.

Permitir o cadastro de solicitação em uma lista de espera;

Possuir um cadastro de tipos de subclassificação de risco, com ao menos os seguintes campos: Descrição da subclassificação e Valor para definição da ordem de prioridade.

Garantir que a fila de espera regulada seja ordenada seguindo os critérios de Classificação de Risco e Subclassificação de risco.

Permitir que o regulador devolva ao solicitante uma solicitação de agendamento, emitindo alerta automático para o solicitante informando que uma de suas solicitações foi devolvida pela regulação.

Possuir rotina para que o profissional solicitante reavalie as suas solicitações devolvidas, podendo realizar o cancelamento ou reenvio para a regulação.

Destacar para o profissional regulados as solicitações que foram devolvidas e reenviadas para avaliação do regulador.

Possibilitar anexar ao prontuário do paciente laudo digitalizado e outros documentos afins.

Possuir rotina para visualização de solicitações de agendamento e agendamentos pendentes do paciente, com visualização das ocorrências relacionadas a cada solicitação, registrar uma nova

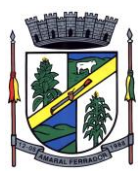

ocorrência e cancelar os agendamentos e solicitações de agendamento pendentes do paciente.

Possuir rotina de avaliação de solicitações, permitindo que o regulador visualize as informações da solicitação de agendamento, principais doenças do paciente, se o paciente é gestante (com a respectiva DUM), foto do paciente, data de nascimento e idade do paciente, encaminhar a solicitação para fila de espera cronológica, encaminhar a solicitação para a fila de espera regulada, devolver a solicitação, trocar a especialidade/tipo de exame da solicitação e visualizar o encaminhamento completo da solicitação.

Possuir rotina para definir a antecedência mínima (em dias) para que uma solicitação possa ser agendada (quantidade de dias entre a data atual e a data de agendamento). Deverá ser possível configurar uma quantidade diferente de dias de acordo com o estabelecimento solicitante.

A consulta da fila de espera de solicitações reguladas deverá demonstrar o total de solicitações em fila de espera, por classificação de risco.

Emitir a listagem com o total das solicitações, por especialidade/tipo de exame que estão em fila de espera cronológica, fila de espera regulada, aguardando pela análise do regulador e devolvidas.

Possibilitar a impressão da listagem do complexo de regulação contendo pelo menos as seguintes informações: Data da solicitação; Código do prontuário; Nome do paciente; Prioridade; Status;

Possuir rotina para a geração de relatório de tempo média de espera para agendamento, exibindo o tempo médio por classificação de risco da solicitação, podendo filtrar por Especialidade/Tipo de Exame e Classificação de Risco.

Possuir rotina para geração de relatório de oferta de vagas nas agendas, exibindo ao menos o total de vagas das agendas e o total de vagas bloqueadas, separando por vagas de primeira consulta, reguladas, retorno e vagas de uso interno do estabelecimento.

Disponibilizar painel para a central de agendamentos visualiza, por Especialidade/Tipo de Exame, o quantitativo de vagas ofertadas, solicitações em fila de espera, vagas disponíveis para os próximos 4 dias, podendo à partir da navegação no painel acessar a respectiva fila de espera e realizar os agendamentos manualmente.

Permitir a emissão de comprovante de cadastro de solicitação de agendamento.

Permitir a visualização em relatório das solicitações agendadas, devolvidas, aguardando agendamento e aguardando regulação, por Especialidade/Tipo de Exame, Unidades Solicitantes e Profissional Solicitante;

Possuir uma rotina para confirmação de contato com o paciente que teve sua solicitação de agendamento agendada, podendo lançar ocorrências de tentativa de contato, confirmar o contato, imprimir o comprovante de agendamento e cancelar o agendamento, se necessário.

Possuir rotina para dar baixa automática das solicitações de agendamento outra do paciente, quando o paciente vier a óbito.

Possuir rotina para que o regulador avalie pedidos de TFD.

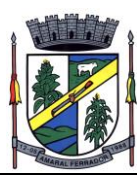

Possuir rotina para enviar os pedidos de TFD para avaliação da respectiva Regional de saúde, imprimindo comprovante de envio com a listagem de processos enviados.

Possuir rotina para registrar o retorno da avaliação da Regional de Saúde quanto aos pedidos de TFD encaminhados.

Possuir rotina para informar os dados de agendamento dos TFDs autorizados.

Possuir rotina para confirmação de entrega do processo de TFD para o paciente, permitindo criar automaticamente uma solicitação de agendamento de viagem, caso o paciente necessidade de transporte do município.

Possuir rotina para reimpressão do pedido e processo de TFD, conforme layout do ministério da saúde.

Possuir ambiente de acesso público para que o paciente possa consultar a sua posição na fila de espera, podendo consultar a fila completa (com previsão de agendamento) e também fazer a pesquisa mediante inserção de CPF ou CNS.

Possuir ambiente de acesso público para que o paciente possa consultar a lista de agendamentos, atendimentos e solicitações devolvidas, mantendo o sigilo da identificação dos pacientes em lista.

# PROGRAMAÇÃO PACTUADA E INTEGRADA

Possuir cadastro para unidades executantes/prestadores de serviços., com ao menos as seguintes informações: Teto Financeiro, Teto Financeiro para recurso Próprio Municipal, Controle de Cota Mensal ou anual, Estabelecimentos que podem autorizar para a unidade executante/prestador, procedimentos credenciados para o executante/prestador, valor diferenciado/complementar ao valor da tabela SUS.

Possuir cadastro para Secretarias de Saúde;

Possuir cadastro para unidade externa;

Possuir rotina para definir o teto físico ou financeiro global para determinado Tipo de Exame.

Possuir rotina para consultar o saldo físico ou financeiro na competência, para cada Unidade Solicitante e Unidade Executante/Prestador de Serviço, podendo filtrar por competência.

Possuir rotina para cadastro de solicitações de agendamento, onde poderá cadastrar solicitações apenas para as Especialidades/Tipos de Procedimentos habilitados para a respectiva Unidade Solicitante.

Possuir cadastro de locais habilitados a ofertar agenda para cada Especialidade/Tipo de Exame/Tipo de Procedimento;

Possibilitar distribuição dos procedimentos ofertados para várias unidades solicitantes, podendo definir controle de quantidade mensal, semanal e diário.

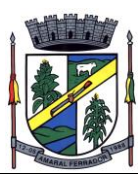

Registrar as PPIs pactuadas com outros municípios ou prestadores do estado, individualmente;

Apresentar o saldo de cada PPI por competência;

Controlar o saldo disponível (teto físico e financeiro) em cada PPI (valor global).

No cadastro dos procedimentos a serem executados em cada contrato, deve ser possível inserir todos os procedimentos de um grupo e/ou subgrupo e/ou forma de organização de acordo com a SIGTAP e/ou inserções individuais de procedimentos, sendo ainda possível adicionar procedimentos não padronizados com códigos similares da SIGTAP ou sem códigos específicos;

Realizar o controle da vigência do contrato, impedindo o agendamento de procedimentos em contratos cuja vigência for excedida.

Possuir rotina para transferência de cota de exames entre as unidades solicitantes.

Possuir cadastro com preparo para realização de cada procedimento a ser executado, podendo definir diferentes preparos para diferentes unidades Executantes/Prestadores. A descrição do preparo deverá ser impressa no comprovante de agendamento.

Possuir rotina para marcação de consulta, onde o usuário tem a opção de escolher o dia, hora e o profissional, conforme agenda gerada pela Unidade Executante.

Possuir Rotina para informar o CID do Diagnóstico dos procedimentos que exigem CID para faturamento.

Possuir rotina para emissão de relatório de total de cotas por Estabelecimento/Secretaria de Saúde, com o respectivo quantitativo utilizado e saldo na competência atual, podendo filtrar por Especialidade/Tipo de Procedimento.

Possuir rotina para gestão de solicitações que possuem documentação física para efetivação do agendamento, contendo no mínimo as seguintes etapas: Identificação pela Unidade Solicitante das solicitações estão sendo enviadas em lote físico, impressão de protocolo de envio de lote contendo a identificação de todas as solicitações encaminhadas; confirmação de recebimento de lote pela Central de Marcação; Análise de cada solicitação pela Central de Marcação, definindo quais serão devolvidas, encaminhadas para fila de espera e encaminhadas para regulação, Agendamento das solicitações.

Permitir cadastro da Programação Pactuada Integrada (PPI) de um município e definição de teto financeiro para exames e tipos de exames.

Estorno automático dos valores para o prestador e para a PPI do solicitante em caso de cancelamento de um agendamento.

Permitir cadastrar um ou mais valores adicionais no cadastro da PPI.

Disponibilizar tela de histórico de todas as edições realizadas no cadastro da PPI, como inserção, exclusão, edição, transferências de cota, desativação, cópia, resgate de valor, consumo de cota devido a agendamentos, estornos por cancelamento de agendamento, indicando pelo menos as seguintes informações: operador do sistema que executou a ação, descrição da alteração realizada e data e hora da alteração.

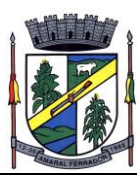

Permitir clonar uma pactuação existente para uma ou mais competências posteriores.

Resgate automático do saldo de uma PPI, não utilizado em competência anterior, para a competência atual.

Permitir transferências de cotas entre tipos de exames e exames no cadastro da PPI.

Permitir ao município pactuado emitir um relatório de valores utilizados e saldo disponível na PPI.

#### GESTÃO DE VIAGENS E TRANSPORTE DE PACIENTES

**168**

Permitir o agendamento das viagens, discriminando por cidade de destino;

Permitir cadastrar as distâncias entre as cidades.

Permitir cadastrar os veículos do controle de viagens, com no mínimo os seguintes campos: (Descrição do veículo; Placa do veículo; Capacidade; Código de Referências; Programa de Saúde vinculado; Identificação de veículo terceirizado; Observações do veículo; Fabricante do veículo; Ano de

Fabricação; Número do Chassi; Data da Compra; Vencimento da documentação; Autonomia.

Permitir realizar a montagem das viagens, com as seguintes informações: (Veículo; Destino; Horário de Saída; Motorista Responsável (informação não obrigatória); Local de partida; Data e Hora previstas para chegada; Pacientes; Destino final de cada paciente, com horário da consulta, local de embarque de cada paciente; vincular acompanhante ao paciente.

Permitir visualizar e imprimir as viagens por destino, com as seguintes

informações: (Veiculo/placa; Motorista; Horário de saída; Visualizar Pacientes Faltosos ou não faltosos;

Permitir imprimir relação de pacientes com respectivos documentos, acompanhante, local de embarque, telefones de contato e destino.

Permitir Cancelar o Paciente da viagem Montada;

Permitir adicionar pacientes à viagem com base em solicitação de viagem previamente cadastrada.

Permitir informar os gastos referentes à viagem; Horário da saída; Horário da chegada; Quilometragem inicial do veículo; Quilometragem final do veículo.

Possuir uma rotina para visualização do histórico de viagens realizadas pelo paciente;

Permitir lançar pacientes com falta;

Permitir criar solicitações de viagem contínua para determinados pacientes; toda semana no mesmo dia até uma determinada data.

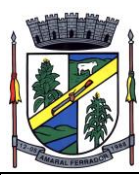

## GESTÃO DE ESTOQUES E ASSISTÊNCIA FARMACÊUTICA

Possuir Rotina de Cadastro de Grupo de Materiais, com no mínimo o seguinte campo: Descrição do Grupo de Material.

Possuir Cadastro de Subgrupo de Materiais, com no mínimo os seguintes campos: (Descrição do subgrupo de Material, se será obrigatório o controle de lote dos produtos do subgrupo)

Permitir Saída apenas para Pacientes Ativos

Bloquear saída para pacientes de outros municípios, podendo definir exceções para determinados municípios.

Bloquear saída para pacientes antes da data calculada para a próxima dispensação, podendo definir exceção para determinados pacientes, sendo que a exceção deve ser válida para apenas uma única saída.

Possuir rotina de cadastro das unidades de prescrição do medicamento, com no mínimo os seguintes campos: (Descrição da unidade de prescrição; Abreviação da unidade de prescrição; se a unidade poderá ser aplicada em medicamentos)

Possuir rotina de cadastro dos fornecedores, com no mínimo os seguintes campos: (Razão Social; CPF/CNPJ; Tipo de Fornecedor, Tipo de Pessoa,

Endereço; Bairro; Cidade; CEP; Telefone 1; Celular; E-mail; Site na Internet, Complemento, Número do Contrato, Data do Contrato, Valor do Contrato, Situação do Contrato.)

Possuir rotina de cadastro de motivos de baixa, com no mínimo os seguintes campos: (Descrição do motivo da baixa)

Possuir rotina de cadastro dos laboratórios fabricantes de medicamentos, com no mínimo os seguintes campos: (Nome do Fabricante; CNPJ, identificação se o fabricante é Internacional).

Possuir rotina de cadastro de medicamentos, com no mínimo os seguintes campos: (Código de referência do Medicamento; Descrição do medicamento; Unidade de Prescrição; Nome DCS, Código DCB, Fabricante; Vinculação a programas de saúde; Grupo do Medicamento, Subgrupo do Medicamento; Curva ABC; Nível de criticidade XYZ; Vida útil; Coeficiente de Vida útil;

Medicamento Padrão; se permite prescrição de uso contínuo; se emite Laudo de Medicamento Especial; interação Medicamentosa, posologia máxima diária;

Via de Administração do Medicamento; Código CATMAT; Tipo do Medicamento, conforme tipos informados pelo Hórus; Identificação de necessidade de exportação para o Hórus; se permite fracionamento.

Possuir controle de fracionamento durante a dispensação do medicamento, impedindo que seja dispensado quantidade superior à prescrita quando existe possibilidade de fracionar o medicamento.

Possuir Rotina para cadastro de prescrições de uso contínuo oriundas da rede externa (privada)

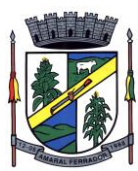

que possam ser utilizadas nos meses subsequentes, enquanto houver validade delas;

Possuir controle de fracionamento durante a dispensação do medicamento, permitindo a dispensação de uma quantidade superior à prescrita quando não existir a possibilidade de fracionar o medicamento, sendo que a quantidade excedente nunca poderá ser superior à quantidade de comprimidos/capsulas existentes em uma cartela/blister/frasco/caixa.

Possuir rotina para consulta do prontuário do paciente no momento da Dispensação de Medicamento, desde que o operador do sistema possua acesso para visualização do prontuário.

Possuir rotina para consulta do histórico de dispensações anteriores no momento da Dispensação de Medicamentos, exibindo ao menos as seguintes informações: Produto dispensado, data da dispensação, Quantidade Prescrita, Quantidade Dispensada, Posologia, Data da próxima dispensação, Estabelecimento dispensador, Operador do sistema que registrou a dispensação, Tipo de Receita, data da Prescrição.

Possuir Rotina de emissão dos livros de controle de medicamentos controlados, sendo no mínimo os seguintes livros: (Balanço de Medicamentos Controlados, Livro de Registro Específico, Relação de Receitas Controladas e Notificações de receitas do grupo A.)

Possuir Rotina de Cadastro de Centro de custo, com no mínimo os seguintes campos: (Descrição do centro de custo; Nome da unidade que o centro de custo está vinculado; Máscara do centro de custo.)

Permitir transferência imediata para o estoque de um outro estabelecimento de saúde.

Possuir Rotina de cadastro e envio automático de Alertas, com no mínimo os seguintes campos: Tipo de Alerta (ao menos deve estar disponível alerta de estoque mínimo e validade à vencer), Estabelecimento de Referência, Usuário que receberá o alerta. O usuário configurado deverá receber periodicamente um alerta mostrando os produtos abaixo do estoque mínimo e com validade próxima a vencer, com periodicidade de recebimento podendo ser configurada pelo administrador do sistema.

Possuir Rotina de entrada de Medicamentos e Materiais com no mínimo os seguintes campos: (Fornecedor; Número da nota; Data de recebimento da nota; total da nota; Tipo de entrada; Descrição do medicamento/material; Quantidade; Unidade; Número do lote; Vencimento; Preço unitário; Fabricante)

Permissão para as baixas de medicamentos sob controle especial (Portaria SVS n. º 344, de 12 de maio de 1998), exclusivamente mediante o registro de observação, com exceção das dispensações;

Possuir Rotina de confirmação das notas de medicamentos e materiais;

Possuir Rotina de controlar a dispensação de medicamentos para pacientes, com no mínimo os seguintes campos: (Profissional que receitou o medicamento (deverá ser possível cadastrar profissionais de fora da rede do município, registrando Nome, Conselho de Classe, UF do Conselho de Classe e Número do Conselho de Classe); Paciente retirou o medicamento; Responsável que retirou o medicamento (quando não for o próprio paciente) Foto do paciente; Observação do paciente; Data/Hora da saída; Descrição do medicamento; Quantidade do medicamento; Número do lote; Quantidade do lote; Vencimento do lote; Data de duração da

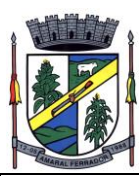

quantidade retirada; Opção de marcar se é receita continua

Rotina para evolução no prontuário do paciente no momento da dispensação de medicamento, para o perfil de acesso ao sistema do profissional farmacêutico;

Possuir Rotina de Devolução da dispensação de Medicamentos para pacientes, informando o paciente que está devolvendo o medicamento, qual o medicamento a ser devolvido e quantidade devolvida. O administrador do sistema poderá definir uma quantidade máxima de dias após a dispensação onde será permitido realizar a devolução do medicamento.

Possuir Rotina de controlar a dispensação de materiais para pacientes, com no mínimo os seguintes campos: (Profissional que prescreveu o material (deverá ser possível cadastrar profissionais de fora da rede do município, registrando Nome, Conselho de Classe, UF do Conselho de Classe e Número do Conselho de Classe); Paciente retirou o material; Responsável que retirou o material (quando não for o próprio paciente) Foto do paciente; Observação do paciente; Data/Hora da saída; Descrição do material; Quantidade do material; Número do lote; Quantidade do lote; Vencimento do lote.

Possuir Rotina de consulta em tela demonstrando o estoque dos produtos, exibindo ao menos as seguintes informações: Nome do Produto, Estoque físico, Estoque Mínimo, Estoque Máximo, Curva (ABC), Criticidade (XYZ) e tempo de reposição.

Permitir rotina para gestão de pedidos de almoxarifado das Unidades de Saúde, validando para que as Unidades solicitem apenas os produtos disponíveis no Almoxarifado. Ao incluir um produto no pedido a Unidade de Saúde deverá ser capaz de visualizar na mesma tela o saldo atual desse produto na Unidade de Saúde, o consumo médio nos últimos 30 e 90 dias e qual foi a quantidade solicitada no último pedido.

Permitir que no pedido de almoxarifado conste produtos para pacientes específicos, relacionando o paciente aos produtos solicitados.

Possuir rotina para que o Almoxarifado identifique que o pedido já está sendo separado, impedindo alterações no respectivo pedido.

Possuir rotina para que o Almoxarifado realize a identificação, com base no pedido realizado pela Unidade de Saúde, quais produtos estão sendo enviados para a Unidade. O Almoxarifado deve ser capaz de, ao identificar o envio de um determinado produto, qual o estoque atual desse produto na Unidade Solicitante, qual o estoque no Almoxarifado e qual foi a data da última solicitação deste produto pela Unidade Solicitante.

Permitir que na dispensação de medicamento seja sugerido a entrega dos medicamentos que possuam o lote mais antigo.

Permitir definir quais medicamentos necessitam de laudo LME.

Permitir emitir, na dispensação de medicamento, um aviso em tela, de que o paciente ainda não pode retirar o medicamento pois não alcançou a data da próxima dispensação. O prazo de dias de bloqueio antes da data da próxima dispensação deverá ser definido pelo administrador do sistema.

Emitir um comprovante de entrega de medicamentos para ser assinado pelo usuário (paciente)

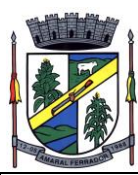

contendo a unidade, a data, o medicamento, a quantidade e identificação do operador do sistema, que poderá ser impresso em folha A4 e também em impressora térmica, podendo ser configurado qual tipo de impressão será gerada em cada estabelecimento.

Permitir que seja configurado se deseja ou não a emissão do comprovante de entrega dos medicamentos.

Disponibilizar rotina para identificar o medicamento e lote que está sendo dispensada através de etiqueta de código de barras de identificação do medicamento.

Emitir relatório com previsão de duração de estoque, com base no consumo médio de meses anteriores (o número de meses a ser utilizado para o cálculo da média deverá ser definido pelo operador do sistema no momento da geração do relatório)

Permitir que o sistema faça a impressão de etiquetas com código de barras dos medicamentos.

Permitir que o sistema possa fazer a saída de medicamento pelo código de barras impresso, no item anterior.

Permitir que o sistema possa fazer a separação do medicamento/produto a ser transferido para os estabelecimentos através da identificação do código de barras.

Permitir gerar laudo para solicitação/autorização de medicamentos de dispensação excepcional e estratégicos (LME).

Permitir fazer os cruzamentos de CID com os medicamentos, sugerindo a prescrição desses medicamentos, com a respectiva posologia, ao informar o CID durante o atendimento.

Permitir dar entrada de processos judiciais, com o nome do paciente e os respectivos produtos que deverão ser dispensados ao paciente.

Permitir realizar o registro da entrega de produtos solicitados nos processos judiciais, realizando o controle da quantidade entregue e vinculando ao processo judicial o registro das entregas realizadas.

Permitir imprimir comprovante de entrega de produtos relacionados aos processos judiciais do paciente, identificando na impressão ao menos as seguintes informações:

Permitir efetuar consulta dos LME para visualizar ao menos as seguintes informações de cada laudo: Estabelecimento Solicitante, Nome do Paciente, Telefone do Paciente, Data do Laudo.

Permitir rotina de ajuste de estoque, informando motivo da baixa, descrição do medicamento, identificação automática do usuário que realizou o ajuste, podendo o administrador do sistema configurar para que seja obrigatório ou não a inserção de uma justificativa para o acerto de estoque.

Possuir relatórios de movimentação de estoque, demonstrando ao menos as seguintes informações: saldo do produto antes das movimentações serem realizadas, relação das movimentações (com tipo de movimentação, quantidade movimentada, estoque físico após a movimentação, usuário que efetua a movimentação, data da movimentação, paciente que recebeu o produto – no caso de dispensações) e resumo da quantidade total de produtos movimentada em

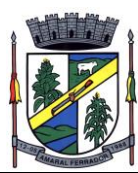

cada tipo de movimentação.

Permitir gerar relatório com saída de medicamento informando quem foi o funcionário que entregou o medicamento ao paciente.

Emitir relatório do número de atendimentos e de dispensações nas farmácias, com filtros por unidade, podendo gerar um único relatório, porém, especificando o quantitativo por unidade;

Emitir relatório de saída dos medicamentos podendo filtrar por profissional solicitante, estabelecimento solicitante, faixa etária do paciente, tipo de receita, área e micro área do paciente, medicamento dispensado (podendo selecionar nesse filtro mais de um medicamento, especificando se o relatório demonstrará a dispensação de qualquer um dos medicamentos selecionados ou as dispensações que contenham todos os produtos selecionados).

Possuir Rotina de gerar relatório com o giro de estoque dos produtos, demonstrando o estoque atual, quantidade de saída, preço médio e preço de custo dos produtos.

Possuir Rotina para gerar inventario do estabelecimento para manutenção/correção dos itens do Estoque. Com as seguintes etapas do inventario:

Cadastro de inventário informando a descrição do inventário, data do inventário, estabelecimento onde o inventário será realizado e a localização onde será realizado o inventário (Por exemplo: Rua A, Estante B, etc)

Inserir no inventário criado os produtos que foram contados, com ao menos as seguintes informações; Descrição do produto, lote, quantidade, validade, fabricante.

Realizar a confirmação dos valores digitados na conferência, podendo informar se deseja zerar os produtos não movimentados e zerar os lotes não movimentados.

Ao realizar a confirmação de um inventário o sistema deverá realizar automaticamente todas as movimentações necessárias para atribuir a quantidade correta para o estoque de cada produto, permitindo que todas as movimentações sejam demonstradas em relatório.

Opção de reverter o inventário confirmado, retornando o estoque de cada produto para o mesmo saldo anterior à confirmação do estoque.

Possuir rotina de impressão de rótulo de medicamento, com ao menos as seguintes informações: descrição do produto, Lote, Código do produto, Fabricante, Validade, Quantidade, Identificação do emitente do rótulo, data e horário da emissão, código de barras.

Possuir rotina para o registro e acompanhamento de empréstimos realizados a pacientes e outros estabelecimentos, informando a quantidade emprestada e posteriormente registrando a devolução da respectiva quantidade, com data da devolução, lote e quantidade que está sendo devolvida.

Possuir Rotina de solicitação de compras, com no mínimo os seguintes campos: (Unidade solicitante; Produto Solicitado, Quantidade Solicitada, Observações Gerais).

Possuir Rotina de cadastro de Ordem de Compra, com no mínimo os seguintes campos: Identificação do Fornecedor, Identificação do Pregão, Observações Gerais, Produtos da ordem de compra, Fabricante, Modelo do produto, Quantidade Solicitada, Preço Unitário, Número do

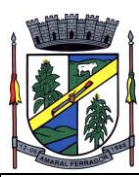

Item do Pregão.

Possuir Rotina para relacionar a entrada de uma nota fiscal com uma ordem de compra previamente cadastrada, realizando o controle automático do saldo do produto solicitado na ordem de compra.

Possuir rotina para importação de XML de nota fiscal eletrônica, relacionando os produtos constantes na nota fiscal com os respectivos produtos cadastrados no sistema, utilizando fator de conversão de unidades quando necessário.

Permitir imprimir uma declaração de entrega do item referente ao processo judicial, com ao menos as seguintes informações: Estabelecimento responsável pela entrega, Usuário do sistema responsável pela entrega, Número do processo, Data da entrega, quantidade, lote e data de validade dos produtos entregues, identificação do paciente.

Possuir integração com a Base Nacional da Assistência Farmacêutica, com a finalidade de monitoramento constante e sistemático das políticas de saúde no SUS, envolvendo as movimentações de produtos realizadas no âmbito da Assistência Farmacêutica.

Permitir configurar as rotinas relacionadas à conexão com o webservice do Hórus/BNAFAR: (Cadastro de usuário SCPA; Senha do usuário SCPA, url para envio dos dados ao Hórus/BNAFAR).

Exportação de Entradas, Dispensações, Posição de Estoque e Saídas ao Web Service, informando a competência que deseja exportar.

Exibir o protocolo de recebimento dos lotes enviados com sucesso via webservice, com a respectiva data e hora do protocolo.

Disponibilizar tela para consulta dos dados enviados em cada lote de integração, exibindo ao menos as seguintes informações: Dispensação – Código catmat do produto enviado, lote, estabelecimento, paciente, quantidade, data de validade do produto. Saídas – Código catmat do produto enviado, lote, estabelecimento, quantidade, data de validade do produto. Entradas - Código catmat do produto enviado, lote, estabelecimento, quantidade, data de validade do produto. Posição de Estoque - Código catmat do produto enviado, lote, estabelecimento, quantidade, data de validade do produto.

## RELATÓRIOS E PAINEIS DE GESTÃO

Permitir a visualização e a impressão de relatórios contendo obrigatoriamente ao menos todos os filtros e informações a seguir:

Lista de pacientes com determinada condição de saúde, com identificação de área, microárea, data de nascimento, idade, telefone e celular.

Lista de pacientes que possuem alguma condição de saúde acompanhada e com risco estratificado, podendo filtrar por área, microárea, condição de saúde e resultado da estratificação de risco.

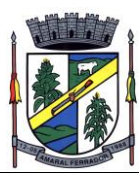

Relatório específico de Risco Cardiovascular, com filtro por Área e Microárea, contendo no mínimo as seguintes informações: Nome do cidadão, idade, IMC, Portador de Doença Cardíaca (sim/não), Diabético (sim/não), Hipertenso (sim/não), Teve Infarto (sim/não), fumante (sim/não), Data do último atendimento e data da última visita domiciliar do Agente Comunitário de Saúde

Relatório específico para acompanhamento geral de Crianças, com filtro por área e Microárea, contendo no mínimo as seguintes informações: Nome da criança, Idade, data e hora da última consulta, se teve consulta na primeira semana de vida (sim ou não), data da última visita domiciliar, vacinação em dia (sim ou não), peso, altura e perímetro cefálico.

Relatório específico para monitoramento de idosos, com filtro por Área e Micro área, contendo no mínimo as seguintes informações: Nome do cidadão, idade, doenças, data do último atendimento e data da última visita do Agente Comunitário de Saúde.

Relatório de busca ativa de pacientes a serem acompanhados de acordo com os critérios do programa Previne Brasil, contendo os sete primeiros indicadores (Gestantes Acompanhadas, Gestantes com Exame de Sífilis e HIV, Gestantes com Consulta Odontológica, Realização de Exames Preventivo, Vacinação, Acompanhamento de Hipertensos, Acompanhamento de Diabéticos), exibindo para cada paciente a realização das ações monitoradas nas variáveis de cada indicador.

Painel de visualização do desempenho dos indicadores do Previne Brasil, exibindo prévia do desempenho dos sete indicadores no quadrimestre atual, podendo visualizar o desempenho geral do município e desempenho por equipe. O painel também deverá demonstrar a prévia do ISF do município, com a respectiva estimativa de repasses financeiros federais mensais do programa Previne Brasil o município receberá considerando a prévia do ISF.

Relatório exibindo no mapa o local onde a visita domiciliar foi registrada pelo Agente Comunitário através do aplicativo, contendo no mínimo as seguintes informações: Marcador no mapa apontando o local da visita, data e hora do registro da visita, nome do agente comunitário.

Relatório de gestantes em acompanhamento de Pré-Natal;

Relatório de pacientes que utilizam medicação de uso contínuo, identificando o medicamento utilizado.

Relatório consolidado com o total de pacientes que possuem determinada condição de saúde com risco estratificado, podendo filtrar por condição de saúde e risco estratificado.

Relatório de pacientes em tratamento no CAPS, podendo filtrar por Estabelecimento de Origem do paciente, Destino, CID e a quantos dias a última consulta foi realizada.

Relatório de pacientes em tratamento odontológico, podendo filtrar por Estabelecimento, profissional responsável pelo tratamento, período de tratamento e situação do tratamento (concluído ou em andamento).

Relatório de Atividades Coletivas, contendo no mínimo as seguintes informações: Total de atividades em grupo por Tipo de Atividade; Total de Reuniões realizadas, por Tipo de Reunião; Total de temas abordados nas atividades, por Tema da Atividade; Total de práticas em saúde realizadas nas atividades, por Tipo de Prática.

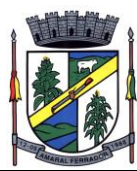

Relatório listando os pacientes de determinada área/microárea que receberam medicamentos, podendo filtrar no mínimo por: Área, Microárea, Medicamento, Faixa Etária e Unidade em que o medicamento foi dispensado;

Possuir uma rotina para georreferenciar os pacientes que foram atendidos com um determinado cid de agravo em um determinado período.

Possuir rotina para georreferenciar as visitas domiciliares registradas via aplicativo pelo Agente Comunitário de Saúde.

Relatório de produtos faltantes na dispensação de medicamento.

Relatório de pacientes que possuem prescrições de uso contínuo em aberto, podendo filtrar por Estabelecimento prescritor, Paciente e Medicamento.

Relatório de empréstimos realizados, podendo filtrar por produto, período do empréstimo e estabelecimento que realizou o empréstimo.

Relatório de produtos recebidos com divergência de quantidade pela Unidade Solicitante em relação a quantidade enviada pelo Almoxarifado.

Relatório de inventários realizados, podendo filtrar por Estabelecimento que realizou o inventário, inventário, período e status do inventário.

Relatório de consumo de produtos.

Relatório de Fichas e-SUS registradas por período, totalizando por tipo de ficha.

Relatório com a lista de atendimentos realizados por determinado profissional e estabelecimento, podendo definir data inicial e final e horário inicial e final.

Relatório com os procedimentos realizados por Prestador de Serviços, exibindo os procedimentos realizados, quantidade realizada, valor SUS, valor complementar e valor total dos procedimentos.

Relatório de Boletim de Produção Ambulatorial, exibindo os procedimentos e quantidades exportadas no arquivo de integração BPA.

Relatório com Notas Fiscais recebidas, podendo filtrar por Fornecedor, Produto, Estabelecimento que realizou o recebimento, período e Número da Nota Fiscal.

Painel dinâmico demonstrando totalizadores de atendimentos, com no mínimo as seguintes informações: Total de pacientes atendidos, total de atendimentos, média mensal de atendimentos, tempo médio de espera para ser atendido, tempo médio dos atendimentos, gráfico com a série histórica mensal do total de atendimentos, Gráfico com o total de atendimentos por categoria profissional, gráfico com total de atendimentos por Tipo de Estabelecimento, podendo filtrar todas essas informações através de clique nos elementos visuais do painel. Também deverá permitir a exportação para arquivo CSV com os dados de cada gráfico.

Painel dinâmico para visualização de dados relacionados ao acompanhamento dos indicadores de desempenho do Programa Previne Brasil, exibindo o atingimento da meta nos sete indicadores

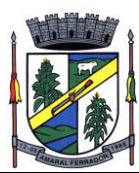

no quadrimestre atual, juntamente com estimativa do cálculo do ISF municipal.

Painel dinâmico exibindo os pacientes que possuem as condições acompanhadas nos sete indicadores de desempenho do Previne Brasil, listando dados como data de nascimento, telefone, endereço e equipe responsável pelo paciente, permitindo filtrar por pacientes com acompanhamento pendente.

Painel dinâmico demonstrando totalizadores relacionados à vacinação, contendo no mínimo as seguintes informações: Total de doses aplicadas, média mensal de aplicações, gráfico com a série histórica mensal do total de aplicações realizadas, gráfico com o total de vacinas aplicadas (por tipo de vacina), podendo filtrar todas essas informações através de clique nos elementos visuais do painel. Também deverá permitir a exportação para arquivo CSV com os dados de cada gráfico.

Painel dinâmico demonstrando totalizadores relacionados a solicitação de exames, com no mínimo as seguintes informações: Total de exames solicitados, total de pacientes atendidos, Valor total dos exames solicitados, valor médio de exames solicitados, valor médio por requisição de exames, média de exames por requisição, gráfico demonstrando a evolução mensal da quantidade e valor total dos exames solicitados, permitindo filtrar todas as informações por estabelecimento de saúde solicitante, tipo de exame, sexo do paciente, idade do paciente e período da solicitação (data inicial e data final do período).

## **20.23. Sistema Assistência Social.**

Aplicativo Multiusuário, instalado em DataCenter, com backups e atualização automáticas;

Possibilidade de alteração de senha individual por cada usuário;

Controle de segurança dos dados de atendimentos e cadastramentos restritos;

Gerenciamento de Unidades de Atendimento (CRAS e CREAS) com seus (as) respectivos(as) coordenadores(as);

Possibilidade de vinculação do usuário a múltiplas Unidade de Atendimento;

Possibilidade de definição de usuário exclusivo, permitindo que apenas estes usuários recebam atendimentos encaminhados de outras unidades;

Para usuários com vínculo com mais de uma Unidade de Atendimento, possibilita a seleção da Unidade de Atendimento desejada após o login;

Informação na tela do usuário com o nome da Unidade que está logado;

Interface gráfica.

Possuir Manuais de uso para auxílio nas operações, acessíveis na solução;

Possuir acesso a videos explicativos sobre funcionalidades do sistema, acessível dentro da solução;

Prover recurso de Grupo de Usuários em que seja possível gerenciar de forma única as

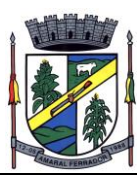

permissões dos usuários a ele pertencente.

Deve permitir atribuir, por usuário ou grupo, as permissões específicas para Gravar, Consultar e/ou Excluir dados, para as funções que contemplam entrada de dados.

Permitir a visualização dos relatórios em tela, bem como possibilitar que sejam salvos em disco para posterior reimpressão, distribuição pela rede, inclusive permitindo selecionar a impressão de intervalos de páginas e o número de cópias a serem impressas, além de também permitir a seleção da impressora de rede desejada.

Realizar a consistência dos dados digitados campo a campo, no momento em que são informados.

Emitir relatórios, bem como gerar arquivos, em formato PDF, DOC e TXT.

O sistema deverá possuir a função de consistência de dados, em campos predefinidos.

Garantir a integridade referencial entre as diversas tabelas dos aplicativos.

Todos os módulos de serviço web deverão ser compatíveis com navegadores de dispositivos móveis e desktop o mínimo para os seguintes navegadores: Google Chrome, Mozzila Firefox e Internet Explorer.

Das funcionalidades do sistema

CADASTROS

Cadastro de Unidades de Atendimento, com informação de responsável; endereço; Tipo, podendo escolher entre CRAS, CREAS, POP e Outro, além de marcação para que os usuários lotados na Unidade tenham acesso a todos os benefícios;

Possibilidade de marcação para unidades que realizam atendimento exclusivo;

No cadastro de unidade de atendimento, prever marcação para identificação das Unidades que realizam Medidas Socioeducativas, e das Unidades que realizam o Serviço Especializado de Abordagem Social;

Cadastro de profissionais, associado ao cadastro de usuários do sistema, com identificação da formação, conselho e número do registro;

Cadastro de Pessoas, com informações pessoais, documentos, ocupação e identificação social, nacionalidade, idade presumida , sexo, raça, e demais dados no Padrão do CadÚnico, e anexação de fotografia;

Pesquisa de cadastros por nome, CPF e/ou endereço;

Filtro de pessoas com data de óbito, sem data de óbito e todos.

Identificação, no cadastro de pessoas, do número da família que integra;

Cadastro de Famílias a partir da definição do responsável e de telefone para contato, com integrantes e respectivas caracterizações e endereço da residência;

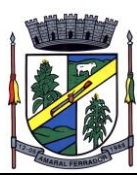

Campo para informação de pendências da família, mostrando a informação na pesquisa das famílias;

Cadastro de responsável pela família, podendo ele ser integrante da mesma ou não;

Campo para registro do entrevistador;

Possibilidade de diferenciação das famílias cadastradas no Bolsa Família, com registro de data de início;

Cadastro de opções para caracterização das famílias, com definição das respostas possíveis para seleção pelo usuário no ato da caracterização;

Cadastro de despesas da família, com configuração de despesas por parte do usuário;

Cadastro de receitas da família, vinculadas às pessoas;

Cadastro de benefícios eventuais a serem concedidos, contendo renda mínima e renda máxima permitida, idade mínima e idade máxima permitida para cada tipo de benefício;

Possibilidade de vinculação de benefícios para registro em determinadas Unidades de Atendimento, mostrando apenas para as que possuem o vínculo com o tipo;

Controle de disponibilidade de benefícios por período, podendo ser mensal ou anual, e controle de limite de concessões por período para cada família;

Controle de faixa etária para acesso aos benefícios;

Cadastro de projetos desenvolvidas pela Secretaria, contendo renda mínima e renda máxima permitida, idade mínima e idade máxima permitida para cada tipo de projeto;

Possibilidade de vinculação de projetos para registro em determinadas Unidades de Atendimento, mostrando apenas para as que possuem o vínculo com o tipo;

Controle de disponibilidade de projetos por período, podendo ser mensal ou anual, e controle de limite de concessões por período para cada família;

Controle de faixa etária para acesso aos projetos;

Possibilidade de impressão de Ficha de Inscrição de cidadãos em cada projeto;

Cadastro de atividades desenvolvidas pela Secretaria, contendo renda mínima e renda máxima permitida, idade mínima e idade máxima permitida para cada tipo de atividade;

Possibilidade de vinculação de atividades para registro em determinadas Unidades de Atendimento, mostrando apenas para as que possuem o vínculo com o tipo;

Controle de disponibilidade de atividades por período, podendo ser mensal ou anual, e controle de limite de concessões por período para cada família;

Controle de faixa etária para acesso às atividades;

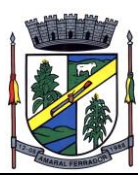

Possibilidade de impressão de Ficha de Inscrição de cidadãos em cada atividade;

Cadastro de programas desenvolvidos pela Secretaria, contendo renda mínima e renda máxima permitida, idade mínima e idade máxima permitida para cada tipo de programa;

Possibilidade de vinculação de programas para registro em determinadas Unidades de Atendimento, mostrando apenas para as que possuem o vínculo com o tipo;

Controle de disponibilidade de programas por período, podendo ser mensal ou anual, e controle de limite de concessões por período para cada família;

Controle de faixa etária para acesso aos programas;

Possibilidade de impressão de Ficha de Inscrição de cidadãos em cada programa;

Cadastro de serviços prestados pela Secretaria, contendo renda mínima e renda máxima permitida, idade mínima e idade máxima permitida para cada tipo de atividade;

Possibilidade de vinculação de serviços para registro em determinadas Unidades de Atendimento, mostrando apenas para as que possuem o vínculo com o tipo;

Controle de disponibilidade de serviços por período, podendo ser mensal ou anual, e controle de limite de concessões por período para cada família;

Controle de faixa etária para acesso aos serviços;

Possibilidade de impressão de Ficha de Inscrição de cidadãos em cada serviço.

FAMÍLIAS

Vínculo das pessoas com a família, com número do NIS e dependência do mesmo em relação ao responsável pela família;

Possibilidade de inclusão da naturalidade, cidade de origem com botão que dá acesso à pesquisa de CEP no site dos Correios, bem como data de chegada no município, calculando automaticamente o tempo de residência no município;

Visualização da foto do cidadão na inclusão do mesmo em uma família;

Possibilidade de seleção da escolaridade e estado civil de cada integrante;

Possibilidade de informação da data da entrevista;

Possibilidade de inativação das famílias, com informação sobre o motivo da inativação, podendo filtrar as famílias ativas e as inativas;

Local para informar o local de trabalho, a função e o endereço do local de trabalho de cada integrante na tela de vinculação de pessoas às famílias;

Campo para informar se o integrante é portador de deficiência, bem como a identificação do tipo da deficiência;

Possibilidade de informação das coordenadas geográficas da residência, ou captura com seleção
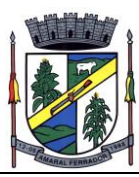

direto no mapa;

Solicita a caracterização após a confirmação do cadastro da nova família mostrando na tela as opções de seleção para cada item cadastrado;

Possibilidade de inclusão da família ao PAIF, com descrição dos motivos compatíveis com o cadastro do MC, com data de inclusão e de desligamento;

Possibilidade de inclusão da família ao PAEFI, com descrição dos motivos compatíveis com o cadastro do MC, com data de inclusão e de desligamento;

Possibilidade de vinculação da família ao Centro POP, com descrição dos motivos compatíveis com o cadastro do MC, com data de inclusão e de desligamento;

Possibilidade de criação de um PAF no contexto do PAIF, considerando potencialidades, vulnerabilidades, metas internas e para a família, permitir o atendimento e acompanhamento do plano;

O PAF PAIF deverá permitir o controle de prazos para elaboração, de indícios e superações de eventuais vulnerabilidades;

Possibilidade de criação de um PAF no contexto do PAIF, considerando potencialidades, vulnerabilidades, metas internas e para a família, permitir o atendimento e acompanhamento do plano;

O PAF PAEFI deverá permitir o controle prazos para elaboração, de indícios e superações de eventuais vulnerabilidades;

Ambiente para, a partir da seleção do responsável pela família, visualização da caracterização da família, seus integrantes, emissão de Extrato da Família e inclusão/exclusão do PAIF/PAEFI/POP a partir da seleção da família;

Possibilidade de alteração de responsável pela família e telefones de contato, mostrando total de despesas e de receitas.

Apresentar relação de integrantes da família que contenha no mínimo as seguintes informações; Nome, Dependência, CPF, número NIS, Data de nascimento e data de óbito;

Disponibilizar um campo para o preenchimento do número de prontuário para as famílias;

Permitir importação de condicionalidades do Bolsa Família, a partir dos dados do SICON;

Nos integrantes, apresentar informações das condicionalidades, contendo ao menos o mês, a repercussão, tipo, descumprimento, motivos, situação e motivo principal.

**CONCESSÕES** 

Benefícios Eventuais:

Concessão de Benefícios Eventuais para beneficiários cadastrados, podendo estes ser cadastrados pela unidade;

Possui informação na tela de concessão sobre a renda mínima e a renda máxima permitida, idade

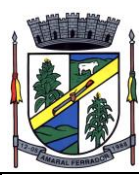

mínima e idade máxima e limite de concessões por ano para acesso ao benefício, bem como do número de registros existentes para cada tipo;

Visualização da foto do cidadão na seleção do beneficiado;

Informação sobre saldo disponível para cada tipo de benefício eventual, independente de unidade de atendimento, resultando na diminuição do total de concessões realizadas no período, do total disponível, direto na tela de registro de concessões;

Controle e verificação de disponibilidade e de limite de concessão à família por período, impedindo o registro caso exceda os limites configurados;

Controle e verificação da idade do beneficiado a partir da data de nascimento, informando se está fora da faixa permitida, impedindo o registro do benefício eventual;

Possui informação sobre data de liberação, número da requisição, responsável pela liberação e data da entrega do benefício eventual;

Permite a emissão de recibo de concessão do Benefício eventual direto na tela, em formato pdf, contendo dados do benefício, valor, beneficiado e responsável pela concessão, data de entrega, número da requisição, observação, endereço de entrega e assinatura do recebedor;

Controle de periodicidade de limite anual ou mensal de benefício por beneficiado ou por família;

Visualização de todas as concessões realizadas, independente da unidade, para unidades que possuam em seu cadastro a opção "Acessa todos os benefícios" marcada;

Permitir o controle numérico automático de concessões de benefícios Eventuais prevendo o controle por tipo de benefício e exercício, opção com possibilidade de ser ativada ou desativada;

Projetos:

Controle de projetos executados, com cadastramento dos participantes, período e valor investido;

Possibilidade de inativação do beneficiado, filtrando por ativos e inativos;

Possui informação na tela de concessão sobre a renda mínima e a renda máxima permitida, idade mínima e idade máxima e limite de concessões por ano para acesso ao projeto, bem como do número de registros existentes para cada tipo;

Opção para seleção de local para retirada do benefício;

Visualização da foto do cidadão na seleção do beneficiado;

Controle e verificação de disponibilidade e de limite de concessão à família por período, impedindo o registro caso exceda os limites configurados;

Controle e verificação da idade do beneficiado a partir da data de nascimento, informando se está fora da faixa permitida, impedindo o registro do projeto;

Permite a emissão de recibo de participação no Projeto direto na tela, em formato pdf, contendo dados do projeto, valor, número da requisição, observação, beneficiado e responsável pelo

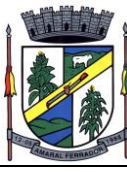

projeto;

Diferenciação de projetos que possuem transferência de valor de outras esferas;

Possibilidade de vinculação de entidade parceira na realização do projeto;

Visualização de todas as concessões realizadas, independente da unidade, para unidades que possuam em seu cadastro a opção "Acessa todos os benefícios" marcada;

Frequência de participação em atendimentos coletivos vinculados ao projeto, mostrando todas as participações ou ausências para cada beneficiado ativo, com informação de Unidade de Atendimento e Tipo de Atendimento realizado;

Permitir o controle numérico automático de concessões de Projetos prevendo o controle por tipo de benefício e exercício, opção com possibilidade de ser ativada ou desativada;

Atividades:

Controle de atividades executadas, com cadastramento dos participantes, data e valor investido;

Possui informação na tela de concessão sobre a renda mínima e a renda máxima permitida, idade mínima e idade máxima e limite de concessões por ano para acesso à atividade, bem como do número de registros existentes para cada tipo;

Visualização da foto do cidadão na seleção do beneficiado;

Controle e verificação de disponibilidade e de limite de concessão à família por período, impedindo o registro caso exceda os limites configurados;

Controle e verificação da idade do beneficiado a partir da data de nascimento, informando se está fora da faixa permitida, impedindo o registro da atividade;

Diferenciação de atividades que possuem transferência de valor de outras esferas;

Possibilidade de inativação do beneficiado, filtrando por ativos e inativos;

Permite a emissão de recibo de participação na atividade direto na tela, em formato pdf, contendo dados da atividade, valor, número da requisição, observação, participante e responsável pela atividade;

Acesso por parte do usuário às concessões realizadas pela Unidade de Atendimento a que está vinculado;

Visualização de todas as concessões realizadas, independente da unidade, para unidades que possuam em seu cadastro a opção "Acessa todos os benefícios" marcada.

Frequência de participação em atendimentos coletivos vinculados à atividade, mostrando todas as participações ou ausências para cada beneficiado ativo, com informação de Unidade de Atendimento e Tipo de Atendimento realizado;

Permitir o controle numérico automático de concessões de Atividades prevendo o controle por tipo de benefício e exercício, opção com possibilidade de ser ativada ou desativada.

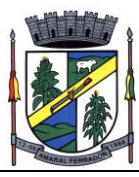

Programas:

Controle de programas desenvolvidos, com cadastramento dos participantes, período e valor investido;

Possui informação na tela de concessão sobre a renda mínima e a renda máxima permitida, idade mínima e idade máxima e limite de concessões por ano para acesso ao programa, bem como do número de registros existentes para cada tipo;

Controle e verificação de disponibilidade e de limite de concessão à família por período, impedindo o registro caso exceda os limites configurados;

Visualização da foto do cidadão na seleção do beneficiado;

Controle e verificação da idade do beneficiado a partir da data de nascimento, informando se está fora da faixa permitida, impedindo o registro do programa;

Permite a emissão de recibo de participação no Programa direto na tela, em formato pdf, contendo dados do programa, valor, beneficiado, número da requisição, observação, e responsável pelo projeto;

Diferenciação de programas que possuem transferência de valor de outras esferas;

Possibilidade de inativação do beneficiado, filtrando por ativos e inativos;

Possibilidade de vinculação de entidade parceira na realização do programa;

Visualização de todas as concessões realizadas, independente da unidade, para unidades que possuam em seu cadastro a opção "Acessa todos os benefícios" marcada;

Frequência de participação em atendimentos coletivos vinculados ao programa, mostrando todas as participações ou ausências para cada beneficiado ativo, com informação de Unidade de Atendimento e Tipo de Atendimento realizado;

Permitir o controle numérico automático de concessões de Programas prevendo o controle por tipo de benefício e exercício, opção com possibilidade de ser ativada ou desativada;

Serviços:

Controle de serviços prestados, com cadastramento dos participantes, período e valor investido;

Possibilidade de inativação do beneficiado, filtrando por ativos e inativos;

Possui informação na tela de concessão sobre a renda mínima e a renda máxima permitida, idade mínima e idade máxima e limite de concessões por ano para acesso ao serviço, bem como do número de registros existentes para cada tipo;

Visualização da foto do cidadão na seleção do beneficiado;

Controle e verificação de disponibilidade e de limite de concessão à família por período, impedindo o registro caso exceda os limites configurados;

Controle e verificação da idade do beneficiado a partir da data de nascimento, informando se

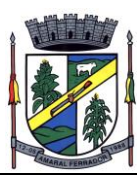

está fora da faixa permitida, impedindo o registro do serviço;

Permite a emissão de recibo de participação no serviço direto na tela, em formato pdf, contendo dados do projeto, valor, beneficiado, número da requisição, observação e responsável pelo projeto;

Diferenciação de serviços que possuem transferência de valor de outras esferas;

Possibilidade de vinculação de entidade parceira na realização do serviço;

Visualização de todas as concessões realizadas, independente da unidade, para unidades que possuam em seu cadastro a opção "Acessa todos os benefícios" marcada;

Frequência de participação em atendimentos coletivos vinculados ao serviço, mostrando todas as participações ou ausências para cada beneficiado ativo, com informação de Unidade de Atendimento e Tipo de Atendimento realizado;

Permitir o controle numérico automático de concessões de Serviços prevendo o controle por tipo de benefício e exercício, opção com possibilidade de ser ativada ou desativada.

Medidas Socioeducativas:

Módulo para registro e gerenciamento de Medidas Socioeducativas, disponível apenas para as Unidades CREAS, quando possuírem em seu cadastro a opção "Realiza MSE" marcada;

Opção para registro dos indivíduos em Liberdade Assistida, com cadastramento de responsável pelo infrator, Artigo do ECA, número da execução, número do processo, número da infração, data da medida, início do acompanhamento, prazo para cumprimento, situação, grau de condenação e número de vezes;

Opção de filtro para pesquisa dos indivíduos através do nome, nome do responsável pelo infrator, processo e situação;

Opção para iniciar atendimento ao menor cadastrado na opção LA;

Opção para geração de documentos relativos à LA de cada indivíduo, com cadastro dos Tipos de Documentos, seleção do destinatário, definição de assunto e texto do documento, com identificação do município, da Unidade de Atendimento e do responsável pela Unidade. Geração do arquivo em formato pdf;

Opção para registro dos indivíduos com necessidade de Prestação de Serviços Comunitários, com cadastramento de responsável pelo infrator, número do processo, pena pecuniária, início do acompanhamento, grau de condenação, número de vezes de reincidência, possibilidade de vínculo com a entidade em que prestará o serviço, horas semanais, total de horas, prazo e observação;

Opção de plano individual de atendimento para PSC, controle de atividades, avaliação de execução e desempenho, controle e acompanhamento separados em áreas de atuação, controle e personalização das atividades, datas e horários, controle e personalização das áreas de atuação;

Opção para impressão do plano de acompanhamento para PSC;

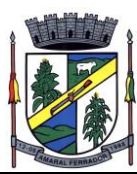

Opção de filtro para pesquisa dos indivíduos através do nome, entidade e processo;

Opção para iniciar atendimento ao menor cadastrado na opção PSC;

Opção para geração de documentos relativos ao PSC, de cada indivíduo, com cadastro dos Tipos de Documentos, seleção do destinatário, definição de assunto e texto do documento, com identificação do município, da Unidade de Atendimento e do responsável pela Unidade. Geração do arquivo em formato pdf;

Planos individuais de acompanhamento de MSE

Permitir a criação de planos em quantidades ilimitadas, para cada pessoa com Medida Socioeducativa;

Permitir configurar o nível de permissão e controle de dados sigilosos trabalhados nos Plano de Acompanhamento;

Permitir definir prazos para elaboração;

Permitir selecionar e cadastrar novos tipos de acompanhamento, com definição de data, objetivo, ação, prazo, observação e monitoramento;

Permitir definição de cronograma de atividades, com data, local, hora de início e fim, atividade e controle de presença;

Permitir registrar avaliações quanto à frequência, pontualidade, desempenho e dedicação, evolução psicológica, evolução pessoal e utilização de benefícios concedidos, selecionando dentre as opções de evolução ou não evolução;

Permitir anexar arquivos em diversos formatos;

Possui questionários para identificação, mapeamento e monitoramento do menor em Medica Socioeducativa;

Questionário 1 deve permitir registrar informações sobre o relacionamento familiar, tanto na visão do adolescente, quanto do responsável, serviços de rede de apoio, situação educacional, avaliação do adolescente, avaliação do responsável, percepção sobre ambiente escolar e importância da escolarização, profissionalização e mercado de trabalho, com campo para anexação de certificados de conclusão, bem como inserção de áreas de interesse e marcação sobre existência ou não de currículo;

Questionário 2 deve permitir selecionar traços de personalidade, registro de ato infracional com período, reflexão e visão do responsável, registro de características positivas e negativas com a possibilidade de inclusão de novos tipos, vinculação da equipe responsável;

O questionário 2 deve possuir funcionalidade para evidenciação da escala de competências, com marcação entre 1 e 5 para cada item, sendo 1 o de menor nível e 5 o maio nível, sinalizando em cor diferente cada uma das respostas, para cada item, sendo: 1 e 2 vermelho, 3 amarelo, 4 e 5 verde.

Permitir a impressão dos planos diretamente na tela da Medida Socioeducativa, contendo gráfico

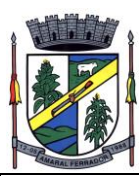

que mostre a escala de competências.

## GERENCIAMENTO HABITACIONAL

Permitir o registro das condições habitacionais de cada família através de sua qualificação socioeconômica;

Permitir o registro de solicitações de concessão de benefícios habitacionais, como auxílio aluguel e unidades habitacionais;

Permitir o gerenciamento de projetos habitacionais com registro de benificiário, períodos iniciais e finais e valores;

Permitir a pesquisa e gerenciamento de todos os atendimentos relacionais à habitação direto na tela inicial de cada usuário.

**ATENDIMENTOS** 

Para atendimentos, deve permitir:

Cadastramento de Tipos de Atendimento com codificação compatível com o MC, tanto para Unidades do CRAS, CREAS ou Centros POP, com codificação compatível com o RMA da respectiva Unidade;

Nos tipos de atendimento, prever marcação para identificação dos tipos relativos a atendimento domiciliar e de MSE;

Possibilidade de vinculação de Tipos de atendimentos à registro de visitas;

Permitir cadastro e registro de visitadores para atendimentos;

Cadastramento de Formas de acesso com codificação compatível com o MC tanto para Unidades do CRAS quanto para Unidades CREAS e Centros POP, com codificação compatível com o RMA da respectiva Unidade;

Cadastramento de encaminhamento por atendimento, com codificação compatível com o MC tanto para Unidades do CRAS quanto para Unidades CREAS e Centros POP, com codificação compatível com o RMA da respectiva Unidade;

Possibilidade de repasse de atendimento entre Unidades de Atendimento;

Para unidades que não realizam atendimento exclusivo, deve permitir enviar os atendimentos para a unidade de destino, sem vinculação com o usuário que deve recebê-lo. Para unidades que realizam atendimento exclusivo, deve exigir a seleção de responsável exclusivo;

Possibilidade de definição de atendimento exclusivo, com vinculação a um usuário específico, permitindo acesso e edição apenas a este profissional;

Acompanhamento, atualização e visualização em tempo real de repasses de atendimento entre unidades;

Possibilidade de aceite de repasses de atendimentos individuais e em massa;

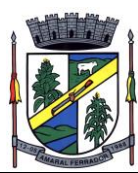

Conferência de atendimento recebido pelo repasse que mostre o ID, o solicitante, a forma de atendimento (individual/coletivo/familiar), parecer, tipo atendimento, e botão de confirmação individual;

Registro e contabilização de atendimentos conforme descrição do MC para fins de RMA para atendimentos que são objetos de repasse, de forma distinta para cada unidade;

Diferenciação de cada anotação técnica dentro dos atendimentos de acordo com a Unidade de Atendimento em que a ocorrência foi registrada;

Acompanhamento dos atendimentos por usuário através dos prazos estabelecidos;

Controle de solicitações, tramitação e realização de atendimentos individuais;

Possibilidade de repasse, cancelamento, deferimento e indeferimento das solicitações.

A consulta somente aos atendimentos disponíveis na Unidade atual, de acordo com a Unidade a que o usuário está vinculado;

A possibilidade de registro de Parecer sobre a evolução do atendimento;

Pesquisa de atendimentos em andamento por tipo de atendimento, solicitante, situação e responsável.

Sinalização da situação dos atendimentos em andamento através de semáforo indicativo de cores;

Impressão de Prontuário de Atendimento na tela de consulta aos atendimentos, respeitando o sigilo de atendimentos restritos;

Impressão de Prontuário de Atendimento na tela de registro de evolução;

Geração de arquixo xml contendo dados do RMA para integração com o SNAS;

Contador de atendimentos por responsável, sinalizando de acordo com a quantidade de atendimentos do usuário na unidade em que está trabalhando, senfo: até 5; cor verde, entre 6 e 19 na cor amarela e mais de 20 na cor vermelha;

Acesso direto aos atendimento que o usuário participa a partir de clique no sinalizador;

Controle de compromissos agendados por responsável, acessado por botão fixado na barra superior;

Visualização de compromissos em formato calendário, apresentando os compromissos do mês, com foco na data atual;

Sinalização do compromisso por cores, de acordo com o prazo faltante para a data do agendamento;

Acesso ao compromisso através de clique sobre ele no calendário, permitindo o acesso ao atendimento que se refere;

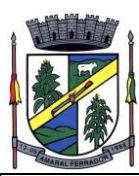

Planos individuais de acompanhamento

Permitir a criação de planos em quantidades ilimitadas, para cada pessoa atendida/acompanhada;

Permitir configurar o nível de permissão e controle de dados sigilosos trabalhados nos PIA;

Permitir definir prazos para elaboração, personalizar e controlar áreas de atuação, prazos e objetivos de cada uma delas, responsabilidade e status no monitoramento de maneira individual;

Permitir o cadastro do tipo de acolhimento, institucional ou família acolhedora e cadastro de suas respectivas informações;

Permitir informar os seguintes dados em relação a criança/adolescente: Uso de álcool e drogas, se foi acolhido anteriormente, se é originaria de outro município ou UF, se é deficiente ou possui problemas de saúde graves, se foi transferido de outro serviço de acolhimento, e qual;

Permitir informar os seguintes dados em relação ao acolhimento: Se a entrega foi voluntária, se existe ausência de pais e responsáveis, se os responsáveis são usuários de drogas, se o acolhimento aconteceu devido a violência física, sexual, psicológica ou orfandade, devido a abandono, trabalho infantil ou conflitos familiares, devido a abusos ou negligências, se os pais são usuários abusivos de álcool ou drogas, se estão sob ameaça de morte ou em situação de rua e mendicância;

Permitir informar quem são os autores de supostas violências;

Permitir informar os dados de residência antes da medida protetiva;

Permitir informar dados relacionados a família, se existem ou não informações, se é órfão, se a situação familiar está sob acompanhamento, se está em processo de tutela ou adoção, reintegração familiar;

Permitir vincular irmãos para situações em que residam com pessoas sem parentesco ou família extensa;

Permitir vincular irmãos que presentes no mesmo serviço de acolhimento;

Permitir informar e vincular irmão falecidos;

Permitir informar e vincular irmãos presentes em outros serviços de acolhimento, informando os dados básicos destes locais e seus respectivos responsáveis;

Permitir informar a existência de irmãos adotados e a quantidade;

Permitir mapear acolhimentos anteriores, histórico de situações de rua, cumprimento de medidas socioeducativas, presença no cadastro nacional de adoção e cadastro nacional da criança e adolescente desaparecido.

Atendimentos individualizados:

Registro e gerenciamento de atendimentos individualizados, com tipos, formas de acesso e encaminhamento compatíveis com os códigos do MC tanto para Unidades do CRAS quanto para Unidades CREAS e Centros POP, com codificação compatível com o RMA da respectiva

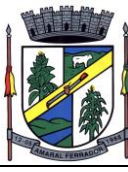

Unidade;

Registro e gerenciamento de atendimentos individualizados, coletivos e de grupos realizados em domicílio, com tipos, formas de acesso e encaminhamento compatíveis com os códigos do MC;

Registro de data e hora do início do atendimento, com preenchimento automático pelo sistema;

Para atendimentos de acolhimento, permitir vincular a um PIA existente ou incluir um novo plano diretamente na tela dos atendimentos.

Atendimentos Coletivos:

Registro e gerenciamento de atendimentos coletivos, com tipos, formas de acesso e encaminhamento compatíveis com os códigos do MC tanto para Unidades do CRAS quanto para Unidades CREAS e Centros POP, com codificação compatível com o RMA da respectiva Unidade;

Registro de data e hora do início do atendimento, com preenchimento automático pelo sistema;

Permitir o registro contábil de atendimentos coletivos quando não há uma lista de chamada, não permitindo a duplicidade no cálculo do RMA

Permitir a exclusão de listas de chamada para registros de atendimentos coletivos;

Permitir a exclusão de registros de atendimentos criados de maneira equivocada;

Registro e gerenciamento de grupos de apoio, com tipos, formas de acesso e encaminhamento compatíveis com os códigos do MC;

Possibilidade de vinculação dos atendimentos coletivos com Programas, Projetos, Serviços ou Atividades, permitindo selecionar um item e listando todos os cidadãos cadastrados em cada registro de anotação técnica do atendimento;

Permitir o registro de presença e ausência dos cidadãos cadastrados no item selecionado, gravando a Unidade de Atendimento, o Tipo do Atendimento realizado e a data da anotação técnica;

Permitir a impressão da Lista de Presença na mesma tela do registro, mostrando todos os cidadãos cadastrados, a data, a situação (presente ou ausente) e local para assinatura do responsável pelo atendimento;

Deve gravar a presença e a ausência no histórico do cidadão dentro do programa, projeto, serviço ou atividade para consulta e visualização;

Após a gravação das presenças não deve mais permitir alterar o tipo selecionado.

Atendimentos Sociais:

Registro e gerenciamento de atendimentos sociais, com tipos, formas de acesso e encaminhamento compatíveis com os códigos do MC tanto para Unidades do CRAS quanto para Unidades CREAS e Centros POP, com codificação compatível com o RMA da respectiva Unidade;

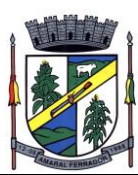

Registro de data e hora do início do atendimento, com preenchimento automático pelo sistema;

Atendimentos Familiares:

Possibilidade de encerramento de atendimento pelo PAIF;

Possibilidade de encerramento de atendimento pelo PAEFI;

Possibilidade de encerramento de atendimento pelo Centro POP;

Filtro para seleção de famílias em atendimento pelo PAIF, PAEFI, POP, ou todos, permitindo a inclusão de uma mesma família em mais de um programa, com diferentes motivos de inclusão;

Informação na tela de atendimentos familiares para identificação da família quando atendida pelo PAIF, PAEFI, POP ou todos;

Registro de data e hora do início do atendimento, com preenchimento automático pelo sistema;

Possibilidade de seleção do integrante da família, mostrando apenas os integrantes ativos na família selecionada;

Possibilidade de inclusão da mesma família no PAIF, PAEFI e POP simultaneamente, permitindo o atendimento para cada programa enquanto todos as inclusões sejam desligadas;

Registro e gerenciamento de atendimentos para famílias integrantes do PAIF, com tipos, formas de acesso e encaminhamento compatíveis com os códigos do MC;

Registro e gerenciamento de atendimentos para famílias integrantes do PAEFI, com tipos, formas de acesso e encaminhamento compatíveis com os códigos do MC;

Registro e gerenciamento de atendimentos para famílias em atendimento pelo Centro POP, com tipos, formas de acesso e encaminhamento compatíveis com os códigos do MC;

Ações internas:

Opção para registro de ações internas;

Cadastro de tipos de ações internas;

Possibilidade de registro de ações internas com data, seleção de beneficiado atendido, seleção do tipo de ação realizada, descrição e inserção de anexos;

Opção para filtro das ações internas por usuário, beneficiado ou ação realizada;

GEORREFERENCIAMENTO

Possui georreferenciamento de Famílias a partir das coordenadas geográficas informadas no cadastro da família, aberto diretamente no sistema por uma opção no Menu de navegação;

Mostrar no mapa do município com diferenciação de cor as famílias que possuem atendimento e concessão de benefícios, famílias que possuem apenas atendimentos registrados, famílias que possuem apenas benefícios, e famílias que não possuem concessões ou atendimentos;

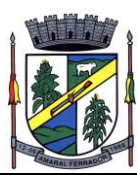

Possibilidade de filtro por endereço e responsável pela família;

Opção para visualização apenas de famílias com concessão de benefícios, famílias com atendimentos registrados ou todos;

Opção para visualização apenas de famílias que recebem Bolsa Família, apenas famílias que não recebem Bolsa Família ou todos;

Mostrar listagem das famílias com número, código familiar e nome do responsável;

Opção para visualização de detalhamento da família, contendo ao menos o número da família, o código familiar, o nome do responsável, o endereço, telefone, data da entrevista, se recebe bolsa família e se é uma família inativa.

**192**

Possui no detalhamento link para acesso às informações da família;

Possibilitar a partir de clique na marcação da família no mapa o acesso às informações da família;

As informações do mapa devem ser alimentadas automaticamente a partir dos registros efetuados no sistema, sem necessidade de importação ou exportação de dados.

## RELATÓRIOS

Os relatórios podem ser gerados nos formatos texto, xls e pdf, com opção de escolha pelo usuário na tela de geração;

Emissão de extrato da família, contendo as informações cadastrais familiares e histórico dos benefícios, programas, projetos, atividades e serviços acessados pelos integrantes da família, contendo nome, tipo, data, quantidade, unidade de atendimento e valor, atendimentos individuais e familiares de todos os membros;

Relatório de famílias participantes de programas PAIF, PAEFI, POP ou todos, contendo no mínimo filtros por programa e período de referência;

Relatório de Avaliação Socioeconômica das famílias, contendo despesas, receitas com identificação do integrante e a caracterização habitacional, com totais;

Relatório de Atendimentos por período, com somatórios por atendimentos, formas de acesso, tipos de atendimento, encaminhamento, unidade e período;

Relação de Benefícios concedidos, com tipo de benefício, beneficiário e totais por período, podendo filtrar por período, Unidade, beneficiário, tipo de benefício, selecionando benefício inicial e final;

Relação de Projetos em andamento e concluídos, com número de participantes e totais por período, podendo filtrar por período, Unidade e tipo de projeto, selecionando projeto inicial e final;

Relação de Atividades Desenvolvidas pela Secretaria, com participantes e totais por período, podendo filtrar por período, Unidade e tipo de atividade, selecionando atividade inicial e final;

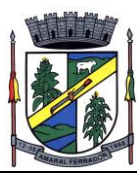

Relação de Serviços Prestados, com participantes, totais por período, podendo filtrar por período, Unidade e tipo de serviço, selecionando serviço inicial e final;

Relação de Programas, com participantes, totais por período, podendo filtrar por período, Unidade e tipo de programa, selecionando programa inicial e final;

Relatório de Atendimentos individualizados, com tipo de atendimento, formas de acesso e encaminhamentos, com totais por período, podendo filtrar por período, beneficiário, tipo de atendimento e forma de acesso, com total de atendimentos no período;

Relatório de Atendimento Coletivos, com tipo de atendimento, formas de acesso e encaminhamentos, com totais por período, podendo filtrar por período, tipo de atendimento e forma de acesso, com total de participantes no período;

Relatório de Atendimento Sociais, com tipo de atendimento, formas de acesso e encaminhamentos, com totais por período, podendo filtrar por período, tipo de atendimento e forma de acesso, com total de participantes no período;

Relatório de visitas domiciliares, capaz de agrupar informações por visitadores, e seus subtotais, apresentar a data da visita e o nome de beneficiado que recebeu a visita, os respectivos tipos de atendimento e unidades que efetuaram o atendimento, apresentar total de visitas;

Relação de famílias atendidas pelo PAIF, com totais por período, podendo filtrar por período e família, com total de atendimentos no período;

Extrato por beneficiário, contendo todos os benefícios recebidos por pessoa, família e período;

Relatório de registro de ações internas, contendo ação realizada, descrição, data e beneficiado atendido, podendo filtrar por data, usuário, ação e Unidade de Atendimento;

Relatório de encaminhamento, disponível nos atendimentos individuais, coletivos e familiares;

Relação de famílias, contendo dados de endereço, responsável e integrantes, podendo filtrar por responsável, integrante, data de nascimento inicial e final, bairro e logradouro, além de filtrar apenas famílias que recebem Bolsa Família, ou todas;

Relação de pessoas, podendo filtrar por pessoa, bairro, logradouro;

Relatório de atendimentos por profissional, podendo filtrar por usuário do sistema e período, com total de atendimentos registrados;

Lista de chamada, mostrando todas as pessoas ativas em programas, projetos, serviços ou atividades, com opção para assinalar manualmente a presença ou ausência, o registro da Unidade e Data, podendo filtrar por tipo e Unidade de Atendimento;

Geração do Registro Mensal de Atendimentos no formato padronizado do MC, gerando as informações de acordo com as ocorrências para as Unidades CRAS;

Geração do Registro Mensal de Atendimentos no formato padronizado do MC, gerando as informações de acordo com as ocorrências para as Unidades CREAS;

Geração do Registro Mensal de Atendimentos no formato padronizado do MC, gerando as

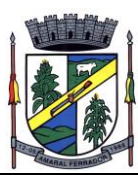

informações de acordo com as ocorrências para as Unidades POP;

Relação de frequência, mostrando as presenças e ausências, unidade e tipo de atendimento de todos os cidadãos cadastrados nos programas, projetos, serviços ou atividades, podendo filtrar por data, unidade, tipo, beneficiado ou situação (presente, ausente, todos);

Relação de características, mostrando todas as famílias cuja situação socioeconômica se encaixe nos parâmetros filtrados, mostrando nome do responsável pela família, característica, endereço, total de receitas e total de despensas, podendo filtrar por característica e opção de resposta;

Relatório de Medidas Socioeducativas, podendo filtrar por indivíduo, período, tipo da medida e situação;

Relatório de cronograma de atividades para o PSC;

Relatório de cronograma de atividades para entidade conveniada;

Relatório de avaliação de desempenho de MSE para PSC;

Relatório do Plano Individual de Atendimento;

Relatório de atendimentos repassados entre usuários e unidades;

Relatório de profissionais;

Relação de condicionalidades do PBF;

Relação de Especiais Especialidades, resumido e detalhado;

Relação de aniversariantes mês.

ADMINISTRAÇÃO

Para usuário Administrador, possuir opção para repasse de histórico de atendimentos e concessões de benefícios entre cadastros duplicados, com possibilidade de digitação do código do cidadão de origem e o de destino do histórico, bem como a pesquisa e seleção a partir do nome e CPF;

Possibilidade de mudança e navegação entre unidades quando o usuário não é alocado de forma fixa em apenas uma, sem a necessidade de logout e novo login;

Restrição de acesso ao cadastro de tipos de benefícios eventuais, programas, projetos, serviços e atividades apenas para usuários dos tipos "administrador" e "responsável pelo setor";

Restrição de acesso ao cadastro de características apenas para usuários dos tipos "administrador" e "responsável pelo setor";

Após o repasse do histórico é realizada a exclusão do cadastro duplicado;

Aviso de impossibilidade de exclusão de cadastro quando o cidadão estiver vinculado a uma família ou possui atendimento, concessões ou qualquer outro vínculo relacionado à atendimentos.

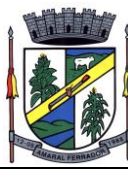

Possibilidade de importação e atualização de dados do CadÚnico sem limites por período.

# **20.24. Sistema de Processos Digitais Integrados aos sistemas administrativos e financeiros**

### **Acesso interno**

O acesso interno à plataforma deverá se dar por meio de e-mail individual e senha pessoal e intransferível cadastrada pelo Administrador do sistema ou usuário por ele autorizado. Em concordância com resolução n°25 do CONARQ requisito 6.2.1 de controle de acesso, que menciona: "Para implementar o controle de acesso, um sistema tem que manter pelo menos os seguintes atributos dos usuários, de acordo com a política de segurança: identificador do usuário; autorizações de acesso; credenciais de autenticação." Adequado também ao item 6.2.5 "Um sistema tem que permitir acesso a funções do sistema somente a usuários autorizados e sob controle rigoroso da administração do sistema, a fim de proteger a autenticidade dos documentos arquivísticos digitais"

Usuários poderão recuperar a senha por meio de um formulário de "esqueci a senha", remetido ao e-mail cadastrado e confirmado.

Usuários poderão utilizar certificados digitais emitidos pelo ICP-Brasil (e-CPF) para acessar a plataforma.

Possibilidade de utilização de ferramenta externa de validação de login, por meio de token/código gerado automaticamente a cada 30 segundos e associado à conta do usuário e sincronizado com servidores de horário (NTP) mundiais. No caso, além da forma de autenticação escolhida, o usuário necessita estar em posse do dispositivo gerador do código para acessar sua conta.

Administrador terá acesso a todas as funcionalidades da plataforma e autorização para cadastrar setores e usuários em toda a organização;

Cadastro único de usuários para acesso a todos os módulos permitidos através de plataforma integrada;

Possibilidade de parametrizar quais setores podem acessar determinados módulos, com a possibilidade, também, de restringir procedimentos de abertura ou tramitação de documentos, alinhado com a resolução n°25 do CONARQ, item 6.2.12, que explana "O acesso a documentos, a dossiês/processos ou classes, tem que ser concedido se a permissão requerida para a operação estiver associada a pelo menos um dos grupos aos quais pertença o usuário."

Cadastro de novos usuários será feito por administradores e por responsáveis diretos do setor ou hierarquicamente superior, ficando assim registrado a data/hora e quem o cadastrou, caracterizando a criação de cadeia de responsabilidades e disponibilidade de rastreamento de informações técnicas: ip, navegador de acesso, versão; segundo resolução n° 25 do conarq, item 6.2.7 que afirma "Somente administradores autorizados têm que ser capazes de criar, alterar, remover ou revogar permissões associadas a papéis de usuários, grupos de usuários ou usuários individuais.

Cadastro de usuário com informações: nome completo, cargo/função, matrícula, CPF, sexo, data

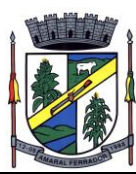

de nascimento, senha (caso não seja preenchida, será autogerada) e foto.

Os usuários poderão editar seus dados de acesso (e-mail e senha) através de formulário específico. Não são editáveis pelo usuário Nome e CPF, visando garantir a originalidade e rastreabilidade dos atos praticados.

Não poderá possibilitar exclusão do cadastro de um usuário, apenas suspender seu acesso, pois, desta forma, mantém-se histórico de todos os usuários que já utilizaram a plataforma;

Foto, caso presente, será visível durante a tramitação de documentos, de modo a identificar visualmente as pessoas que estão dando continuidade nos processos;

Possibilidade do usuário configurar no sistema que está afastado do trabalho por motivos de férias, licença maternidade, licença paternidade, ou outro;

Possibilidade do usuário escolher entre o editor de texto básico e avançado em página de preferências da conta;

Possibilidade do usuário configurar modo de visualização de anexos preferencial na plataforma em página de preferências da conta;

Possibilidade do usuário configurar e-mail secundário em página de preferências da conta, que servirá para e-mails de notificação;

Possibilidade do usuário escolher se deseja exibir o número de celular na página de Telefones da Organização;

Possibilidade do usuário definir configurações de quais situações deve receber notificações por e-mail de novos documentos ou trâmites;

Possibilidade do usuário consultar os administradores do sistema em página de preferências da conta;

Possibilidade do usuário consultar em página específica todo o histórico de mudança de setor desde o seu cadastro, página essa que deve conter informações do nome do setor, data e hora da ocorrência, setor principal e quem realizou a alteração, sendo acessível através da página de preferências de conta;

Sistema de captura automática de mensagens de e-mails respondidos, sendo que se um usuário responder uma notificação automática enviada pela plataforma, sua resposta é incluída no documento em formato de despacho;

Administrador poderá alterar setor que o usuário trabalha (a partir deste momento ele têm acesso somente aos documentos do setor atual, porém todo o seu histórico continua no setor anterior);

Possibilidade da divisão de permissões por usuários por níveis de acesso, adequado ao item 6.2.14, da resolução n° 25 do CONARQ que menciona: "Um sistema pode permitir que alguns usuários estipulem que outros usuários, papéis ou grupos de usuários podem ter acesso aos documentos sob sua responsabilidade. Essa permissão deve ser atribuída pelo administrador, de acordo com a política de segurança do órgão ou entidade."

Administrador Geral: Acessará somente documentos do seu setor, porém pode gerenciar

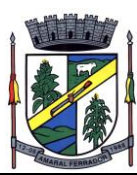

usuários, setores e estatísticas de toda a organização.

Administrador Local: Poderá gerenciar subsetores e usuários a partir de um setor específico, independente do seu setor atual.

Nível 1: Poderá movimentar documentos do setor e cadastrar novos usuários, bem como subsetores abaixo de sua hierarquia atual. Pode também acessar todos os documentos e interagir em todos os subsetores abaixo do setor atual.

Nível 2: Somente movimentará documentos do setor atual.

Nível 3: Somente visualizará documentos do setor atual.

O usuário poderá ser definido como Auditor, onde tem acesso para consultar e interagir em todos os documentos/setores da organização.

O usuário poderá ser definido para acessar relatórios gerenciais de toda organização.

Possibilidade dos usuários consultarem o número de usuários online na plataforma em tempo real, bem como data e hora do último acesso.

Possibilidade de definição de um prazo para que os usuários se conectem a plataforma, após esse período é necessário contactar o superior imediato para reativação na plataforma.

#### **Acesso externo**

Possibilidades de cadastro e login no acesso externo:

Contatos externos poderão se cadastrar e também recuperar senhas, caso já estejam cadastrados.

Contatos externos poderão utilizar cadastros em redes sociais certificadas para acessar a ferramenta. Caso o endereço de e-mail não esteja associado a um contato, um novo contato deverá ser criado automaticamente e encaminhado para completar o cadastro com informações adicionais.

Contatos externos poderão utilizar certificados digitais emitidos pelo ICP-Brasil (e-CPF e e-CNPJ) para acessar a plataforma. Caso o CPF ou CNPJ não esteja associado a um contato, um novo contato deverá ser criado automaticamente e encaminhado para completar o cadastro com informações adicionais.

Contatos externos poderão utilizar login gov.br (Governo Federal) para acessar a plataforma. Caso o CPF não esteja associado a um contato, um novo contato é criado automaticamente e encaminhado para completar o cadastro com informações adicionais.

Possibilidade de abertura de documentos externamente por usuários internos do próprio sistema, com mesmo login/senha. O documento ficará atribuído ao cadastro da pessoa, sem vincular o setor onde ela está vinculada.

Sistema de captura automática de mensagens de e-mails respondidos, sendo que se um contato externo responder uma notificação automática enviada pela plataforma, sua resposta é incluída

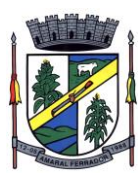

no documento em formato de despacho, facilitando assim a interação com contatos externos;

Requerente poderá incluir informações e anexos de maneira facilitada respondendo o e-mail de notificação enviado pela plataforma a cada nova interação;

Usuários externos têm acesso às informações disponíveis de um documento, bem como seus anexos.

Área externa do sistema, onde estarão disponíveis documentos para acesso por meio de código (chave pública) ou via leitura de QR-Code;

Possibilidade de fazer acesso a documentos por chave pública ou número de identificação e ano do documento, acrescidos do documento pessoal do requerente (CPF ou CNPJ);

Contatos externos terão acesso para manterem seus dados atualizados, registrar novas demandas e acompanhar o progresso e resolução de demandas previamente abertas;

Após estar identificado, o contato terá a disponibilidade de acessar a sua caixa pessoal, onde todos os documentos nos quais ele é o requerente ou destinatário estarão reunidos;

Contatos externos com procuração eletrônica terão acesso às demandas registradas em nome dos outorgantes.

Estruturação das informações

Plataforma deverá ser organizada hierarquicamente por setores e subsetores (com ilimitados níveis de profundidade), de acordo com a estrutura setorial da organização.

Os usuários internos da plataforma deverão estar vinculados a um setor principal e também poderão ser vinculados a setores secundários, em conformidade com a resolução n°25 do CONARQ, item 6.2.13 que menciona "Um sistema tem que permitir que um usuário pertença a mais de um grupo."

Usuários (Administrador e nível 1) presentes em setores onde o mesmo possua subsetores poderão trocar de setor e ter acesso às demandas de sua hierarquia;

As demandas serão multi-setor, ou seja, cada setor envolvido poderá tramitar, encaminhar, definir um estágio de andamento bem como marcar unitariamente como resolvido, não alterando a situação geral do documento. Tem-se como demanda resolvida apenas quando todos os setores envolvidos resolvem e arquivam a solicitação, alinhado ao item 2.1.2 da resolução n° 25 do CONARQ, que apresenta "o sistema tem que ter capacidade, sem limitações, de estabelecer o número necessário de trâmites nos fluxos de trabalho."

Todo documento deverá ser rastreado por meio de número gerado, código ou QR Code. O acesso aos documentos somente será permitido para usuários devidamente autorizados por meio de envio, encaminhamento dos documentos ou entrega de chave pública (código) para consulta.

Todos os acessos aos documentos e seus despachos serão registrados e ficarão disponíveis a listagem de quem visualizou, de qual setor e quando, proporcionando transparência no trabalho que está sendo feito pelos envolvidos, conforme resolução n° 25 do CONARQ o item 2.1.7 que menciona "Um recurso de fluxo de trabalho de um sistema tem que registrar na trilha de

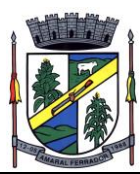

auditoria todas as alterações ocorridas neste fluxo." E também o item 2.1.20 Um recurso de fluxo de trabalho de um sistema tem que registrar a tramitação de um documento em seus metadados. Os metadados referentes à tramitação devem registrar data e hora de envio e recebimento, e a identificação do usuário.

Cada setor da organização deverá possuir uma caixa de entrada de documentos, onde todos os documentos recebidos ficarão disponíveis para os usuários internos vinculados.

Essa caixa do setor deverá ser organizada por abas ou equivalente, de modo refletir o status de cada documento no setor.

Os documentos da organização estarão presentes no caixa de entrada dos setores, de acordo com os setores envolvidos no momento de sua criação ou encaminhamento.

Usuários vinculados aos documentos deverão ter acesso a eles pela caixa pessoal, além do caixa de entrada do setor, onde aparecerão todos os documentos, independentemente de estarem associados a alguém ou estarem sem atribuição individual, alinhado a resolução n°25 do CONARQ ao item 2.1.16: Um recurso de fluxo de trabalho de um sistema tem que reconhecer indivíduos e grupos de trabalho como participantes.

Ao enviar ou tramitar um documento, será possível atribuir responsabilidade a si próprio ou a outro usuário, bastando utilizar a opção aos cuidados;

Deverá ser possível enviar um documento a mais de um setor ao mesmo tempo utilizando a opção envio em cópia.

Documentos pertencerão ao setor. Caso um usuário seja desativado ou mesmo trocado de setor, todo histórico produzido por ele continua no setor, permitindo a continuidade das demandas sem perda de informações.

Todos os documentos, inclusive seus anexos, do processo serão organizados por ordem de inclusão, na vertical, em um modo de visualização em formato de arquivo PDF.

#### **Memorando**

Permitir troca de informações oficiais entre setores da organização, com numeração automática e sequencial;

Gerar QR code automaticamente para localização facilitada do documento;

Permitir redigir o documento em tela utilizando campo específico com capacidade de formatação de texto;

Possibilidade de redigir o documento em tela cheia;

Permitir a movimentação de documentos por meio de despachos/atualizações com numeração automática e sequencial, identificando quando for uma resposta ou encaminhamento;

Possibilidade de envio de comunicação privada, onde apenas o usuário remetente e o usuário destinatário têm acesso ao documento e seus despachos e anexos, sem possibilidade de alteração

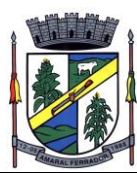

da definição de privacidade;

Função de geração de folha de rosto para impressão, permitindo a identificação e movimentação de processos ou materiais não digitais;

Seletor de setor de destino conforme o organograma cadastrado e com busca por parte do nome ou sigla do setor;

Possibilidade de anexar múltiplos arquivos ao enviar um memorando ou em suas movimentações;

Possibilidade de utilizar modelos de documentos disponíveis em repositório da organização ou do setor;

Possibilidade de geração do documento redigido em formato PDF para assinatura eletrônica;

Possibilidade de inclusão de múltiplos prazos no memorando para controle em calendário;

Possibilidade de Listar os setores envolvidos no documento, atualizando automaticamente a cada movimentação que envolve um novo setor;

Possibilidade de Exibir o status de resolução do documento nos setores envolvidos;

Possibilidade de Exibir em formato de linha do tempo as ações realizadas dentro do documento;

### **Ofício Eletrônico**

Envio de documentos oficiais Externos com E-mails rastreados;

O documento devera ser gerado dentro da Organização e remetido de forma oficial e segura a seu destinatário, via e-mail. Com possibilidade de notificação por SMS (caso disponível);

Possibilidade de receber respostas dos Ofícios via sistema (Central de Atendimento) ou quando o destinatário responder o e-mail de notificação;

Transparência de movimentações e todo o histórico mantido no sistema;

Utilização de base única de contatos para todos os módulos da plataforma;

O destinatário não precisará ser usuário da plataforma para acessar o documento ou tramitá-lo, basta ser cadastrado em Contatos;

Os ofícios a serem acessados na parte externa da plataforma compartilharão de mesma numeração do ofício interno;

Possibilidade de geração de QR-Code para cada ofício enviado.

#### **Circular**

Troca de informações internas na organização: entre um setor e diversos outros, com caráter de

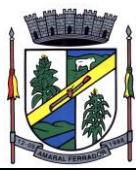

informação;

Possibilidade de redigir o conteúdo da circular em tela através de formatador de texto próprio;

Possibilidade de selecionar todos os setores da organização, selecionar parcialmente um setor e todos os seus subsetores ou selecionar individualmente qualquer setor do organograma.

Possibilidade de definição de prioridade (Urgente), exibindo priorização na lista de circulares do setor.

Rastreabilidade automática informando data e hora dos usuários que leram a circular enviada;

Possibilidade dos usuários responderem à circular, podendo esta resposta ser aberta (todos os envolvidos na circular poderão visualizar) ou restrita (somente usuários do setor remetente poderão visualizar).

Possibilidade de anexar arquivos ao enviar a circular ou em suas atualizações.

Possibilidade de incluir uma atividade ou prazo dentro da circular, para controle de datas.

Possibilidade de arquivar a circular recebida e não ser mais notificado de novas interações no documento;

Possibilidade de encaminhamento da circular para um setor até então não presente no documento;

Todos os setores envolvidos poderão ler todas as respostas abertas.

Possibilidade de definir uma data para arquivamento automático da circular.

Possibilidade de marcar a circular como meramente informativa, onde não é aceito respostas ou encaminhamentos.

#### **Protocolo Eletrônico**

Abertura de protocolo por acesso externo na Central de Atendimento ou cadastro por usuário interno do sistema.

Permitir ao usuário escolher entre a visualização dos protocolos em formato de lista ou formato de calendário (baseado nos prazos)

Permitir ao usuário identificar na lista se o protocolo possui anexos ou prazos sem precisar abrir o documento.

Permitir ao usuário escolher entre a ordenação por número do protocolo ou data de última movimentação

Possibilitar ao usuário identificar qual a forma utilizada para abertura do protocolo. Quando realizada por usuário interno (atendente), possibilita a identificação do mesmo de forma automática

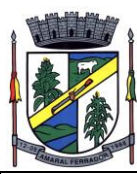

Registrar no próprio documento todas as movimentações e eventos relacionados ao protocolo, permitindo uma leitura cronológica de todas as ações realizadas pelos usuários ao longo do tempo

Permitir acesso ao documento gerado no protocolo por meio de QR-Code, código externo e por lista de protocolos após login do requerente na Central de Atendimento

Permitir a configuração de assuntos de modo a facilitar a escolha do tipo de demanda por meio de lista, permitindo a organização hierárquica dos serviços disponíveis

Permitir configurar direcionamento automático por assunto para setor da organização responsável pelo atendimento

Permitir configurar setor da organização para atuar como central de distribuição para assuntos que não possuam direcionamento automático cadastrado

Deverá exibir comprovante de protocolização (código externo) para requerente de forma automática no momento da inclusão da solicitação, incluindo o setor que a demanda foi entregue

O setor de destino do protocolo terá acesso integral ao conteúdo do requerimento e suas movimentações. O setor pode encaminhar ou responder, para outro setor da organização ou diretamente ao requerente.

Os setores da organização poderão resolver sua participação na demanda unilateralmente e ela continua com status em aberto e tramitando nos setores com alguma tarefa pendente ou atendendo ao requerente.

Permitir ao setor marcar como resolvido, com a possibilidade de acompanhar as próximas tramitações de todos os envolvidos, devolvendo o protocolo na caixa de entrada do setor ou somente ser notificado quando for instado em uma tramitação

Permitir ao usuário no setor responsável definir que um protocolo foi concluído definitivamente. Neste status, o protocolo não aceita mais interações externas. O usuário do setor responsável pode reverter a conclusão a qualquer momento, permitindo novamente que o requerente se manifeste.

Permitir a configuração de anexos identificados em cada assunto de protocolo. Estes anexos poderão ser obrigatórios ou opcionais, e também aceitar somente extensões de arquivo específicas.

Permitir a configuração e exibição no documento de prazo automático em dias para cada assunto de protocolo.

Permitir que qualquer setor com acesso ao documento inclua, altere ou conclua estes prazos no documento. Estas ações devem ser registradas e exibidas no próprio documento.

Permitir que os prazos do documento possuam configuração individual de alerta de vencimento, possibilitando ao usuário indicar a forma de alerta e dias antes do vencimento.

Permitir a definição de obrigatoriedade de uso de login verificado pelo requerente (com certificado ICP-Brasil / Login gov.br) para protocolo em determinados assuntos.

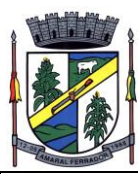

Permitir a configuração de assuntos para atendimento exclusivo de balcão (interno), sendo que estes não devem ser exibidos na Central de Atendimento

Permitir a inclusão de mapa de localização para coleta de geo-referenciamento da demanda em determinados assuntos. O mapa deve ser interativo, permitindo a busca de informações e apontamento exato através de pino ou marcador equivalente.

Permitir a configuração de campos de identificação de pessoas envolvidas em determinados assuntos de protocolo, possibilitando que estes acompanhem e interajam no documento através da Central de Atendimento

Permitir o registro de interações (movimentações) por setores envolvidos e requerente externo, possibilitando a inclusão de texto e anexos em formatos previamente definidos.

Permitir que setores previamente autorizados efetuem ação de alteração de assunto, possibilitando a correção de eventual equívoco na classificação inicial da demanda. Esta alteração deve ser registrada e exibida no próprio documento, exibindo a data e hora e classificação anterior.

Possibilitar que o requerente avalie a qualidade do atendimento recebido quando um documento for resolvido por todos os setores participantes, diretamente no e-mail recebido ou através da visualização do documento na Central de Atendimento. Esta avaliação deve ser no formato de estrelas ou equivalente gráfico, atribuindo-se um peso a cada ícone da escala, para que uma média seja calculada nos indicadores dos setores envolvidos.

Permitir que o usuário interno receba documentos ou itens de forma física e gere um recibo com as informações do protocolo para confirmação de recebimento das partes envolvidas.

# **Ouvidoria Digital**

Para atendimento da Lei 13.460/2017, que dispõe sobre participação, proteção e defesa dos direitos do usuário dos serviços públicos da administração pública;

A ouvidoria será um canal para cidadão apresentar sugestões, elogios, solicitações, reclamações e denúncias. No serviço público, a ouvidoria é uma espécie de "ponte" entre você e a Administração Pública (que são os órgãos, entidades e agentes públicos que trabalham nos diversos setores do governo federal, estadual e municipal).

A ouvidoria digital receberá as manifestações dos cidadãos, analisa, orienta, encaminha às áreas responsáveis pelo tratamento ou apuração, responde ao manifestante e conclui a manifestação.

Possibilitar o registro de manifestação diretamente pelo requerente através de Central de Atendimento da organização

Possibilitar também o registro de manifestação por usuário interno autorizado do sistema, possibilitando o atendimento através de canais adicionais como telefone, redes sociais e atendimento presencial. Este registro deve ser vinculado ao nome do requerente que está sendo atendido.

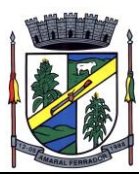

Permitir identificar a manifestação por finalidade: Denúncia: comunicar a ocorrência de ato ilícito, a prática de irregularidade por agentes públicos ou de ilícito cuja solução dependa da atuação dos órgãos apuratórios competentes. Exemplo: usuária denuncia irregularidades em convênio cujos repasses foram efetuados, mas a obra não foi concluída; Elogio: demonstrar reconhecimento ou satisfação sobre o serviço público oferecido ou o atendimento recebido. Exemplo: usuário utiliza os serviços da biblioteca de um órgão e se sente satisfeito com o atendimento prestado pela bibliotecária; depois disso, registra um elogio à servidora; Reclamação: demonstrar sua insatisfação relativa à prestação de serviço público e à conduta de agentes públicos na prestação e na fiscalização desse serviço. Exemplo: usuário tenta acessar o sítio de determinada Secretaria para dar entrada em pedido e não consegue; Solicitação: pedir a adoção de providências por parte dos órgãos e das entidades da administração pública. Exemplo: usuário comunica a falta de um medicamento e requer a solução do problema; e Sugestão: registrar ideia ou proposta de melhoria de atendimento de serviços públicos prestados por órgãos e entidades da administração pública. Exemplo: usuária sugere que seja disponibilizado serviço de fotocópias próximo ao balcão de atendimento de um órgão público.

Permitir ao usuário interno atendente a indicação do método de entrada do atendimento: Telefone, Correspondência, E-mail, Rede Social, Atendimento social ou Site;

Possibilidade de geolocalização na mesma tela da manifestação, exibindo ferramenta de mapa interativa que permita busca por endereço, digitação de coordenada geográfica e apontamento e/ou ajuste de coordenada geográfica através de método de pino;

Possibilidade de exibir as manifestações recebidas pelo setor em formato de listagem(com ordenação por número, última atividade e prazo), formato de calendário (exibindo as manifestações com seu prazo final de resposta) e em formato pinos em mapa geográfico interativo;

Possibilidade de filtrar as manifestações recebidas pelo setor por assunto escolhido, período de data de abertura, nome do requerente e marcadores aplicados;

Permitir o registro de interações (movimentações) por setores envolvidos e requerente externo, possibilitando a inclusão de texto e anexos em formatos previamente definidos.

Permitir a configuração de assuntos de modo a facilitar a escolha do tipo de manifestação por meio de lista, permitindo a organização hierárquica das atividades disponíveis

Permitir configurar o direcionamento automático por assunto para setor da organização responsável pelo atendimento, sempre incluindo também como destino à Ouvidoria para acompanhamento;

Permitir que setores previamente autorizados efetuem ação de recategorização de assunto, possibilitando a correção de eventual equívoco na classificação inicial da manifestação. Esta alteração deve ser registrada e exibida no próprio documento, exibindo a data e hora e classificação anterior.

Deverá exibir comprovante de registro (código externo) para requerente de forma automática no momento da inclusão da manifestação, incluindo o setor que a demanda foi entregue;

O setor de destino da manifestação terá acesso integral ao conteúdo do requerimento e suas

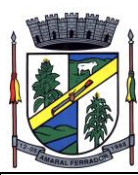

movimentações. O setor pode encaminhar ou responder, para outro setor da organização ou diretamente ao solicitante.

Os setores da organização poderão resolver sua participação na manifestação unilateralmente e ela continua com status em aberto e tramitando nos setores com alguma atividade pendente ou atendendo ao requerente.

Permitir ao setor marcar como resolvido, com a possibilidade de acompanhar as próximas tramitações de todos os envolvidos, devolvendo a manifestação na caixa de entrada do setor ou somente ser notificado quando for instado em uma tramitação

Permitir à Ouvidoria responder ao solicitante e marcar automaticamente como resolvido em todos os setores que eventualmente estejam envolvidos na manifestação.

Possibilita que o requerente avalie a qualidade do atendimento recebido quando um documento for resolvido por todos os setores participantes, diretamente no e-mail recebido ou através da visualização do documento na Central de Atendimento. Esta avaliação deve ser no formato de estrelas ou equivalente gráfico, atribuindo-se um peso a cada ícone da escala, para que uma média seja calculada nos indicadores dos setores envolvidos.

Para garantia de proteção à identidade do solicitante (por força da Lei nº 12.527/11 e Lei 13.460/2017), deve permitir a escolha do tipo de identificação na manifestação que está sendo registrada: Sem sigilo: quando o manifestante informa um meio de contato (e-mail, telefone, endereço) e Permitir que sua identificação esteja disponível para os setores envolvidos no atendimento; Sigilosa: quando o manifestante se identifica, contudo, solicita o sigilo sobre sua identificação. Nesta situação somente a Ouvidoria tem acesso aos dados de identificação e os setores envolvidos visualizam apenas o conteúdo da manifestação; Anônimo: quando o manifestante não se identifica e não informa um meio de contato. Nesta situação, o manifestante poderá acompanhar a demanda através do comprovante de registro (código externo) exibido no momento da criação da manifestação.

# **Pedido de e-SIC**

Possibilidade de recebimentos de demandas oriúndas da LAI - Lei de Acesso à Informação;

As solicitações poderão ser feitas via internet ou cadastradas manualmente por operador, a partir de visita presencial, telefone ou correspondência do solicitante;

Possibilidade de resposta/encaminhamento da demanda internamente para qualquer setor da árvore que tiver ao menos um usuário ativo;

Inclusão de anexos na solicitação original ou em qualquer uma das movimentações

Funcionalidades similares às demais estruturas de documentos

Possibilidade de categorização das demandas pro assunto

Possibilidade de divulgação pública na web de gráfico contendo as informações de: quantidade total de demandas da LAI recebidas, divisão do quantitativo por assunto, por setor, por situação

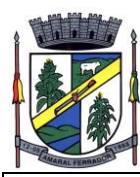

ou por prioridade;

## **Processo Administrativo**

Possibilidade da criação de Processos Administrativos na organização, consolidando atos eletrônicos de outros módulos através de lista com assuntos pré-definidos;

Possibilidade de configuração de setor inicial do processo a partir do assunto selecionado;

Possibilidade de inclusão de campos personalizados (formulário) na abertura do processo, permitindo capturar informações de maneira organizada;

Possibilidade de utilização de modelos de texto para padronização da abertura e trâmite dos processos;

Possibilidade de gerar documentos complementares dentro processo administrativo, incluindo referência na linha do tempo, podendo aproveitar de forma automática os dados envolvidos;

Possibilidade de inclusão de outros documentos eletrônicos da plataforma para serem referenciados no processo administrativo, devendo retroalimentar no documento citado sobre a inclusão do mesmo;

Possibilidade de inclusão de anexos nos atos do processo;

Possibilidade de configuração para utilização da funcionalidade de Deferido/Indeferido em determinados setores;

Possibilidade de geração automática de número do processo por assunto ou geral da organização, com possibilidade de utilizar padrão customizado da entidade;

Possibilidade da inserção de múltiplos prazos dentro dos processos administrativos;

Possibilidade de poder restringir a abertura e tramitação de Processo Administrativos por setor;

Possibilidade de inclusão de anexos obrigatórios para cada assunto, exigindo os requisitos mínimos definidos na configuração no momento da abertura;

#### **Aplicativo móvel para Atendimento**

Aplicativo móvel nativo disponível para sistemas operacionais Android e iOS, com instalação através das lojas de aplicativos oficiais Play Store e App Store, respectivamente;

Tela inicial solicita acesso a localização do dispositivo. Esta tem objetivo de mostrar as entidades mais próximas que estão utilizando o aplicativo no atendimento;

Possibilidade de escolher a entidade, ordenadas pela mais próxima habilitada no aplicativo, para realizar a solicitação;

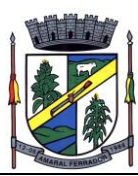

Após a seleção da entidade, aplicativo carregará identidade visual (logo, cores e fundo de tela).

Totalmente integrado a plataforma web, administração dos serviços disponíveis em cada módulo é a mesma utilizada na Central de Atendimento;

Pessoa física ou jurídica poderá utilizar um login e senha já existente da Central de Atendimento ou fazer um cadastro pelo próprio aplicativo;

Após identificado, são exibidos os documentos vinculados a pessoa na Inbox, separada em duas abas: documentos em aberto (que estão pendente de resolução na entidade) e documentos arquivados (que já foram resolvidos pela entidade);

Permitir ao usuário editar os seus dados através do menu "Minha Conta";

Aplicativo manterá a identificação do usuário, mesmo após o fechamento do aplicativo, visando reduzir o esforço para realização de solicitações;

Ao consultar os documentos vinculados ao usuário, a plataforma irá exibir o conteúdo, tramitações e anexos, respeitando as mesmas parametrizações existentes na Central de Atendimento;

Possibilidade de interagir em um documento existente vinculado ao usuário, adicionando novas informações e anexos;

Possibilidade de abertura de documentos de diferentes módulos da plataforma no mesmo aplicativo;

Possibilidade de configurar quais módulos disponíveis na plataforma ficarão disponíveis para serem abertos pelo aplicativo;

Os módulos configurados ficarão disponíveis no botão "Novo" ou ícone equivalente;

Permitir ao solicitante navegar em menu com os serviços disponibilizados em cada módulo, de modo que ao selecionar um assunto, os subassuntos sejam exibidos em uma próxima tela;

Permitir ao Administrador definir assuntos em destaque, sendo esses exibidos na tela antes da lista de assuntos gerais;

Ao selecionar um assunto para abertura do documento, o aplicativo irá exibirá a descrição relacionadas ao assunto e irá aplicar as regras de identificação e obrigatoriedade de anexos, campos adicionais, quando estes estiverem disponíveis, da mesma forma que é realizado na Central de Atendimento;

Ao finalizar o preenchimento do requerimento, o documento será salvo imediatamente na plataforma, informando ao usuário o número do documento e qual setor já recebeu a demanda;

As notificações com a confirmação de abertura, interações e finalização serão feitas pelos canais previamente disponíveis na plataforma (e-mail e/ou SMS);

Permitir ao usuário consultar o organograma completo da entidade, bem como as informações de contato, através do menu "Sobre".

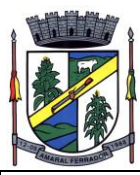

# **Ato Oficial**

Utilizado para tramitação e coleta de assinaturas digitais de atos oficiais da Organização (Empenhos, Portarias, Decretos, Leis, Contratos, etc).

Possibilidade de adicionar respostas e encaminhar o documento para outros setores da Organização;

Possibilidade de cadastrar assuntos específicos para classificação dos documentos e configurar roteamento automático (distribuição do documento para setores pré-definidos);

Possibilidade de configuração para certos setores e/ou perfil de usuários poderem enviar documentos;

Numeração automática do documento, com Disponibilidade de configuração permitindo numeração única dentro de cada setor ou permitindo numeração manual;

Possibilidade de configuração permitindo que usuários externos consultem e co-assinem documentos;

Geração de QR-Code para cada documento criado;

Permitir que usuários assinem arquivos PDF anexados utilizando certificado digital ICP-Brasil.

Permitir que outros usuários com acesso ao documento co-assinem os anexos PDF utilizando certificado digital ICP-Brasil.

Permitir publicar versão de verificação do ato oficial assinado digitalmente no módulo de Diário Oficial, registrando comprovação de publicação na linha do tempo do documento;

#### **Parecer**

Módulo de controle de emissão de pareceres: possibilidade de registro de documento a ser embarcado ou incluído dentro de outro documento;

Controle automático de numeração dos pareceres;

Emissão de pareceres por setores e/ou usuários autorizados;

Possibilidade de anexo de arquivos no parecer.

### **Processo Judicial**

Possibilidade de classificação dos processos por estrutura judicial (Justiça Estadual, Justiça Federal e Justiça do Trabalho);

Possibilidade de inserir campos e seletores em cada tipo de estrutura judicial para complementar

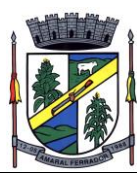

as informações: Vara, Tipo de Ação, Objeto, Liminar, Precatório e RPV;

Todos os acessos à demanda e despachos serão registrados e tem-se a listagem de quem acessou, de qual setor e quando;

Inclusão de anexos nos documentos, podendo ser imagens, documentos, planilhas, etc;

Controle automático de numeração dos processos judiciais;

Data automática de todos os cadastramentos, encaminhamentos e respostas dos processos judiciais:

Possibilidade de atribuir múltiplos prazos a um processo judicial;

Controle de prazos e atividades dos processos judiciais, com prazos de: 15 dias (verde), 7 dias (amarelo) e 2 dias (vermelho);

Campos com informações referentes ao processo (tipos de processo, nome da parte autora, número da pasta e número do processo;

Possibilidade de selecionar em qual situação o processo se encontra no momento do cadastro na plataforma (inicial, em andamento e arquivado);

Os setores envolvidos no processo acessarão diretamente o histórico ou documento específico e tem a total liberdade de responder ou dar encaminhamento;

Possibilidade de realizar busca avançada de processos judiciais por tipos de processo, nome da parte autora, número do processo e número da pasta;

Possibilidade de realizar busca avançada por termos presentes em anexos enviados para a plataforma que foram processados por OCR (Reconhecimento Óptico de Caracteres);

Possibilidade de criação de outros tipos de processos (ADIN, Mandados Judiciais, entre outros...) e configuração dos respectivos formulários com entrada de texto ou com seletores que mostram as opções referentes a cada campo de informação adicional.

#### **Gestão avançada de processos (workflow)**

Possibilidade da geração da árvore do processo, sendo possível a exportação para um único arquivo compilado e paginado, onde as informações do processo e seus anexos em formato PDF estão concatenadas. Em cada página do arquivo exportado consta um ato, anexo ou menção de outro documento no histórico. Arquivos em anexo em formato não compilável, são referenciados no corpo do ato que o anexou;

Possibilidade de escolha na geração da árvore para inclusão de estampa nos atos e/ou anexos com assinatura digital;

Possibilidade de configuração de etapas do processo, onde a demanda só poderá ser encaminhada na ordem pré-estabelecida, sem pular etapas;

Possibilidade de configuração de múltiplos setores responsáveis por receber o processo em uma

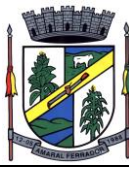

etapa;

Possibilidade de configuração de múltiplos setores responsáveis por avançar o processo para uma próxima etapa;

Possibilidade de configuração de etapa sem setor previamente responsável, onde o usuário pode movimentar para qualquer setor da organização;

Possibilidade de inclusão de modelo de texto padrão em cada etapa, permitindo a padronização dos atos processuais;

Possibilidade de definição de SLA ideal para cada etapa, sendo que esta informação do tempo decorrido e tempo ideal fica visível a todos os envolvidos no processo;

**210**

Possibilidade do autor do processo/despacho ordenar os anexos após sua inclusão.

Possibilidade de baixar todos os anexos de um processo administrativo de uma vez, compactados em formato ZIP;

Possibilidade de marcar anexos do processo como aprovados ou reprovados. Quando reprovados, permitir incluir uma observação textual sobre o motivo da recusa;

### **Assinatura digital em lote**

Possibilidade de realização de assinatura digital em lote das solicitações recebidas;

Possibilidade de listar todas as assinaturas pendentes a serem executadas pelo usuário;

Possibilidade de assinatura digital em lote, por meio de listagem com campo tipo checkbox, onde, ao selecionar, as assinaturas serão feitas em formato de fila;

A situação de cada assinatura deverá ser representada em tela, em caso de falha, um indicativo aparecerá e, em seguida, o usuário será encaminhado para uma nova tentativa;

Assinatura digital em lote nos formatos de assinatura nativa ou assinatura ICP-Brasil;

Assinatura em lote segue os mesmos padrões da assinatura digital individual, diferindo apenas na possibilidade de realizar várias assinaturas simultaneamente;

Possibilidade de filtragem da fila de assinaturas, escolhendo os documentos que estão pendentes de assinatura ou exposição de documentos que já foram assinados;

#### **Consolidação com os sistemas Administrativos /Financeiros**

Através de um sistema funcionalmente integrado o processo digital deverá proporcionar o envio para a assinatura eletrônica de relatórios e documentos genéricos, documentos de empenho, subempenho, contratos e aditivos de contrato.

Deve estar integrado com o sistema de arrecadação para a configuração de taxas, emissão e

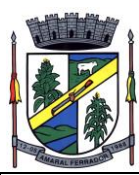

consulta de Guias/Boletos dos serviços solicitados/protocolados.

Deve permitir a configuração de parâmetros de integração como provedor, servidor, token, categoria assunto, notificação, município e entidade. Estes parâmetros devem viabilizar o envio de documentos para assinatura eletrônica.

Permitir que seja configurado o intervalo de tempo da notificação dos usuários para assinaturas pendentes, sendo o tempo mínimo de 3 segundos.

A integração deve contemplar o acesso direto do usuário signatário a ferramenta de assinatura eletrônica após o envio do documento, através de um link de acesso a plataforma de assinatura, através de um login unificado.

Permitir ao administrador informar o setor e a sua função do usuário, dando a possibilidade de customizar qual o setor principal para que o usuário tenha acesso aos documentos.

O sistema deverá permitir somente ao usuário administrador a permissão para cadastrar usuários novos ou colocar usuários já existentes como signatários.

O sistema deve verificar se o e-mail informado para o usuário signatário já está integrado com a plataforma de assinatura eletrônica. Quando já estiver integrado o acesso do usuário deverá estar liberado.

O sistema deve verificar se o e-mail informado para o usuário signatário já está integrado com a plataforma de assinatura eletrônica. Quando não estiver integrado o usuário deve receber um email com o link e senha provisórios para acessar a plataforma pela primeira vez.

Deve permitir a definição de quais relatórios utilizam a assinatura eletrônica e o tipo de documento, para facilitar a localização dos documentos caracterizados pelo Tipo

Deve contemplar o envio de relatórios e documentos diversos para assinatura eletrônica.

Deve permitir relacionar os processos envolvidos no Processo de Compras, vinculando os artefatos Contrato, Termo Aditivo do Contrato, Empenho e Liquidação de Empenho ao referido Processo Administrativo.

Deve contemplar o envio de documentos de empenho e subempenho através de um processo de negócio previamente definido.

Deve contemplar o envio de documentos de contratos e termos aditivos através de um processo de negócio previamente definido.

Possibilidade de solicitar assinatura de outros usuários em documentos. Esta solicitação é exibida para o assinante em formato de notificação na plataforma

Possibilidade de selecionar os usuários signatários por documento, permitindo o salvamento dos usuários que são assinantes permanentes de um determinado documento.

Através do envio de documentos para assinatura eletrônica o usuário terá a possibilidade de escolher no momento da assinatura, se será utilizada Assinatura Eletrônica ou Assinatura Digital ICP-Brasil (requer certificado digital A1 ou A3 emitido ICP-Brasil).

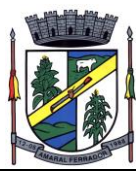

Possuir componente para execução de assinaturas digitais no browser sem a necessidade de instalações posteriores e deve ser compatível com navegadores de internet: Firefox, Google Chrome.

Possibilidade de notificar o usuário quando possuir documentos pendentes de assinatura e o número de documentos a serem assinados.

Permitir que ao clicar em um ícone de assinatura eletrônica o usuário seja direcionado para a plataforma de assinatura.

Permitir que ao clicar em um ícone de assinatura eletrônica o usuário tenha acesso a tela de consulta situação de todos os documentos que estão assinados, aguardando assinatura ou foram cancelados

Permitir que ao clicar em um ícone de assinatura eletrônica o usuário tenha acesso direto a tela de download de documentos em lote

Permitir que ao clicar em um ícone de assinatura eletrônica o usuário tenha acesso direto a tela de assinatura de documentos em lote

# **Aplicativo Mobile;**

Permitir o *download* nas lojas de aplicativos *Apple Store* e *Google Play*

Permitir o cadastro do cidadão

Permitir a confirmação do cadastro via e-mail e SMS

Permitir o acesso aos serviços mediante informação do CPF e senha

Permitir a alteração de dados do cidadão

Permitir a opção do recebimento de avisos da Entidade por e-mail, SMS ou ambos

Exibir as informações sobre o município como: nome, endereço, telefone e e-mail

Permitir a exclusão definitiva da conta

Permitir a leitura de dados a partir de um QR Code

Permitir a consulta de dados dos imóveis onde o contribuinte seja, proprietário ou coproprietário, bem como a existência de débitos ajuizados ou pendentes (quando houver)

Permitir a exibição das construções (unidades) do imóvel

Permitir a consulta financeira dos imóveis

Listar os pagamentos, isenções e cancelamentos efetuados

Listar as parcelas de cada lançamento e a situação de cada uma

Permitir a emissão de boleto bancário por dívida agrupada ou por parcela

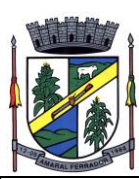

Permitir o envio do link do boleto por e-mail

Permitir o envio do link do boleto por SMS

Permitir a emissão da certidão negativa

Permitir a emissão da certidão positiva

Permitir a emissão da certidão positiva com efeito de negativa

Permitir a consulta de dados das empresas onde o contribuinte seja proprietário ou sócio, bem como a existência de débitos ajuizados ou pendentes (quando houver)

Permitir a exibição do quadro societário das empresas

Listar os dados de entrada na sociedade e percentual societário

Permitir a consulta financeira das empresas

Listar os pagamentos, isenções e cancelamentos efetuados

Listar as parcelas de cada lançamento, bem como a situação de cada uma

Permitir a emissão de boleto bancário por dívida agrupada ou por parcela

Permitir o envio do link do boleto por e-mail

Permitir o envio do link do boleto por SMS

Permitir a emissão da certidão negativa

Permitir a emissão da certidão positiva

Permitir a emissão da certidão positiva com efeito de negativa

Permitir a consulta a todos os protocolos gerados pelo contribuinte

Exibir informações dos processos como: número, situação, data de abertura, data de entrega, data de arquivamento e descrição da solicitação

Exibir dados de trâmites

Permitir consulta a documentos exigidos por assunto

Listar as quantidades de cópias exigidas por documento

Permitir a abertura de protocolos por subassunto

Permitir a anexação de documentos ou imagens ao protocolo

Exibir um totalizador dos valores empenhados, liquidados, pagos e anulados para empresas cujo CPF informado na identificação do cidadão estiver vinculado no quadro societário

Permitir a visualização de todos os empenhos do exercício contendo: número, data de emissão,

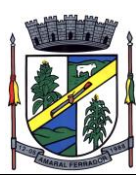

descrição, valor empenhado, valor liquidado, valor anulado e valor pago

Permitir a consulta dos dados das notas fiscais e/ou outros documentos vinculados aos empenhos

Exibir as informações de data de vencimento, série, número e valor das notas fiscais e/ou outros documentos

Exibir as fontes pagadoras do município

Exibir todos os contratos ativos, ou não, do servidor

Exibir informações resumidas do contrato do colaborador como: número, data de admissão, data de rescisão, lotação e cargo

Permitir a consulta do resumo da folha de pagamento

Exibir as informações de todas as verbas pagas em folha, bem como totalizadores e saldo líquido

Permitir a visualização da margem consignável do servidor

Listar extrato de férias do servidor por contrato

Permitir a visualização de férias pendentes e períodos aquisitivos

Exibir as informações de dias concedidos e de abono por período

Permitir a consulta e votação de enquetes disponíveis de acordo com a categoria

Exibir as últimas participações nas enquetes em que a votação foi efetuada

Possuir painel estatístico com informações sobre o uso do aplicativo que permita ao Gestor acompanhar:

- \* Número de guias emitidas;
- \* Número de certidões emitidas;
- \* Número de SMS enviados;
- \* Número de protocolos gerados por assunto;
- \* Total de usuários cadastrados

Permitir a exibição de mensagens customizadas pela Entidade

Permitir o envio de e-mails ou SMS para os usuários cadastrados no aplicativo, com notificação de cobrança e opção de geração da guia para pagamento com o valor atualizado. Esta opção deve ser permitida para um usuário específico ou para um lote de usuários previamente selecionados no sistema de tributação e receitas

Permitir o gerenciamento de consumo dos recursos de mensageria, envios de SMS, e-mails e avisos

Permitir a visualização dos usuários cadastrados no aplicativo

Permitir a criação e manutenção de enquetes que ficarão disponíveis aos usuários do aplicativo

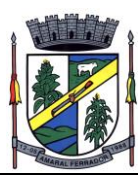

Permitir a geração de QR Code para um endereço específico, link ou texto informativo

Permitir a visualização do histórico de operações executadas pelo cidadão no aplicativo

Permitir que o contribuinte possa realizar o pagamento de uma ou várias parcelas, copiando a chave Pix e colando no APP do Banco onde possuí conta.

Permitir que o contribuinte possa realizar o pagamento de uma ou várias parcelas, realizando a leitura do QRcode Pix com leitor do APP do Banco onde possuí conta.

#### **Sistema de Painel de Gestão.**

Disponibilizar módulo com informações de indicadores da gestão em formato gráfico, dispondo de pelo menos informações das áreas Financeira, Receitas e Despesas (Orçamentárias).

Disponibilizar o acesso ao ambiente dos indicadores da gestão em WEB e dispositivo móvel.

Os indicadores da gestão devem estar alocados em ambiente com o conceito de computação em nuvem.

Deve ser possível configurar usuários cujo acesso ao módulo seja possível com visualizações distintas dos indicadores, para que cada usuário possa ter acesso aos indicadores de sua área de interesse.

Disponibilizar os gráficos com as informações dos indicadores que permitam interação, podendo fazer filtros e seleções de períodos, bem como ofertar detalhamento de níveis da informação (tecnicamente conhecido como drill down) que está sendo exibida para os indicadores que exibirem informações das Naturezas de Receitas e Despesas. Ao realizar um filtro através de um indicador, os demais indicadores apresentados no mesmo campo de visão, na mesma tela, também devem respeitar o filtro realizado (desde que tratem do mesmo tema).

Disponibilizar a reordenação da tela inicial dos indicadores disponíveis.

Disponibilizar o envio de resumo mensal das informações através de e-mail e aplicativo de mensagens Telegram.

Disponibilizar opções de envio de alertas por e-mail e aplicativo de mensagens Telegram.

Disponibilizar opções de alertas dos indicadores de Despesa com Educação, Despesa com Saúde, Despesa com Pessoal, Dívida Líquida Consolidada, Operações de Crédito Internas e Externas e Operações de Crédito por Antecipação de Receita Orçamentária.

Compartilhar as visões dos painéis, com as seleções realizadas, com outros usuários através de link ou via aplicativo WhatsApp.

Projetar os painéis em televisores com opção de configurar quais visões e o tempo de apresentação.

Disponibilizar um assistente virtual que responda as perguntas realizadas por seus usuários, sem interação humana, das áreas financeira, receitas e pessoal.

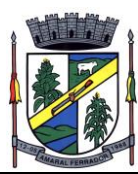

Disponibilizar de forma mensal uma previsão trimestral do repasse do Fundo de Participação dos Municípios (FPM) por e-mail e aplicativos de mensagens Telegram.

Disponibilizar em uma única página informações que contenham os seguintes conteúdos: Percentual de Gastos com Saúde, Percentual de Gastos com Educação, Percentual de Gastos com Pessoal (Consolidado, Executivo e Legislativo), Dívida Consolidada, Operações de Crédito Internas e Externas, Operações de Crédito por Antecipação de Receita Orçamentária, Previsão e Execução de Receita, Despesa e Resultado Orçamentário, Previsão e Execução de Receita, Despesa e Resultado Previdenciário, Desempenho de Arrecadação, Desempenho Relativo da Arrecadação, Eficiência na Arrecadação de Impostos, Desempenho da Despesa Orçamentária, Desempenho Relativo da Despesa Orçamentária, Resultado de Previsão Orçamentária, Resultado da Execução Orçamentária, Resultado do Orçamento de Capital, Capacidade de Geração da Poupança e Cobertura de Custeio

Disponibilizar indicador que demonstra o percentual de gastos com Saúde, demonstrando necessariamente qual a meta a atingir, o realizado em percentual no período, bem como uma identificação visual tanto para o cumprimento da meta realizada quanto para o não cumprimento.

Disponibilizar indicador que demonstra o percentual de gastos com Educação, demonstrando necessariamente qual a meta a atingir, o realizado em percentual no período, bem como uma identificação visual tanto para o cumprimento da meta realizada quanto para o não cumprimento.

Disponibilizar indicador que demonstra o percentual de gastos com Pessoal (Consolidado, Executivo e Legislativo), demonstrando necessariamente qual a meta a atingir, o realizado em percentual no período, bem como uma identificação visual tanto para o cumprimento da meta realizada quanto para o não cumprimento.

Disponibilizar indicador que demonstra o percentual de gastos com Dívida Consolidada, demonstrando necessariamente qual a meta a atingir, o realizado em percentual no período, bem como uma identificação visual tanto para o cumprimento da meta realizada quanto para o não cumprimento.

Disponibilizar indicador que demonstra o percentual de gastos com Operações de Crédito Internas e Externas, demonstrando necessariamente qual a meta a atingir, o realizado em percentual no período, bem como uma identificação visual tanto para o cumprimento da meta realizada quanto para o não cumprimento.

Disponibilizar indicador que demonstra o percentual de gastos com Operações de Crédito por Antecipação de Receita, demonstrando necessariamente qual a meta a atingir, o realizado em percentual no período, bem como uma identificação visual tanto para o cumprimento da meta realizada quanto para o não cumprimento.

Disponibilizar indicador que demonstra os valores totais de Receita Orçamentária, Correntes, Capital e Previdenciária prevista no ano e Arrecadada no ano, bem como uma identificação visual tanto para o cumprimento da previsão realizada quanto para o não cumprimento.

Disponibilizar indicador que demonstra os valores totais de Despesa Orçamentária, Correntes, Capital e Previdenciária prevista no ano e Despesa Realizada no ano, bem como uma
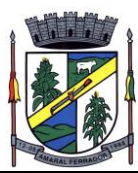

identificação visual tanto para o cumprimento da previsão quanto para o não cumprimento.

Disponibilizar indicador que demonstra o Resultado Orçamentário das Receitas e Despesas Previdenciárias, sendo essa informação o resultado da Receita Previdenciária Arrecadada versos a Despesa Previdenciária Executada, bem como uma identificação visual tanto para o cumprimento da previsão quanto para o não cumprimento.

Disponibilizar indicador que demonstra o total de Disponibilidade Bancária Financeira, exibindo a mesma informação do saldo financeiro por Unidade Gestora, Tipo de Conta Bancária e por Instituição Bancária. Também deve demonstrar uma evolução mensal do total da Disponibilidade Bancária Financeira, comparando em cada mês se houve evolução ou diminuição do saldo bancário. Essas visões devem estar disponíveis em uma única página, de forma conjunta, num mesmo campo de visão, sem a necessidade de navegar ou acessar outro local para exibi-las em conjunto.

Disponibilizar indicador que demonstra o total de Disponibilidade Bancária Financeira confrontando a mesmo com as Obrigações a Pagar. As Obrigações a Pagar devem ser exibidas, pelo menos, por Unidade Gestora, Fonte de Recurso, por Mês, Fornecedores a Pagar, sempre em visões separadas. Deve ser possível aplicar filtros por Unidade Gestora, Função, Subfunção, tipo de Obrigação se está Vencida ou A Vencer, Data de Vencimento das Obrigações, se é Orçamento do Ano ou de Anos Anteriores. A Disponibilidade Bancária Financeira exibindo a mesma informação do saldo financeiro por Unidade Gestora, Tipo de Conta Bancária e por Instituição Bancária. Também deve demonstrar uma evolução mensal do total da Disponibilidade Bancária Financeira, comparando em cada mês se houve evolução ou diminuição do saldo bancário. Essas visões devem estar disponíveis em uma única página, de forma conjunta, num mesmo campo de visão, sem a necessidade de navegar ou acessar outro local para exibi-las em conjunto.

Disponibilizar indicador que demonstra o total de Receita Própria Arrecadada. Deve exibir gráficos comparando mensalmente a receita própria arrecadada do exercício atual com o exercício anterior, a evolução acumulada da receita própria arrecadada comparando a mesma com o exercício anterior, a comparação com uma linha de tendência se o valor próprio arrecadado no exercício atual é maior ou menor do que o mesmo período do exercício anterior. Também deve exibir um gráfico com o valor próprio arrecadado por tipo de receita. Os gráficos devem ter interatividade, podendo-se filtrar um tipo de receita e sendo refletido automaticamente nos demais gráficos. Essas visões devem estar disponíveis em uma única página, de forma conjunta, num mesmo campo de visão, sem a necessidade de navegar ou acessar outro local para exibi-las em conjunto.

Disponibilizar indicador que demonstra o total de Receita Arrecadada. Deve exibir gráficos comparando mensalmente a receita arrecadada do exercício atual com o exercício anterior, com disponibilidade para formato mensal ou acumulado. Também deve exibir um gráfico com o valor arrecadado por tipo de receita e contribuinte, comparativo com exercício anterior no formato de KPI e totalizadores dos valores arrecadados do exercício atual, exercício anterior, mês atual e dia anterior. Apresentar filtros por Contribuinte e Tipo de Cadastro. Os gráficos devem ter interatividade, podendo-se filtrar um tipo de receita ou contribuinte e sendo refletido automaticamente nos demais gráficos. Essas visões devem estar disponíveis em uma única página, de forma conjunta, num mesmo campo de visão, sem a necessidade de navegar ou

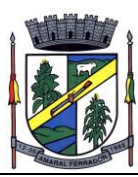

acessar outro local para exibi-las em conjunto.

Disponibilizar indicador que demonstra o confronto da Receita Própria Lançada com a Receita Própria Arrecadada, por tipo de receita. Deve exibir gráficos comparando mensalmente a receita própria lançada com a arrecadada. Também deve disponibilizar os maiores contribuintes que receberam lançamento de receita própria, bem como os maiores contribuintes do município para as receitas próprias. Os gráficos devem ter interatividade, podendo-se filtrar um tipo de receita e sendo refletido automaticamente nos demais gráficos. Essas visões devem estar disponíveis em uma única página, de forma conjunta, num mesmo campo de visão, sem a necessidade de navegar ou acessar outro local para exibi-las em conjunto.

Disponibilizar indicador que demonstra o confronto da Receita Própria Lançada com a Receita Própria Arrecadada por tipo de receita, contribuinte e mês, possibilitando a opção do formato acumulado ou mensal. Também deve disponibilizar o comparativo em percentual de Receita Arrecadada / Receita Lançada. Apresentar filtros por Contribuinte e Tipo de Cadastro. Os gráficos devem ter interatividade, podendo-se filtrar um tipo de receita e sendo refletido automaticamente nos demais gráficos. Essas visões devem estar disponíveis em uma única página, de forma conjunta, num mesmo campo de visão, sem a necessidade de navegar ou acessar outro local para exibi-las em conjunto.

Disponibilizar indicador que demonstra o Total de Receita do município, exibindo um gráfico com que pode ser alterado o formato por acumulado ou mensal da arrecadação realizada do exercício atual, arrecadação realizada do exercício anterior e da arrecadação prevista para o exercício atual, bem como a exibição das maiores receitas por Natureza da Receita e Fonte de Recurso. Também disponibilizar um indicador de Recursos Próprios. Deve ser possível aplicar filtros por Fonte de Recursos e Natureza de Receita. Os gráficos devem ter interatividade, podendo-se filtrar um determinado período e/ou Natureza de Receita ou Fonte de Recurso e sendo refletido automaticamente nos demais gráficos. Deve exibir pelo menos 03 níveis de detalhe das informações da Natureza de Receita. Essas visões devem estar disponíveis em uma única página, de forma conjunta, num mesmo campo de visão, sem a necessidade de navegar ou acessar outro local para exibi-las em conjunto.

Disponibilizar indicador que demonstra os valores de Despesas Orçamentárias Pagas, tendo informações gráficas do mesmo por mês, valores pagos acumulados, por natureza da despesa e exibindo os maiores fornecedores pagos. Deve ser possível aplicar filtros por Unidade Gestora, Função, Subfunção, exercício da despesa, bem como um único fornecedor em específico. Os gráficos devem ter interatividade, podendo-se filtrar um determinado período e/ou Natureza de Despesa e sendo refletido automaticamente nos demais gráficos. Deve exibir pelo menos 04 níveis de detalhe das informações da Natureza de Despesa. Essas visões devem estar disponíveis em uma única página, de forma conjunta, num mesmo campo de visão, sem a necessidade de navegar ou acessar outro local para exibi-las em conjunto.

Disponibilizar indicador que demonstra o Total de Despesa do município, exibindo um gráfico com a despesa liquidada mensal, a despesa liquidada acumulada e o saldo de orçamento a realizar, um comparativo da despesa liquidada com o exercício anterior, bem como a exibição das maiores despesas por Natureza da Receita. Deve ser possível aplicar filtros por Unidade Gestora, Função, Subação, Órgão e Natureza de Despesa. Os gráficos devem ter interatividade, podendo-se selecionar um determinado período e/ou Natureza de Despesa e sendo refletido automaticamente nos demais gráficos. Deve exibir pelo menos 03 níveis de detalhe das

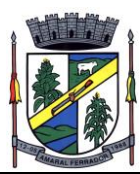

informações da Natureza de Despesa. Essas visões devem estar disponíveis em uma única página, de forma conjunta, num mesmo campo de visão, sem a necessidade de navegar ou acessar outro local para exibi-las em conjunto.

Disponibilizar indicador que demonstra o as principais etapas da Execução Orçamentária, sendo Empenho, Liquidação e Pagamento, exibindo um gráfico que confronta a despesa empenhada, liquidada e paga, de forma acumulada ou mensal. Deve ainda exibir a mesma informação através de um funil visual contendo os valores totais empenhados, liquidados e pagos, bem como demonstrar o total de despesa pendente de liquidação por Natureza de Despesa. Este último deve permitir ter nível de detalhe de até 04 níveis. Deve ser possível aplicar filtros por Unidade Gestora, período e Natureza da Despesa. Os gráficos devem ter interatividade, podendo-se selecionar um determinado período e/ou Natureza de Despesa e sendo refletido automaticamente nos demais gráficos. Essas visões devem estar disponíveis em uma única página, de forma conjunta, num mesmo campo de visão, sem a necessidade de navegar ou acessar outro local para exibi-las em conjunto.

Disponibilizar indicador que demonstra o as principais etapas da Execução Orçamentária, sendo Empenho, Liquidação e Pagamento, exibindo um gráfico que confronta a despesa empenhada, liquidada e paga, de forma acumulada ou mensal. Deve ainda exibir a mesma informação através de um funil visual contendo os valores totais empenhados, liquidados e pagos, bem como demonstrar o total de despesa pendente de liquidação por Fonte de Recurso e Natureza de Despesa, sendo este último deve permitir ter nível de detalhe de até 04 níveis. Deve ser possível aplicar filtros por Unidade Gestora, período, Fonte de Recurso e Natureza da Despesa. Os gráficos devem ter interatividade, podendo-se selecionar um determinado período e/ou Natureza de Despesa e sendo refletido automaticamente nos demais gráficos. Essas visões devem estar disponíveis em uma única página, de forma conjunta, num mesmo campo de visão, sem a necessidade de navegar ou acessar outro local para exibi-las em conjunto.

Disponibilizar indicador que demostra mensalmente o confronto dos valores da Receita Arrecadada, Despesa Executada (Liquidada), Despesa Paga, e o Resultado Orçamentário (que é o resultado da Receita Arrecadada menos a Despesa Executada-Liquidada). Essa informação deve ser exibida de forma acumulada ou com valores exclusivos mês a mês, sem acumular. Também deve ser capaz de exibir o resultado orçamentário (que é a Receita Arrecadada menos a Despesa Executada-Liquidada) comparando o mesmo mensalmente com o mesmo período do ano anterior, bem como exibir o resultado em forma de funil, com o cálculo do Superávit ou Déficit da execução orçamentária. Deve ser possível aplicar filtros por Unidade Gestora e mês (período). Essas visões devem estar disponíveis em uma única página, de forma conjunta, num mesmo campo de visão, sem a necessidade de navegar ou acessar outro local para exibi-las em conjunto.

Disponibilizar indicador de Resultado Orçamentário (que é o Resultado Orçamentário dividido pela Receita Arrecadada) que demonstra mensalmente ou acumulado o confronto dos valores do exercício atual, com exercício anterior e previsto para o exercício atual, sendo o Resultado Orçamentário (que é o resultado da Receita Arrecadada menos a Despesa Executada-Liquidada). Também deve ser exibido o resultado em forma de funil. Deve ser possível aplicar filtros por Unidade Gestora e mês (período). Essas visões devem estar disponíveis em uma única página, de forma conjunta, num mesmo campo de visão, sem a necessidade de navegar ou acessar outro local para exibi-las em conjunto.

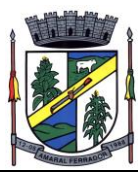

Disponibilizar indicador que demonstre mensalmente, tanto de forma acumulada quanto mensal (sem acumular valores), a evolução do Cronograma de Desembolso confrontando o mesmo com a Execução da Despesa. Também deve demonstrar indicador que demonstre mensalmente, tanto de forma acumulada quanto mensal (sem acumular valores) a evolução do Programação Financeira da Receita confrontando a mesma com a Arrecadação da Receita. Deve ser possível aplicar filtros de Unidade Gestora, Natureza de Receita e Despesa e Período. Essas visões devem estar disponíveis em uma única página, de forma conjunta, num mesmo campo de visão, sem a necessidade de navegar ou acessar outro local para exibi-las em conjunto.

Disponibilizar indicadores que demostram mensalmente a Distribuição de Vencimentos, podendo ser selecionado entre Vencimentos Totais, Salário, Outros Proventos, Vantagens e Encargos, com confronto entre realizado no ano atual e anterior. Também deve demostrar Totalizadores do período. Evidenciar a Distribuição do Vencimento selecionado por Vínculo Empregatício, Cargo, Lotação, Setor, Funcionário e Verba. As opções de filtro são: Empresa, Competência (Data), Vínculo Empregatício, Verba e Lotação.

Disponibilizar indicadores que demostram mensalmente a distribuição de Vencimentos por Mês, Lotação, Setor e Funcionários, com totalizadores do período. Disponibilizar também informativo da divisão de faixas salariais com o valor de vencimentos e quantidade de funcionários com a sua proporção. As opções de filtro são: Empresa, Competência (Data), Vínculo Empregatício e Lotação.

Disponibiliza indicadores que demostram mensalmente a quantidade de Funcionários por Mês (com confronto entre Ano Atual e Ano Anterior), com distribuição por Vínculo Empregatício, Cargo, Lotação, Setor, Faixa Etária, Grau de Instrução e Gênero. Disponibilizar também Totalizadores do período. Evidenciar Cálculo de rotatividade para o Ano Atual e Ano Anterior e proporção de funcionários afastados. As opções de filtro são: Empresa, Competência (Data), Vínculo Empregatício e Lotação.

Disponibilizar indicador de cálculo de rotatividade de funcionários, mostrando um percentual de mudanças entre admitidos e demitidos sobre a quantidade total de funcionários de um período. As opções de filtro são: Empresa, Setor, Competência (Data), Vínculo Empregatício e Lotação.

Disponibilizar indicadores que demostram mensalmente a distribuição de Horas com divisão entre Horas Trabalhadas, Afastamentos, Faltas e Férias por Mês, Lotação, Setor e Funcionário. Disponibilizar também Totalizadores do período. Evidenciar informativo do quanto a instituição tem de horas trabalhadas. As opções de filtro são: Empresa, Competência (Data), Vínculo Empregatício e Lotação.

Disponibilizar indicador de percentual de horas trabalhadas, comparando o total de horas registradas com o total de horas efetivamente definidas para cada um dos funcionários. As opções de filtro são: Empresa, Setor, Competência (Data), Vínculo Empregatício e Lotação.

Disponibilizar indicadores que demostram mensalmente a quantidade de funcionários afastados pela proporção do total de funcionários por mês, com comparativo entre ano atual e anterior, por Motivo de Afastamento, Setor, Lotação e Funcionário. Disponibilizar também Totalizadores do período. Evidenciar informativo do quanto a instituição tem de funcionários afastados. As opções de filtro são: Empresa, Competência (Data), Vínculo Empregatício e Lotação.

Disponibiliza indicadores que demostram mensalmente a quantidade de horas faltas pela

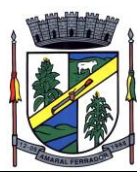

proporção do total de horas geradas por mês, com comparativo entre Ano Atual e Ano Anterior, por Motivo de Falta, Setor, Lotação e Funcionário. Disponibilizar também Totalizadores do período e opções de filtro para seleção. Evidenciar informativo do quanto a instituição tem horas faltas. As opções de Filtro são: Empresa, Competência (Data), Vínculo Empregatício e Lotação.

Disponibilizar informações de Valor de Saldo, Aquisição, Depreciação e Baixa Patrimonial por mês com comparativo ao ano anterior e seus totalizadores. Também apresentar a distribuição das medidas por Tipo de Patrimônio, Classificação, Localização e Item. Opções de Filtro são: Competência (Mês), Tipo, Classificação, Localização, Item, Contábil e Unidade Gestora.

Apresentar indicador comparativo de Saldo, Aquisição, Baixa ou Depreciação evidenciando se o ano atual está acima ou abaixo do ano anterior.

Disponibilizar informações de Quantidade de Itens por Saldo, Aquisição e Baixa Patrimonial por mês com comparativo ao ano anterior e seus totalizadores. Também apresentar a distribuição de quantidade de itens por Classificação e Localização. Opções de Filtro são: Competência (Mês), Tipo, Classificação, Localização, Item, Contábil e Unidade Gestora.

Apresentar informativo de Análise dos Motivos de Baixa com comparativo ao ano anterior, com informações de valor e quantidade.

Disponibilizar indicadores de Processos Expedidos e Encerrados por Mês com comparativo ao ano anterior, de forma Mensal e Acumulado. Também apresentar as distribuição da quantidade de processos abertos por Finalidade e Modalidade. Opções de Filtro são: Competência (Mês), Finalidade, Modalidade e Unidade Gestora.

Apresentar um quadro de saldo de processos em aberto por Modalidade, Finalidade e Fase de processo, com sua quantidade total e valor estimado.

Demonstrar Mediana de Dias para conclusão do processo licitatório por Modalidade

Disponibilizar indicador de Desempenho de Negociação, com comparativo ao ano anterior.

Disponibilizar quantidade de contratos que irão vencer por mês e por faixa de vencimento. Também, apresentar o valor total dos contratos que irão vencer, assim como seus totalizadores de quantidade e valor total.

Apresentar em gráfico os contratos que irão vencer por mês e em escala o valor do contrato, com possibilidade de identificar contrato, valor inicial, valor atual.

Apresentar um gráfico que informa os contratos que irão vencer com as informações do contrato, como número, objeto, fornecedor e data de vencimento.

Disponibilizar informações de Quantidade de Licitações agendadas por Mês e Data, assim como valor do processo licitatório, indicando a situação do processo licitatório. Também apresentar por tipo de Modalidade. Opções de Filtro são: Competência (Mês), Data, Unidade Gestora, Órgão, Situação, Finalidade, Ano e Número do Processo, Número e Tipo de Modalidade e Objeto.

Apresentar um gráfico que informa os processos agendados com as informações do processo

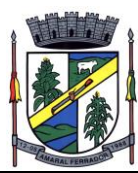

licitatório, como: número e modalidade, objeto, data de abertura, data de expedição, ano e número do processo, valor da cotação e valor adjudicado.

Disponibilizar informações de Quantidade de Processos Licitatórios por Fase. Também apresentar um gráfico que informe as fases que o processo licitatório percorreu com as datas. Opções de Filtro são: Unidade Gestora, Órgão, Fase do Processo, Finalidade, Ano e Número do Processo, Número e Tipo de Modalidade e Objeto.

Apresentar um gráfico que informa os processos licitatórios com as determinadas informações: número e modalidade, objeto, data de último registro, ano e número do processo, data de expedição, valor da cotação, fase atual do processo e valor adjudicado.

### **Acompanhamento Permanente (12 dias ano).**

Serviço de Assessoramento / Acompanhamento Permanente in-loco obedecendo ao seguinte:

• O órgão definirá qual sistema receberá atendimento conforme suas necessidades. Disponibilizar profissional capacitado nos sistemas, na sede do Município, durante o horário de expediente em 12 (doze) dias anuais.

Atividades:

- Servir de ponto de referência aos Gestores do Município para o estabelecimento de prioridades;
- Servir de facilitador entre os usuários dos Sistemas e a empresa contratada;
- Ser responsável pela fluência dos trabalhos. Em caso de desconformidade dos andamentos necessários, deverá gerar relatório situacional ao responsável indicado pelo Município para que este tome as providências cabíveis.

#### **Sistema de Leis Municipais;**

Permitir o registro, na íntegra, de toda a legislação Municipal (Lei Orgânica, Plano Plurianual, LDO, leis, decretos, resoluções e atos normativos);

Permitir o registro de itens relativos à legislação estadual e federal;

Permitir efetuar a associação entre textos legais (referências, regulamentações, alterações e revogações), de modo a manter o registro histórico de suas atualizações;

Permitir utilizar diretamente arquivos gerados por editor de textos tipo Microsoft Word e Open Office, sem que seja necessário nenhum procedimento adicional de conversão, permitindo inclusive a gravação de documentos nesse formato diretamente dentro das estruturas do banco de dados;

Possibilitar a adição de comentários ao texto legal;

Disponibilizar mecanismos que assegurem a atualização das informações, inclusive dos textos, somente por pessoas autorizadas;

Possuir integração com o sistema Legislativo de forma a permitir que textos legais originários daquele aplicativo sejam automaticamente inseridos dentro do sistema de registro de textos

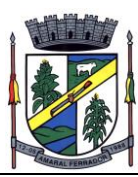

legais, sem necessidade de redigitar seus dados de cadastro;

Possuir integração com os aplicativos "Central de Atendimento", "Financeiro" e "Suprimentos" possibilitando consultas a textos legais direto das opções de menu;

Possuir relatórios e consultas aos textos legais, permitindo selecioná-los por tipo, assunto, número do ato, autor, data de publicação, situação, por palavra ou número-chave (simples ou combinados), além de permitir combinações desses diversos critérios;

Possuir consultas em tela e/ou relatório de todas as tabelas relacionadas ao registro dos textos legais (autores, órgãos, tipo de publicação, tipo de texto, etc.);

Possibilitar a consulta, em uma única operação, de um texto legal e de sua ementa, bem como dos textos legais relacionados ao mesmo, sejam textos modificados ou modificadores, regulamentados ou regulamentadores e referenciados ou referenciadores;

Possibilitar que os documentos referentes aos textos legais possam ser gravados diretamente em registros do banco de dados, ou externamente como arquivos individuais;

Permitir que, a critério do usuário, possa ser criada uma lista de palavras a serem ignoradas nas pesquisas dentro do corpo do texto;

Permitir utilizar diretamente arquivos não gerados por editor de textos (figuras), para realizar o registro dos textos legais;

Possibilitar realizar a indexação dos documentos em lote, quando se está trabalhando com gravação externa ao banco e deseja-se alterar a localização dos documentos, bem como ao desejar realizar o arquivamento novamente para o banco de dados do sistema, proceder a reindexação automática dos documentos referentes aos textos legais cadastrados no sistema.

Possibilitar a geração de arquivos das leis e atos legais do município ao TC Estadual conforme layout disponibilizado pelo mesmo.

Possuir consultas aos textos legais, permitindo selecioná-los por tipo, assunto, número do ato, autor, data de publicação, situação, por palavra-chave (simples ou combinadas), além de permitir combinações desses diversos critérios;

Disponibilizar a consulta diretamente do banco de dados do sistema ou através de um banco de dados gerado especialmente para este fim;

Possibilitar filtrar os textos legais a serem disponibilizados na internet, por tipo de texto legal e assunto;

Permitir a impressão dos textos legais.

Permitir alterar a cor dando alto contraste para pessoas de baixa visão.

Permitir aumentar a fonte para pessoas de baixa visão.

Envio de mensagem ao administrador quando ocorrer erro na pagina web.

Manutenção de dados pertinentes ao TCE

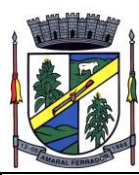

Geração de arquivos Auxiliares

Geração de arquivos Legislativos (Leis e Atos Legais)

## **Sistema de Ponto Eletrônico.**

Permite o gerenciamento de múltiplas empresas;

Possui controle de usuários e registro de log;

Parametrização conforme o estatuto, legislação ou dissidio vinculado ao cliente;

Software para tratamento de registros gerados por relógios de pontos eletrônicos das mais variadas marcas, integração por base de dados ou arquivo texto;

Exportação p/ folha de pagamento com layout configurável;

Cadastro completo de funcionários, com todas as parametrizações necessárias para cálculo de ponto;

- Grupos e subgrupos:
- Centro de Custo;
- Departamentos;
- Setores e Cargos;

Tipos de Horários:

- Normal, Normal com intervalo Flexível, Flexível, Flexível sem limite de Intervalos, Flexível intervalo Livre e Móvel;
- Tabelas de horários; o Tabelas de horas extras;
- Relógios; folgas cartões provisórios, horários especiais;

Tratamento de Horas Extras: Noturnas e Diurnas, Controle Diário, Semanal ou Periódico;

Adicional Noturno / Acréscimo reduzido;

Descanso/Repouso Remunerado;

Faltas justificadas e não justificadas; • Atrasos; • Abonos (Atestados, INSS, Férias, etc.);

Batidas de intervalos pré-agendadas;

Controle de Vale transporte;

Controle de Máximo de Horas Extras;

Banco de Horas;

Compensação de Horas;

Horários:

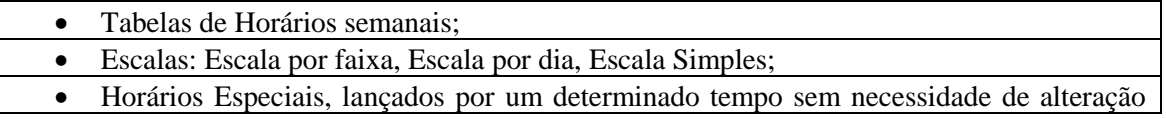

**224**

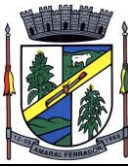

cadastral;

Relatórios: espelho do cartão ponto, espelho diário, relatório de ocorrências, resumo de ponto, etc.;

Relatórios gerenciais: Extrato Banco de Horas, Relatório de Vale Transporte - Previsto e Realizado, Relatórios de Absenteísmo com Visualização em Gráfico para Análise, Funções, etc.. Centro Gerencial possibilita uma avaliação mais ampla e de fácil analise gerando inclusive Gráficos para visualização e impressão;

Centro de Controle: correções de batidas, lançamentos de abonos, compensações e demais ajustes necessários.

Trocas de Horário;

Anulação de Feriado;

Folgas coletivas;

Transferência de funcionários entre empresas;

Transferência de Dados entre empresas;

Módulo de Leitura de Digitais, ligadas ao Sistema Administrativo;

Possibilidade de instalação de diversas licenças do módulo de leitura de digitais em locais distantes (mediante aquisição), ligadas a um sistema administrador que receba informações atualizadas via internet;

Interface interativa e padrão em todos os cadastros, assistentes, relatórios, etc.;

Impressão de relatórios, com possibilidade de pré-visualização;

Telas padronizadas para facilitar o treinamento e possibilitar agilidade dos usuários;

Módulo WEB de Ponto

Linguagem de Programação:

Java

Banco de Dados:

My SOL

Tom cat7

Especificações técnicas operacionais:

Permite o gerenciamento de múltiplas empresas;

Alçadas que permitem a gestão de servidores: Visualização, Inclusão e Alteração;

Configuração de Gestão de funcionários por vinculo de subordinação;

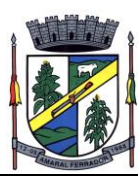

Vinculo de abonos que serão utilizados pelo gestor;

Alteração de senha dos usuários;

Possibilita que o gestor faça manutenções no ponto dos seus subordinados;

- Inclusão de marcações;
- Lançamentos de abonos;
- Anexo de arquivos pdf:

Cada funcionário pode visualizar seu ponto através da internet;

Relatório de Espelho ponto em pdf;

Visualização de períodos retroativos;

Aplicativo Ponto

Especificações técnicas operacionais:

Compatível para Android e IOS;

Disponíveis nas lojas Play Store e Apple Store;

Plataforma de trabalho WEB e App;

Permite o gerenciamento de múltiplas empresas;

Possibilita que gestores verifiquem a geo localização da marcação incluída pelo funcionário;

Permite que seja vinculado o motivo da marcação incluída pelo aplicativo;

Sincronismo dos funcionários do Modulo Administrativo do Ponto para plataforma Web;

Aplicativo que permite inclusão de marcações sincronizada com horário do servidor de dados;

Permite ao usuário a alteração de senha para acesso;

Permite ao usuário a visualização do histórico de marcações incluídas pelo funcionário;

Marcações do aplicativo sincronizadas diretamente com o Modulo Administrativo do Ponto, sem necessidade de coleta de registros;

# **20. DESCRIÇÃO DETALHADA POR ÁREA DE CADA MÓDULO (CÂMARA MUNICIPAL)**

### **Gerenciamento da Contabilidade Pública com o Gerenciamento da Lei Orçamentária Anual;**

Deve ser possível a criação e configuração das regas contábeis para os fatos contábeis de acordo com a necessidade da entidade, permitindo que todo o processo da execução orçamentária da receita, execução orçamentária da despesa, execução dos restos a pagar, alterações orçamentárias sejam personalizadas, de modo que apenas os usuários com permissão **226**

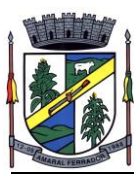

tenham acesso para este processo de manutenção.

Possuir um mecanismo de conferência das regras de contabilização cadastradas, de modo que estas regras sejam validadas sem a necessidade de executar o determinado fato contábil, demonstrando assim a integridade dos cadastros e alertando sobre a duplicidade de contabilização com o mesmo objetivo contábil.

Permitir que a entidade diferencie dentro de cada fato contábil as regras de contabilização através de grupos de regras, organizando as mesmas de acordo com a necessidade e particularidade da entidade.

Dispor de mecanismo que permita que a entidade relacione os cadastros de naturezas de receita utilizados na gestão do município com as naturezas de receita definidas pelo SICONFI - Sistema de Informações Contábeis e Fiscais do Setor Público Brasileiro para a MSC - Matriz de Saldos Contábeis. Este mecanismo deve ter um processo de atualização automática dos relacionamentos sugeridos pelo sistema. Também deverá prover mecanismo onde a entidade possa personalizar os relacionamentos de natureza de receita utilizados na gestão com os do SICONFI - Sistema de Informações Contábeis e Fiscais do Setor Público Brasileiro. Além disso, é necessário que estes relacionamentos sejam tipificados de modo a demonstrar quais são os que foram sugeridos pelo sistema e os que foram alterados ou incluídos pela própria entidade.

Dispor de mecanismo que permita que a entidade relacione os cadastros de naturezas de despesa utilizados na gestão do município com as naturezas de despesa definidas pelo SICONFI - Sistema de Informações Contábeis e Fiscais do Setor Público Brasileiro para a MSC - Matriz de Saldos Contábeis. Este mecanismo deve ter um processo de atualização automática dos relacionamentos sugeridos pelo sistema. Também deverá prover mecanismo onde a entidade possa personalizar os relacionamentos de natureza de despesa utilizados na gestão com os do SICONFI - Sistema de Informações Contábeis e Fiscais do Setor Público Brasileiro. Além disso, é necessário que estes relacionamentos sejam tipificados de modo a demonstrar quais são os que foram sugeridos pelo sistema e os que foram alterados ou incluídos pela própria entidade.

Dispor de mecanismo que permita que a entidade relacione os cadastros do plano de contas utilizados na gestão do município com o plano de contas definido pelo SICONFI - Sistema de Informações Contábeis e Fiscais do Setor Público Brasileiro para a MSC - Matriz de Saldos Contábeis. Este mecanismo deve ter um processo de atualização automática dos relacionamentos sugeridos pelo sistema. Também deverá prover mecanismo onde a entidade possa personalizar os relacionamentos do plano de contas utilizados na gestão com os do SICONFI - Sistema de Informações Contábeis e Fiscais do Setor Público Brasileiro. Além disso, é necessário que estes relacionamentos sejam tipificados de modo a demonstrar quais são os que foram sugeridos pelo sistema e os que foram alterados ou incluídos pela própria entidade.

Dispor de mecanismo que permita que a entidade relacione os cadastros de fonte de recursos e código de aplicação/detalhamento da fonte (quando existir) utilizados na gestão do município com as fontes de recursos definidas pelo SICONFI - Sistema de Informações Contábeis e Fiscais do Setor Público Brasileiro para a MSC - Matriz de Saldos Contábeis. Permtir que seja

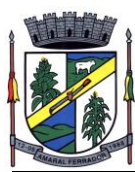

possível realizar a cópia dos relacionamentos das fontes de recursos utilizados na gestão do município com as fontes de recursos definidas pelo SICONFI da vigência anterior.

Permitir que a entidade responsável pelo envio da MSC - Matriz de Saldos Contábeis possa consolidar e agrupar as informações de acordo com o tipo da entidade enviando as mesmas ao SICONFI - Sistema de Informações Contábeis e Fiscais do Setor Público Brasileiro, através dos formatos XBRL - Extensible Business Reporting Language e CSV - Comma-separated values.

Permitir que a entidade responsável pelo envio da MSC - Matriz de Saldos Contábeis possa importar informações de entidades do mesmo município utilizando o padrão estrutural de informações estabelecido pelo SICONFI - Sistema de Informações Contábeis e Fiscais do Setor Público Brasileiro, através dos formatos XBRL - Extensible Business Reporting Language e CSV - Comma-separated values. Este processo de importação objetiva exclusivamente a consolidação e agrupamento de informações para a prestação de contas da Matriz de Saldos Contábeis ao SICONFI - Sistema de Informações Contábeis e Fiscais do Setor Público Brasileiro.

Permitir que a entidade responsável pelo envio da MSC - Matriz de Saldos Contábeis tenha um controle e histórico dos arquivos que foram importados com informações relacionadas a MSC - Matriz de Saldos Contábeis de outras entidades. O histórico deve conter no mínimo as seguintes informações: Período de Importação, Data de Importação, Usuário Responsável e Entidade.

Impedir que a importação de arquivos de outras entidades no formato XBRL - Extensible Business Reporting Language e CSV - Comma-separated values sejam armazenados fora do padrão estrutural definido pelo SICONFI - Sistema de Informações Contábeis e Fiscais do Setor Público Brasileiro para a geração da MSC - Matriz de Saldos Contábeis. Para este processo é necessário que seja demonstrado um relatório com as inconsistências encontradas no arquivo a ser importado.

Dispor de uma consulta que demonstre as movimentações que foram realizadas referentes a Matriz de Saldos Contábeis, demonstrando também as informações que foram importadas de outras entidades, trazendo visões consolidadas e agrupadas destes registros. Estas informações devem ser apresentadas no formato em que são exigidas na Matriz de Saldos Contábeis. Também deverá dispor de filtros para conferências das informações, tais como: Entidade, Período, Valor, Nível Contábil da MSC e as Informações Complementares da Matriz de Saldos Contábeis. Permitir que os filtros utilizados na consulta possam ser salvos por usuário, sem a necessidade do usuário refazer os filtros a cada nova consulta.

Dispor de uma relatório que demonstre as movimentações que foram realizadas referentes a Matriz de Saldos Contábeis, demonstrando também as informações que foram importadas de outras entidades, trazendo visões consolidadas e agrupadas destes registros. Estas informações devem ser apresentadas no formato em que são exigidas na Matriz de Saldos Contábeis. Também deverá dispor de filtros para conferências das informações, tais como: Entidade, Período, Valor, Nível Contábil da MSC e as Informações Complementares da Matriz de Saldos Contábeis.

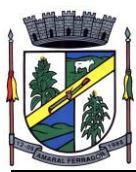

Dispor de mecanismo que permita que a entidade relacione os cadastros de naturezas de receita utilizados na gestão do município com as naturezas de receita definidas pelo Ministério da Saúde para o SIOPS - Sistema de Informações sobre Orçamentos Públicos em Saúde. Este mecanismo deve ter um processo de atualização automática dos relacionamentos sugeridos pelo sistema. Também deverá prover mecanismo onde a entidade possa personalizar os relacionamentos de natureza de receita utilizados na gestão do município. Além disso, é necessário que estes relacionamentos sejam tipificados de modo a demonstrar quais são os que foram sugeridos pelo sistema e os que foram alterados ou incluídos pela própria entidade.

Dispor de mecanismo que permita que a entidade relacione os cadastros de naturezas da despesa utilizados na gestão do município com as naturezas da despesa definidas pelo Ministério da Saúde para o SIOPS - Sistema de Informações sobre Orçamentos Públicos em Saúde. Este mecanismo deve ter um processo de atualização automática dos relacionamentos sugeridos pelo sistema. Também deverá prover mecanismo onde a entidade possa personalizar os relacionamentos de natureza da despesa utilizados na gestão do município. Além disso, é necessário que estes relacionamentos sejam tipificados de modo a demonstrar quais são os que foram sugeridos pelo sistema e os que foram alterados ou incluídos pela própria entidade.

Dispor de mecanismo que permita que a entidade relacione os cadastros de fonte de recursos e código de aplicação/detalhamento da fonte (quando existir) utilizados na gestão do município com as fontes de recursos definidas pelo Ministério da Saúde para o SIOPS - Sistema de Informações sobre Orçamentos Públicos em Saúde.

Permitir que a entidade responsável pelo envio do SIOPS - Sistema de Informações sobre Orçamentos Públicos em Saúde possa enviar todas as informações relacionadas as seguintes pastas: Previsão e Execução das Receitas, Previsão e Execução das Despesas, Despesa Custeada Restos a Pagar Cancelados, Despesa Custeada Limite Não Cumprido e Despesa por Fonte e Restos. Tais informações são exigidas no sistema do Ministério da Saúde (SIOPS) e devem ser enviadas através de arquivos de terceiros sem a necessidade de digitação destas informações.

Dispor de um relatório de conferência para verificar as informações que foram geradas ao SIOPS - Sistema de Informações sobre Orçamentos Públicos em Saúde referente as seguintes pastas: Previsão e Execução das Receitas, Previsão e Execução das Despesas, Despesa Custeada Restos a Pagar Cancelados, Despesa Custeada Limite Não Cumprido e Despesa por Fonte e Restos.

Dispor do relatório de Liberação de Recursos conforme Lei 9.452/1997. Permitir que o relatório seja impresso considerando as transferências da União, Estados e Ambos, também deve dispor de um filtro de data inicial e final que considere as informações por um intervalo de dias.

Dispor de relatório para apuração do PASEP. Permitir que a entidade possa selecionar as receitas que compõe a base de cálculo. Deverá ser possível informar o percentual de contribuição do PASEP. Permitir que a entidade tenha flexibilidade para definir até qual o nível da natureza da receita deverá ser impresso no relatório.

Dispor do relatório de Arrecadação Municipal conforme regras definidas no artigo 29-A da Constituição Federal. Permitir que o relatório seja impresso por intervalo de meses e que tenha a opção para considerar as Receitas de Contribuições. Também deve permitir que a entidade

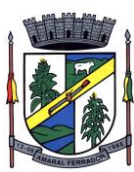

altere o número populacional do município a qualquer momento.

Dispor do relatório Anexo 1 - Demonstração da Receita e Despesa segundo as categorias econômicas de acordo com as regras definidas na Lei 4.320/64, de 17 de Março de 1964. O relatório deve ser impresso por período, permitindo que seja informado um intervalo de meses. Permitir que o relatório seja impresso considerando os valores do orçamento inicial e o valor do orçamento atualizado.

Dispor do relatório Anexo 13 - Balanço Financeiro de acordo com as regras definidas no DCASP - Demonstrativos Contábeis Aplicados ao Setor Público. Permitir que o relatório seja listado por Destinação de Recursos, Função de Governo e Natureza da Despesa. O relatório deve ser impresso por período, permitindo que seja informado um intervalo de dias. Permitir que os valores apresentados na coluna do exercício anterior sejam apresentados considerando as informações do exercício, considerando as informações apenas do período selecionado e que também tenha opção de não listar as informações. Permitir que a entidade possa desconsiderar do relatório as contas sem saldo. Permitir que o demonstrativo seja gerado utilizando a conversão de moeda estrangeira conforme estabelecido pelo Decreto 10.540/2020 que estabela o Sistema Único eIntegrado de Execução Orçamentária, Administração Financeira e Controle - SIAFIC.

Dispor do relatório Anexo 14 - Balanço Patrimonial de acordo com as regras definidas no DCASP - Demonstrativos Contábeis Aplicados ao Setor Público. O relatório deve ser impresso por período permitindo que seja informado um intervalo de dias. Permitir que os valores da coluna do exercício anterior sejam apresentados considerando as informações do exercício, considerando as informações apenas do período selecionado e que também tenha opção de não listar as informações. O relatório deve dispor de uma opção que considere as movimentações dos níveis INTRA OFSS. Permitir que os valores do nível ativo e passivo sejam detalhados de acordo com o saldo do atributo do superávit financeiro dos níveis contábeis. Permitir que a entidade tenha flexibilidade para definir até qual o nível do plano de contas deverá ser impresso no relatório. Permitir que a entidade possa desconsiderar do relatório as contas sem saldo.

Dispor do relatório Anexo 15 – Demonstrativo das Variações Patrimoniais de acordo com as regras definidas no DCASP - Demonstrativos Contábeis Aplicados ao Setor Público. O relatório deve ser impresso por período permitindo que seja informado um intervalo de dias. Permitir que os valores da coluna do exercício anterior sejam apresentados considerando as informações do exercício, considerando as informações apenas do período selecionado e que também tenha opção de não listar as informações. O relatório deve dispor de uma opção que considere as movimentações dos níveis INTRA OFSS. Permitir que a entidade tenha flexibilidade para definir até qual o nível do plano de contas deverá ser impresso no relatório. Dispor de uma opção para listar o quadro de Variações Patrimoniais Qualitativas e que neste mesmo quadro seja possível considerar os Ganhos/Perdas com Alienação de Ativos. Permitir que a entidade possa desconsiderar do relatório as contas sem saldo.

Dispor do relatório Anexo 16 – Demonstrativo da Dívida Fundada de acordo com as regras definidas no DCASP - Demonstrativos Contábeis Aplicados ao Setor Público. O relatório deve ser impresso por período permitindo que seja informado um intervalo de dias. O relatório deve dispor de uma opção que considere as movimentações dos níveis INTRA OFSS. Permitir que a entidade tenha flexibilidade para definir até qual o nível do plano de contas deverá ser impresso

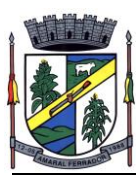

no relatório. Permitir que a entidade possa desconsiderar do relatório as contas sem saldo.

Dispor do relatório Anexo 17 – Demonstrativo da Dívida Flutuante de acordo com as regras definidas no DCASP - Demonstrativos Contábeis Aplicados ao Setor Público. O relatório deve ser impresso por período permitindo que seja informado um intervalo de dias. O relatório deve dispor de uma opção que considere as movimentações dos níveis INTRA OFSS. Permitir que a entidade tenha flexibilidade para definir até qual o nível do plano de contas deverá ser impresso no relatório. Permitir que a entidade possa desconsiderar do relatório as contas sem saldo. Dispor de uma opção para listar somente os movimentos com atributo do superávit financeiro. Dispor de uma opção para listar os valores de Restos a Pagar não Processados.

Dispor do relatório Anexo 18 – Demonstração dos Fluxos de Caixa e de acordo com as regras definidas no DCASP - Demonstrativos Contábeis Aplicados ao Setor Público. O relatório deve ser impresso por período permitindo que seja informado um intervalo de dias. O relatório deve dispor de uma opção que considere as movimentações dos níveis INTRA OFSS. Permitir que a entidade desconsidere no relatório as contas sem saldo. Permitir que as Receitas e Despesas intraorçamentárias sejam consideradas no relatório. A entidade deverá ter autonomia de selecionar quais os quadros deverão ser impressos, levando em consideração os seguintes quadros do relatório: 1FC – Receitas Derivadas e Originárias, 2FC – Transferências Recebidas e Concedidas, 3FC – Desembolso de Pessoal e Demais Despesas por Função e 4FC – Juros e Encargos da Dívida.

Dispor do relatório Anexo 19 – Demonstração das Mutações do Patrimônio Líquido de acordo com as regras definidas no DCASP - Demonstrativos Contábeis Aplicados ao Setor Público. O relatório deve ser impresso por período permitindo que seja informado um intervalo de dias. O relatório deve dispor de uma opção que considere as movimentações dos níveis INTRA OFSS.

Dispor de mecanismo que permita que a entidade relacione os cadastros de naturezas de receita utilizados na gestão do município com as naturezas de receita definidas pelo Ministério da Saúde para o SIOPE - Sistema de Informações sobre Orçamentos Públicos em Educação. Este mecanismo deve ter um processo de atualização automática dos relacionamentos sugeridos pelo sistema. Também deverá prover mecanismo onde a entidade possa personalizar os relacionamentos de natureza de receita utilizados na gestão do município. Além disso, é necessário que estes relacionamentos sejam tipificados de modo a demonstrar quais são os que foram sugeridos pelo sistema e os que foram alterados ou incluídos pela própria entidade.

Dispor de mecanismo que permita que a entidade relacione os cadastros de naturezas da despesa utilizados na gestão do município com as naturezas da despesa definidas pelo Ministério da Saúde para o SIOPE - Sistema de Informações sobre Orçamentos Públicos em Educação. Este mecanismo deve ter um processo de atualização automática dos relacionamentos sugeridos pelo sistema. Também deverá prover mecanismo onde a entidade possa personalizar os relacionamentos de natureza da despesa utilizados na gestão do município. Além disso, é necessário que estes relacionamentos sejam tipificados de modo a demonstrar quais são os que foram sugeridos pelo sistema e os que foram alterados ou incluídos pela própria entidade.

Permitir que a entidade responsável pelo envio do SIOPS - Sistema de Informações sobre

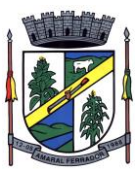

Orçamentos Públicos em Saúde possa enviar todas as informações relacionadas as seguintes pastas: Previsão e Execução das Receitas, Previsão e Execução das Despesas, Despesa Custeada Restos a Pagar Cancelados, Despesa Custeada Limite Não Cumprido e Despesa por Fonte e Restos. Tais informações são exigidas no sistema do Ministério da Saúde (SIOPS) e devem ser enviadas através de arquivos de terceiros sem a necessidade de digitação destas informações.

Dispor de um cadastro de Lançamentos Contábeis Padronizados (LCP) permitindo que a entidade possa definir a conta contábil a débito e a crédito que será utilizada no processo de contabilização. Este cadastro deve possuir um controle por vigência de modo que o mesmo possa ser desativado a partir de uma determinada data. Dispor de um campo para informar a descrição do cadastro e outro campo para informar uma identificação do cadastro.

Dispor de um cadastro de Conjunto de Lançamentos Padronizados (CLP) permitindo que a entidade possa inserir os Lançamentos Contábeis Padronizados (LCP) que serão utilizados no processo de contabilização. Este cadastro deve possuir um controle por vigência de modo que o mesmo possa ser desativado a partir de uma determinada data. Dispor de um campo para informar a descrição do cadastro e outro campo para informar uma identificação do cadastro.

Dispor de uma rotina que atualize de forma automática os cadastros de Natureza da Receita, Natureza de Despesa, Plano de Contas, Função e Subfunção, ficando a critério do usuário o momento da atualização dos mesmos. Estes cadastros devem ser atualizados com as mesmas informações definidas pelos órgãos de fiscalização estaduais e federais. Dispor de um histórico demonstrando todas as atualizações realizadas no exercício contendo no mínimo as seguintes informações: Descrição da Atualização, Data da Atualização e Usuário Responsável.

O sistema deverá escriturar em tempo real todos os atos e fatos administrativos que afetam ou que podem afetar a gestão fiscal, orçamentária, patrimonial, econômica e financeira, conforme exigência da LC 101/2000 em seu art. 48, inciso III, e o Decreto Federal 7.185/2010, atualizados; garantindo que todos os atos e fatos movimentem todas as contas contábeis de acordo com o ato e fato realizado através das diversas funcionalidades do sistema, atendendo assim ao padrão mínimo de qualidade da informação contábil.

Permitir o registro contábil de forma individualizada por fato contábil e por ato que possam afetar a gestão fiscal, orçamentária, patrimonial, econômica e financeira, conforme artigo 8º da Portaria da STN 548/2010, atualizada, que trata sobre padrão mínimo de qualidade de sistema.

Dispor de rotinas para a realização de correções ou anulações por meio de novos registros, assegurando a inalterabilidade das informações originais incluídas após sua contabilização, de forma a preservar o registro histórico de todos os atos.

O sistema deverá dispor de um controle que impeça que as contas contábeis sintéticas (contas que não estão no último nível) sejam utilizadas no processo de escrituração contábil. Também deverá impedir a escrituração contábil envolvendo contas contábeis cuja a natureza da informação sejam diferentes.

Dispor de uma consulta que demonstre todas as contabilizações realizadas pela entidade permitindo que as informações sejam filtradas por Unidade Gestora e por um Grupo de Unidades Gestoras. Nesta consulta é necessário que as seguintes informações sejam exibidas na tela: Número da Entidade ou Unidade Gestora, Identificação se é um movimento de Estorno,

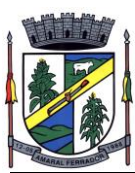

Data do Movimento, Tipo de Lançamento (Débito ou Crédito), Código da Conta a Débito, Código da Conta a Crédito, Valor da Operação, Fato Contábil que originou o processo, Regra de Contabilização utilizada na escrituração, Conjunto de Lançamento Contábil utilizado na escrituração, Lançamento Contábil Padronizado utilizado na escrituração, Histórico do Processo, Identificador do Superávit Financeiro e a Data da Operação/Computador que foi realizado o processo. Cada usuário deverá ter autonomia de modificar a ordem de exibição e ocultar as colunas a qualquer momento sem alterar a consulta dos demais usuários. Esta consulta deve ser passível de impressão e cada usuário deverá ter autonomia de modificar a ordem de impressão e poderá selecionar quais colunas devem ser impressas no relatório sem alterar a definição de impressão dos demais usuários. A consulta deve ser demonstrada por período permitindo que seja informado um intervalo de dias. A consulta deve dispor dos seguintes filtros de pesquisa: Entidade ou Unidade Gestora, Conta Contábil, Tipo de Atributo do Superávit Financeiro, Valor (sendo possível consultar um intervalo de valores), Tipo de Lançamento (Débito ou Crédito), Conjunto de Lançamento Padronizado, Lançamento Contábil Padronizado e Regra de Contabilização. A consulta deverá ter um quadro com totalizadores demonstrando o Saldo Inicial, Total de Débito, Total de Crédito e Saldo Final. Também deverá apresentar os mesmos totalizadores de acordo com o tipo de atributo do superávit financeiro, sendo ele Financeiro e Patrimonial. Demonstrar a informação da quantidade de lançamentos contábeis que foram apresentados na consulta. O usuário deverá ter autonomia de ordenar de forma crescente ou decrescente as colunas tendo a opção de ordenar mais de uma coluna.

Dispor de um cadastro do Plano de Contas com os atributos definidos pelo PCASP - Plano de Contas Aplicado ao Setor Público, dispondo no mínimo das seguintes características: Título, Função, Legislação, Natureza da Informação, Subsistema da Natureza da Informação, Funcionamento, Natureza do Saldo, Encerramento, Indicador do Superávit Financeiro, Variação da Natureza do Saldo, Frequência das Movimentações, Tipo de Movimentação e Conta Redutora. Dispor de uma identificação para diferenciar as contas contábeis que foram criadas pela entidade e as que foram definidas pelo órgão fiscalizados estadual ou federal. Dispor de um controle que impeça o cadastramento de contas contábeis em níveis definidos pelo órgão estadual ou federal, mantendo a integridade da estrutura hierárquica do plano de contas.

Permitir que o sistema acesse vários exercícios financeiros de uma mesma entidade de forma simultânea, possibilitando assim a execução de movimentações, consultas ou relatórios.

Permitir que a troca de exercício e entidades possa ser realizada a partir do próprio sistema, sem que para isso seja necessário encerrar e reabrir o mesmo.

Dispor de relatórios de Execução Orçamentária de acordo com o artigo 2º, inciso XII da Instrução Normativa 28, de 05 de Maio de 1999 do Tribunal de Contas da União. O relatório deve ser impresso por período, permitindo que seja informado um intervalo de meses. Permitir que a entidade possa selecionar uma ou mais entidades para a impressão do relatório. Permitir que a entidade possa selecionar a opção a ser listada no relatório, sendo ela: Órgão, Unidade Orçamentária, Função, Subfunção, Programa, Fonte de Recursos e Grupo de Despesa. A entidade deverá ter a opção se escolher se deseja considerar o valor Liquidado ou o valor Pago para a execução da despesa.

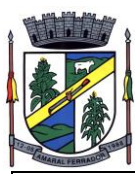

Dispor de relatório que contenha o Balanço Orçamentário de acordo com o artigo 2º, inciso XIV da Instrução Normativa 28, de 05 de Maio de 1999 do Tribunal de Contas da União. Permitir que a entidade possa selecionar uma ou mais entidades para a impressão do relatório. A entidade deverá ter a opção se escolher se deseja considerar o valor Empenhado, Liquidado ou Pago na composição do relatório

Dispor de relatório que contenha os Tributos e Contribuições Arrecadadas de acordo com o artigo 2º, inciso I da Instrução Normativa 28, de 05 de Maio de 1999 do Tribunal de Contas da União.

Dispor de relatório que contenha o Orçamento Anual de acordo com o artigo 2º, inciso X da Instrução Normativa 28, de 05 de Maio de 1999 do Tribunal de Contas da União. Permitir que a entidade possa listas as despesas fixadas através das seguintes opções: Órgão, Unidade Orçamentária, Função, Subfunção, Programa, Fonte de Recursos e Grupo de Despesa.

Dispor de relatório que contenha o Demonstrativo das Receitas de Despesas do município de acordo com o artigo 2º, inciso XVI da Instrução Normativa 28, de 05 de Maio de 1999 do Tribunal de Contas da União. A entidade deverá ter a opção se escolher se deseja considerar o valor Empenhado, Liquidado ou Pago na composição do relatório.

Dispor de uma consulta que demonstre em tela os saldos de todos os processos que envolvem a despesa orçamentária. São eles: Orçamento Inicial, Alterações Orçamentárias (Suplementações e Reduções), Correção do Orçamento, Orçamento Atualizado, Empenhado (Bruno e Líquido), Liquidado (Bruno e Líquido), Em Liquidação, Retido, Pago (Bruno e Líquido), Saldo a Liquidar, Saldo a Pagar, Saldo Reservado, Saldo Bloqueado e Saldo Disponível. Permitir que a entidade possa realizar filtros nesta consulta, através das seguintes informações: Órgão, Unidade Orçamentária, Função, Subfunção, Programa, Ação, Natureza da Despesa, Modalidade de Empenho, Fonte Recursos, Credor, Número do Fundamento Legal, Código da Ementa do Fundamento Legal e código da Despesa. Permitir que as informações sejam filtradas por Unidade Gestora e por um Grupo de Unidades Gestoras. Esta consulta deve ser passível de impressão e cada usuário deverá ter autonomia de modificar a ordem de impressão e poderá selecionar quais colunas devem ser impressas no relatório sem alterar a definição de impressão dos demais usuários. A consulta deve ser demonstrada por período, permitindo que seja informado um intervalo de dias. Permitir que os filtros utilizados na consulta possam ser salvos por usuário, sem a necessidade do usuário refazer os filtros a cada nova consulta.

Dispor de uma consulta que demonstre em tela os saldos de todos os processos que envolvem a receita orçamentária. São eles: Previsão Inicia, Previsão das Deduções, Previsão Inicial Líquida (Receita - Deduções), Reestimativa da Receita, Reestimativa das Deduções, Previsão Atualizada Líquida, Arrecadação Bruta, Estorno da Arrecadação, Dedução da Receita, Arrecadação Líquida e Saldo a Arrecadar. Permitir que a entidade possa aplicar filtros através das seguintes informações: Código da Receita, Natureza da Receita, Fonte de Recursos, Número do Fundamento Legal e Código da Ementa do Fundamento Legal. Permitir que as informações sejam filtradas por Unidade Gestora e por um Grupo de Unidades Gestoras. Esta consulta deve ser passível de impressão e cada usuário deverá ter autonomia de modificar a ordem de impressão e poderá selecionar quais colunas devem ser impressas no relatório sem alterar a definição de impressão dos demais usuários. A consulta deve ser demonstrada por período, permitindo que seja informado um intervalo de dias. Permitir que os filtros utilizados na consulta possam ser salvos por usuário, sem a necessidade do usuário refazer os filtros em

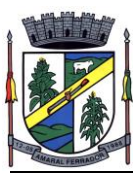

uma nova consulta.

Dispor de uma consulta que demonstre em tela todos os movimentos que envolvem a despesa orçamentária. Esta consulta deverá demonstrar no mínimo as seguintes informações: Número do Lançamento, Data de Movimento, Histórico da Movimentação, Número do Empenho (quando o movimento estiver vinculado a um empenho) e o Valor. Permitir que as informações sejam filtradas por Unidade Gestora e por um Grupo de Unidades Gestoras, também deverá ter a opção de filtrar a Despesa utilizada no processo. A consulta deve ser demonstrada por período, permitindo que seja informado um intervalo de dias.

Dispor de uma consulta que demonstre em tela todos os movimentos que envolvem a receita orçamentária. Esta consulta deverá demonstrar no mínimo as seguintes informações: Número do Lançamento, Data de Movimento, Histórico da Movimentação e o Valor. Permitir que as informações sejam filtradas por Unidade Gestora e por um Grupo de Unidades Gestoras, também deverá ter a opção de filtrar a Receita utilizada no processo. A consulta deve ser demonstrada por período, permitindo que seja informado um intervalo de dias. A entidade deverá ter a opção de desconsiderar as seguintes informações da consulta: Movimento de Arrecadação, Movimento de Estorno de Arrecadação, Movimento de Dedução e Movimento de Estorno de Dedução da Receita. Demonstrar nesta consulta um resumo com as seguintes informações: Previsão Inicial da Receita, Previsão Inicial da Dedução, Previsão Inicial da Receita Líquida, Reestimativa da Receita, Previsão Atualizada da Receita, Arrecadação da Receita (Bruta), Dedução da Receita e Arrecadação da Receita Líquida (Arrecadação - Dedução).

Dispor de um relatório que possibilite consultar os saldos movimentado nas contas corrente de fonte de recursos do tribunal de contas com os saldos registrados nos contas correntes da Matriz de Saldos Contábeis (financeiro por fonte)

Dispor de filtro de consulta que permita o usuário localizar qualquer funcionalidade através da "palavra chave" digitada, retornando como resultado da busca (filtro) todas as funcionalidades existentes. As funcionalidades encontradas devem ser exibidas em tela, na ordem alfabética exibindo o caminho completo da funcionalidade, permitindo o acesso e abertura da funcionalidade ao clicar sobre o item selecionado.

Dispor de campos para formatação de notas de lançamento contábil e ordem de pagamento de transferência com o código e descrição referente ao banco, agência e conta corrente.

Dispor de uma consulta que demonstre todas as informações do empenho do Empenho, tais como: Orgão, Unidade Orçamentária, Despesa, Funcional Programática, Fonte de Recursos, Fornecedor, Número e Modalidade do Processo Licitatório, Número e Ano do Contrato, Número e Ano do Convênio, Tipo do Empenho. A consulta deve demonstrar todas as movimentações do empenho, itens do empenho e as retenções do empenho. Dispor de mecanismo que permita consultar o próximo empenho, empenho anterior e o último empenho. Dispor de mecanismo que permita consultar a assinatura digital do empenho.

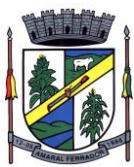

Dispor do relatório Anexo 12 - Balanço Orçamentário de acordo com as regras definidas no DCASP - Demonstrativos Contábeis Aplicados ao Setor Público. O relatório deve ser impresso por período permitindo que seja informado um intervalo de dias. Permitir que os valores referentes aos Restos a Pagar sejam apresentados e que também tenha opção de não listar as informações. O relatório deve dispor de uma opção que considere as movimentações das Receitas e Despesas INTRA OFSS. Permitir que o demonstrativo seja gerado utilizando os valores em milhares. Permitir que o demonstrativo seja gerado utilizando a conversão de moeda estrangeira conforme estabelecido pelo Decreto 10.540/2020 que estabeleça o Sistema Único integrado de Execução Orçamentária, Administração Financeira e Controle - SIAFIC.

Dispor de rotina que permita ao usuário informar no momento da liquidação do empenho em relação a quantidade (metas físicas) que está sendo realizada para a ação governamental em questão, proporcionando assim um acompanhamento em tempo real da realização das respectivas metas das ações que estão sendo executadas.

Dispor de rotina que permita realizar a integração de Contratos e Termos Aditivos de Contratos com o software de Licitações e Contratos. A rotina deve garantir que além do cadastro as movimentações contábeis também sejam refletidas no software de Contabilidade.

Dispor de rotina que permita realizar a integração de Termos Aditivos de Contratos com o software de Licitações e Contratos. A rotina deve garantir que além do cadastro as movimentações contábeis também sejam refletidas no software de Contabilidade.

Possuir cadastro do contribuinte específico em atendimento a exigência da EFD-Reinf, onde seja possível cadastrar e todas as unidades gestoras ativas de forma que uma seja selecionada desde que haja cadastro prévio com a informação obrigatória do CNPJ, campo para informa data de início da vigência do ingresso da unidade gestora a EFD-Reinf e ser capaz de exibir as opções da informação da obrigatoriedade da ECD situação da empresa conforme layout REINF. Deve ser possível apenas visualizar no mesmo cadastro a informação do Responsável pela Reinf e o tipo da entidade se (Prefeitura, Câmara, Fundo, Autarquia e Fundações), dispor de opção com os tipos de classificação tributária (código e descrição conforme layout REINF) para que seja possível ser escolhido apenas uma, ainda ter campo com a identificação de Natureza Jurídica onde seja possível digitar e limitado a 4 dígitos, possui informativo sobre as Naturezas Jurídicas que a EFE-Reinf não permite cadastrar para auxilio, dispor de campo para informar o tipo de envio dos eventos REINF na forma Consolidado com a Prefeitura ou Individual e ainda permitir informar na forma de seleção o se EFR- Ente Federativo Responsável ou Vinculado e campo para informar o CNPJ do EFR quando o item anterior for Vinculado ( campo obrigatório). Possuir validações para que quando houver transmissão dos eventos utilizando o cadastro não seja possível excluir ou alterar.

Dispor de cadastro de processos administrativos/Judiciais REINF que em tela seja possível cadastrar, consultar, excluir e imprimir. O cadastro deve ser composto pelos campos de número de processo que seja possível digitar e haja limitação dos dígitos conforme o layout Reinf, permitir selecionar o tipo do processo( administrativo ou judicial) e a autoria (Próprio contribuinte ou terceiros ainda permitir selecionar a UF e Município , possuir data de cadastro do processo correspondente ao ingresso na REINF e campo para informar a vara do processo. Deve permitir informar os indicativos se suspensão da exigibilidade de tributos com número de indicativo, ter a opção de selecionar os tipos de indicativos de suspensão conforme o layout da REINF, data da decisão, Depósito , situação ( inclusão/alteração),status (enviado/não enviado)

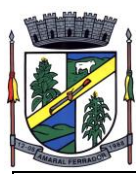

e data do indicativo, ainda permitir incluir mais de um indicativo e que demonstre em tela de forma histórica para consulta.

Possuir cadastro especifico para NOTAS FISCAIS E RPS atendendo ao modelo da ABRASF , devendo existir obrigatoriamente a opção de informar se Contribuinte da CPRB, Unidade Gestora e consulta do credor, podendo ser cadastro na hora por meio de facilitador sem a necessidades de sair da tela, tipo de serviço para seleção conforme definido na tabela 06 do layout da REINF devendo ser apenas esses tipos de serviços. Dispor de mecanismo que viabilize a consulta dos processos previamente cadastrados do credor correspondente a NFS/RPS para vinculação a mesma.

Dispor de mecanismo para identificação do tipo de atividade do credor pré-cadastrada como Associação Desportiva e Produtor Rural.

Possuir rotina para que ao realizar uma liquidação de um fornecedor enquadrado como contribuinte REINF (NFS/RPS / Repasse para Associação Desportiva e Produtor Rural) seja emitido um informativo sem bloquear o sistema, explanando as exigências da REINF em realizar as devidas Retenções , devendo a liquidação ser vinculada ao documento de liquidação, de forma que seja aberto em tela o documento de liquidação para preenchimento imediatamente, ser obrigatório o uso do documento de liquidação para informar os dados da REINF. Para apenas fornecedores com NFS/RPS no documento de liquidação deve existir obrigatoriamente a opção de consultar a NFS/RPS cadastrada para vinculação desde que possua data de emissão correspondente ao período da liquidação, dispor de campos Retenções como Valor Base, Valor Retenção ( com validação de % não podendo ser superior a exigência da REINF), Serviços especiais 20,25 E 15 anos , adicional de retenção , adicional de retenção não retido , retenção principal não efetuada ( com validação de % não podendo ser superior a exigência da REINF) e ainda exibir em tela a informação do tipo de serviço da NFS/RPS e processo se houver. Para fornecedores com Associação desportiva no documento de liquidação deve existir obrigatoriamente a opção de informar o tipo do repasse ( Conforme descrição do layout Reinf), consulta e vinculação de processo de houver, campo para descrever o repasse e campo para informar os valores de valor base, valor retenção( com validação de % não podendo ser superior a exigência da REINF e Retenção Principal não efetuada ( com validação de % não podendo ser superior a exigência da REINF e para fornecedor identificado como Produtor Rural o documento de liquidação deve permitir informar o tipo da contribuição ( Conforme descrição e código do layout Reinf), campo informativo de CPRB sobre a folha de pagamento, valor bruto, valor previdenciário, valo senar, valor gilrat e permitir consultar e vincular processo administrativo se houver.Deve possuir validação que restrinja a opção estornar parcial liquidação com fornecedor REINF . excluir ou estornar o documento de liquidação caso o evento com a liquidação tenha sido transmitido.

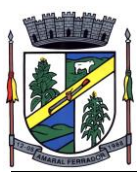

Dispor de um Painel para consultar de empenho/liquidação/Documento de todos os fornecedores enquadrados como contribuinte REINF. A consulta deve trazer detalhes para fácil identificação de possíveis problemas de preenchimento dos dados de Documento ou mesmo Retenção, tais como consulta pela UG, Período por mês, Tipo do Fornecedor ( NFS/RPS/Associação e Produtor), filtros que permita consulta com e sem pendência, trazer em tela as informações lado a lado de documento de liquidação( Credor código e descrição, nº do documento, valor com a liquidação, valor da retenção no documento de liquidação) e liquidação de empenho (UG, nº empenho, data da liquidação, valor da liquidação e retenção na liquidação). Ainda possuir forma de ressaltar as pendências em cor e possuir filtros secundário ( credor, ano do empenho, despesa e fonte de recurso, deve exibir também totalizadores empenhos liquidados,retenções de empenhos, retenções de liquidações e diferença.

Dispor de funcionalidade que permita a reimpressão em lote, ou seja, de um ou vários documentos de forma simultânea. A funcionalidade deve permitir a reimpressão em lote dos seguintes documentos: Empenho Orçamentário, Subempenho e Documento Extra.

Dispor de funcionalidade que permita realizar a anulação em lote de vários empenhos orçamentários de forma simultânea. A funcionalidade deve permitir informar se a anulação está ocorrendo por insulficiência financeira caso o movimento for realizado no mês de dezembro. Também deve permitir informar um complemento de histórico e a descrição do item padrão.

Dispor de validação na emissão de empenhos orçamentários de modo que não seja permitido emitir empenhos para credores que não sejam do tipo Pessoa Física ou Pessoa Jurídica.

Dispor de validação na emissão de empenhos orçamentários de modo que ao emitir um empenho cujo credor seja do tipo Identificação Internacional - Empresas ou Pessoa Física - Estrangeiro o sistema obrigatoiramente informe que é necessário vincular o mesmo a um contrato cujo tipo de contratação seja igual a 14 - Internacional

Dispor de funcionalidade que permita realizar Lançamentos Contábeis informando uma conta débito e outra conta a crédito. Permitir informar a data de movimento, Unidade Gestora, valor, data do documento, número do documento, histórico padrão e complemento histórico. Permitir manter os valores informados na funcionalidade após a última gravação. Permitir consultar os movimentos realizados bem como selecionados para realizar o estorno e ainda permitir filtrar por número de lançamento, conta contábil ou periodo inicial e final. Na consulta dos movimentos já contabilizados demonstrar as informações complementares referente a Conta Correte do TCE/MSC separando as informações da conta débito da conta crédito. Permitir realizar movimento do tipo implantando de saldos e ainda permitir informar valor igual a zero. Permitir realizar movimentos do tipo transposição entre contas bancárias permitindo o usuário selecionar a fonte de recursos que deseja movimentar. Permitir realizar movimentos através de Lançamentos Contábeis Padronizados previamente já cadastrados.

Dispor de funcionalidade que permita realizar Lançamentos Contábeis informando um Conjunto de Lançamentos Padronizados previamente cadastrados. Permitir informar a data de movimento, Unidade Gestora, valor, data do documento, número do documento, histórico padrão e complemento histórico. Permitir manter os valores informados na funcionalidade após a última gravação. Permitir consultar os movimentos realizados bem como selecionados para realizar o estorno e ainda permitir filtrar por número de lançamento, conta contábil débito e/ou crédito, periodo inicial e final, Conjunto de Lançamentos Padronizados e Fonte de Recursos

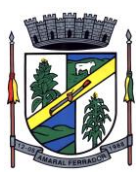

débito e/ou crédito. Permitir realizar movimento do tipo implantando de saldos e ainda permitir informar valor igual a zero. Permitir realizar movimentos através de Lançamentos Contábeis Padronizados previamente já cadastrados.

Dispor de mecanismo que permita realizar a exportação de formulários pré formatados. Dispor de mecanismo que permita a importação de formulários pré formatados. Ambos os mecanismos devem permitir selecionar a Unidade Gestora e a data de vigência.

Dispor de mecanismo que permita realizar a autenticação do usuário ao logar no sistema pelo CPF, conforme o Decreto Nº 10.540 do SIAFIC.

Dispor de mecanismo que permita definir um usuário autorizador que libere o acesso dos outros usuários ao sistema. Dispor de mecanismo que permita anexar o termo de responsabilidade de acesso ao sistema por usuário, conforme o Decreto Nº 10.540 do SIAFIC.

### **Planejamento e Orçamento – Lei de Orçamento Anual**

Dispor de um cadastro onde seja possível informar as Unidades Gestoras que fazem parte do município. Este cadastro deverá ter um controle de vigência e situação indicando a data de alteração e se o cadastro encontra-se ativado ou desativado. Ofertar condições para que uma ou mais Unidades Gestoras utilizem a mesma sequência de empenhos da Unidade Gestora principal do Município (Prefeitura).

Dispor de um cadastro onde possa ser cadastrado um Grupo de Unidade Gestora, de modo que este grupo seja utilizado em outras rotinas do sistema, tais como: cadastros, consultas e na impressão de relatórios. A entidade deverá ter autonomia de alterar as informações do grupo, bem como adicionar ou remover as unidades gestoras do grupo a qualquer momento. Este cadastro deverá ter um controle de vigência e situação indicando a data de alteração e se o cadastro encontra-se ativado ou desativado.

Dispor de um cadastro de Classificação Funcional da Despesa demonstrando o código e descrição da Função e Subfunção de Governo. Este cadastro deverá ter um controle de vigência e situação indicando a data de alteração e se o cadastro encontra-se ativado ou desativado.

Permitir que a entidade possa cadastrar na LOA - Lei Orçamentária Anual os Órgão e Unidades Orçamentárias para cada Unidade Gestora da entidade. Este cadastro deverá ter um controle de vigência e deverá permitir a sua desativação. Este cadastro deverá ser único entre as peças do planejamento e orçamento (PPA – Plano Plurianual, LDO – Lei de Diretrizes Orçamentárias e LOA – Lei Orçamentária Anual), de modo que as informações sejam compartilhadas sem a necessidade de recadastramento. Permitir que a entidade tenha autonomia de cadastrar um Departamento/Subunidade (terceiro nível da classificação institucional). Dispor de um relatório que demonstre todos os Órgão, Unidade e Departamento/Subunidade que estão ativas, de modo que neste relatório sejam demonstradas no mínimo as seguintes informações: Órgão, Unidade, Departamento, Descrição, Campo de Atuação, Legislação, Unidade Gestora e Data de Alteração.

Permitir que sejam cadastrados na LOA - Lei Orçamentária Anual os Programas de Governo da entidade. Este cadastro deverá ter um controle de alterações por data. Este cadastro deverá ser único entre as peças do planejamento e orçamento (PPA – Plano Plurianual, LDO – Lei de Diretrizes Orçamentárias e LOA – Lei Orçamentária Anual), de modo que as informações sejam compartilhadas sem a necessidade de recadastramento. Permitir que seja informado no cadastro do programa no mínimo as seguintes informações: Descrição do Programa, Tipo de Programa, Macro objetivo, Objetivo do Programa, Natureza do Programa (Contínuo ou **239**

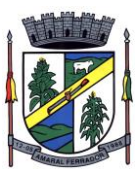

Temporário), Unidade Responsável pelo Programa, Objetivo Setorial, Problema, Justificativa, Público Alvo e Indicadores. Permitir que a entidade tenha autonomia de incluir um ou mais indicadores para o mesmo programa de governo, também deverá permitir que a entidade atualize as informações do indicador, sendo elas: Índice Atual do Indicador, Índice Previsto do Indicador, Índice dos Anos informados no PPA, Periodicidade da Apuração, Data da Apuração e Abrangência.

Permitir que a entidade possa cadastrar na LOA - Lei Orçamentária Anual as Ações de Governo da entidade. Este cadastro deverá ter um controle de alterações por data. Este cadastro deverá ser único entre as peças do planejamento e orçamento (PPA – Plano Plurianual, LDO – Lei de Diretrizes Orçamentárias e LOA – Lei Orçamentária Anual), de modo que as informações sejam compartilhadas sem a necessidade de recadastramento. Permitir que a entidade possa informar no mínimo as seguintes informações neste cadastro: Descrição da Ação, Objetivo da Ação, Detalhamento da Ação, Produto da Ação, Tipo de Ação de Governo e a Situação da Ação. Permitir que a entidade possa cadastrar o Tipo de Ação de Governo e o Produto da Ação de acordo com a sua necessidade.

Permitir que a entidade possa cadastrar na LOA - Lei Orçamentária Anual as Subações de Governo da entidade. Este cadastro deverá ter um controle de alterações por data. Este cadastro deverá ser único entre as peças do planejamento e orçamento (PPA – Plano Plurianual, LDO – Lei de Diretrizes Orçamentárias e LOA – Lei Orçamentária Anual), de modo que as informações sejam compartilhadas sem a necessidade de recadastramento. Permitir que a entidade possa informar no mínimo as seguintes informações neste cadastro: Descrição da Subação, Objetivo da Subação, Detalhamento da Subação e Tipo de Subação de Governo. Permitir que a entidade possa cadastrar o Tipo de Ação de Governo de acordo com a sua necessidade.

Permitir que a entidade possa cadastrar as Transferências Financeiras do Município. A entidade deverá ter autonomia de informar a Entidade Concessora e Entidade Recebedora do recurso. Este cadastro deverá ser único entre as peças do planejamento e orçamento (PPA – Plano Plurianual, LDO – Lei de Diretrizes Orçamentárias e LOA – Lei Orçamentária Anual), de modo que as informações sejam compartilhadas sem a necessidade de recadastramento.

Dispor de uma consulta que demonstre em tela os saldos de todos os processos que envolvem a despesa orçamentária. São eles: Orçamento Inicial, Alterações Orçamentárias (Suplementações e Reduções), Correção do Orçamento, Orçamento Atualizado, Empenhado (Bruno e Líquido), Liquidado (Bruno e Líquido), Em Liquidação, Retido, Pago (Bruno e Líquido), Saldo a Liquidar, Saldo a Pagar, Saldo Reservado, Saldo Bloqueado e Saldo Disponível. Permitir que a entidade possa realizar filtros nesta consulta, através das seguintes informações: Órgão, Unidade Orçamentária, Função, Subfunção, Programa, Ação, Natureza da Despesa, Modalidade de Empenho, Fonte Recursos, Credor, Número do Fundamento Legal, Código da Ementa do Fundamento Legal e código da Despesa. Permitir que as informações sejam filtradas por Unidade Gestora e por um Grupo de Unidades Gestoras. Esta consulta deve ser passível de impressão e cada usuário deverá ter autonomia de modificar a ordem de impressão e poderá selecionar quais colunas devem ser impressas no relatório sem alterar a definição de impressão dos demais usuários. A consulta deve ser demonstrada por período, permitindo que seja informado um intervalo de dias. Permitir que os filtros utilizados na consulta possam ser salvos por usuário, sem a necessidade do usuário refazer os filtros a cada nova consulta.

Dispor de uma consulta que demonstre em tela os saldos de todos os processos que envolvem a receita orçamentária. São eles: Previsão Inicia, Previsão das Deduções, Previsão Inicial Líquida (Receita - Deduções), Reestimativa da Receita, Reestimativa das Deduções, Previsão Atualizada Líquida, Arrecadação Bruta, Estorno da Arrecadação, Dedução da Receita, Arrecadação Líquida e Saldo a Arrecadar. Permitir que a entidade possa aplicar filtros através das seguintes informações: Código da Receita, Natureza da Receita, Fonte de Recursos, Número do Fundamento Legal e Código da Ementa do Fundamento Legal. Permitir que as

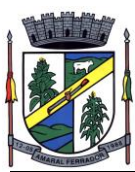

informações sejam filtradas por Unidade Gestora e por um Grupo de Unidades Gestoras. Esta consulta deve ser passível de impressão e cada usuário deverá ter autonomia de modificar a ordem de impressão e poderá selecionar quais colunas devem ser impressas no relatório sem alterar a definição de impressão dos demais usuários. A consulta deve ser demonstrada por período, permitindo que seja informado um intervalo de dias. Permitir que os filtros utilizados na consulta possam ser salvos por usuário, sem a necessidade do usuário refazer os filtros a cada nova consulta.

Dispor de uma consulta que demonstre em tela todos os movimentos que envolvem a despesa orçamentária. Esta consulta deverá demonstrar no mínimo as seguintes informações: Número do Lançamento, Data de Movimento, Histórico da Movimentação, Número do Empenho (quando o movimento estiver vinculado a um empenho) e o Valor. Permitir que as informações sejam filtradas por Unidade Gestora e por um Grupo de Unidades Gestoras, também deverá ter a opção de filtrar a Despesa utilizada no processo. A consulta deve ser demonstrada por período, permitindo que seja informado um intervalo de dias.

Dispor de uma consulta que demonstre em tela todos os movimentos que envolvem a receita orçamentária. Esta consulta deverá demonstrar no mínimo as seguintes informações: Número do Lançamento, Data de Movimento, Histórico da Movimentação e o Valor. Permitir que as informações sejam filtradas por Unidade Gestora e por um Grupo de Unidades Gestoras, também deverá ter a opção de filtrar a Receita utilizada no processo. A consulta deve ser demonstrada por período, permitindo que seja informado um intervalo de dias. A entidade deverá ter a opção de desconsiderar as seguintes informações da consulta: Movimento de Arrecadação, Movimento de Estorno de Arrecadação, Movimento de Dedução e Movimento de Estorno de Dedução da Receita. Demonstrar nesta consulta um resumo com as seguintes informações: Previsão Inicial da Receita, Previsão Inicial da Dedução, Previsão Inicial da Receita Líquida, Reestimativa da Receita, Previsão Atualizada da Receita, Arrecadação da Receita (Bruta), Dedução da Receita e Arrecadação da Receita Líquida (Arrecadação - Dedução).

Dispor de uma forma para localizar e acessar todas as funcionalidades disponíveis no sistema. Deverá englobar necessariamente consultas, relatórios e todas as funcionalidades de operação do sistema. Ao pesquisar uma funcionalidade deverá exibir como resultado o nome da funcionalidade e o caminho de sua localização.

Dispor de relatório que demonstre os controles dos percentuais da Educação, Fundeb, Saúde e Gastos com Pessoal. Para a Educação devem ser demonstrados os valores de: Base de Cálculo, Aplicação Constitucional, Receitas de Convênios e Transferências, Aplicação Obrigatória, Dedução do Fundeb, Vinculação Orçamentária Mínima e Estimado. Para o FUNDEB devem ser demonstrados os valores de: Base de Cálculo, Aplicação Obrigatória, Pessoal em Efetivo Exercício no Magistério, Outras Receitas e Valor Estimado. Para a Saúde devem ser demonstrados os valores de: Base de Cálculo, Aplicação Constitucional, Receitas de Convênios e Transferências e Valor Estimado. Para os Gastos com Pessoal devem ser demonstrados os valores de: base de Cálculo e Limites Legais.

Dispor de mecanismo que permita realizar a autenticação do usuário ao logar no sistema pelo CPF, conforme o Decreto Nº 10.540 do SIAFIC.

Dispor de mecanismo que permita definir um usuário autorizador que libere o acesso dos outros usuários ao sistema. Dispor de mecanismo que permita anexar o termo de responsabilidade de acesso ao sistema por usuário, conforme o Decreto Nº 10.540 do SIAFIC.

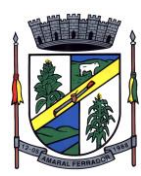

## **Prestações de Contas (SIAPC/PAD) ao TCE/RS;**

Deve ser integrado ao Módulo de Contabilidade Pública, gerando de forma automatizada, todos os relatórios e arquivos a Prestação de Contas (SIAP/PAD), conforme TCE – RS.

#### **Lei de Responsabilidade Fiscal;**

Dispor do relatório Anexo 1 - Balanço Orçamentário referente aos Relatórios Resumidos da Execução Orçamentária da LRF - Lei de Responsabilidade Fiscal de acordo com a estrutura e regras definidas no MDF - Manual de Demonstrativos Fiscais para o ano de vigência da LRF – Lei de Responsabilidade Fiscal. Permitir que o relatório seja impresso considerando as informações de uma única Unidade Gestora, de um grupo de Unidades Gestoras ou de todas as Unidades Gestoras cadastradas para o Município. Dispor de um filtro de data inicial e final que considere as informações por um intervalo de meses.

Dispor do relatório Anexo 2 - Demonstrativo da Execução das Despesas por Função e Subfunção referente aos Relatórios Resumidos da Execução Orçamentária da LRF - Lei de Responsabilidade Fiscal de acordo com a estrutura e regras definidas no MDF - Manual de Demonstrativos Fiscais para o ano de vigência da LRF – Lei de Responsabilidade Fiscal. Permitir que o relatório seja impresso considerando as informações de uma única Unidade Gestora, de um grupo de Unidades Gestoras ou de todas as Unidades Gestoras cadastradas para o Município. Dispor de um filtro de data inicial e final que considere as informações por um intervalo de meses.

Dispor do relatório Anexo 3 - Demonstrativo da Receita Corrente Líquida referente aos Relatórios Resumidos da Execução Orçamentária da LRF - Lei de Responsabilidade Fiscal de acordo com a estrutura e regras definidas no MDF - Manual de Demonstrativos Fiscais para o ano de vigência da LRF – Lei de Responsabilidade Fiscal. Permitir que o relatório seja impresso considerando as informações de uma única Unidade Gestora, de um grupo de Unidades Gestoras ou de todas as Unidades Gestoras cadastradas para o Município.

Dispor do relatório Anexo 4 - Demonstrativo das Receitas e Despesas Previdenciárias do Regime Próprio de Previdência Social referente aos Relatórios Resumidos da Execução Orçamentária da LRF - Lei de Responsabilidade Fiscal de acordo com a estrutura e regras definidas no MDF - Manual de Demonstrativos Fiscais para o ano de vigência da LRF – Lei de Responsabilidade Fiscal. Permitir que o relatório seja impresso considerando as informações de uma única Unidade Gestora, de um grupo de Unidades Gestoras ou de todas as Unidades Gestoras cadastradas para o Município. Dispor de um filtro de data inicial e final que considere as informações por um intervalo de meses.

Dispor do relatório Anexo 6 - Demonstrativo dos Resultados Primário e Nominal referente aos Relatórios Resumidos da Execução Orçamentária da LRF - Lei de Responsabilidade Fiscal de acordo com a estrutura e regras definidas no MDF - Manual de Demonstrativos Fiscais para o ano de vigência da LRF – Lei de Responsabilidade Fiscal. Permitir que o relatório seja impresso considerando as informações de uma única Unidade Gestora, de um grupo de Unidades Gestoras ou de todas as Unidades Gestoras cadastradas para o Município. Dispor de um filtro de data inicial e final que considere as informações por um intervalo de meses.

Dispor do relatório Anexo 7 - Demonstrativos dos Restos a Pagar por Poder e Órgão referente aos Relatórios Resumidos da Execução Orçamentária da LRF - Lei de Responsabilidade Fiscal de acordo com a estrutura e regras definidas no MDF - Manual de Demonstrativos Fiscais para o ano de vigência da LRF – Lei de Responsabilidade Fiscal. Permitir que o relatório seja impresso considerando as informações de uma única Unidade Gestora, de um grupo de Unidades Gestoras ou de todas as Unidades Gestoras cadastradas para o Município. Dispor de um filtro de data inicial e final que considere as informações por um intervalo de meses.

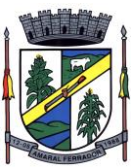

Dispor do relatório Anexo 8 - Demonstrativo das Receitas e Despesas com Manutenção e Desenvolvimento do Ensino referente aos Relatórios Resumidos da Execução Orçamentária da LRF - Lei de Responsabilidade Fiscal de acordo com a estrutura e regras definidas no MDF - Manual de Demonstrativos Fiscais para o ano de vigência da LRF – Lei de Responsabilidade Fiscal. Permitir que o relatório seja impresso considerando as informações de uma única Unidade Gestora, de um grupo de Unidades Gestoras ou de todas as Unidades Gestoras cadastradas para o Município. Dispor de um filtro de data inicial e final que considere as informações por um intervalo de meses. Permitir que o relatório seja impresso utilizando as regras e definições estabelecidas pela STN/SICONFI/MSC. Permitir que o relatório seja impresso utilizando as regras e controles orçamentários conforme a definição estabelecida pelo usuário e respeitando os layouts definidos no MDF - Manual de Demonstrativos Fiscais para o ano de vigência da LRF – Lei de Responsabilidade Fiscal.

Dispor do relatório Anexo 9 - Demonstrativo das Operações de Crédito e Despesa de Capital referente aos Relatórios Resumidos da Execução Orçamentária da LRF - Lei de Responsabilidade Fiscal de acordo com a estrutura e regras definidas no MDF - Manual de Demonstrativos Fiscais para o ano de vigência da LRF – Lei de Responsabilidade Fiscal. Permitir que o relatório seja impresso considerando as informações de uma única Unidade Gestora, de um grupo de Unidades Gestoras ou de todas as Unidades Gestoras cadastradas para o Município.

Dispor do relatório Anexo 10 - Demonstrativo da Projeção Atuarial do Regime Próprio de Previdência dos Servidores referente aos Relatórios Resumidos da Execução Orçamentária da LRF - Lei de Responsabilidade Fiscal de acordo com a estrutura e regras definidas no MDF - Manual de Demonstrativos Fiscais para o ano de vigência da LRF – Lei de Responsabilidade Fiscal.

Dispor do relatório Anexo 11 - Demonstrativo da Receita de Alienação de Ativos e Aplicação dos Recursos referente aos Relatórios Resumidos da Execução Orçamentária da LRF - Lei de Responsabilidade Fiscal de acordo com a estrutura e regras definidas no MDF - Manual de Demonstrativos Fiscais para o ano de vigência da LRF – Lei de Responsabilidade Fiscal.

Dispor do relatório Anexo 12 - Demonstrativo das Receitas e Despesas com Ações em Serviços Públicos de Saúde referente aos Relatórios Resumidos da Execução Orçamentária da LRF - Lei de Responsabilidade Fiscal de acordo com a estrutura e regras definidas no MDF - Manual de Demonstrativos Fiscais para o ano de vigência da LRF – Lei de Responsabilidade Fiscal. Permitir que o relatório seja impresso considerando as informações de uma única Unidade Gestora, de um grupo de Unidades Gestoras ou de todas as Unidades Gestoras cadastradas para o Município. Dispor de um filtro de data inicial e final que considere as informações por um intervalo de meses.

Dispor do relatório Anexo 13 - Demonstrativo das Parcerias Público-Privadas referente aos Relatórios Resumidos da Execução Orçamentária da LRF - Lei de Responsabilidade Fiscal de acordo com a estrutura e regras definidas no MDF - Manual de Demonstrativos Fiscais para o ano de vigência da LRF – Lei de Responsabilidade Fiscal.

Dispor do relatório Anexo 14 - Demonstrativo Simplificado dos Relatórios Resumidos da Execução Orçamentária referente aos Relatórios Resumidos da Execução Orçamentária da LRF - Lei de Responsabilidade Fiscal de acordo com a estrutura e regras definidas no MDF - Manual de Demonstrativos Fiscais para o ano de vigência da LRF – Lei de Responsabilidade Fiscal. Dispor de um filtro de data inicial e final que considere as informações por um intervalo de meses. Permitir que o relatório seja impresso utilizando as informações do Anexo 8- MDE com as regras e definições estabelecidas pela STN/SICONFI/MSC. Permitir que o relatório seja impresso utilizando as informações do Anexo 8 - MDE com as regras e controles orçamentários conforme a definição estabelecida pelo usuário e respeitando os layouts definidos no MDF - Manual de Demonstrativos Fiscais para o ano de vigência da LRF – Lei de Responsabilidade Fiscal.

Dispor do relatório Anexo 1 - Demonstrativo da Despesa com Pessoal referente aos Relatórios de Gestão Fiscal da LRF - Lei de Responsabilidade Fiscal de acordo com a estrutura e regras definidas no MDF - Manual de Demonstrativos Fiscais para o ano de vigência da LRF – Lei de Responsabilidade Fiscal. O relatório deverá ter a opção de impressão através do Poder

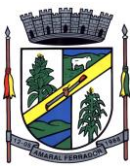

Executivo, Legislativo e Consolidado. Permitir que o relatório seja impresso considerando as informações de uma única Unidade Gestora, de um grupo de Unidades Gestoras ou de todas as Unidades Gestoras cadastradas para o Município.

Dispor do relatório Anexo 2 - Demonstrativo da Dívida Consolidada referente aos Relatórios de Gestão Fiscal da LRF - Lei de Responsabilidade Fiscal de acordo com a estrutura e regras definidas no MDF - Manual de Demonstrativos Fiscais para o ano de vigência da LRF – Lei de Responsabilidade Fiscal. Permitir que o relatório seja impresso considerando as informações de uma única Unidade Gestora, de um grupo de Unidades Gestoras ou de todas as Unidades Gestoras cadastradas para o Município. Dispor de um filtro de data inicial e final que considere as informações por um intervalo de meses.

Dispor do relatório Anexo 3 - Demonstrativo das Garantias e Contragarantias de Valores referente aos Relatórios de Gestão Fiscal da LRF - Lei de Responsabilidade Fiscal de acordo com a estrutura e regras definidas no MDF - Manual de Demonstrativos Fiscais para o ano de vigência da LRF – Lei de Responsabilidade Fiscal. Dispor de um filtro de data inicial e final que considere as informações por um intervalo de meses.

Dispor do relatório Anexo 4 - Demonstrativo das Operações de Crédito referente aos Relatórios de Gestão Fiscal da LRF - Lei de Responsabilidade Fiscal de acordo com a estrutura e regras definidas no MDF - Manual de Demonstrativos Fiscais para o ano de vigência da LRF – Lei de Responsabilidade Fiscal. Permitir que o relatório seja impresso considerando as informações de uma única Unidade Gestora, de um grupo de Unidades Gestoras ou de todas as Unidades Gestoras cadastradas para o Município. Dispor de um filtro de data inicial e final que considere as informações por um intervalo de meses.

Dispor do relatório Anexo 5 - Demonstrativo da Disponibilidade de Caixa e Restos a Pagar referente aos Relatórios de Gestão Fiscal da LRF - Lei de Responsabilidade Fiscal de acordo com a estrutura e regras definidas no MDF - Manual de Demonstrativos Fiscais para o ano de vigência da LRF – Lei de Responsabilidade Fiscal. O relatório deverá ter a opção de impressão através do Poder Executivo, Legislativo e Consolidado. Permitir que o relatório seja impresso considerando as informações de uma única Unidade Gestora, de um grupo de Unidades Gestoras ou de todas as Unidades Gestoras cadastradas para o Município.

Dispor do relatório Anexo 6 - Demonstrativo Simplificado do Relatório de Gestão Fiscal referente aos Relatórios de Gestão Fiscal da LRF - Lei de Responsabilidade Fiscal de acordo com a estrutura e regras definidas no MDF - Manual de Demonstrativos Fiscais para o ano de vigência da LRF – Lei de Responsabilidade Fiscal. O relatório deverá ter a opção de impressão através do Poder Executivo, Legislativo e Consolidado. Dispor de um filtro de data inicial e final que considere as informações por um intervalo de meses.

Dispor de uma forma para localizar e acessar todas as funcionalidades disponíveis no sistema. Deverá englobar necessariamente consultas, relatórios e todas as funcionalidades de operação do sistema. Ao pesquisar uma funcionalidade deverá exibir como resultado o nome da funcionalidade e o caminho de sua localização.

Dispor de mecanismo que permita realizar a autenticação do usuário ao logar no sistema pelo CPF, conforme o Decreto Nº 10.540 do SIAFIC.

Dispor de mecanismo que permita definir um usuário autorizador que libere o acesso dos outros usuários ao sistema. Dispor de mecanismo que permita anexar o termo de responsabilidade de acesso ao sistema por usuário, conforme o Decreto Nº 10.540 do SIAFIC.

## **Recursos Humanos, Gestão de Pessoal - Folha de Pagamento Integrado a Contabilidade Pública em conformidade com a Prestação de Contas e-Social;**

Permitir duplicar as informações de uma Entidade, duplicando minimamente as informações de Cargos, Funcionários, Lotações, Verbas, objetivando a realização simulada de cálculos e emissão de relatórios.

"Permitir a gestão de múltiplas entidades, mantendo a independência de informações de cada

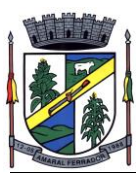

uma delas. Disponibilizar, a critério do usuário, opção para que as matrículas dos servidores possam ser cadastradas em sequencia única, independente da entidade.

Permitir identificar dentro de uma mesma Lotação (Local de Trabalho), mais de um Centro de Custo, sendo possível a contabilização e geração de relatórios por centro de custo.

Permitir identificar o servidor em seu local de trabalho de origem, bem como o local de trabalho de destino, em caso de movimentação do servidor dentro da estrutura organizacional da entidade. Deverá disponibilizar histórico de informações contendo todos os locais de trabalho em que o servidor já foi alocado. Da mesma forma, deve permitir a emissão de relatórios gerenciais, com opção de seleção pelo local de origem ou local de destino.

Permitir o cálculo dos valores previdenciários de Fundo de Previdência (RPPS) da entidade, como valores patronais, valores retidos dos servidores e também valores patronais suplementares, caso a entidade optar também por esta forma de complemento. Deverá permitir o cálculo para mais de um Fundo de Previdência e para mais de uma suplementar, caso a entidade tiver, bem como a emissão da guia de recolhimento por Fundo de Previdência.

Permitir o cálculo dos valores previdenciários de Fundo de Previdência (RPPS) da entidade, como valores patronais, valores retidos dos servidores e também valores patronais suplementares, caso a entidade optar também por esta forma de complemento. Deverá permitir o cálculo para mais de um Fundo de Previdência, caso a entidade tiver, bem como a emissão da guia de recolhimento por Fundo de Previdência.

Permitir o controle de descontos consignados na folha de pagamento dos funcionários, de forma que o valor máximo de desconto não ultrapasse a margem legal de desconto, que deve ser definida pela entidade. Deverá ter opção para que seja possível descontar todos os valores consignados dentro da margem legal, priorizar quais descontos deverão ser realizados em ordem de importância, não permitindo o desconto dos valores que ultrapassem a margem legal.

Manter o controle do quadro de vagas, por cargo e lotação, permitindo ao administrador definir a forma de restrição quando exceder o limite de vagas orçadas para o cargo contratado. As formas de restrição devem ser: Bloqueio, Advertência e Sem Restrição. Deverá gerar relatório gerencial referente ao quadro de vagas, demonstrando as informações de vagas Previstas, Realizadas e o Saldo de vagas para o cargo.

Manter histórico por usuário do sistema, referente aos registros de inclusão, alteração e exclusão, do cadastro de servidor e de seus dependentes, bem como de lançamentos variáveis, fixo, afastamentos, faltas e programação de férias. Deverá gerar relatório dos registros, por usuário e período, contendo minimamente as informações de nome do usuário, data, horário e a informação do conteúdo incluído, alterado e excluído.

Deverá permitir o cadastro de servidores que possuem mais de um vínculo empregatício com a entidade, vinculando cada contrato ao seu Regime de Previdência (RPPS ou RGPS). Deverá ainda, para servidores que possuem mais de contrato de trabalho com entidade, realizar o acúmulo de bases de encargos para Previdência (RPPS ou RGPS) e IRRF, bem como o cálculo dos encargos de retenção do servidor e encargos patronais da entidade.

Disponibilizar mecanismo para realização da cópia do Registro de Contrato do servidor ativo e demitido, duplicando todos os dados anterior de contrato de trabalho do servidor em um novo contrato. Deve permitir a partir da cópia, realizar as alterações dos dados que foram copiados, efetivando o novo registro de contrato do servidor.

Ofertar o registro de contrato suplementar para servidor ativo, que substituirá de forma temporária outro servidor. Deverá gerar um novo registro de contrato, contendo a nova matrícula para o servidor substituto, data do período de duração da substituição e qual servidor **245**

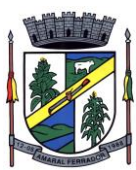

está sendo substituído. O cálculo da folha mensal deverá ocorrer para o contrato substituto até a data fim de período definido, encerrando de forma automática ao seu término.

Deverá dispor de mecanismo para realizar a reintegração de servidores que foram demitidos. No registro de reintegração do servidor, deverá constar as informações de reintegração solicitadas pelo eSocial, sendo minimamente o tipo de reintegração, número do processo judicial, lei de anistia e indicador de remunerações paga em juízo. Após efetuado o registro de reintegração, o servidor deve constar no sistema da folha de pagamento, para o processo do cálculo mensal.

Possuir cadastro de beneficiários de pensão judicial, utilizados nos processos de folha mensal, férias e 13º salário. Deverá cessar automaticamente a concessão da pensão ao atingir o limite de idade, devendo esta última ser configurável pelo usuário. Deverá ainda ter opção para gerar arquivo de crédito bancário para o beneficiário, e também a emissão de recibo de pagamento da Pensão Judicial.

Disponibilizar o cadastro de Operadoras de Plano de Saúde, flexibilizando a definição das regras de cálculo da mensalidade por valor fixo e faixa etária, mensalidade com percentual sobre salário base, e percentual de participação da Entidade e cônjuge. Os valores descontados do Plano de Saúde do funcionário devem ser enviados de forma automática para e DIRF e Comprovante de Rendimentos.

Dispor de rotina de cálculo do benefício de Vale Transporte, ofertando o cadastro de empresas de vale transporte, linhas, tarifas específicas por linha de transporte e usuários que terão direito ao benefício. Deve listar relatório de conferência, com informações da quantidade de vale transporte que a entidade deve comprar mensalmente, bem como o valor que corresponde a parte legal da entidade e o valor de desconto que compete ao funcionário.

Emitir relatório de movimentação de pessoal, por período, listando minimamente os seguintes tipos de movimentações: Admissão, Demissão, Cargo, Alteração Salarial, Cedência, Afastamentos, Faltas, Movimento Fixo e Variável. O relatório deve conter informações de matrícula, nome do funcionário, período da movimentação e o tipo de movimentação.

"Deverá controlar os valores de descontos na folha de pagamento dos funcionários, permitindo ao usuário administrador parametrizar quais são as verbas de descontos que devem ser controladas, de forma que não gere saldo negativo na folha mensal dos funcionários.

Os valores dos descontos que foram rejeitados, por motivo de insuficiência de saldo, devem ser listado na forma de relatório contendo minimamente o código e descrição da verba, matricula e nome do funcionário, e o valor rejeitado."

Dispor de rotina de lançamento de movimento fixo e variável, disponibilizando ao usuário formas de lançamento por matrícula, verba, grupo de funcionários e por tipo de cálculo de folha mensal, férias, rescisão e 13º salário. Ofertar opções para alterar e substituir valores de movimentos fixo e variável já informados. Deverá disponibilizar relatórios de conferência de movimentos fixo e variável, permitindo classificar e totalizar por verba/funcionário e funcionário/verba, listando minimamente matrícula e nome do funcionário, código e descrição da verba, valor da verba, data de início e fim do movimento informado.

Manter o registro e controle de servidores cedidos e recebidos para outros órgãos ou entidades, bem como o período de duração da cedência do servidor, identificando o tipo de cessão (Cedido ou Recebido) e se a forma de pagamento será com ônus para a entidade que está cedendo ou recebendo o servidor. Deverá realizar a baixa automática do movimento de cessão ao término do período determinado.

Ofertar o registro e controle de servidores efetivos que são nomeados para ocupar cargos

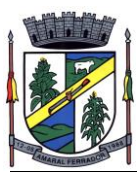

comissionados, permitindo informar o período de duração, cargo e a faixa salarial que corresponde ao cargo comissionado. O cálculo da folha mensal do servidor em cargo comissionado deverá ser com referência na faixa salarial do cargo ocupado, bem como as demais verbas de proventos e vantagens que tem por base o salário do servidor. Deverá cessar de forma automática o cálculo dos valores referentes ao cargo comissionado quando finalizar o período determinado, voltando o servidor ao cargo de origem.

Dispor de rotinas que permitam realizar o reajuste de salarial por verba e por faixa salarial, permitindo realizar este ajuste por percentual e valor informado. Deverá ter opção de reajuste de forma simulada, para a realizar as conferências dos valores reajustados, bem como a opção para realizar o reajuste de forma efetiva. Deverá ainda ofertar relatório de conferência listando minimamente os funcionários impactados, valor anterior, valor reajustado e o percentual.

Ofertar o registro de servidores que possuem vínculo empregatício em outras empresas, permitindo informar o CNPJ da empresa, o valor da base de contribuição, a categoria de trabalhador para o eSocial e o período de vigência do vínculo empregatício na outra empresa. Deverá realizar o cálculo mensal do servidor que possui múltiplo vínculo, acumulando a base de contribuição de todos os vínculos, respeitando o limite máximo de desconto do INSSS de acordo com a tabela oficial do INSS.

"Dispor de consulta dos valores calculados da contribuição do empregado (INSS) em memória de cálculo, exibindo minimamente a Tabela Progressiva do INSS atualizada de acordo com cada competência de cálculo, base de contribuição, o valor calculado em cada faixa de contribuição e seu respectivo percentual aplicado.

Ainda, caso o servidor tiver mais de um contrato de trabalho (múltiplo vínculo), deverá mostrar os valores da base de contribuição acumulados de todos os vínculos, bem como o valor calculado em cada faixa de contribuição e seu respectivo percentual aplicado."

Dispor de rotina de importação de arquivo texto para movimento fixo, variável, faltas e afastamentos. Permitir a definição dos campos das tabelas, por tipo de movimento, que será importado. Deverá imprimir relatório de importação contendo minimamente a matrícula e nome do funcionário, o valor importado ou rejeitado, bem como a totalização dos valores importados e rejeitados.

Dispor de rotina para programação e cálculo do Décimo Terceiro de Adiantamento, Anual e Final, bem como opção para programar e calcular os valores variáveis (média) sobre o Décimo Terceiro Salário, de forma geral, grupo de funcionários e individual. Deverá também dispor de rotina para apurar os avos de direito de Décimo Terceiro Salário, bem como opção para abonar avos perdidos.

Dispor de relatório para conferência de avos perdidos por motivos de ausência (falta e afastamento), por funcionário, para a apuração dos períodos de Férias, Décimo Terceiro Salário e Benefícios por Tempo de Serviço. Deverá listar a quantidade de faltas e afastamentos ocorridos em cada período de apuração de Férias, Décimo Terceiro Salário e Benefícios por Tempo de Serviço.

Dispor de rotina para programação e cálculo de Férias com período aquisitivo fechado e aberto, inclusive para mais de um período aquisitivo, bem como opção para programar e calcular os valores variáveis (média) sobre Férias, de forma geral, grupo de funcionários e individual. Deverá também dispor de rotina para apurar os avos de direito de Férias, por tipo de férias, ofertando opções parametrizáveis para definir a quantidade de meses trabalhados para aquisição, concessão e prescrição, bem como os tipos de faltas e afastamentos que devem ser considerados para perda e suspensão de avos de férias.

Permitir o registro e controle de férias concedidas e que foram interrompidas em virtude da

**247**

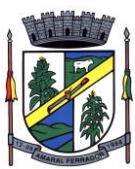

concessão do Afastamento de Maternidade. A interrupção de férias deve ocorrer de forma automática quando ocorrer a lançamento do Afastamento de Maternidade para o funcionário(a) em gozo de férias. Da mesma forma, o retorno ao gozo do saldo dos dias de férias do funcionário(a) deverá ocorrer após finalizado os dias de direito do Afastamento de Maternidade. Deverá listar relatório de férias interrompidas, contendo minimamente informações da matricula e nome do funcionário(a), período de férias aquisitivo, período de férias concedido, a data de início e fim da interrupção, bem como a nova data de retorno ao gozo das férias interrompidas.

Dispor de rotina para programação e cálculo de Rescisões de forma individual e coletiva. Deverá também dispor de opção para o registro e cancelamento do Aviso Prévio, emissão do Aviso Prévio, bem como a emissão do Termo de Rescisão (HomologNet).

Permitir o registro e manutenção de informações pessoais e funcionais de pessoal ativo, inativo e pensionista, registrando a evolução histórica dos registros e alterações.

Permitir liberação das funcionalidades por usuário e com controle de acesso restrito por lotação, permitindo acesso exclusivo das informações por lotação de acesso, para descentralização das atividades.

Garantir a disponibilidade e segurança das informações históricas das verbas e valores de todos os pagamentos e descontos realizados por competência.

Ofertar o cadastramento de currículos de candidatos e funcionários.

Permitir o registro de atos de elogio, advertência e punição.

Permitir criar tabelas e campos para o registro de informações cadastrais complementares. Deverá ainda dispor destas tabelas e campos criados, para a formatação de arquivos e geração de relatórios.

Dispor do registro de Dependentes dos servidores para a realização de cálculos da folha de pagamento, referentes a benefícios e encargos. Deverá realizar a baixa automática da relação de dependência quando atingir o limite de idade configurado pelo usuário.

Permitir o controle das funções em caráter de confiança exercida e averbada, que o servidor tenha desempenhado, dentro ou fora do órgão, para pagamento de quintos ou décimos de acordo com a legislação.

Permitir o controle do tempo de serviço efetivo, emitir certidões de tempo de serviço e disponibilizar informações para cálculo e concessão aposentadoria.

Permitir o registro e controle da promoção e progressão de cargos e salários dos servidores.

Ofertar rotina que permita controlar limite de piso e teto salarial de acordo com os limites configurados pelo usuário. Deverá gerar relatório de críticas no momento da execução do cálculo da folha mensal, quando ocorrer o limite salarial excedido, listando minimamente a matricula, nome e o valor do salário que gerou o limite excedido.

Dispor de rotina de apuração de benefícios concedidos por tempo de serviço, tais como Anuênio, triênio, quinquênio, licença prêmio com período fechado e aberto, progressões salariais. Deverá também realizar controle dos períodos de apurações referente a prorrogação, suspensão e perda do benefício, de acordo com os tipos de faltas e afastamentos configurados pelo usuário.

Ofertar o controle dos Tomadores de serviço, pagamentos por RPA, Nota Fiscal, integrando de

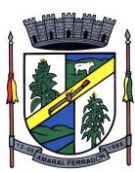

forma automática essas informações para a geração do arquivo SEFIP e DIRF.

"Dispor de rotina para cálculos simulados, permitindo realizar simulações de reajuste salarial bem como o cálculo de forma parcial e total da folha de pagamento. Deverá listar relatório com os valores simulados calculados.

Permitir o cálculo de Folha Complementar e Retroativa com encargos (IRRF/Previdência), recalculando todos os funcionários que tiveram diferença salarial a ser paga. Deverá ainda, para os funcionários que pertencem ao regime de RGPS, gerar a SEFIP retificadora para a competência devida.

"Dispor de rotina de cálculo retroativo que permita realizar cálculos retroativos, cujo os valores de referência salarial não foram atualizados na época devida, bem como as verbas de movimento fixo que eram devidas e também ainda não foram pagas.

Deverá permitir o cálculo de forma individual (por funcionário), devido aos períodos retroativos que compete a cada servidor, bem como opção de pagamento das diferenças encontradas de forma total, em um único pagamento, e também opção de parcelamento com controle automático do saldo a pagar."

Dispor forma de cálculo dos valores de retenção, desconto do servidor, referente ao Fundo de Previdência (RPPS) utilizando a regra de cálculo com Tabela Progressiva e também a exibir na Ficha Financeira do servidor "Memória de Cálculo" referente ao valor calculado em cada parcela e percentual.

Permitir o cálculo para pagamento do pessoal ativo, inativo e pensionistas, tratando adequadamente os diversos regimes jurídicos, adiantamentos, pensões e benefícios, permitindo recálculos gerais, parciais ou individuais.

Permitir o controle no cálculo da folha mensal para os funcionários com término de contrato no mês cujo contrato não foi rescindido, emitindo mensagem de advertência no término do processamento do cálculo, listando a matricula, nome e data de término do contrato.

Dispor de rotina de bloqueio do cálculo mensal, não permitindo aos usuários do sistema realizar movimentações que afetem o resultado do cálculo já fechado. Deverá permitir o desbloqueio do cálculo, somente para o usuário autorizado pelo administrador.

Ofertar rotina de cálculo da provisão de Férias, 13º Salário, bem como a emissão do relatório analítico e sintético, dos valores provisionados, listando minimamente o valor do saldo anterior, valor provisionado no mês e o saldo total provisionado.

Permitir a parametrização das contas contábeis de despesas e receitas com pessoal, bem como a emissão do demonstrativo da integração contábil da Folha Mensal, provisão de férias e provisão de 13º Salário.

Permitir a geração de informações mensais para Tribunal de Contas do Estado (TCE), Fundo de Previdência Municipal (GPRM), Previdência Social (GPS e MANAD), Caixa (GRFC, GRRF, SEFIP/GFIP) e Ministério do Trabalho (CAGED).

Permitir a geração de informações anuais como RAIS, DIRF, Comprovante de Rendimentos e pagamento PIS/PASEP.

Permitir a formatação de modelos de contracheque, cheques de pagamento e etiquetas, bem como a emissão dos formulários parametrizados pelo usuário.

Permitir formatação e geração de arquivos para crédito bancário.

**249**

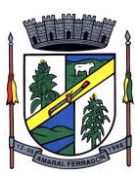

Permitir utilização de logotipos, figuras e formatos PCL como imagem de fundo nos relatórios.

Permitir a parametrização de documentos legais e admissionais, com uso de um editor de texto (Word).

Permitir a parametrização de múltiplos organogramas para emissão de relatórios.

"Permitir leitura e importação de arquivo do tipo texto (TXT) disponibilizado pelo Sistema de Controle de Óbitos nacional, para posterior averiguação com os CPF's existentes na base de dados da entidade, identificando os servidores que possuem contrato de trabalho ativos (sem data de desligamento) e que constam no arquivo de Controle de Óbitos.

Deverá listar, após a importação do arquivo e averiguação com a base de dados, os CPFs encontrados.

O relatório deverá conter minimamente: Nome da entidade, Matrícula,Nome,CPF,Data de Admissão e Data de Óbito. "

Disponibilizar mecanismo onde seja possível concentrar todas as funcionalidades que estão em uso no sistema (estão abertas). Esse mecanismo deve exibir em formato de lista todas as funcionalidades que estão em uso e permitir alternar entre as funcionalidades abertas através dele mesmo. Também deve dispor de opção para Fechar, Minimizar e Restaurar todas as funcionalidades em uso (abertas) através de um único comando.

Dispor de filtro de consulta que permita o usuário localizar qualquer funcionalidade através da "palavra chave" digitada, retornando como resultado da busca (filtro) todas as funcionalidades existentes. As funcionalidades encontradas devem ser exibidas em tela, na ordem alfabética exibindo o caminho completo da funcionalidade, permitindo o acesso e abertura da funcionalidade ao clicar sobre o item selecionado.

E-Social

Permitir realizar o diagnóstico da Qualificação Cadastral antes da geração do arquivo, realizar a geração arquivo de informações para envio ao Portal Nacional do eSocial referente a Qualificação Cadastral e receber arquivo de retorno do eSocial e emitir relatório com as críticas apurada.

Permitir o agrupamento de empresas com o mesmo CNPJ para envio ao eSocial.

Utilizar o mecanismo Token para habilitar os novos campos referentes ao eSocial.

Permitir realizar o cadastramento do responsável pelo eSocial com todas as informações exigidas pelo eSocial Nacional.

Permitir realizar o relacionamento dos códigos de verbas do sistema com as rubricas do eSocial.

Permitir gerar o relatório de Diagnóstico das informações do Empregador, Cargos, Escalas, Horários, e listar as inconsistências encontradas.

Permitir gerar o relatório de Diagnóstico do Empregado com dados pessoais, documentação, endereço, formação, informações contratuais, e listar as inconsistências encontradas.

Permitir a parametrização das rubricas do eSocial com a bases legais (IRRF, INSS, FGTS) e gerar relatórios de divergências.

"Deve dispor de rotina que permita a consulta dos Eventos registrados pelo sistema de Gestão de Pessoas, permitindo o acompanhamento do processamento dos Eventos através dos status,

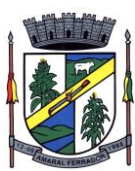

listando minimamente os Eventos com status Pendente, Agendado, Processado e Processando, bem como a quantidade de registros (Eventos).

A consulta dos Eventos deve dispor também de opções de filtro por Período, Empregador, CPF do Empregado, Tipo de Evento e o Tipo de Status do Processamento do Evento.

Deverá ainda dispor de rotina que permita visualizar e salvar o arquivo XML dos Eventos gerados."

Permitir ao usuário administrador, definir de forma parametrizável a periodicidade de envio dos eventos para o ambiente do eSocial.

Deverá validar as informações recebidas nos arquivos XMLs oriundos do sistema de gestão de pessoas, com referência nas regras definidas dos layouts do eSocial.

Deverá assinar digitalmente os arquivos de eventos em formato XML através de Certificado Digital A1.

Dispor de rotina para enviar os arquivos de eventos assinados digitalmente para o ambiente do eSocial.

Deverá receber e armazenar os protocolos referente ao envio dos eventos para o ambiente do eSocial.

Permitir consultar através dos protocolos armazenados, o resultado do processamento dos eventos, identificando o status do evento, se foi armazenado ou rejeitado. Deverá ainda, para os eventos rejeitados exibir a mensagem com o motivo pelo qual o evento foi rejeitado.

Dispor de rotina para reenviar os eventos do eSocial que apresentaram inconsistências.

Manter o controle dos arquivos enviados e validados para o fechamento da Competência da Folha de Pagamento.

#### **Contracheque e Atualizador Cadastral;**

Permitir o acesso com logon/senha, utilizando como padrão de logon CPF;

Permitir a solicitação de nova senha em caso de esquecimento, enviando link com nova senha para e-mail previamente cadastrado;

Permitir a parametrização dos campos, informações no contracheque, de acordo com a definição do usuário/administrador.

Permitir incluir logotipo e marca d'agua da empresa (órgão) no contracheque.

Permitir a formatação de layout do formulário do modelo do contracheque web

Permitir consulta e emissão do Contracheque, Consulta e emissão do Informe de Rendimentos no layout da RFB, mediante identificação do login e senha, por servidor.

Permitir a validação do contracheque impresso via web pelo servidor, utilizando a forma de autenticação QRCode, para comprovação de autenticidade.

Permitir parametrizar quais os dados cadastrais o servidor terá acesso para conferência e atualização, permitindo ainda que o RH defina quais "campos" deverá enviar comprovante para

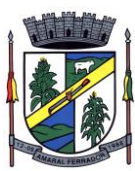

validar as atualizações.

Permitir ao usuário do RH conferir as informações enviadas através do Atualizador Cadastral, e validar ou rejeitar as mesmas com documentos anexados quando necessário e atualizar as mesmas no cadastro do funcionário

Permitir listar informações relativas aos servidores que terão acesso ou não ao sistema [Logins Divergentes e Logins Disponíveis].

#### **Patrimônio Público Integrado à Contabilidade Pública;**

Deverá disponibilizar, conforme preconiza a MCASP atualizado, identificação das Classificações Patrimoniais dos bens junto às suas respectivas contas contábeis do Ativo Imobilizado. Nessa identificação deve necessariamente relacionar as Contas Contábeis que representam o Ativo Imobilizado e a de Depreciação Acumulada, para cada Classificação de Bens Patrimoniais.

Deverá disponibilizar, conforme preconiza a MCASP atualizado, para cada Conta Contábil que representa uma Classificação de Bens Patrimoniais, a vida útil (em anos) e o valor residual esperado ao término da vida útil do bem (em % - percentual).

Disponibilizar a identificação das Comissão de trabalho para o setor de Patrimônio, dispondo de no mínimo a identificação das Comissões de Avaliação, Levantamento/Inventário e de Recebimento de Bens. Deverá ainda identifica, para cada comissão, a data de criação, de extinção e a respectiva identificação dos membros do grupo.

Deverá disponibilizar um cadastro para identificar os Responsáveis por Localizações, por Bens, de modo que essa identificação permita informar, minimamente, o nome do Responsável, o CPF, a Forma de Ingresso e Tipo de Relação do responsável com a entidade. Como formas de ingresso, minimamente, devem existir as opções: Admissão em Emprego Público, Eleição, Nomeação de Cargo Efetivo, Nomeação de Cargo Comissionado. Já como Tipo de Relação é necessário, minimamente: Cargo Efetivo, Cargo Comissionado, Cargo Eletivo, Estagiário, Prestador de Serviços.

Deverá disponibilizar cadastro para os bens, sendo opções distintas para bens patrimoniais, alugados e em comodato. Nos bens patrimoniais, deve minimamente dispor de informações da Placa Patrimonial, Descrição, Nro. Certidão de Registro, Localização, Situação, Classificação Patrimonial, Estado de Conservação, Comissão de Recebimento responsável pelo ato, Data do Ingresso, Tipo do Ingresso, Valor do Ingresso e Valor Complementar, Se é um item que é necessário Ativar na contabilidade, se possuirá Depreciação, o método da depreciação (minimamente tendo as opções de quotas constantes e unidades produzidas), expectativa de vida útil, valor residual, quando inicia a depreciação do bem, dados do tombamento, matrícula, qual processo licitatório e empenho originou o bem (no caso de aquisição). Deverá ainda listar o Termo de Responsabilidade, a critério do usuário, seja ele individual ou coletivo dos bens.

Deverá disponibilizar rotina que permita a alteração da classificação patrimonial do item, de modo que possa ser feito individualmente ou por um lote de itens num mesmo instante. Para tal, deve disponibilizar meios de localizar os itens que são objetivo da alteração da classificação patrimonial, e disponibilizar uma descrição para esse fato que seja aplicada de **252**
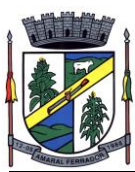

uma só vez a todos os itens que estão recebendo a nova classificação patrimonial.

Disponibilizar mecanismo que permita a transferência física, de locais, dos itens. Esse mecanismo deve permitir a realização de transferência individual de item, parcial ou global (completa), onde neste último todos os itens de um local devem ser alocados em novo local físico. No caso de transferência parcial e global, deve disponibilizar meios de localizar os itens de origem, pela localização dos mesmos e devendo selecionar mais de um item da mesma localização (quando parcial). Deverá ainda acrescentar uma descrição para o fato, aplicando a mesma ao histórico de todos os itens transferidos.

Deverá disponibilizar mecanismo que permita adicionar valores complementares, como custos subsequentes, aos itens já existentes. Na inserção desses valores complementares, deverá informar o tipo de ingresso desse valor, o fornecedor, o valor, a descrição, o processo licitatório, o empenho, devendo permitir a inserção de vários empenhos para um único valor complementar.

Deverá gerir os itens patrimoniais, comodatos e alugados dispondo de mecanismos para a cedência e devolução em comodato, registro e devolução de locação de item, identificação de seguro dos itens (contendo informações de seguradora, apólice, vigência, tipo do seguro), a periodicidade e o tipo de manutenção preventiva e corretiva (incluindo a garantia da manutenção realizada).

Deverá disponibilizar de gestão para itens que necessitam de conferência após o recebimento. Deverá identificar, ao ingressar o item, que ele necessita ser conferido. Deverá disponibilizar meios de encontrar todos os itens que precisam de conferência, dispondo de um mecanismo que seja possível encontrar esses itens por empenho, fornecedor, classificação, nota fiscal e local físico, inserindo a identificação da conferência e o responsável pelo fato.

Deverá ofertar mecanismo para a realização do inventário patrimonial. Deverá identificar o tipo do inventário, a data de abertura e fechamento/finalização do mesmo, a comissão de inventário responsável, o registro de conformidade do mesmo. Deverá ter meios de localizar os itens que comporão inventário, sendo possível encontrá-los por: Classificação, Descrição, Estado de Conservação, Localização, Situação. Na realização do inventário, deve ofertar ainda na mesma funcionalidade, a atualização das informações da Localização do bem, Situação, Estado de Conservação, acrescentar histórico para cada item, bem como a realização da Baixa do mesmo. Enquanto durar o inventário, os bens nele relacionados não poderão receber outras operações. Deverá ter suporte a utilização de coletores de dados, de modo a realizar a exportação e importação de conteúdos para esses equipamentos. Deverá oferecer recurso técnico que permita configurar os arquivos que são exportados e importados pelo coletor de dados, de modo ter flexibilidade para atender simultaneamente mais de um modelo de coletor e possa ser realizada pelo usuário.

Deverá oferecer mecanismo faça a gestão da depreciação dos bens. Nele deve ser possível identificar a que mês se refere a depreciação, a data de realização. A depreciação deve ser realizada automaticamente para todos os bens, com a possibilidade de informar determinados bens de uma natureza, classificação, conta contábil ou localização, possibilitando a inserção das unidades produzidas para os bens que possuem esse método de depreciação. Deve exibir, num mesmo campo de visão, as informações de todas as Contas Contábeis que receberão as depreciações, e em cada uma delas os itens que estão sendo depreciados. Deverá ainda exibir,

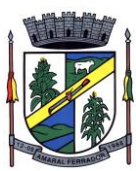

para cada item que está sendo depreciado, as informações: Vida útil, produção (quando for o método), Valor Bruto Contábil, Valor Residual, Valor Depreciável, Depreciação já Acumulada, A Depreciação apurada no fato, e o Valor Líquido Contábil. Deverá também dispor de quadros totalizados demonstrando os mesmos valores por Conta Contábil, antes e após a Depreciação que está sendo realizada.

Disponibilizar mecanismo para realizar a Avaliação Patrimonial, tanto a Reavaliação quando a Redução do Ativo ao Valor Recuperável. Deverá permitir a realização da avaliação de forma individual, dispondo de meios para atualização das informações: unidades produzidas, situação, método de depreciação, vida útil, valor residual. Deverá, quando realizada avaliação para um item depreciável, calcular a depreciação parcial até o momento da realização da avaliação patrimonial, permitindo que o novo ciclo do bem, após a avaliação, tenha um novo ciclo para a depreciação. Deve ainda exibir o Valor Bruto Contábil, Valor Residual, Depreciação Acumulada, Depreciação Apurada no fato (na avaliação), e o Valor Líquido Contábil.

Deverá disponibilizar de mecanismos para realizar a Baixa dos itens, podendo ser individualmente ou de forma global/em lote. Deverá identificar o tipo da baixa que está sendo realizada, o motivo, e nos casos de baixa global, aplicar o histórico para todos itens que estão sendo baixados. É necessário identificar o fundamento legal que está amparando tal fato.

Deverá dispor de mecanismo para a realização da transferência de itens entre entidades distintas (unidades gestoras). Para tal, deve identificar se a transferência se refere a doação ou apenas transferência temporária, o fundamento legal que ampara tal fato, a identificação da origem e destino dos bens (identificando a unidade gestora e local de destino). Deverá ainda exibir um quadro com todos os itens que estão sendo transferidos, bem como todos os seus valores (contábil, depreciável, residual, líquido contábil).

Deverá integrar-se ao sistema de contabilidade de modo que todas as operações que necessitam de contabilização tenham o seu registro, no exato momento em que o fato está sendo realizado. Assim, as operações de Ingresso, Depreciação, Avaliação, Alteração da Classificação Contábil do Bem e Baixa devem contar com esse mecanismo de contabilização. As contabilizações decorrentes desses fatos devem ser flexíveis, configuráveis pelo usuário, de modo que atenda a todas as particularidades de contas contábeis existentes no PCASP. Deverá ainda, ter mecanismo que permita a realização dos estornos dessas operações citadas anteriormente, de modo que também ocorra a contabilização no sistema de contabilidade no exato momento em que ocorre o estorno no sistema de gestão patrimonial.

Deverá emitir relatório com visão contábil das operações realizadas e que possuem essa característica de interferir no valor dos bens. Esse relatório deve demonstrar, por Conta Contábil, por Classificação Patrimonial e por Localização, os valores de Saldo Anterior, Total de Ingressos, Avaliação, Depreciação, Baixa e Saldo Atualizado.

Deverá disponibilizar também informações gerenciais e contábeis dos bens, onde se evidencie numa única tela, as informações de saldo anterior, débitos, créditos, saldo atual, valor depreciável, depreciação acumulada e valor líquido contábil, sendo estas informações exibidas por conta contábil e por item/bem patrimonial. Deverá ainda exibir, nas mesmas telas, as operações de cada item que resultaram nos totalizadores acima citados, contendo a data da operação, a descrição, o valor da operação e o reflexo dessa operação para a contabilidade.

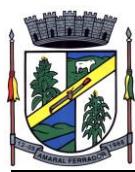

Deverá disponibilizar relatório onde conste todo o histórico das alterações realizadas ao longo da vida útil do item, demonstrando minimamente as informações de alterações de placa, situação, estado de conservação, responsável. Também deverá demostrar em relatório todas as movimentações ocorridas com o bem e que tiveram impacto em seus valores, como depreciação, avaliação, baixa.

## **Lei da Transparência – LC 131/2009;**

Permitir a impressão dos resultados das consultas. Para tanto, o usuário após preencher os dados pertinentes à consulta e gerar as informações, poderá imprimi-las através do botão "imprimir".

Possibilidade de exportar as informações em um ou mais arquivos através de um formato aberto (não proprietário).

Possibilidade de mergulhar nas informações até chegar ao empenho que originou a despesa orçamentária.

Possibilidade de mergulhar nas informações até chegar aos credores com seus respectivos empenhos que originaram a despesa orçamentária.

Histórico de navegação e filtros utilizados em cada consulta.

Resumo explicativo em todas as consultas da Receita e da Despesa. Esta informação deve ser parametrizável, ficando a critério do administrador do sistema informar o conteúdo que achar necessário.

Movimentação diária das despesas, contendo o número do empenho, data de emissão, unidade gestora e credor, além do valor empenhado, em liquidação (esta informação deve ser parametrizável pelo administrador do sistema), liquidado, pago e anulado relacionado ao empenho e ao período informado.

Movimentação diária das despesas, com possibilidade de impressão dos empenhos orçamentários, extra orçamentários e de restos a pagar.

Movimentação diária das despesas, com possibilidade de selecionar os registros por: período, unidade gestora, credor, documento do credor (CPF/CNPJ), número do empenho e tipo do empenho (orçamentário, extra orçamentário ou restos a pagar).

"Dados cadastrais do empenho com as seguintes informações:

Unidade gestora;

Data de emissão;

Funcional programática;

Categoria Econômica;

Grupo da Despesa;

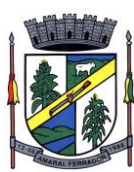

Modalidade de Aplicação;

Natureza da Despesa;

Desdobramento da Despesa;

Fonte de recursos;

Credor, com seu respectivo documento;

Tipo, número, ano e data de homologação da licitação (quando houver);

Número do processo de compra (quando houver);

Número do convênio (quando houver);

Número do contrato (quando houver);

Descrição da conta extra (para os empenhos extra orçamentários)

Itens do empenho com as suas respectivas quantidades, unidade e valor unitário;

Registros de comprovação da despesa (opcional)"

Histórico do empenho contendo descrição do item, quantidade, unidade, valor unitário e valor total

Histórico das liquidações contendo data de liquidação, número de liquidação, complemento histórico, valor liquidado e valor estornado.

Histórico dos pagamentos contendo data do pagamento, número do pagamento, número de liquidação, complemento histórico, valor pago e valor estornado.

Histórico das retenções contendo data da retenção, número da retenção, número de liquidação, complemento histórico, valor da retenção e valor estornado.

Dados de movimentação do empenho contendo os valores: empenhado, em liquidação (esta informação deve ser parametrizável pelo administrador do sistema), liquidado, pago e anulado.

Filtros para selecionar o exercício, mês inicial/final, e Unidade Gestora.

Movimentação das Despesas e Receitas de uma determinada unidade gestora ou de todas de forma consolidada.

Movimentação das Despesas por Classificação Institucional, contendo valores individuais e totais por Órgão, Unidade, 3º Nível (quando existir), Natureza da Despesa e Credores.

Movimentação das Despesas por Função de Governo Educação, através de uma consulta específica para esta função.

Movimentação das Despesas por Função de Governo, contendo valores individuais e totais por Função, Subfunção, Programa de Governo, Natureza da Despesa e Credores. Poderá visualizar as despesas de todas as funções ou de uma função em específico.

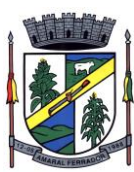

Movimentação das Despesas por Programa de Governo, contendo valores individuais e totais por Programa de Governo, Ação de Governo, Natureza da Despesa e Credores.

Movimentação das Despesas por Ação de Governo, contendo valores individuais e totais por Tipo da Ação (Projeto, Atividade, Operação Especial), Ação de Governo, Natureza da Despesa e Credores.

Movimentação das Despesas por Categoria Econômica, contendo valores individuais e totais por Natureza da Despesa, Grupo de Despesa, Modalidade de Aplicação, Elemento de Despesa e Credores.

Movimentação das Despesas por Fonte de Recursos, contendo valores individuais e totais por Fonte de Recursos, Detalhamento da Fonte, Natureza da Despesa e Credores.

Movimentação das Despesas por Esfera Administrativa, contendo valores individuais e totais por Esfera, Natureza da Despesa e Credores.

Movimentação das Despesas envolvendo "Diárias", "Passagens" e "Adiantamentos de Viagem", contendo valores individuais e totais por Credor, além de dados complementares que mostram a Lei Autorizativa, Ato de Concessão, Data Inicial/Final da Viagem, Meio de Transporte, Objetivo da Viagem, Quantidade de Diárias, Valor Unitário das Diárias, Valor Total, Matrícula, Nome e Cargo dos Beneficiários.

Movimentação de Arrecadação das Receitas por Natureza da Receita, contendo valores individuais e totais por Categoria Econômica, Origem, Espécie, Rubrica, Alínea, Sublínea e Detalhamento.

Movimentação de Arrecadação das Receitas por Fonte de Recursos, contendo valores individuais e totais por Natureza da Receita, Origem, Espécie, Rubrica, Alínea, Sublínea e Detalhamento.

Movimentação de Arrecadação das Receitas contendo os valores de Previsão Inicial, Previsão das Deduções, Previsão Atualizada Líquida, Arrecadação Bruta, Deduções da Receita e Arrecadação Líquida.

Movimentação das Despesas contendo os valores da Dotação Inicial, Créditos Adicionais, Dotação Atualizada, Valor Empenhado, em Liquidação (esta informação deve ser parametrizável pelo administrador do sistema), Valor Liquidado e Valor Pago.

Movimentação diária de arrecadação das receitas, contendo os valores totais de arrecadação no dia, no mês e no período selecionado.

Movimentação diária das despesas, contendo os valores totais efetuados no dia, no mês e no período selecionado.

Movimentação dos empenhos a pagar contendo a Data de Vencimento, Fornecedor, Valor a Pagar, Número do Empenho, Tipo do Empenho, Fonte de Recursos, Descrição do Movimento, Processo Licitatório (se houver), Valor Empenhado e Valor a Pagar.

Movimentação de recursos financeiros extra orçamentários repassados entre entidades públicas da mesma esfera de governo contendo unidade concessora/recebedora, finalidade da

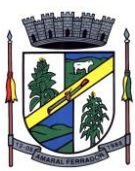

transferência, programação inicial, histórico de movimentos e resumo da transferência.

Movimentação de recursos recebidos da União, Estado ou outras entidades contendo a origem, fonte de recursos, detalhamento da fonte, previsão bruta, previsão das deduções, previsão líquida, arrecadação bruta, deduções e arrecadação líquida.

Movimentação de recursos concedidos a outras entidades para consecução de atividades de interesse público, que não sejam decorrentes de determinação legal ou constitucional contendo o tipo da transferência, nome do beneficiário, CPF/CNPJ, valor empenhado, valor liquidado, valor pago e valor anulado, bem como os detalhes do empenho realizado.

Visão detalhada da Ordem Cronológica de Pagamentos, demonstrando fonte de recursos, empenho, histórico do empenho, data de liquidação, data de vencimento, data de pagamento, CPF/CNPJ do fornecedor, nome/razão social do fornecedor, valor, situação (a pagar, pagos, todos), contrato, processo licitatório, processo de compra, processo administrativo, processo de pagamento.

Localização de uma despesa, como o(s) bairro(s) ou regiões beneficiárias dos referidos gastos.

Possibilidade de buscar as despesas filtrando por data

Deve permitir a visualização dos contratos de um determinado órgão, através do filtro por órgão

Deve apresentar informações de contratos do tipo Obras, como situação atual, data da medição, percentual de execução física.

Apresentar os Contratos da Administração Pública com seus aditivos, reajustes e demais alterações. Permitindo a seleção por exercício, unidade gestora, finalidade, fornecedor, valor e período. Os contratos serão exibidos a partir da data de publicação.

Apresentar os Processos Licitatórios e afastados de licitação, permitindo selecioná-los pelo exercício, unidade gestora, modalidade, finalidade, objeto e expedição. Os processos serão exibidos a partir da sua data de publicação. Permitir a visualização em processos Licitatórios já homologados, de despesas não previstas

Deve permitir a visualização dos Licitações de um determinado órgão, através do filtro por órgão

Apresentar a relação de participantes da Licitação, bem como a relação de fornecedores classificados, desclassificados e o motivo da desclassificação

Apresentar os vencedores e seus respectivos fornecimentos à unidade gestora, identificando seus contratos e itens fornecidos.

Apresentar os produtos consumidos e seus respectivos fornecedores e contratos, permitindo selecioná-los por unidade gestora, descrição e períodos.

Possibilidade de exportar as informações em um ou mais arquivos através de um formato aberto (não proprietário).

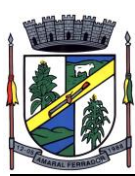

Possibilidade de impressão de todas as informações que são disponibilizadas.

Data da última atualização dos dados efetuada.

Data da abertura das propostas.

Possibilitar acessar diretamente a consulta de Licitações com filtro parametrizado, ou seja, sem a necessidade de passar pela tela de filtro.

Informações do quadro de servidores ativos contendo nome, matrícula, cargo/função, lotação e vínculo

Informações dos servidores efetivos contendo legislação regulamentadora, data de admissão, forma de contratação, carga horária, horário de trabalho e situação funcional

Informações dos servidores comissionados contendo data de nomeação, número do ato de nomeação, data de exoneração, número do ato de exoneração, existência de vínculo efetivo, carga horária, detalhamento das atribuições, legislação regulamentadora e situação funcional

Informações dos servidores cedidos/recebidos contendo legislação regulamentadora, carga horária, número do ato de cessão, ônus do pagamento e prazo de cessão

Informações dos servidores temporários contendo data inicial e final da contratação

Informações dos estagiários contendo data de admissão, curso vinculado ao estágio e carga horária

Informações do quadro de servidores inativos contendo nome, matrícula, cargo/função em que se deu a aposentadoria, data de ingresso no quadro de inativos e regime de aposentadoria

Informações da quantidade de servidores, salário base, vencimentos totais, descontos e valor líquido em níveis de visão por Entidade, Período, Secretaria, Departamento, Sessão, Setor, Cargo e Servidor

Informações analíticas de pagamento contendo matrícula, nome do servidor, cargo, vínculo, data de admissão, salário base, proventos, vantagens, vencimentos totais, descontos e valor líquido em níveis de visão por Entidade e Período

Informações detalhadas da folha de pagamento contendo códigos de verbas, descrição das verbas, valores de proventos, vantagens e descontos

Informações detalhadas da folha de pagamento complementar contendo códigos de verbas, descrição das verbas, valores de proventos, vantagens e descontos

Informações detalhadas da folha de pagamento complementar contendo códigos de verbas, descrição das verbas, valores de proventos, vantagens e descontos

Informações detalhadas de rescisão contendo códigos de verbas, descrição das verbas, valores de proventos, vantagens e descontos

Informações detalhadas da folha de 13º salário contendo códigos de verbas, descrição das verbas, valores de proventos, vantagens e descontos

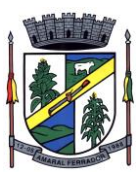

Informações detalhadas do servidor, contendo nome, matrícula, data admissão, lotação, cargo, carga horária, situação, vínculo e CPF

Informações do número de vagas criadas, preenchidas e disponíveis, por cargo, conforme o regime de contratação

Informações sobre plano de cargos e salários contendo informações sobre código, descrição, lei, faixa salarial, vinculo e quantidade de funcionários dentro da faixa

Informações de Concursos em Andamento contendo o tipo de concurso, número/ano, decreto lei, datas de publicação, homologação, validade e prorrogação e anexo, filtrados por órgão e a partir de um determinado mês/ano.

Informações de Concursos Encerrados contendo o tipo de concurso, número/ano, decreto lei, datas de publicação, homologação, validade e prorrogação e anexo, filtrados por órgão e a partir de um determinado mês/ano.

Informações de Nomeações e Convocações de servidores públicos aprovados em concurso.

Possibilidade de exportar as informações em um ou mais arquivos através de um formato aberto (não proprietário).

Possibilidade de impressão de todas as informações que são disponibilizadas.

Data da última atualização dos dados efetuada.

Valores Arrecadados, em níveis de visão por Natureza da Receita, detalhamento das receitas e seus valores.

Valores Deduzidos, em níveis de visão por Natureza da Receita e seus valores.

Valores Lançados, Período, Tipo de tributo, Descrição do Tributo e seus valores.

Valores Lançados detalhados por níveis de Categoria, Origem, Espécie, Rubrica, Alínea, SubAlinea e Detalhes (Unidade Gestora, Descrição, Data Lançamento e Valor) de cada Tributo.

Valores Arrecadados, em níveis de visão por Fonte de Recurso, Natureza da Receita e seus valores.

Valores Deduzidos, em níveis de visão por Fonte de Recurso, Natureza da Receita e seus valores.

Possibilidade de exportar as informações em um ou mais arquivos através de um formato aberto (não proprietário).

Possibilidade de impressão de todas as informações que são disponibilizadas.

Data da última atualização dos dados efetuada.

Permitir a consulta de arquivos anexos de bens patrimoniais.

Relação de bens contendo identificação do bem, unidade gestora, descrição, número da placa,

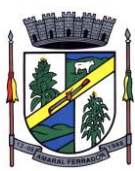

situação, data de aquisição, valor de aquisição, tipo de ingresso, data da baixa, tipo da baixa, valor atual, data de avaliação, nota fiscal, número série, processo licitatório, fornecedor, data de cedência, data de devolução, documento de entrega, documento de recebimento, observação de ingresso, observação de saída.

Possibilidade de exportar as informações em um ou mais arquivos através de um formato aberto (não proprietário).

Possibilidade de impressão de todas as informações que são disponibilizadas.

Data da última atualização dos dados efetuada.

Relação de materiais contendo unidade gestora, descrição, unidade de medida, saldo anterior, entradas, saídas e saldo atual

Possibilidade de exportar as informações em um ou mais arquivos através de um formato aberto (não proprietário).

Possibilidade de impressão de todas as informações que são disponibilizadas.

Data da última atualização dos dados efetuada.

Relação de veículos contendo unidade gestora, tipo de veículo, descrição, data de aquisição, localização, placa, ano de fabricação, situação, tipo do bem, chassi, estado de conservação, número do RENAVAM, combustível utilizado, cor e data de aquisição

Relação das despesas com abastecimento, impostos e outras manutenções contendo data do movimento, descrição, quantidade e valor.

Possibilidade de exportar as informações em um ou mais arquivos através de um formato aberto (não proprietário).

Possibilidade de impressão de todas as informações que são disponibilizadas.

Data da última atualização dos dados efetuada.

Possibilidade de consultar as opções de menu disponíveis, publicações e respostas as perguntas frequentes com base em um argumento simples de pesquisa.

Possibilidade de saber quais são os recursos de acessibilidade disponíveis.

Possibilidade de consultar, imprimir e exportar as respostas as perguntas mais frequentes que facilitam o entendimento sobre os objetivos e conteúdo do portal.

Possibilidade de consultar, imprimir e exportar informações sobre a estrutura organizacional da entidade. Tais dados compreendem: nome, endereço, horário de atendimento, telefones, atribuições e responsável.

Possibilidade de apresentar os principais programas, projetos e ações realizados pelo órgão e unidade gestora.

Possibilidade de consultar, imprimir e exportar informações sobre o local responsável pelo Serviço de Informações ao Cidadão (SIC). Tais dados compreendem: nome, endereço, horário

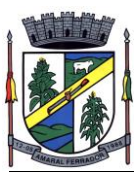

de atendimento, telefones, atribuições e responsável.

Possibilidade de obter informações básicas sobre os pedidos de informação, bem como o endereço eletrônico para efetuar seu registro e acompanhamento.

Possibilidade de consultar publicações diversas da entidade que envolvem temas como: Prestação de Contas, Planejamento/Orçamento, Lei 9.755/98 (Contas Públicas), Lei de Responsabilidade Fiscal (RREO e RGF), Anexos da Lei 4.320/64, Licitações, Lei de Acesso à Informação, Contratos, Gestão Pessoal e Auditorias e Inspeções de Controle Interno.

Possibilidade de consultar informações do responsável pela manutenção do portal. Tais dados compreendem: nome, endereço, horário de atendimento, telefones e contato eletrônico.

Possibilidade de disponibilizar o acesso rápido a uma ou mais consultas sem a necessidade de navegar pelos menus.

Possibilidade de disponibilizar o acesso via webservice ou outra ferramenta que permita leitura automatizada via API em um formato aberto (geração nos formatos XML e JSON).

Possibilidade de exportar as informações em um ou mais arquivos através de um formato aberto (não proprietário).

Possibilidade de criar Menus personalizados no Portal de Transparência. Permitindo ao órgão vincular Links, Páginas da Internet, ou qualquer arquivo dentro dos temas correlatos, bem como destacar algum tema específico.

Possibilidade de criar submenus nas abas disponíveis no Portal de Transparência personalizáveis a critério do Órgão.

Menu em destaque para o tema COVID-19. Deverá direcionar para uma página específica com acesso as publicações do tema.

Menu em destaque para o tema COVID-19 com a opção de um menu para visualizar os Contratos específicos do tema.

Menu em destaque para o tema COVID-19 com a opção de um menu para visualizar as Licitações específicos do tema.

Menu em destaque para o tema COVID-19 com a opção de um menu para visualizar as Contratações de Pessoal específicos do tema.

Menu em destaque para o tema COVID-19 com a opção de um menu para visualizar as Despesas específicos do tema.

Menu em destaque para o tema COVID-19 com a opção de um menu para visualizar as Receitas específicos do tema.

Possibilitar habilitar e desabilitar o menus / botões do COVID-19

Menu em destaque para o tema COVID-19 com a opção de um menu para visualizar Receita X Despesa específicos do tema.

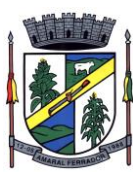

Na consulta de ordem cronológica de pagamentos, permitir a exibição das colunas Justificativa e Ordem de Pagamentos.

Possibilitar habilitar e desabilitar as colunas Justificativa e Ordem de pagamento.

Para os convênios que não possuem órgão cedente informado, é exibida a descrição "Não informado".

Menu em destaque para o tema COVID-19 com a opção de habilitar o filtro de Categorias para a consulta de Despesas (Movimentação diária)

Permitir que ao consultar o termo COVID, sejam listadas todas as consultas do Tema específico

Permitir consulta de Licitações, para a Modalidade Chamamento Público/Credenciamento nos clientes do RS

Permitir a ordenação das publicações por data de inclusão em ordem crescente ou decrescente

Exibir em cada consulta de informação, a Data e a Hora da última atualização por área. Ou seja, ao executar uma consulta no TB de qualquer exercício, será apresentado a Data e Hora da última atualização dessa área nesse exercício.

Menu em destaque para o tema COVID-19 com a opção de um menu para visualizar Patrimônios específicos do tema.

Menu em destaque para o tema COVID-19 com a opção de um menu para visualizar Compras Diretas específicos do tema.

Possibilitar de criação de Temas e Link relacionados a Calamidade Pública na página do Covid 19.

Exibir na Página Covid-19 os Temas e Links relacionado a Calamidade Pública

Disponibilizada a seção de Documentos Comprobatórios dos empenhos pagos no Estado do Pará

Apresentar o "Código da Fundamentação" na tela de detalhamento da Licitação, área de Informações do Edital.

Demonstrar na consulta de licitações os fornecedores vencedores da licitação, a partir da adjudicação do processo, momento no qual, são declarados os fornecedores como vencedores.

Possibilitar a consulta de Licitações para todas as combinações de Modalidades.

"Possibilitar consultar empenhos de "Restos a Pagar" em Consulta de Despesas > Covid-19

Permitir a visualização das etapas de empenho, colunas Valor do Empenho, em Liquidação, Liquidado, Pago e Anulado.

Permitir a visualização das Fonte de Recurso nas consultas de Despesas > Covid-19

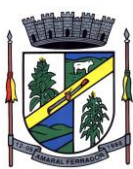

Permitir a visualização do Fornecedor na consulta de Estoque

Proporcionar ao usuário uma consulta com mais detalhado dos tipos de Despesas Diárias, Passagens e Adiantamento com a inclusão do filtro Desdobramentos das Despesas.

Consultar os dados do processo licitatório através de hiperlink contido na consulta de empenho.

Possibilitar a visualização do Número do Processo Administrativo nas consultas de Contratos e Licitações para amplia a transparência.

Viabilizar a consulta da informação do Custo com Meio de Transporte na consulta de Diárias

Possibilitar a consulta de "DESPESA COVID19", onde as despesas "Orçamentárias" e "Restos a Pagar" possam ser consultadas separadamente.

Possibilitar ao usuário filtrar licitações usando as finalidades "Concessões e Permissões de Serviços Públicos" e "Concessão e Permissão de Uso de Bem Público".

Apresentar a ordenação de qualquer publicação em ordem decrescente de Data de Inclusão, caso o usuário não utilize o parâmetro de Critérios de Ordenação contido na página de Filtro de Publicações.

Apresentar Temas da página específica do COVID19 no Portal de Transparências em ordem alfabética.

Apresentar indicação no Portal de Transparência do caminho que está sendo navegado nas pesquisas de informações.

Possibilitar a visualização da data de repasse das transferências recebidas

Possibilitar a visualização da data de repasse das transferências recebidas

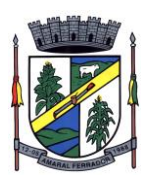

## **ANEXO II MODELO DE CREDENCIAMENTO**

Através do presente, credenciamos o(a) Senhor(a) , portador(a) da Cédula de Identidade n.º e do CPF n.º com constituir da licitação instaurada pelo Município de **Latitude de Pregão, esta a município de Pregão**, sob o **n.º 002/2023**, na qualidade de REPRESENTANTE LEGAL, outorgando-lhe plenos poderes para pronunciar-se em nome da empresa , CNPJ n.º , em como formular propostas, lances verbais e praticar os demais atos inerentes ao certame.

Endereço da Empresa: \_\_\_\_\_\_\_\_\_\_\_\_\_\_\_\_\_\_\_\_\_ Telefones de contato: \_\_\_\_\_\_\_\_\_\_\_\_\_\_\_\_\_\_\_\_\_ E-mail: \_\_\_\_\_\_\_\_\_\_\_\_\_\_\_\_\_\_\_\_\_\_\_\_\_\_\_\_\_\_\_\_ Dados Bancários: \_\_\_\_\_\_\_\_\_\_\_\_\_\_\_\_\_\_\_\_\_\_\_

Localidade, XX de XXXX de 2022.

\_\_\_\_\_\_\_\_\_\_\_\_\_\_\_\_\_\_\_\_\_\_\_\_\_\_\_\_\_\_\_\_\_\_\_\_\_\_\_\_\_ Representante legal da licitante

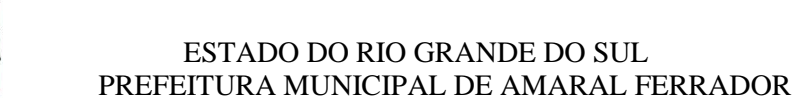

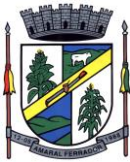

## **ANEXO III DECLARAÇÃO DE CONDIÇÕES DE HABILITAÇÃO**

Declaro, sob as penas da lei, que a empresa não foi declarada INIDÔNEA para licitar ou contratar com a Administração Pública, nos termos do inciso IV, do art. 87 da lei n.º 8.666/93 e alterações posteriores, bem como que comunicarei qualquer fato ou evento superveniente à entrega dos documentos de habilitação, que venha alterar a atual situação quanto à capacidade jurídica, técnica, regularidade fiscal e econômico-financeira.

DECLARA, ainda, sob as penas da lei, de que atende todas as exigências de HABILITAÇÃO contidas no referido Edital.

Localidade, XX de XXXX de 2023.

\_\_\_\_\_\_\_\_\_\_\_\_\_\_\_\_\_\_\_\_\_\_\_\_\_\_\_\_\_\_\_\_\_\_\_\_\_\_\_\_\_ Representante legal da licitante

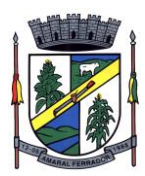

## **ANEXO IV DECLARAÇÃO DE MENORES**

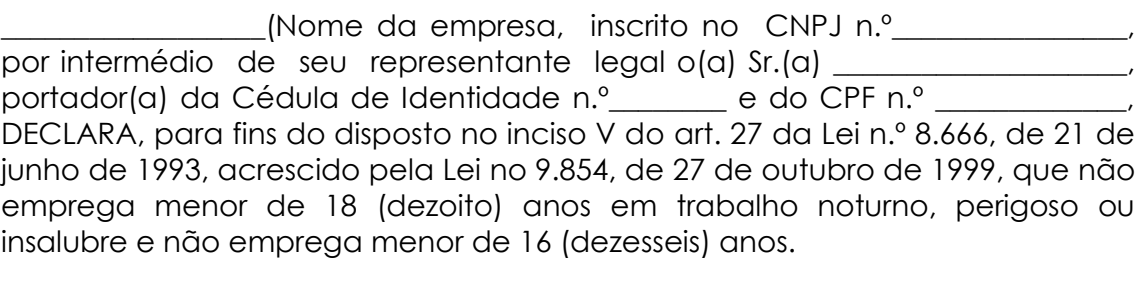

Ressalva: ( ) emprega menor, a partir de 14 (quatorze) anos, na condição de aprendiz.

Localidade, XX de XXXX de 2023.

\_\_\_\_\_\_\_\_\_\_\_\_\_\_\_\_\_\_\_\_\_\_\_\_\_\_\_\_\_\_\_\_\_\_\_\_\_\_\_\_\_ Representante legal da licitante

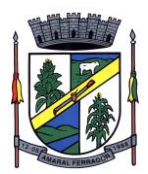

## **ANEXO V DECLARAÇÃO DE MICROEMPRESA OU EQUIVALENTE**

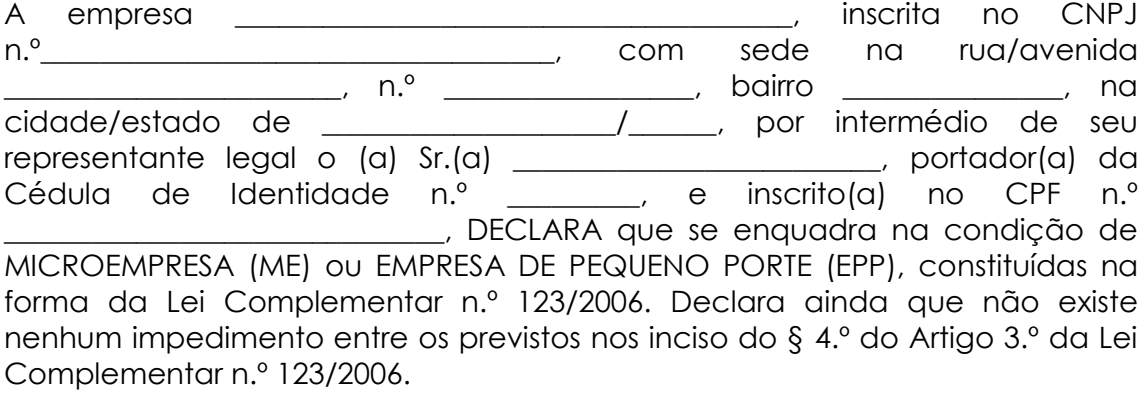

Localidade, XX de XXXX de 2023.

\_\_\_\_\_\_\_\_\_\_\_\_\_\_\_\_\_\_\_\_\_\_\_\_\_\_\_\_\_\_\_\_\_\_\_\_\_\_\_\_\_ Representante legal da licitante

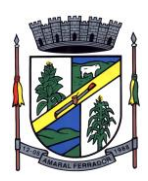

### **ANEXO VI**

**PREGÃO ELETRONICO n.º PE 002/2023**

## **MINUTA DE CONTRATO**

Pelo presente contrato, de um lado o MUNICÍPIO DE AMARAL FERRADOR/RS, pessoa jurídica de direito público interno, inscrita no CNPJ sob n.º 90.152.299/0001-92, com sede na Praça 04 de maio, n.º 16, Centro, neste ato representado por seu Prefeito, Senhor NATANIEL SATIRO DOVAL CÂNDIA, brasileiro, solteiro, portador da Cédula de Identidade n.º 40529448667, CPF n.º 522.842.800-30, residente e domiciliado nesta cidade, doravante denominado CONTRATANTE e, de outro lado, a empresa \_\_\_\_\_\_\_\_\_\_\_\_\_\_\_\_\_\_, inscrita no CNPJ n.º com sede na \_\_\_\_, n.º \_\_\_, bairro \_\_\_\_, na cidade de\_\_\_\_\_\_\_\_, CEP \_\_\_\_\_\_\_\_, neste ato representada pelo(a) Senhor(a) (b. portador(a) da Cédula de Identidade n.º \_\_\_\_\_\_\_\_\_, CPF n.º\_\_\_\_\_\_\_\_\_\_\_\_, doravante denominada CONTRATADA, com base na licitação modalidade Pregão eletrônico n.º PE 002/2023, na Lei n.º 8.666/93, assim como em conformidade com as condições do contrato referido, e termos da proposta, firmam o presente contrato, mediante as cláusulas e condições a seguir enunciadas:

## **TÍTULO I DO OBJETO**

**PRIMEIRA –** Constitui objeto do presente contrato, o fornecimento, pela **CONTRATADA** ao **CONTRATANTE,** de SERVIÇO/FORNECIMENTO ESPECIALIZADOS EM TECNOLOGIA DA INFORMAÇÃO PARA ATENDER AOS PODERES EXECUTIVO E LEGISLATIVO DO MUNICÍPIO DE AMARAL FERRADOR/ RS, COM TODA RESPONSABILIDADE TÉCNICA E LEGAL EXIGÍVEL, COM FORNECIMENTO DE SISTEMAS DE GESTÃO PÚBLICAS INTEGRADAS, NO MODO DE LICENCAS DE USO, SEM LIMITE DE USUÁRIOS, NAS ÁREAS DA ADMINISTRAÇÃO GERAL. INCLUINDO AINDA SERVIÇOS COMPLEMENTARES PARA MIGRAÇÃO DE DADOS, IMPLANTAÇÃO, PARAMETRIZAÇÕES E CONFIGURAÇÕES, TREINAMENTO DE USUÁRIOS, SUPORTE TÉCNICO, MANUTENÇÃO CORRETIVA, LEGAL E EVOLUTIVA, BEM COMO HOSPEDAGEM DE CADA SOLUÇÃO EM NUVEM E TODAS AS DEMAIS CONDIÇÕES CONSTANTES DESTE TERMO DE REFERÊNCIA PARA FUNCIONAMENTO DOS SISTEMAS LOCADOS, conforme tabela abaixo:

**Parágrafo Único –** Fica a critério do município de Amaral Ferrador, a definição de prioridades para utilização dos sistemas. Podendo optar por não implantar todos os módulos contratados, pagando apenas pelos módulos implantados

**SEGUNDA –** A implantação dos módulos dar-se-á, de acordo com as necessidades do **CONTRATANTE,** mediante autorizações escritas à **CONTRATADA**, as quais deverão ser juntadas quando do faturamento para fins de cobrança.

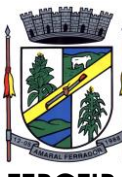

**TERCEIRA -** O prazo para implantação, migração, treinamento e disponibilização do sistema para uso efetivo dos usuários é de 30 (trinta) dias a contar da assinatura do contrato.

## **TÍTULO II DOS ASPECTOS FINANCEIROS**

**QUARTA – A CONTRATANTE** pagará à **CONTRATADA**, pelo fornecimento objeto do presente instrumento, o valor de R\$ XXXX,XX, o pagamento do objeto licitado será efetuado pela tesouraria do Município de Amaral Ferrador até o 20°(vigésimo) dia do mês subsequente ao da prestação de serviço, após as entregas e apresentação das respectivas notas fiscais.

**Parágrafo Primeiro –** O **CONTRATANTE,** com base na Lei 4.320/64, em razão das fases da despesa pública, efetuará a liquidação dos valores de acordo com a apresentação da respectiva nota fiscal, bem como o atesto definitivo de recebimento do objeto.

**Parágrafo Segundo –** Qualquer atividade não prevista no objeto do presente instrumento fica sujeito à celebração de um novo instrumento ou termo aditivo, sendo que eventuais prestações por parte da **CONTRATADA,** por seus representantes ou prepostos, sem instrumentação normativa superveniente, constituem mera liberação espontânea da **CONTRATADA**, sem ônus para o **CONTRATANTE.**

**Parágrafo Terceiro –** O município pagará as Nota(s) Fiscal(is) / Fatura(s) somente à **CONTRATADA** vedada sua negociação com terceiros ou sua colocação em cobrança bancária.

**Parágrafo Quarto – A CONTRATADA** deverá fazer constar na Nota Fiscal/ Fatura correspondente emitida sem rasura, e em letra bem legível, o numero de sua conte conta corrente, o nome do Banco e a respectiva agência.

**Parágrafo Quinto –** Havendo erro na Nota Fiscal ou circunstâncias que impeçam a liquidação da despesa, a mesma será devolvida e o pagamento ficará pendente até que a **CONTRATADA** providencie as medidas saneadores, Nesta Hipótese, o prazo para pagamento iniciar-se-á após a regularização da situação ou apresentação de novo documento fiscal, não acarretando qualquer ônus à Prefeitura.

**Parágrafo Sexto –** Os valores propostos para locação e manutenção mensal dos sistemas poderão ser reajustados, a cada 12 (doze) meses, pela variação do IGPM/FGV, ou outro índice e periodicidade que venha a substituí-lo, a fim de reestabelecer o equilíbrio econômico-financeiro entre as partes, desde que solicitado pela contratada.

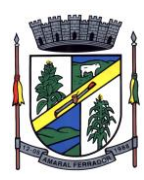

# **TÍTULO III - DA VIGÊNCIA**

**QUINTA –** O prazo de vigência do contrato será de 12 (doze) meses, a contar de sua assinatura, podendo ser prorrogado, a critério da Administração e com a anuência da contratada nos termos do art. 57, inciso II da Lei nº 8.666/1993.

# **TÍTULO IV - DAS OBRIGAÇÕES DA CONTRATADA**

**SEXTA -** O treinamento deverá ser realizado na sede da Prefeitura Municipal. O treinamento constará de apresentação geral do sistema, e acompanhamento de toda a documentação a nível de usuário. O treinamento deverá possibilitar todas as operações de inclusão, alteração, exclusão e consultas, referente a cada tela, bem como os cálculos e processos, a emissão de relatórios e sua respectiva análise. Possibilitando ao final dos treinamentos a utilização plena de todos os respectivos módulos de sistemas. A etapa de instalação e treinamento será considerada concluída mediante Termo de Homologação de Implantação expedido pala prefeitura municipal.

# **TÍTULO V - DAS OBRIGAÇÕES DA CONTRATANTE**

**SETIMA -** Será de competência da Administração Municipal, acompanhar a performance do sistema e constantemente realizar, junto aos usuários, levantamento de melhorias e necessidades a serem implementadas, pela contratada. No caso de necessidade de assistência técnica, deverá à contratada, informar em quarenta e oito horas a natureza do problema, se for o caso.

# **TÍTULO VI – DAS SANÇÕES**

**OITAVA –** Em caso de inobservância do objeto contrato, A CONTRATADA estará sujeita às seguintes penalidades:

- I) Advertência, por escrito, no caso de pequenas irregularidades;
- II) Multa de até 10% (dez porcento), calculada sobre o valor do contrato ou da parcela/item, no caso de a CONTRATADA não cumprir rigorosamente as exigências contratuais ou deixar de receber a Nota de Empenho, salvo se decorrente de motivo de força maior definido em Lei, e reconhecido pela autoridade competente;
- III) Suspensão temporária do direito de licitar e impedimento de contratar com a administração, pelo prazo de até 02 (dois) anos, quando da inexecução contratual sobrevierem prejuízos a administração;
- IV) Declaração de idoneidade para licitar ou contratar com a Administração Pública, enquanto perdurarem os motivos determinantes da punição ou até que seja promovida a reabilitação.

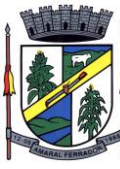

**NONA –** A sanção de advertência de que trata a cláusula oitava, inciso I, poderá ser aplicada nos seguintes casos:

- I- Descumprimento das determinações necessárias à regularização das faltas ou defeitos observados na prestação dos serviços;
- II- Outras ocorrências que possam acarretar transtornos no desenvolvimento dos serviços do município, desde que não caiba a aplicação de sanção mais grave.

**DÉCIMA** – Caso a CONTRATADA deixar de entregar a documentação ou apresenta-la falsamente, ensejar o retardamento da execução de seu objeto, não mantiver a proposta, falhar ou fraudar na execução do contrato, comportar-se de modo inidôneo ou cometer fraude fiscal, ficará pelo prazo de até 5(cinco) anos impedido de contratar com a Administração Pública, sem prejuízo das multas previstas no edital e das demais cominações legais.

# **TÍTULO VII - DA EXTINÇÃO DO CONTRATO**

**DÉCIMA PRIMEIRA –** O presente contrato se extinguirá pelo adimplemento das obrigações aqui ajustadas, ou, pelo implemento de seu termo; podendo, no entanto, ser rescindido unilateralmente, a qualquer tempo e mediante inequívoca comunicação ao outro contraente, com no mínimo 10 (dez) dias de antecedência ou, ainda, pelo inadimplemento das cláusulas ou condições pactuadas no presente.

# **TÍTULO VIII - DA DOTAÇÃO ORÇAMENTÁRIA**

**DÉCIMA SEGUNDA –** As despesas decorrentes do presente contrato correrão por conta de verba existente na rubrica orçamentária própria.

07.01 – FUNDO MUNICIPAL DE SAUDE -ASPS 103010001 – SAUDE 2026000 – MANUTENÇÃO DO FUNDO MUNICIPAL DE SAUDE -ASPS 339040000000 – SERVIÇOS DE TECNOLOGIA DA IMFORMAÇÃO 1500 – RECURSOS NÃO VINCULADOS DE IMPOSTOS

04.01 - SECRETARIA DE FINANÇAS E ORÇAMENTO 041220001 – ADMINISTRAÇÃO 2005000 – MANUTENÇÃO DA SECRETARIA DE FINANÇAS 339040000000 – SERVIÇOS DE TECNOLOGIA DA IMFORMAÇAÕ 1501 – OUTROS RECURSOS NÃO VINCULADOS

03.01 – SECRETARIA MUNICIPAL DE ADMINISTRAÇÃO 041220001 – ADMINISTRAÇÃO 2004000 – MANUTENÇÃO DA SECRETARIA DE ADMINISTRAÇÃO 339040000000 – SERVIÇOS DE TECNOLOGIA DA IMFORMAÇÃO 1500 – RECURSOS NÃO VINCULADOS DE IMPOSTOS

06.01 – SECRETARIA MUNICIPAL DE EDUCAÇÃO 339040000000 – SERVIÇOS DE TECNOLOGIA DA IMFORMAÇÃO 4109 – FONTE DO RECURSO 1540 – FUNDEB

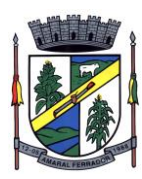

# **TÍTULO IX - DO FORO**

**DÉCIMA TERCEIRA –** Fica eleito o Foro da Comarca de Encruzilhada do Sul, para nele dirimirem eventuais dúvidas ou litígios acerca deste contrato, com exclusão de qualquer outro, por mais privilegiado que o seja.

## **TÍTULO X - DA EFICÁCIA JURÍDICA**

**DÉCIMA QUARTA –** E, assim, estando justos e contratados, assinam o presente instrumento em 02 (duas) vias de igual teor e forma, na presença das testemunhas abaixo, para que se produzam todos os efeitos jurídicos.

Amaral Ferrador, XX, de XX de 2023.

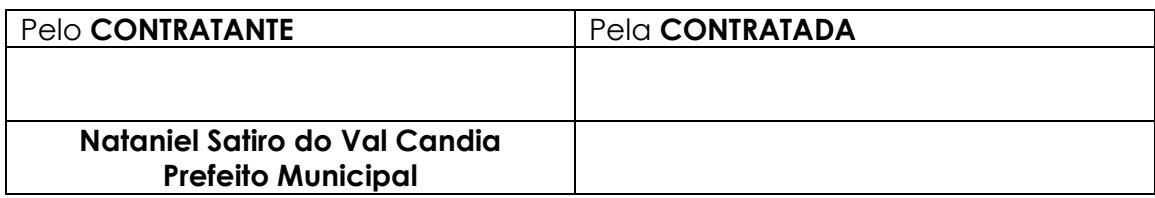

Testemunhas:

\_\_\_\_\_\_\_\_\_\_\_\_\_\_\_\_\_\_\_\_\_\_\_\_\_\_\_\_\_\_\_

Nome CPF:

\_\_\_\_\_\_\_\_\_\_\_\_\_\_\_\_\_\_\_\_\_\_\_\_\_\_\_\_\_\_\_ Nome: CPF:

**Obs: Outras cláusulas poderão ser inseridas desde que o conteúdo esteja previsto em edital.**

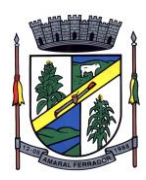

# **ANEXO VII PREGÃO ELETRÔNICO Nº 002/2023 PROPOSTA AJUSTADA AO LANCE FINAL.**

À Prefeitura Municipal de Amaral Ferrador.

Prezados Senhores,

\_\_.\_\_\_.\_\_\_.

A Empresa................ , com sede na Rua/Av. ............., nº. ......, Bairro: ............. , CEP: ............ , Município de ................. , UF: ........... , inscrita no CNPJ sob nº. ......................., abaixo assinada por seu representante legal, participou do presente pregão, sagrando-se vencedora no(s) item(ns) abaixo relacionado(s), e propõe a este Município o fornecimento do objeto deste ato convocatório de acordo com a PRESENTE PROPOSTA AJUSTADA AO LANCE FINAL, nos seguintes termos:

- **1.** A proponente declara conhecer os termos do instrumento convocatório que rege a presente licitação, bem como a minuta de contrato que o integra.
- **2.** Valor Global serviços de software para gestão pública PREFEITURA MUNICIPAL (mensalidade x12 + Implantação/treinamento) + CÂMARA MUNICIPAL (mensalidade x12 + implantação/treinamento)  $R\$
- **2.1** Contratar os serviços de software para gestão pública para PREFEITURA MUNICIPAL de Amaral Ferrador, conforme o projeto básico – Anexo I. Total Geral (Mensalidade x12 + Implantação/Treinamento) R\$ \_\_\_\_\_\_\_\_\_.
- **2.2** Contratar os serviços de software para gestão pública para CÂMARA DE VEREADORES municipal de Amaral Ferrador, conforme o projeto básico – Anexo I. Total Geral (Mensalidade x12 + Implantação/Treinamento) R\$

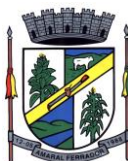

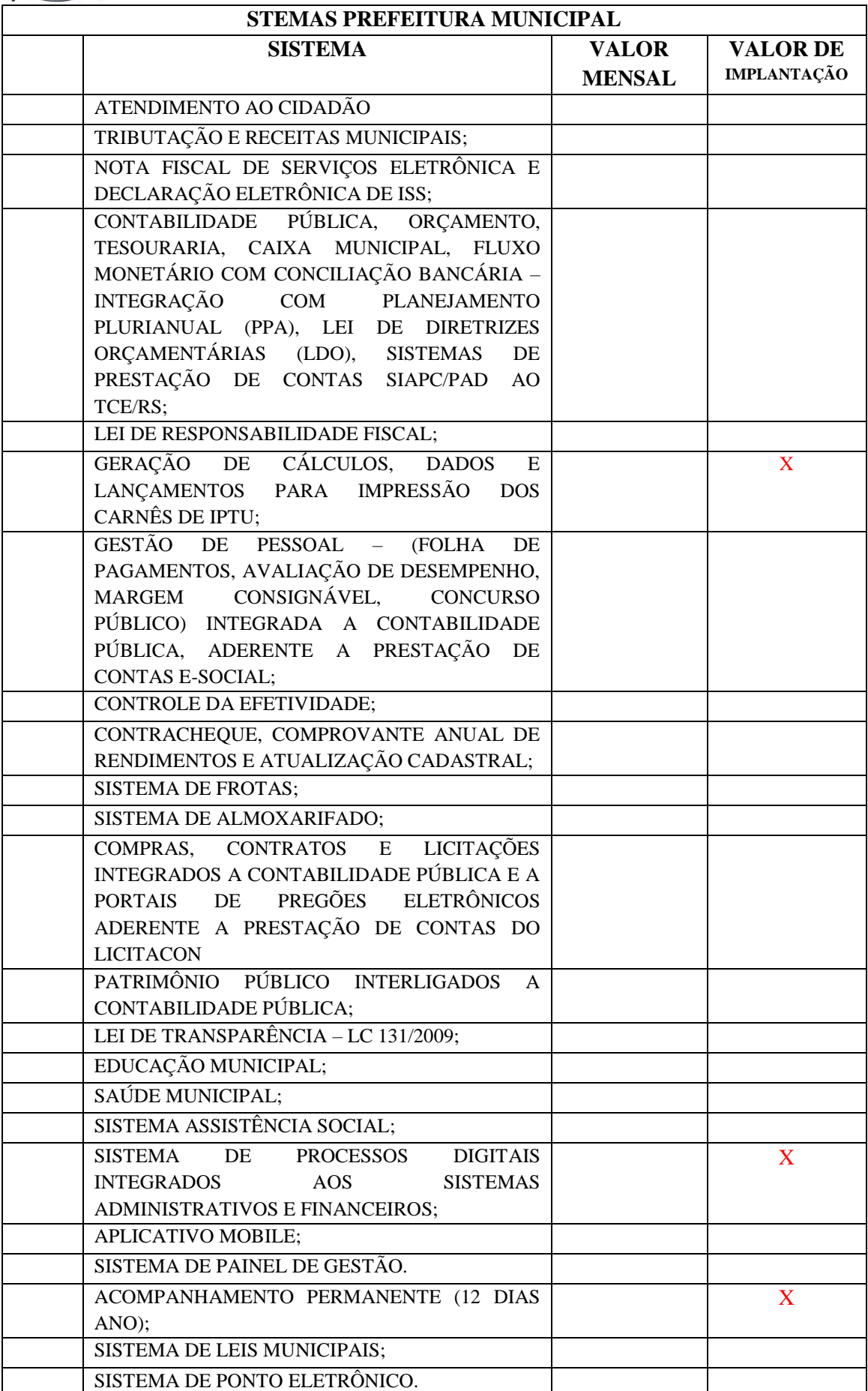

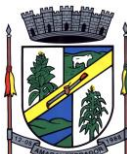

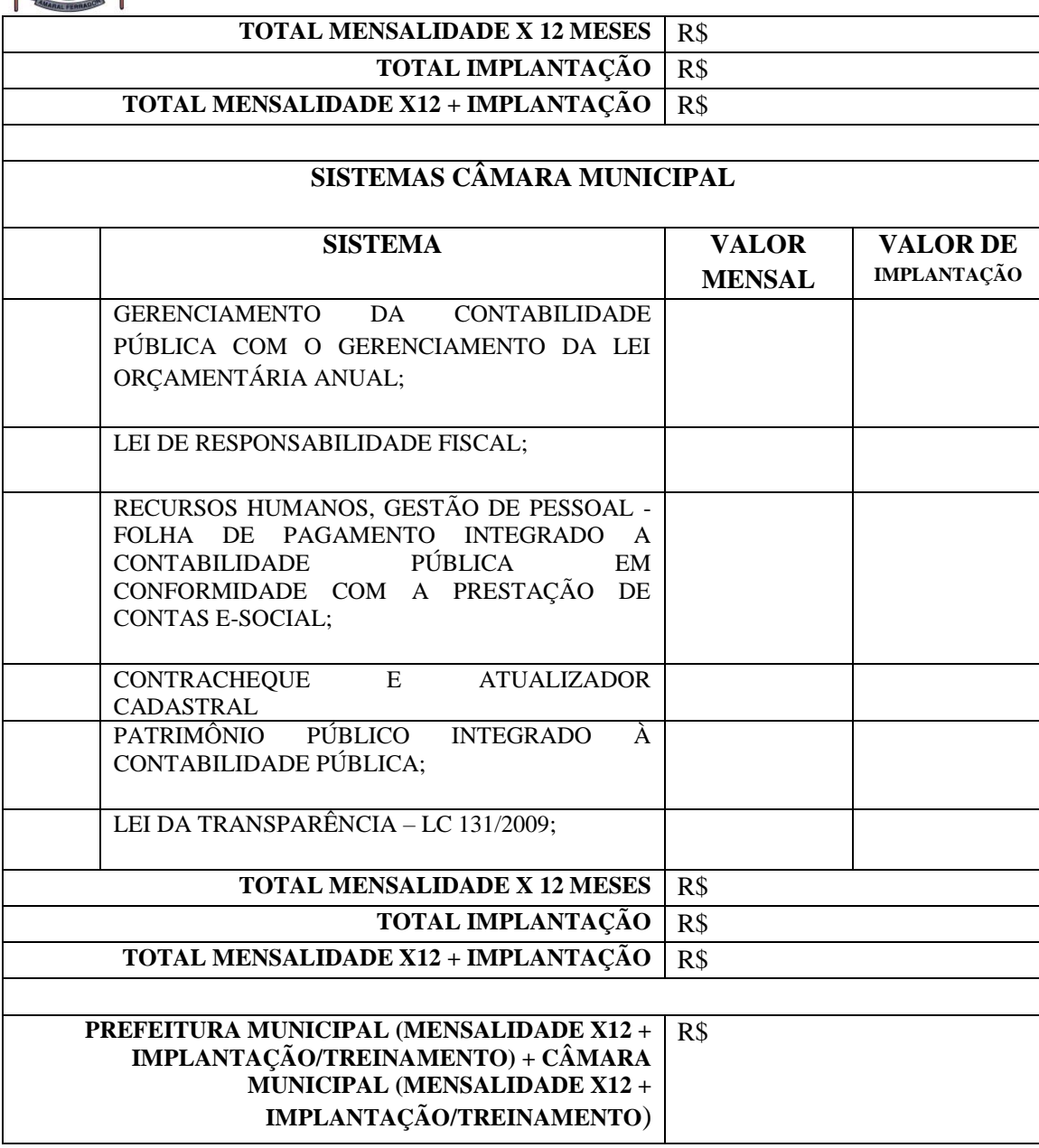

- **2.3** O valor total proposto deverá ser completo abrangendo todos os tributos (impostos, taxas, emolumentos, contribuições fiscais e para fiscais), mão-de-obra, prestação do serviço, fornecimento de mão de obra especializada, leis sociais, administração, lucros, equipamentos e ferramental, transporte de material e de pessoal, translado, seguro pessoal do pessoal utilizado nos serviços contra riscos de acidente de trabalho, cumprimento de todas obrigações que a legislação trabalhista e previdenciária imposta ao empregador e qualquer despesa acessória e/ou necessária, não especificada no edital;
- **3.** Declaramos que estamos de acordo com os termos do Edital e seus Anexos e acatamos suas determinações, bem como informamos que nos preços propostos estão incluídos todos os encargos previdenciários, fiscais (ICMS e outros), comerciais, trabalhistas, tributários, materiais, embalagens, fretes, seguros, tarifas,

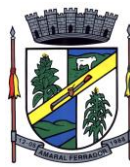

descarga, transporte, responsabilidade civil e demais despesas incidentes ou que venham a incidir direta ou indiretamente sobre os produtos, objeto desta licitação.

**4. Validade da Proposta**: 60 (sessenta) dias.

## **5. Dados Bancários:**

Banco: ........ Agência: Nº. ........ Conta Corrente: Nº. ..........

**6.** Nome do representante legal que irá firmar em nome da empresa a Ata de Registro de Preços:

Sr.: ........................................ (Nome e Cargo) RG:............................. CPF: ............................. Fone/Fax: ........................ e-mail: ..........................

 $\frac{1}{2}$  de  $\frac{1}{2}$  de  $\frac{1}{2}$  de 2023.

Assinatura do representante legal ou procurador da empresa

\_\_\_\_\_\_\_\_\_\_\_\_\_\_\_\_\_\_\_\_\_\_\_\_\_\_\_\_\_\_\_\_\_\_\_\_\_\_\_\_\_\_\_\_\_\_\_

CPF. nº ..........................

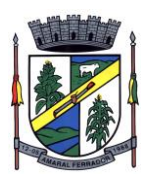

# **ANEXO VIII PREGÃO ELETRÔNICO Nº 002/2023 MODELO DE DECLARAÇÃO DE RENÚNCIA À VISITA TÉCNICA**

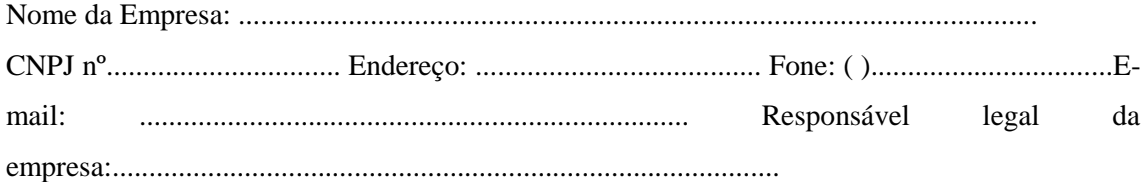

Declara que renuncia à Visita Técnica aos locais e as instalações para a prestação dos serviços constantes do objeto do Edital do PREGÃO ELETRÔNICO Nº 002/2023, e o quadro técnico da empresa tomou conhecimento das reais condições de execução dos serviços, bem como coletaram informações de todos os dados e elementos necessários à perfeita elaboração da proposta comercial, responsabilizando-se por manter as garantias que vincularem nossa proposta ao presente processo licitatório, em nome da empresa que represento

Local, de de .

Assinatura do Representante Legal. Carimbo CNPJ.

\_\_\_\_\_\_\_\_\_\_\_\_\_\_\_\_\_\_\_\_\_\_\_\_\_\_\_\_\_\_\_\_\_\_\_\_\_\_\_\_\_\_